9.4

*IBM MQ Overview*

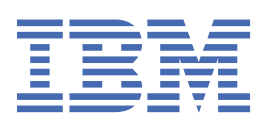

#### **Note**

Before using this information and the product it supports, read the information in ["Notices" on page](#page-170-0) [171](#page-170-0).

This edition applies to version 9 release 4 of IBM® MQ and to all subsequent releases and modifications until otherwise indicated in new editions.

When you send information to IBM, you grant IBM a nonexclusive right to use or distribute the information in any way it believes appropriate without incurring any obligation to you.

#### **© Copyright International Business Machines Corporation 2007, 2024.**

US Government Users Restricted Rights – Use, duplication or disclosure restricted by GSA ADP Schedule Contract with IBM Corp.

# **Contents**

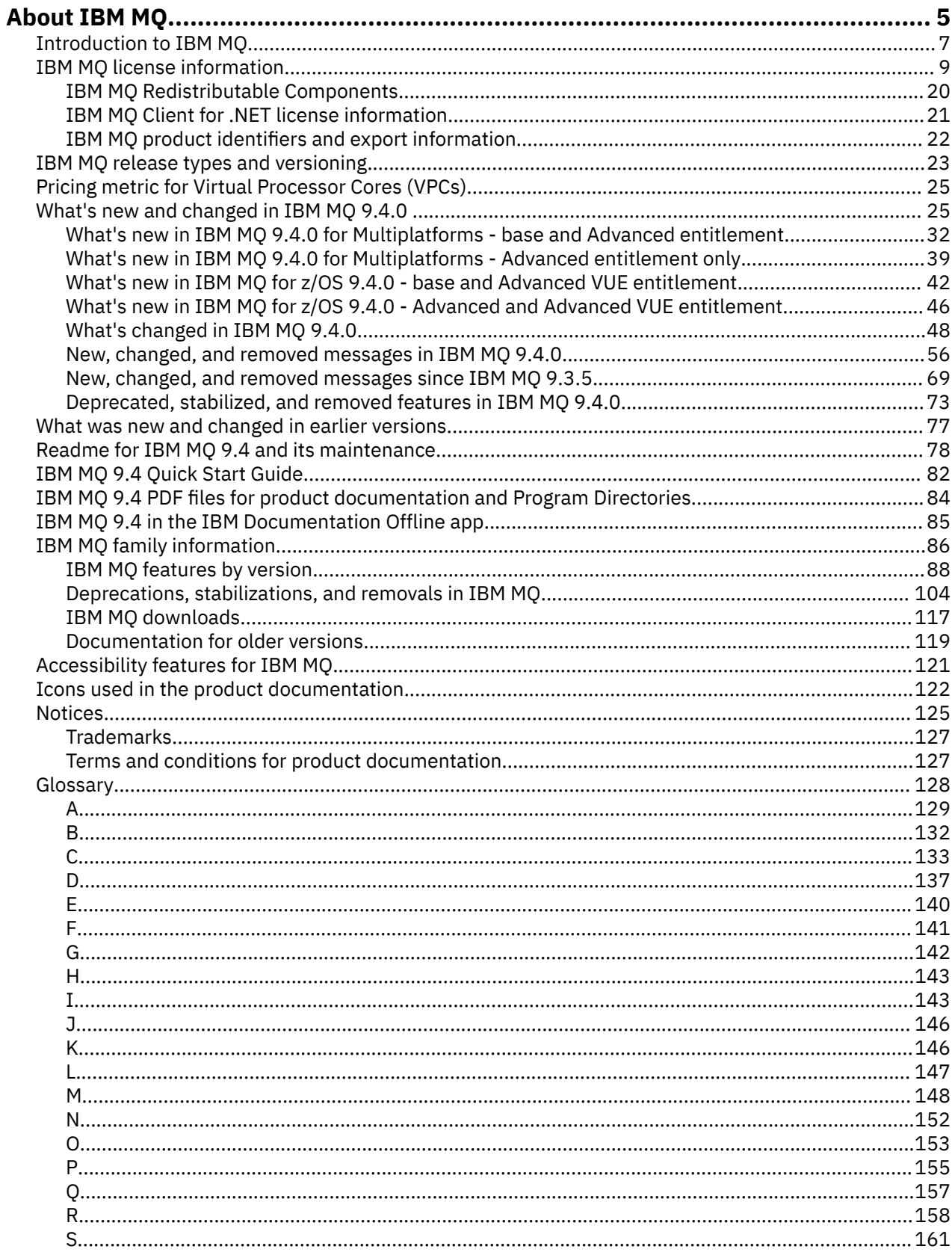

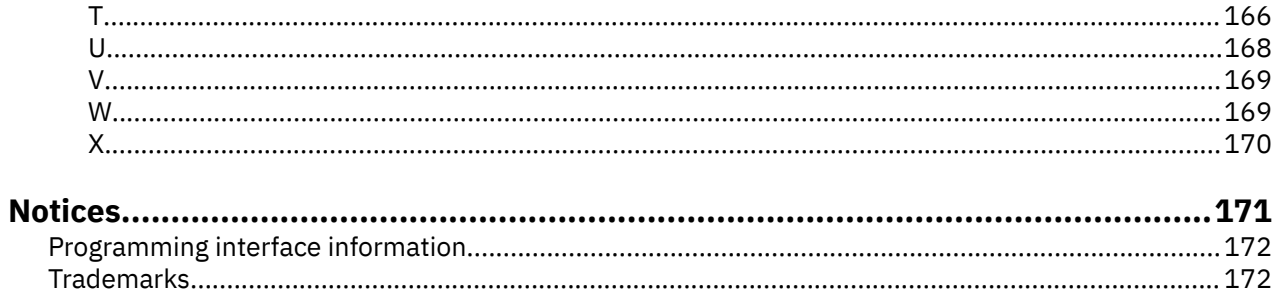

# <span id="page-4-0"></span>**About IBM MQ**

Introductory information to help you get started with IBM MQ 9.4, including an introduction to the product and an overview of what is new and what is changed for this release.

You can use IBM MQ to enable applications to communicate at different times and in many diverse computing environments.

## **What is IBM MQ?**

IBM MQ supports the exchange of information between applications, systems, services and files by sending and receiving message data via messaging queues. This simplifies the creation and maintenance of business applications. IBM MQ works with a broad range of computing platforms, and can be deployed across a range of different environments including on-premise, in cloud, and hybrid cloud deployments. IBM MQ supports a number of different APIs including Message Queue Interface (MQI), JMS, REST, .NET, AMQP and MQTT.

IBM MQ provides:

- Versatile messaging integration from mainframe to mobile that provides a single, robust messaging backbone for dynamic heterogeneous environments.
- Message delivery with security-rich features that produce auditable results.
- Qualities of service that provide once and once only delivery of messages to ensure messages will withstand application and system outages.
- High-performance message transport to deliver data with improved speed and reliability.
- Highly available and scalable architectures to support an application's needs.
- Administrative features that simplify messaging management and reduce time spent using complex tools.
- Open standards development tools that support extensibility and business growth.

An application has a choice of programming interfaces, and programming languages to connect to IBM MQ.

IBM MQ provides these *messaging* and *queuing* capabilities across multiple modes of operation: *point-topoint* ; *publish/subscribe*.

#### *Messaging*

Programs communicate by sending each other data in messages rather than by calling each other directly.

#### *Queuing*

Messages are placed on queues, so that programs can run independently of each other, at different speeds and times, in different locations, and without having a direct connection between them.

#### *Point-to-point*

Applications send messages to a queue and receive messages from a queue. Each message is consumed by a single instance of an application. The sender must know the name of the destination, but not where it is.

#### *Publish/subscribe*

Applications subscribe to topics. When an application publishes a message on a topic, IBM MQ sends copies of the message to those subscribing applications. The publisher does not know the names of subscribers, or where they are.

#### **Related information**

[System Requirements for IBM MQ](https://www.ibm.com/support/pages/system-requirements-ibm-mq)

# **IBM MQ**

IBM MQ is robust, secure and reliable messaging middleware. It uses messages and queues to support exchange of information between applications, systems, services and files. It simplifies and accelerates the integration of different applications and business data across multiple platforms. It supports a wide range of APIs and languages, and can be deployed on-premise, in cloud, and in hybrid cloud.

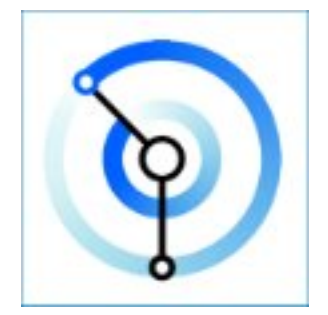

Documentation sets are available for each of the following IBM MQ products:

- "IBM MQ for Multiplatforms and IBM MQ for z/OS" on page 6
- "IBM MQ Explorer" on page 6
- • ["IBM MQ in containers and IBM Cloud Pak for Integration" on page 7](#page-6-0)
- • ["IBM MQ on Cloud" on page 7](#page-6-0)
- • ["IBM MQ Appliance" on page 7](#page-6-0)

## **IBM MQ for Multiplatforms and IBM MQ for z/OS**

The documentation for these products is presented in a single documentation set, subdivided into the following categories. Each category contains topics that apply to the IBM MQ for Multiplatforms product, or to the IBM MQ for z/OS® product, or to both products. This documentation is for the IBM MQ 9.4 Long Term Support release and its maintenance, as well as for the IBM MQ 9.4 Continuous Delivery releases.

- • [About IBM MQ](#page-4-0)
- Technical overview
- Scenarios
- Planning
- Maintaining and migrating
- Installing and uninstalling
- Securing
- Configuring
- Administering
- Developing applications
- Monitoring and performance
- Troubleshooting and support
- Reference

## **IBM MQ Explorer**

IBM MQ Explorer is an optional graphical user interface that runs on Windows and Linux® x86-64. It can remotely connect to queue managers that are running on any supported platform including z/OS, enabling your entire messaging backbone to be viewed, explored, and altered from the console.

See Introduction to IBM MQ Explorer.

## <span id="page-6-0"></span>**IBM MQ in containers and IBM Cloud Pak for Integration**

You can run IBM MQ in the pre-packaged container provided in IBM Cloud Pak® for Integration, IBM MQ Advanced and IBM MQ Advanced for Developers. This IBM MQ Advanced container offers a supported image and Operator, and can be used to deploy a production-ready IBM MQ image into Red Hat $^{\circ}$ OpenShift<sup>®</sup>.

You can also run IBM MQ in a container you build yourself.

See IBM MQ in containers and IBM Cloud Pak for Integration.

## **IBM MQ on Cloud**

This managed service is available in both IBM Cloud® and Amazon Web Services (AWS). The IBM MQ on Cloud service lets you use IBM MQ as a managed offering, leaving IBM to handle upgrades, patches and also many of the operational management tasks, and allowing you to focus on the integration of IBM MQ with your applications.

See [IBM MQ on Cloud](https://cloud.ibm.com/docs/mqcloud/index.html).

## **IBM MQ Appliance**

The IBM MQ Appliance is a hardware product that provides IBM MQ ready installed and ready to use. There is no general-purpose operating system that is exposed to the administrator or messaging user, and everything that runs on the appliance is factory-installed in the appliance firmware.

See IBM MQ Appliance.

# **Introduction to IBM MQ**

An overview of what IBM MQ can do, how you use it, how it works, and what tools and resources come with it.

## **What can IBM MQ do for me?**

IBM MQ provides a universal messaging backbone with robust connectivity for flexible and reliable messaging for applications and the integration of existing IT assets using a service-oriented architecture (SOA).

- IBM MQ sends and receives data between your applications, and over networks.
- Message delivery is *assured* and *decoupled* from the application. Assured, because IBM MQ exchanges messages transactionally, and decoupled, because applications do not have to check that messages they sent are delivered safely.
- You can secure message delivery between queue managers with TLS.
- With Advanced Message Queuing Protocol (AMQP), you can encrypt and sign messages between being put by one application and retrieved by another.
- Application programmers do not need to have communications programming knowledge.

## **How do I use IBM MQ?**

An IBM MQ messaging system is made up of one or more queue managers. Queue managers are where messaging resources, such as queues, are configured and what applications connect to, either running on the same system as the queue manager or over the network.

A network of connected queue managers supports asynchronous routing of messages between systems, where producing and consuming applications are connected to different queue managers.

IBM MQ can be managed using a variety of tools, from the IBM MQ Explorer GUI, through scripted or interactive command line tools or programmatically.

The applications connecting to IBM MQ can be written in any one of many different programming languages and to many different APIs. From C and Cobol, to Java and .Net to NodeJS and Ruby.

## **How does IBM MQ work?**

Here is a brief overview of how IBM MQ works.

- First a messaging application must connect to a queue manager. This may require a channel to be created on the queue manager to accept application connections.
- When your application wants to transfer data to another application, it creates a message and puts the data into it. It puts the message onto a queue, or publishes the message to a topic to be delivered to subscribers to the topic.
- The queue or subscriptions may be on the same queue manager or on other, connected, queue managers. If the latter the connected queue managers work together to reliably transfer the message from the producer's queue manager to the target queue managers. The applications do not communicate with each other, the queue managers do.
- Messages can be handled based on a number of different qualities of service, where reliability and persistence is traded for speed. The highest quality of service given to messages are persistent messages that are sent and received under the control of transactions. This will ensure that messages are delivered once and once only even in the event of system, network or application failures.
- IBM MQ channels are used to connect one queue manager to another over a network. You can create IBM MQ channels yourself, or a queue manager can join a cluster of queue managers where IBM MQ channels are automatically created when they are needed.
- $\bullet$   $\blacksquare$   $\blacksquare$ facility. Applications connected to different queue managers can get and put messages to and from the same queues.
- You can have many queues and topics on one queue manager.
- You can have more than one queue manager on one computer.
- An application can run on the same computer as the queue manager, or on a different one. If it runs on the same computer, it is an IBM MQ server application. If it runs on a different computer, it is an IBM MQ client application. Whether it is IBM MQ client or server makes almost no difference to the application. You can build a client/server application with IBM MQ clients or servers.

**Windows** If you are new to using IBM MQ and want to find out more about getting started with IBM MQ, see [LearnMQ](https://ibm.biz/learn-mq) on IBM Developer.

## **What tools and resources come with IBM MQ ?**

IBM MQ provides the following tools and resources:

- Control commands, which are run from the command line. You create, start, and stop queue managers with the control commands. You also run IBM MQ administrative and problem determination programs with the control commands.
- IBM MQ script commands (MQSC), which are run by an interpreter. Create queues and topics, configure, and administer IBM MQ with the commands. Edit the commands in a file, and pass the file to the **runmqsc** program to interpret them. You can also run the interpreter on one queue manager, which sends the commands to a different computer to administer a different queue manager.
- The Programmable Command Format (PCF) commands, which you call in your own applications to administer IBM MQ. The PCF commands have the same capability as the script commands, but they are easier to program.
- The IBM MQ Console is a web-based user interface that you can use to administer IBM MQ. The IBM MQ Console runs in a browser and provides control over queue managers and IBM MQ objects.
- <span id="page-8-0"></span>• The REST API provides an alternative programmable interface to the existing IBM MQ Script Commands (MQSC) and Programmable Command Format (PCF) tools. This RESTful API can help you to embed IBM MQ administration into popular DevOps and automation tooling.
- Sample programs.
- On Windows and Linux x86 and x86-64 platforms, you can use the IBM MQ Explorer to administer and configure the entire network of queue managers, irrespective of the platform that they are running on. IBM MQ Explorer does the same administrative tasks as the script commands, but is much easier to use interactively.

#### **Related concepts**

#### ["What's new and changed in IBM MQ 9.4.0 " on page 25](#page-24-0)

IBM MQ 9.4.0 is the follow-on Long Term Support (LTS) release to IBM MQ 9.3.0. It is also the follow-on Continuous Delivery (CD) release to IBM MQ 9.3.5, which is the final CD release for IBM MQ 9.3. IBM MQ 9.4.0 includes the features and enhancements that were previously delivered in the CD releases of IBM MQ 9.3.1 through IBM MQ 9.3.5 along with some features and enhancements that are new at IBM MQ 9.4.0. The features that you have access to depends on your product entitlement.

#### ["Icons used in the product documentation" on page 122](#page-121-0)

The product documentation for all IBM MQ 9.4 release types (LTS, CD, CP4I-LTS), release versions, and platforms is provided in a single information set in IBM Documentation. If information is specific to a given release type, version, or platform, this is indicated by a rectangular icon. Information that applies to all release types, versions, and platforms is left unmarked. Icon are also used to distinguish between JMS and Jakarta messaging, and to highlight product features that are deprecated, stabilized or removed.

Technical overview

# **IBM MQ license information**

What you can purchase with IBM MQ and what each purchase entitles you to install.

**Notice:** This License Guide provides supplementary information to assist you in deploying the Programs you licensed from IBM within your purchased entitlement. Your license agreement (such as the IBM International Program License Agreement (IPLA) or equivalent, and its transaction documents, including the License Information for the IBM MQ product offering) is the sole and complete agreement between you and IBM regarding use of the Program.

## **Licensed Program Specifications for IBM MQ for z/OS**

#### $z/0S$

The Licensed Program Specifications publication for IBM MQ for z/OS 9.4 is available for download as a PDF file from the following location: [https://publibfp.dhe.ibm.com/epubs/pdf/c3474880.pdf.](https://publibfp.dhe.ibm.com/epubs/pdf/c3474880.pdf)

## **What you can purchase with IBM MQ**

## **15724-H72 IBM MQ for Multiplatforms**

For IBM MQ for Multiplatforms, the product offering contains the following chargeable components that can be independently purchased:

- IBM MQ
- IBM MQ High Availability Replica (formerly IBM MQ Idle Standby) ["1" on page 10](#page-9-0)
- IBM MQ Advanced
- IBM MQ Advanced High Availability Replica (formerly IBM MQ Advanced Idle Standby)  $\frac{417 \text{ on page } 10}{4}$
- IBM MQ Advanced for Developers (Non-warranted, free download)
- IBM MQ for Non-Production Environment
- IBM MQ Advanced for Non-Production Environment

<span id="page-9-0"></span>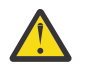

#### **Attention:**

1. Prior to IBM MQ 9.1.4, IBM License Metric Tool (ILMT) reports need to be manually corrected to indicate if a detected installation is IBM MQ High Availability Replica or IBM MQ Advanced Advanced High Availability Replica entitled. You can use the **setmqinst** command -l and -e options to correctly set the High Availability Replica entitlement for ILMT to automatically detect. For further information see the **setmqinst** and **dspmqinst** commands.

For the following chargeable components, existing Subscription and Support can be renewed. No new entitlement can be purchased. See the [Withdrawal Announcement Letter](https://www.ibm.com/docs/en/announcements/archive/ENUS917-031) for more information.

- IBM MQ Telemetry
- IBM MQ Advanced Message Security
- IBM MQ Advanced Message Security High Availability Replica (formerly IBM MQ Advanced Message Security Idle Standby)
- IBM MQ Managed File Transfer Service
- IBM MQ Managed File Transfer Service High Availability Replica (formerly IBM MQ Managed File Transfer Service Idle Standby)
- IBM MQ Managed File Transfer Agent

## **z/OS**

On z/OS, IBM MQ offers the following Programs that can be purchased independently:

- **5655-MQ9** IBM MQ for z/OS
- **5655-AV1** IBM MQ Advanced for z/OS Value Unit Edition
- **5655-AV9** IBM MQ Advanced for z/OS
- **5655-VU9** IBM MQ for z/OS Value Unit Edition

For the following chargeable components, existing Subscription and Support can be renewed. No new entitlement can be purchased. See the [Withdrawal Announcement Letter](https://www.ibm.com/docs/en/announcements/archive/ENUS919-089) for more information:

- **5655-MF9** IBM MQ Managed File Transfer for z/OS
- **5655-AM9** IBM MQ Advanced Message Security for z/OS

## **What is my enterprise entitled to install?**

**Important:** For IBM MQ for Multiplatforms, the IBM MQ installation media contains all the components, but you must only install the subset that you have purchased entitlement for.

Any component marked as 'unlimited installs' is a client component and as many copies as required may be installed on client systems. These will not be counted against your purchased IBM MQ entitlement.

#### **IBM MQ, IBM MQ Advanced, and IBM Cloud Pak for Integration**

In the following table, IBM MQ product features are listed in the first column, and the IBM MQ product offerings are in the remaining columns of the table. For each product feature, a tick in the column for a product offering indicates which product offering entitlement you need to use a product feature.

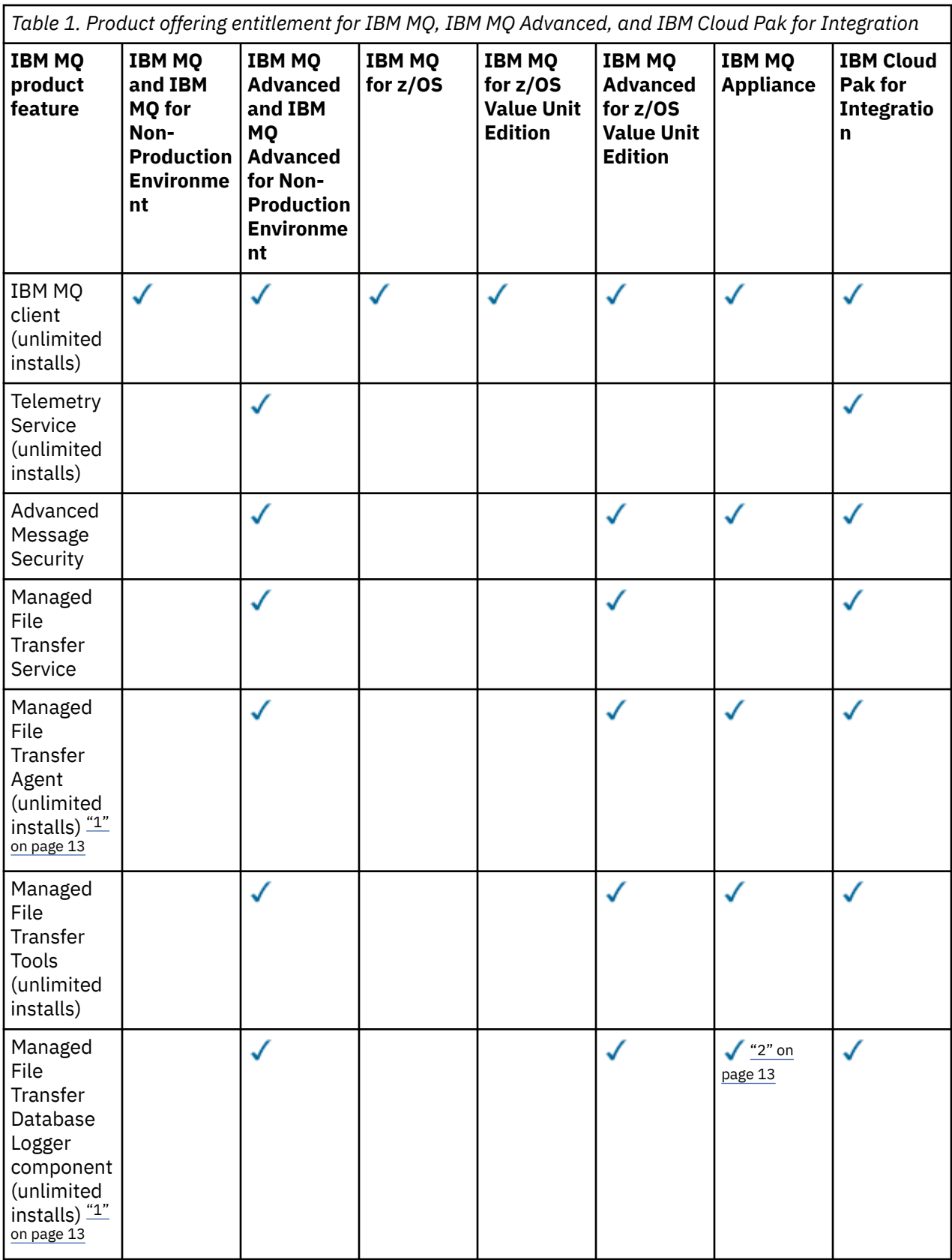

*Table 1. Product offering entitlement for IBM MQ, IBM MQ Advanced, and IBM Cloud Pak for Integration (continued)*

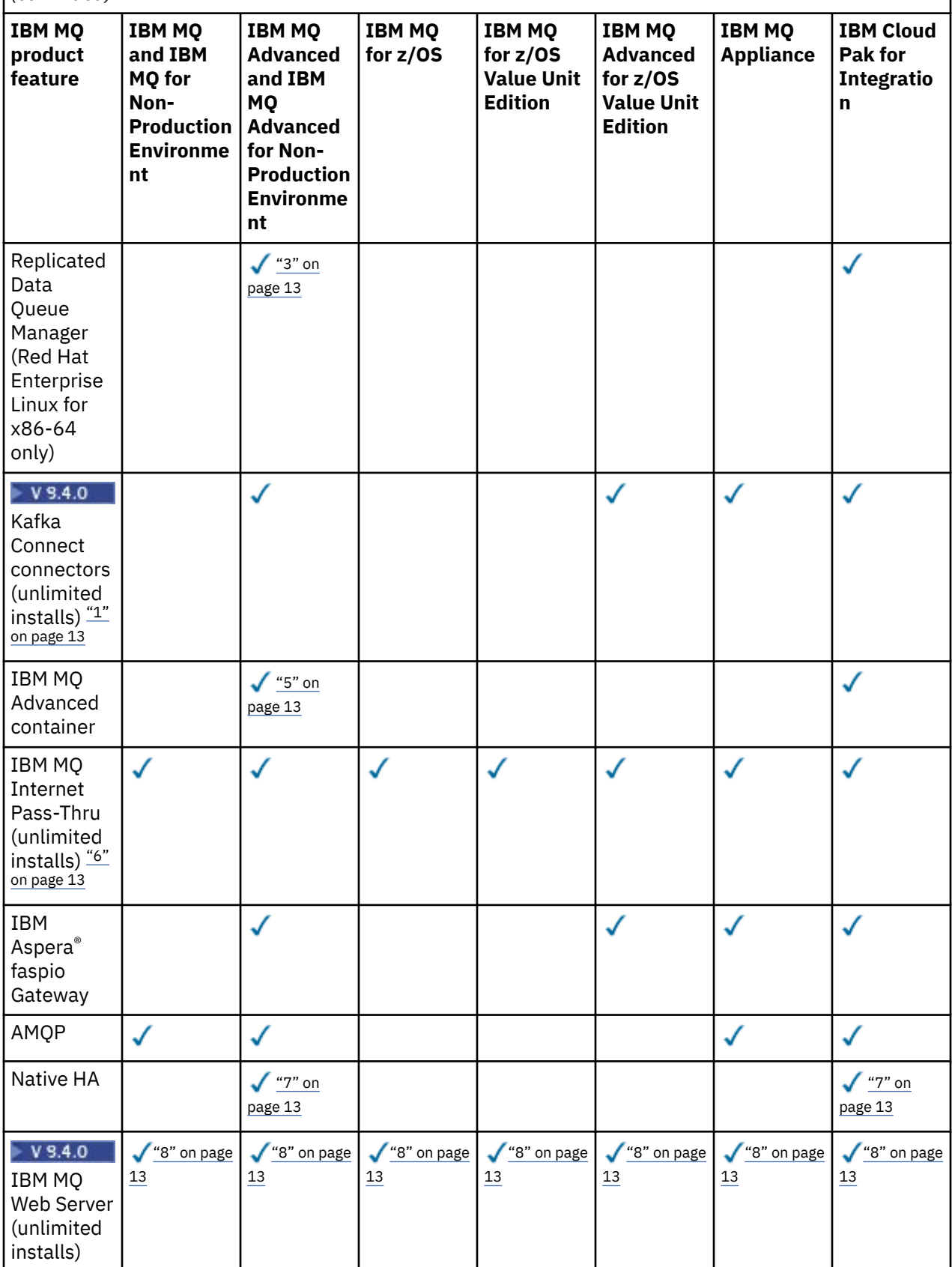

<span id="page-12-0"></span>*Table 1. Product offering entitlement for IBM MQ, IBM MQ Advanced, and IBM Cloud Pak for Integration (continued)*

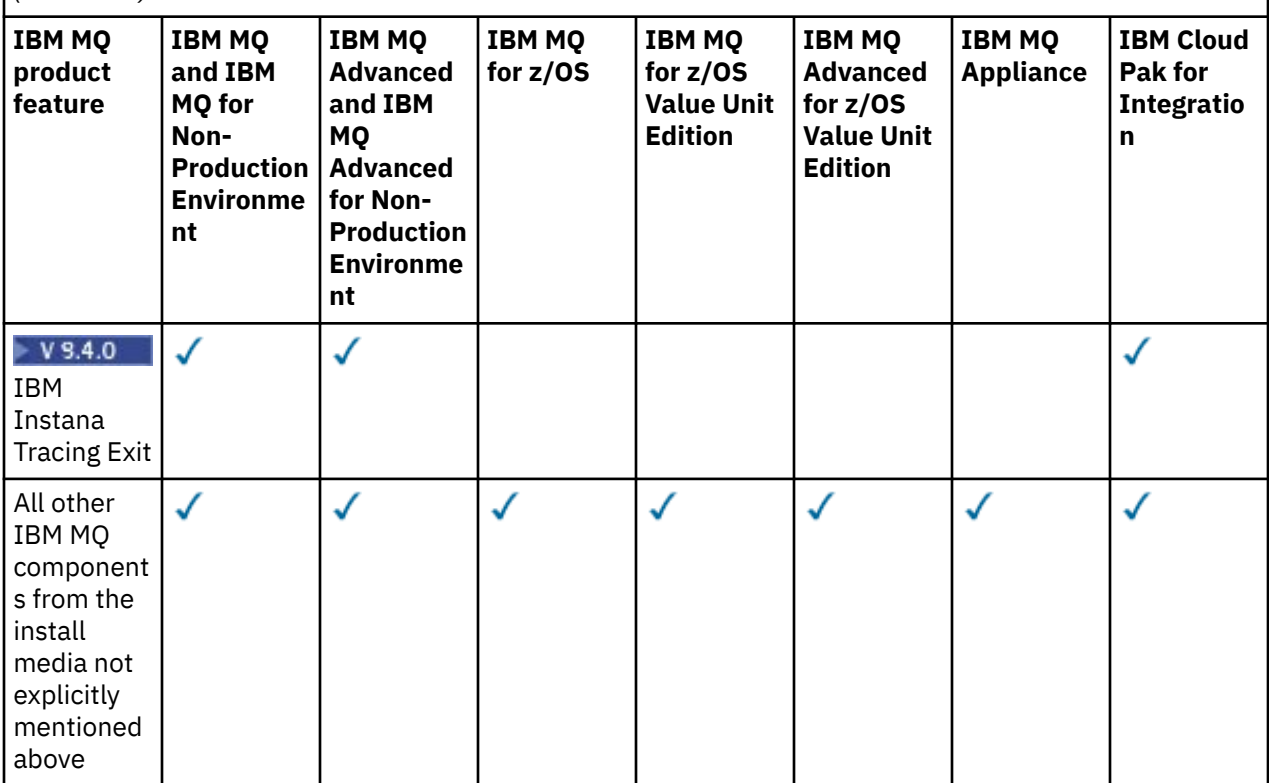

#### **Notes:**

- 1. May only connect to an IBM MQ Advanced or IBM MQ Appliance entitled queue manager. Managed File Transfer components may also connect to queue managers with IBM MQ Managed File Transfer entitlement.
- 2. FILE mode only as a client connection.
- 3. Requires IBM MQ Advanced entitlement on one node and IBM MQ Advanced or IBM MQ Advanced High Availability Replica entitlement on the other two nodes.
- 4. **Linux Linux x86-64 only.**
- 5. Developer container images are on IBM Container Registry. The production images are delivered as Continuous Delivery updates only with no Long Term Support.
- 6. Cryptographic hardware support is an advanced feature that may only be used if one of the queue managers connected to MQIPT has IBM MQ Advanced, IBM MQ Appliance or IBM MQ Advanced for z/OS Value Unit Edition entitlement. For more information, see EnableAdvancedCapabilities.
- 7. Native HA is available for production use for customers with entitlement to IBM MQ Advanced or IBM Cloud Pak for Integration deploying IBM MQ Advanced conversion entitlement ratios. For development purposes, Native HA capability is also available in the free IBM MQ Advanced for Developers. Native HA is only supported with IBM MQ in container deployments. Customers can obtain production and development licensed pre-built container images from the IBM Container Registry or build a custom container image.

Minimum supported levels of OpenShift Container Platform and Kubernetes, across public and private cloud environments, are documented for each release on the [IBM MQ system requirements pages](https://www.ibm.com/support/pages/system-requirements-ibm-mq). IBM provides as-is reference implementations on GitHub for [building the custom container image](https://github.com/ibm-messaging/mq-container/blob/master/README.md), and a [helm chart](https://github.com/ibm-messaging/mq-helm/blob/main/README.md) for deploying it. These together show how Native HA can be deployed in a common Kubernetes environment. Customers are recommended to verify that this functions correctly within their intended environment.

8. Linux Linux for x86-64, Linux on Power® Systems - Little Endian, and Linux for IBM Z® only.

#### **Managed File Transfer, Advanced Message Security, and Telemetry**

In the following table, IBM MQ product features are listed in the first column, and the IBM MQ product offerings are in the remaining columns of the table. For each product feature, a tick in the column for a product offering indicates which product offering entitlement you need to use a product feature.

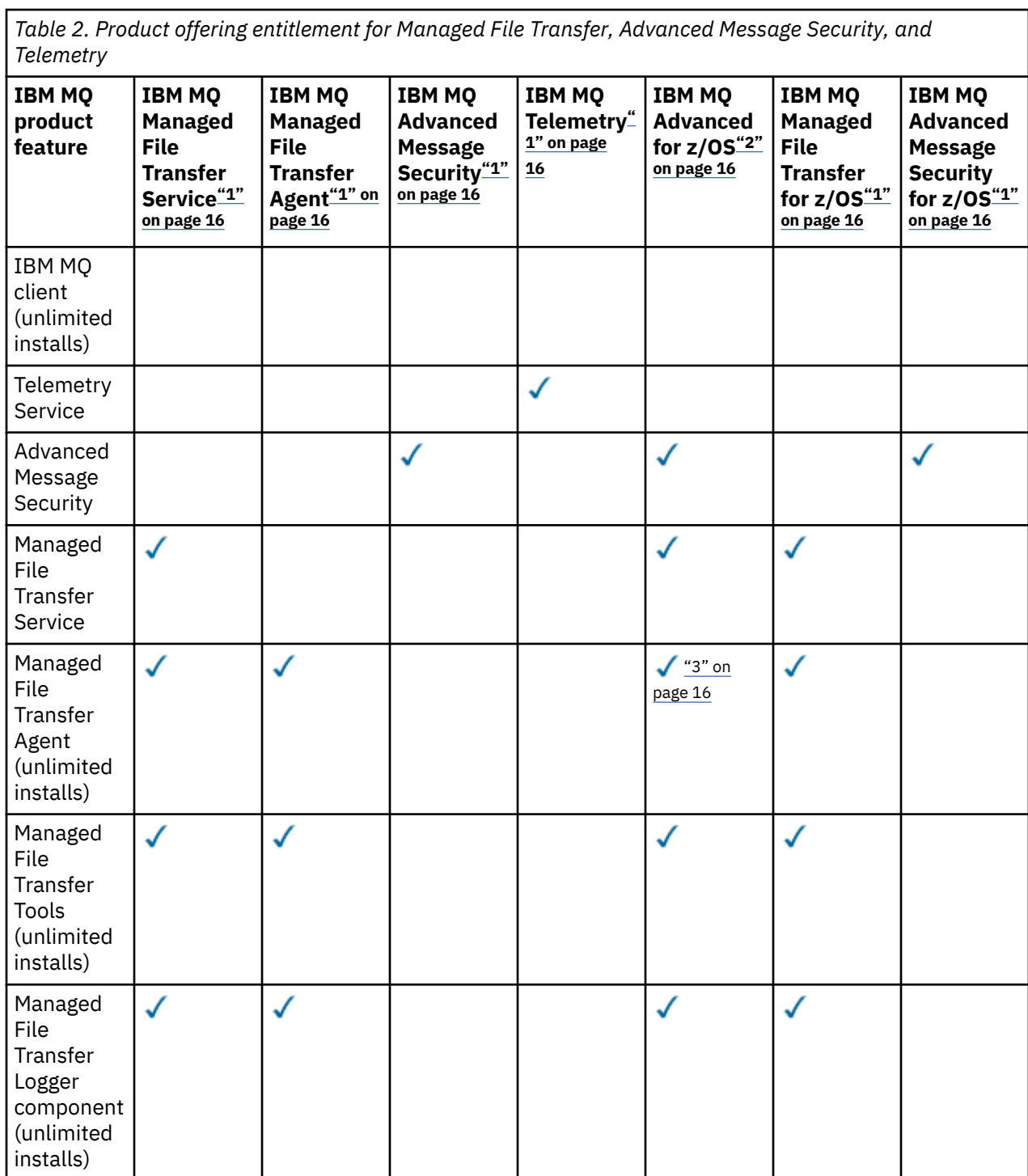

*Table 2. Product offering entitlement for Managed File Transfer, Advanced Message Security, and Telemetry (continued)*

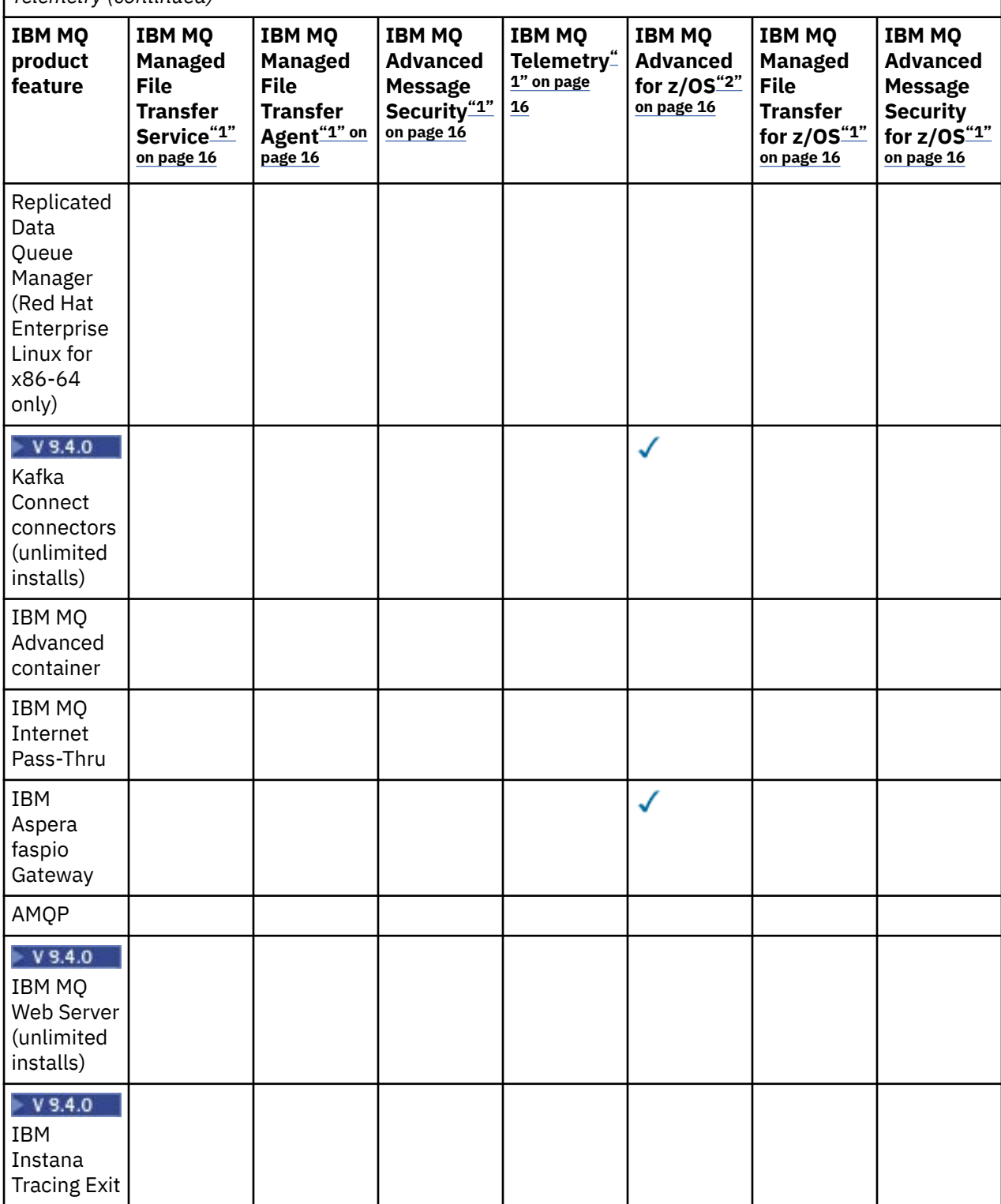

<span id="page-15-0"></span>*Table 2. Product offering entitlement for Managed File Transfer, Advanced Message Security, and Telemetry (continued)*

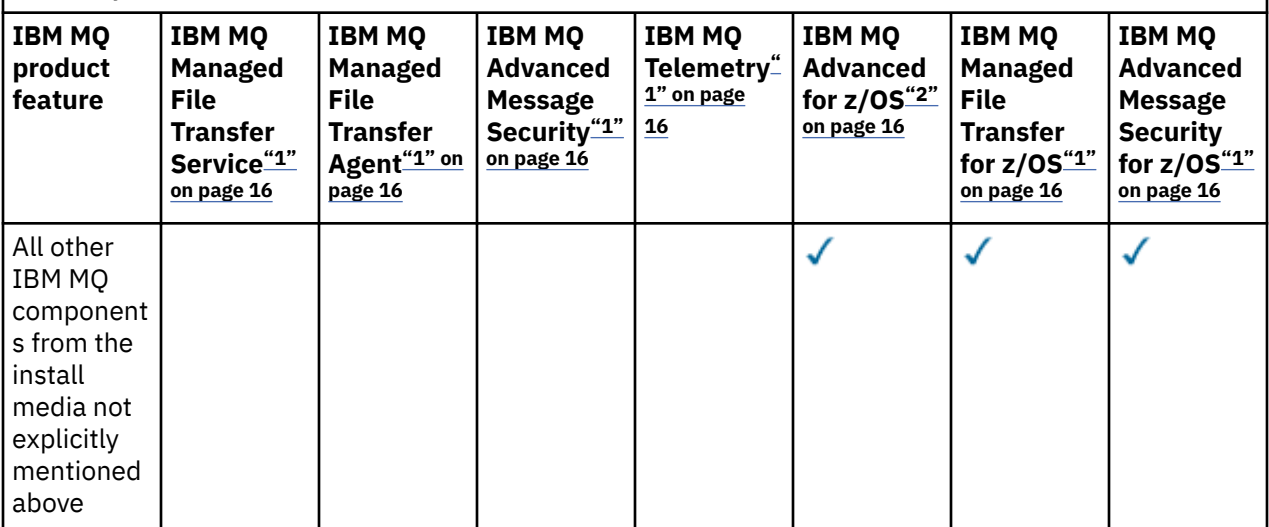

#### **Notes:**

- 1. New entitlement can no longer be purchased for these Programs.
- 2. IBM MQ for z/OS entitlement must be separately purchased.
- 3. May only connect to an IBM MQ Advanced, IBM MQ Appliance, or IBM MQ Managed File Transfer entitled queue manager.

#### **IBM MQ Advanced for Developers (non-warranted)**

IBM MQ Advanced for Developers is available as a free download for development purposes, and provides the full set of capability available with IBM MQ Advanced. Components include:

- IBM MQ Advanced for Developers server install
- IBM MQ Advanced for Developers non-install package for building container images
- IBM MQ MacOS Toolkit

To get the download, complete the following steps:

- 1. Go to [Downloading IBM MQ 9.4.](https://www.ibm.com/support/pages/downloading-ibm-mq-94)
- 2. Click the tab for the latest Continuous Delivery or Long Term Support release.
- 3. Near the end of the document, find **Other useful links** > **Development** > **IBM MQ Advanced for Developers**.
- 4. Click the link for your preferred platform (Windows / Linux / Ubuntu / Raspberry Pi).

This is a free download. Support for development, test and staging environments may be obtained through purchasing IBM MQ for Non-Production Environment or IBM MQ Advanced for Non-Production Environment entitlement.

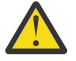

**Attention:** The IBM MQ license defines what is considered as development purposes.

Additionally, your enterprise can mix and match IBM MQ versions as required. FOr example, your 100 PVUs of IBM MQ (Server) entitlement could be split into 50 PVUs of the IBM MQ 9.3 version and 50 PVUs of the IBM MQ 9.4 version of this component.

### **What are Subscription License parts?**  $V5.4.0$

• Subscription License parts are available for IBM MQ on Multiplatforms (PID 5724-H72) and include:

- VPC-based parts for IBM MQ and IBM MQ Advanced
- Subscription License Upgrade parts
- Extended Support parts
- Advanced Support parts
- They are for customers to purchase IBM MQ via Private offer on AWS Marketplace and these parts reside along with the existing Monthly VPC and Perpetual PVC parts. For more information, read the [Subscription License guidance](https://www.ibm.com/software/passportadvantage/subscriptionlicenses.html).

## **What are High Availability Replica chargeable components?**

High Availability Replica (formerly Idle Standby) parts have been introduced to cater for high availability environments, where multiple systems are configured to provide redundancy. In this case, not all systems will be utilized to full capacity and a lower charge might be applicable to reflect that.

For most scenarios of failover systems where IBM MQ is installed:

- If failover is automatic, and there is no other active use of IBM MQ, then license the failover system as IBM MQ High Availability Replica or IBM MQ Advanced High Availability Replica.
- If failover is manual (for example, for Disaster Recovery), and there is no other active use of IBM MQ, then no IBM MQ or IBM MQ High Availability Replica licenses (or their IBM MQ Advanced equivalents) are required. See [Backup Licensing documents](https://www.ibm.com/software/sla/sladb.nsf/sla/software_policies/).
- The IBM MQ Replicated Data Queue Manager High Availability and Disaster Recovery Features require entitlement as described in the license terms. A copy of the terms are below.

You must use the **setmqinst** command to specify that an installation is a High Availability Replica. This action applies tags to the installation such that it can be identified by the IBM License Metric Tool (ILMT). For more information, see **setmqinst**.

#### **Notes:**

- 1. Use of the IBM MQ multi-instance queue manager and Replicated Data Queue Manager features require High Availability Replica entitlement.
- 2. There is no High Availability Replica part for the MQ Telemetry component. The same MQ Telemetry part needs to be purchased for the active and passive system, unless you have IBM MQ Advanced High Availability Replica, in which case it is included.

License terms for IBM MQ High Availability Replica components are defined in the Program license terms.

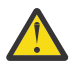

**Attention:** Always check the Program license agreement for the latest licensing terms.

A. Licensee's use of the Program is limited to use of the following features as stated below or as stated in the Other High Availability Solutions section.

1. Multi-Instance Queue Manager Feature

Licensee is permitted to use the multi-instance queue manager feature of the Program for Stand-by Purposes only. Stand-by Purposes are defined as having the Program started, but ensuring that the Program remains idle unless the active and separately entitled IBM MQ copy of the program fails over to the high availability replica Program. If this occurs, the high availability replica Program may be used to carry out productive work during the period of failover. The Program is considered "idle" if, until a failover takes place, it is not used to carry out productive work of any kind and is used exclusively for administrative actions.

2. Replicated Data Queue Manager High Availability Feature

Licensee's use of this replicated data queue manager feature of the Program requires configuration on three servers and requires that all queue managers on the three servers be Replicated Data Queue Managers. Two of the servers may be configured and entitled as IBM MQ Advanced High Availability Replica, but the copy of IBM MQ on the third configured server must be licensed separately by obtaining entitlements to IBM MQ Advanced.

2a. Replicated Data Queue Manager Disaster Recovery: When using this high availability feature in conjunction with replication to a disaster recovery site, the three high availability servers at the disaster recovery site must also be entitled as described above.

3. Replicated Data Queue Manager Disaster Recovery Feature

Licensee's use of this replicated data queue manager feature of the Program requires configuration on two servers and requires that all queue managers on the two servers be Replicated Data Queue Managers. One of the servers may be configured and entitled as an IBM MQ Advanced High Availability Replica, but the copy of IBM MQ on the second configured server must be licensed separately by obtaining entitlements to IBM MQ Advanced. This disaster recovery configuration of two servers is a separate configuration to using three servers as a high availability configuration, even when that is used with replication to a disaster recovery site.

B. Other High Availability Solutions

If Licensee chooses to use other high availability solutions along with the Program, Licensee is permitted to use the Program as a high availability replica so long as it resides for backup purposes on a standby server and the Program is not started. The Program may be started automatically by the high availability components in the event of the active server failing, in which event the Program may be used to carry out productive work during the period of failover.

## **How do I configure IBM MQ for non-production environments?**

IBM MQ Advanced for Non-Production Environment is an entitlement option for internal development and test systems for non-production activities.

You must use the **setmqinst** command to specify that an installation is a Non-Production Environment. This action applies tags to the installation such that it can be identified by the IBM License Metric Tool (ILMT). For more information, see **setmqinst**.

IBM MQ for Non-Production Environment cannot currently be configured to be automatically identified by the IBM License Metric Tool (ILMT).

## **Which components of IBM MQ can I install separately from the queue manager?**

Some components of IBM MQ are designed to be for client or administrator usage and are intended to be installed on systems that are remote from an IBM MQ queue manager, but connected over a network to an IBM MQ queue manager. The following list shows the IBM MQ components that are in this category and can be installed on remote systems in accordance with the license terms:

#### **IBM MQ/IBM MQ Appliance**

- IBM MQ C, C++ and .NET clients
- IBM MQ Java/JMS client
- IBM MQ Resource Adapter
- IBM MQ Internet Pass-Thru (MQIPT)
- IBM MQ Explorer
- $\bullet$  V 9.4.0 **IBM MQ Web Server**

#### **IBM MQ Advanced/IBM MQ Appliance**

- IBM MQ Managed File Transfer Agent
- IBM MQ Managed File Transfer Database Logger
- IBM MQ Managed File Transfer Tools
- $\bullet$   $\blacksquare$  Y 9.4.0  $\blacksquare$  Kafka Connect source and sink connectors for IBM MQ
- IBM Aspera faspio Gateway

Further to this, a subset of these components are licensed to be redistributable with 3rd party applications. For more information, see ["IBM MQ Redistributable Components" on page 20](#page-19-0).

## **Other questions**

In an IBM MQ network using IBM MQ Advanced features, such as Managed File Transfer and Advanced Message Security, which IBM MQ queue managers require IBM MQ Advanced entitlement?

- For Advanced Message Security, only the end-point queue managers where AMS Policies are defined require IBM MQ Advanced entitlement.
- For Managed File Transfer, only the queue managers where MFT components (Agent and Logger) connect require IBM MQ Advanced entitlement.
- Intermediary queue managers that are just routing messages, but perform no IBM MQ Advanced processing, only require IBM MQ entitlement.

Questions about High Availability and the Replicated Data Queue Manager capability:

• Q: When configuring the RDQM High Availability feature can I place all the queue managers under RDQM control on the same system?

A: Yes. Queue managers can run on any node in the HA group, including all three queue managers on one node. This is not an optimal configuration for making best use of system resources across the three nodes, but our licensing does not prohibit this.

• Q: Do all nodes in a RDQM HA or DR configuration need to have the same memory, disk and CPU capacity?

A: No, but our recommendation is that all nodes have the same resource allocation. RDQM maximum disk storage capacity is limited to the maximum capacity of the smallest system in the configuration and queue manager creation will fail if RDQM cannot allocate the required disk capacity up front. For CPU and memory, if a well resourced, high performing, system fails over to system with less memory and CPU then there could be undesirable performance consequences because maximum message throughput rates will be reduced.

• Q: Can I place both a RDQM HA queue manager and RDQM DR queue manager on the same system?

A: This would not be in compliance with the IBM MQ Advanced High Availability Replica license terms because a system must be either a dedicated RDQM HA or DR node. It cannot be both. It is technically possible, but this configuration would require IBM MQ Advanced entitlement.

## **Supporting Programs**

The following Supporting Program is licensed with IBM MQ Advanced 9.4, IBM MQ Advanced for Non-Production Environment 9.4, IBM MQ Advanced for z/OS Value Unit Edition 9.4, and IBM MQ Advanced for z/OS 9.4:

• IBM Aspera faspio Gateway 1.3

#### **Related concepts**

#### ["What's new and changed in IBM MQ 9.4.0 " on page 25](#page-24-0)

IBM MQ 9.4.0 is the follow-on Long Term Support (LTS) release to IBM MQ 9.3.0. It is also the follow-on Continuous Delivery (CD) release to IBM MQ 9.3.5, which is the final CD release for IBM MQ 9.3. IBM MQ 9.4.0 includes the features and enhancements that were previously delivered in the CD releases of IBM MQ 9.3.1 through IBM MQ 9.3.5 along with some features and enhancements that are new at IBM MQ 9.4.0. The features that you have access to depends on your product entitlement.

Technical overview IBM MQ non-install images **Related information** [Downloading IBM MQ 9.4](https://www.ibm.com/support/pages/downloading-ibm-mq-94)

## <span id="page-19-0"></span>**IBM MQ Redistributable Components**

IBM MQ delivers several components that are licensed to be redistributable with third-party applications. The redistributable license terms may be found in the relevant IBM MQ Program license agreement.

The license agreement can be found at the [IBM Terms website](https://www.ibm.com/terms). In the license agreement, IBM MQ Client components are also listed as being "Components Not Used for Establishing Required Entitlements". It is the IBM MQ queue manager to which the application is connected that requires correct entitlement.

All IBM MQ redistributable components are supported for use in production environments, and share the same system requirements and support lifecycle as the corresponding installable client images. See the [IBM Software Lifecycle](https://www.ibm.com/support/lifecycle/) page for more information.

## **IBM MQ Client components**

IBM MQ Client components may be redistributed under the license terms of the following Programs:

- IBM MQ
- IBM MQ Advanced
- IBM MQ Appliance M2001, M2002 and M2003
- IBM MQ for z/OS
- IBM MQ for z/OS Value Unit Edition
- IBM MQ Advanced for z/OS Value Unit Edition

#### **Requirements:**

The queue manager to which the application connects must be entitled with one of the above Programs.

#### **Redistributables:**

- IBM MQ Clients from IBM Fix Central
	- –<https://ibm.biz/mq94redistclients>
- IBM MQ Message Service Client (XMS) for C/C++ (IA94 SupportPac)
	- –<https://ibm.biz/mqxms3supportpac>
- IBM MQ .NET Client components from nuget.org
	- –<https://www.nuget.org/packages/IBMMQDotnetClient/>
	- –<https://www.nuget.org/packages/IBMXMSDotnetClient/>
- IBM MQ Java Client components from Maven
	- – [https://search.maven.org/search?q=a:com.ibm.mq.allclient,](https://search.maven.org/search?q=a:com.ibm.mq.allclient) or
	- –<https://mvnrepository.com/artifact/com.ibm.mq/com.ibm.mq.allclient>

## **IBM MQ Managed File Transfer Agent**

IBM MQ Managed File Transfer Agent (including, from IBM MQ 9.3.0, the Managed File Transfer Logger component) may be redistributed under the license terms of the following Programs:

- IBM MQ Advanced
- IBM MQ Appliance M2000, M2001 and M2002
- IBM MQ Advanced for z/OS Value Unit Edition
- IBM MQ Managed File Transfer Agent

#### **Requirements:**

The queue manager to which the application connects must be entitled with one of the above Programs.

#### **Redistributables:**

- <span id="page-20-0"></span>• IBM MQ Managed File Transfer Agent from IBM Fix Central.
	- –<https://ibm.biz/mq94redistmftagent>

## **IBM MQ for z/OS stub routines**

 $\approx 2/0$ S

IBM MQ for z/OS stub routines may be redistributed under the license terms of the following Programs:

- IBM MQ for z/OS
- IBM MQ for z/OS Value Unit Edition
- IBM MQ Advanced for z/OS Value Unit Edition

#### **Requirements:**

The queue manager to which the application connects must be entitled with one of the above Programs.

#### **Redistributables:**

The following MQ stub routines that are intended to be bound, link-edited, or otherwise included with code and run on z/OS systems and are contained in the following data set - CSQ.SCSQLOAD:

• CSQBSTUB, CSQBRRSI, CSQBRSTB, CSQCSTUB, CSQQSTUB, CSQXSTUB, CSQASTUB

Members of the following data sets are required for application development and compilation and may also be redistributed:

- CSQ.SCSQPLIC PL/I include files
- CSQ.SCSQMACS assembler macros
- CSQ.SCSQHPPS C++ header files
- CSQ.SCSQC370 C header files
- CSQ.SCSQCOBC COBOL copy books
- CSQ.SCSQDEFS C++ side decks subset:

CSQA, CSQBAS1X, CSQBAS2X, CSQBMB1X, CSQBMB2X, CSQBMQ1, CSQBMQ1X, CSQBMQ2X, CSQBRI1, CSQBRI1X, CSQBRI2X, CSQBRR1, CSQBRR1X, CSQBRR2X, CSQBXB1X, CSQBXB2X, CSQBXI1, CSQBXI1X, CSQBXI2X, CSQBXQ1, CSQBXQ1X, CSQBXQ2X, CSQBXR1, CSQBXR1X, CSQBXR2X, CSQBXS1X, CSQBXS2X, CSQC, CSQCMQ2X, CSQCXQ2X, CSQMDA, CSQMDL, CSQMDV, CSQMD1A, CSQMD1L, CSQMD1V, CSQMD2A, CSQMD2L, CSQMD2V, CSQP, CSQQMQ1X, CSQQMQ2X, CSQQXQ1X, CSQQXQ2X, CSQV

## **IBM MQ Client for .NET license information**

The IBM MQ Client for .NET is a component of IBM MQ that can be downloaded free-of-charge. It can be used to integrate third party .NET applications into an IBM MQ messaging infrastructure. The IBM MQ Clients, including the IBM MQ Client for .NET, are licensed under the IBM MQ Client license terms in the IBM MQ product license.

The IBM MQ Client for .NET is part of the IBM MQ Client package, which contains client libraries supporting many different programming languages. IBM MQ Clients (including IBM MQ .NET client libraries) are made available free-of-charge with certain redistribution rights (see IBM MQ product license for redistributables terms) to enable third parties to easily develop and distribute IBM MQ applications. The IBM MQ Clients are provided as-is. For technical support and defect fixes a support agreement with IBM is required.

# <span id="page-21-0"></span>**IBM MQ product identifiers and export information**

An overview of IBM MQ product offerings, their associated product identifiers (PIDs), and export classifications.

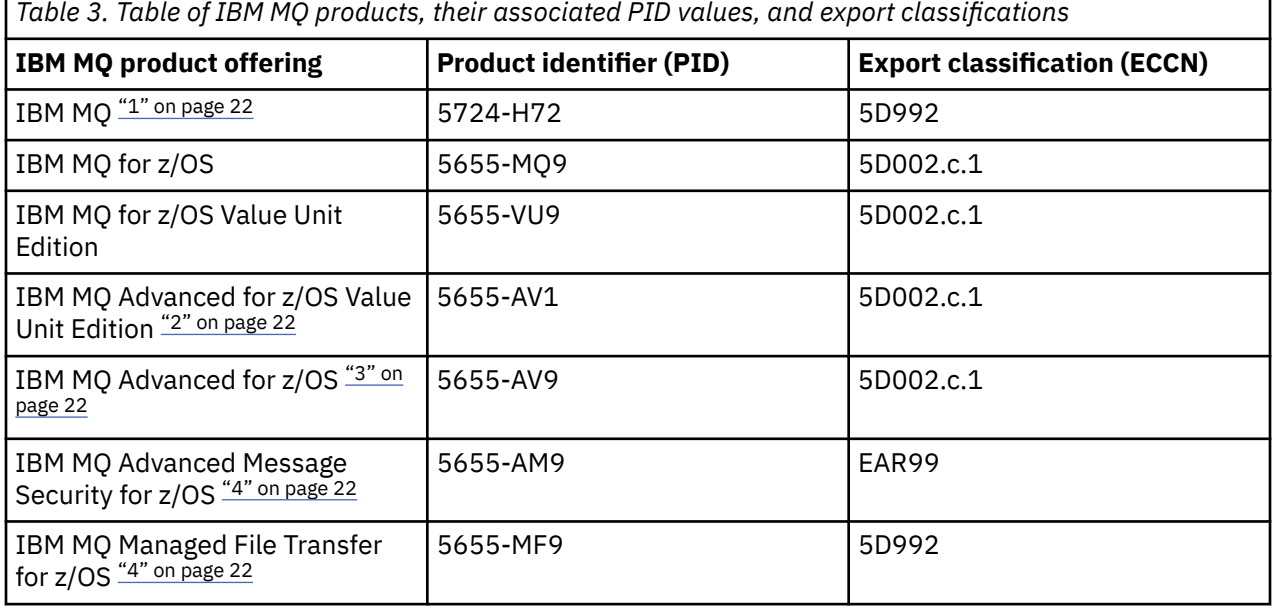

#### **Notes:**

1. 5724-H72 IBM MQ contains the following chargeable components:

- IBM MQ
- IBM MQ High Availability Replica
- IBM MQ Advanced
- IBM MQ Advanced High Availability Replica
- IBM MQ Managed File Transfer Service "4" on page 22
- IBM MQ Managed File Transfer Service High Availability Replica "4" on page 22
- IBM MQ Managed File Transfer Agent "4" on page 22
- IBM MQ Advanced Message Security "4" on page 22
- IBM MQ Advanced Message Security High Availability Replica "4" on page 22
- IBM MQ Telemetry "4" on page 22
- 2. IBM MQ Advanced for z/OS Value Unit Edition is a zCAP (Collocated Application Pricing) Defining Program.
- 3. IBM MQ Advanced for z/OS is a bundle of IBM MQ Advanced Message Security for z/OS, IBM MQ Managed File Transfer for z/OS, and the Connector Pack. Separate entitlement to IBM MQ for z/OS or IBM MQ for z/OS Value Unit Edition is required to run the queue manager.
- 4. As per the 9th July, 2019 [Withdrawal Announcement Letter,](https://www.ibm.com/docs/en/announcements/archive/ENUS917-031) these Programs are withdrawn from sale. Existing customers can continue to use these products and will continue to receive fixes and future functional updates (if a valid subscription and support contract is in place). The capabilities continue to be available to new and existing customers with IBM MQ Advanced, IBM MQ Advanced for z/OS and IBM MQ Advanced for z/OS VUE.

## **IBM MQ Appliances**

MQ Appliance

<span id="page-22-0"></span>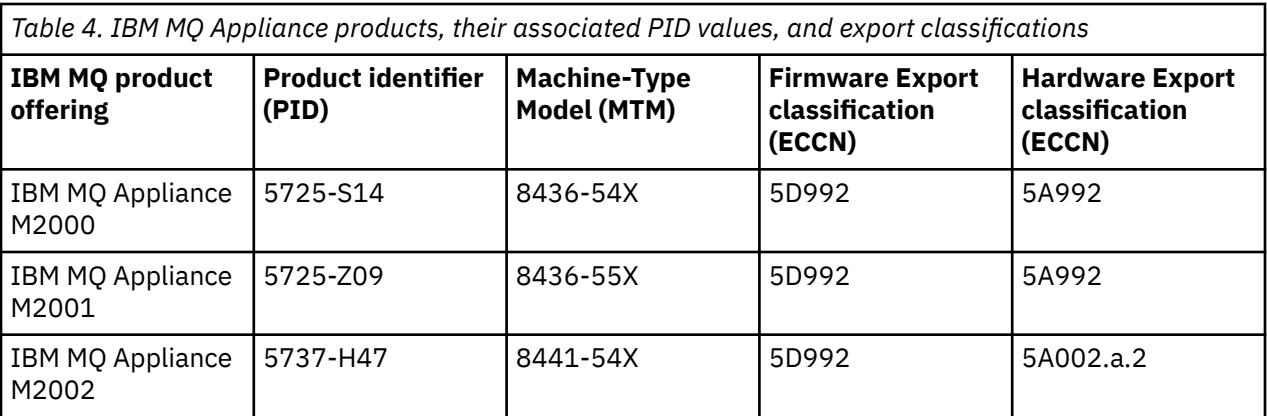

#### **Related concepts**

 $z/0S$ Product usage recording with IBM MQ for z/OS products

# **IBM MQ release types and versioning**

There are two main types of release for IBM MQ; Long Term Support (LTS) and Continuous Delivery (CD). Some versions of the IBM MQ Advanced container are IBM Cloud Pak for Integration - Support Cycle 2 (formerly Long Term Support) (CP4I-SC2) releases.

## **LTS and CD release types**

The aim of the two main release types is to meet the requirement for delivery of new and enhanced IBM MQ functions as rapidly as possible in the next CD release, while at the same time maintaining a stable LTS release for systems that need a long term deployment of IBM MQ, and for customers who prefer this traditional option.

The two release types are distinguishable by the modification number, that is the M digit of the VRMF:

- Long Term Support releases always have a modification number of zero. For example 9.3.0 and 9.4.0.
- Continuous Delivery releases usually have a modification number that is non-zero. For example 9.4.1, 9.4.2, and so on.

For each new version of IBM MQ there is an initial CD release available at the same time as the initial LTS release. Both releases have the same Modification level of zero, and both are functionally identical. For example, IBM MQ 9.4.0 is the follow-on LTS release to IBM MQ 9.3.0. It is also the follow-on CD release to IBM MQ 9.3.5.

Each LTS release is supported for the duration of the release. Each CD release is supported for 12 months or while it is one of the most recent two CD releases, whichever is longer.

**Note:** IBM MQ Explorer, IBM MQ Operator and IBM MQ Container releases are CD only. See Version support for the IBM MQ Operator.

For more information, see [IBM MQ FAQ for Long Term Support and Continuous Delivery releases](https://www.ibm.com/support/pages/ibm-mq-faq-long-term-support-and-continuous-delivery-releases).

To check the IBM MQ version:

- Type the command **dspmqver**, or **DSPMQMVER** on IBM i. The returned messages include the three-digit VRM or, if maintenance has been applied, the four-digit VRMF.
- Use the REST API GET method.
- **Linux Vindows**  $\overline{V}$  View the queue manager property panel in IBM MQ Explorer.
- Look at the CSOY000I message in the queue manager job log. This message is issued when the queue manager starts, and shows the release level and release type.

The command level of a queue manager is the three-digit VRM level. An IBM MQ program can call MQINQ, passing the MQIA\_COMMAND\_LEVEL selector, to get the command level of the queue manager it is connected to. You can also view the queue manager command level in the queue manager property panel in IBM MQ Explorer.

## **Maintenance delivery model**

There are two types of maintenance release, **fix packs** for LTS releases and **Cumulative Security Updates** (CSUs) for LTS and CD releases:

- Fix packs provide the latest security and functional fixes.
- CSUs provide the latest security fixes.

Both types of maintenance are mutually cumulative (that is, they contain all fixes included in older CSUs and fix packs) and both are installed using the same mechanisms for applying maintenance. So you can apply any higher numbered fix pack or CSU of the same version/release to upgrade directly to that version level. You do not have to apply the intervening fixes.

Both types of maintenance update the F digit of the VRMF to a higher number than any previous maintenance:

- $\bullet$  For LTS releases, the F digit of the VRMF is either a fix pack number, which is a value divisible by 5, or a CSU number, which is a value not divisible by 5. For example, 9.3.0.5 is a fix pack and 9.4.0.1 is an LTS CSU.
- **CD** For CD releases, the F digit of the VRMF is either a zero or a CSU number, which is a value not divisible by 5. For example, 9.3.2.1 is a CD CSU.

Maintenance levels do not affect the command level of the queue manager. No migration is required, and maintenance levels do not affect the service end date of a release.

For more information, see [Changes to IBM MQ's maintenance delivery model](https://www.ibm.com/support/pages/changes-ibm-mqs-maintenance-delivery-model).

For each supported platform, the release type you choose affects ordering, installation, maintenance and migration. For more information, see IBM MQ release types: planning considerations.

## **Maintenance delivery model: differences by platform**

 $\blacktriangleright$  Multi $\blacktriangleright$  For Multiplatforms, LTS fix packs and CSUs, and CD CSUs,

- are downloaded as interim fixes
- are downloaded by fix pack or CSU number
- are cumulative

 $\blacktriangleright$  V 9.4.0 From IBM MQ 9.4, on Windows and Linux platforms both types of maintenance are full install images that can be used for a new installation or upgrading an existing installation. On AIX® and IBM i the CSU and fix pack maintenance process is unchanged and requires a base install image to apply to.

 $\frac{z}{0.5}$  For z/OS, LTS fix packs and CSUs

- are downloaded as interim fixes
- are downloaded by Program Temporary Fix (PTF) number
- are cumulative

z/OS CD CSUs are not usually made available as separate downloads. They are bundled into the next CD release. If you cannot wait for the next CD release, you can request a CD CSU as a USERMOD.

#### **IBM MQ Advanced container and the CP4I-LTS release model**  $CP4I-SC2$ CD.

**24** IBM MQ Overview

<span id="page-24-0"></span>The IBM MQ Advanced container is only supported when deployed using the IBM MQ Operator on the Red Hat OpenShift Container Platform. IBM MQ Advanced container Operators are supported for use as part of the IBM Cloud Pak for Integration, or independently. The IBM Cloud Pak for Integration uses the IBM Cloud Pak for Integration - Support Cycle 2 (formerly Long Term Support) (CP4I-SC2) release model. This provides support for up to 2 years, with an optional extension for another year, for each CP4I-LTS release.

The IBM MQ Advanced container image is based on IBM MQ Continuous Delivery, and is typically supported as a CD release. However, if a container image is based on a version of IBM MQ 9.4, and the container is used as part of the IBM Cloud Pak for Integration, the container is instead supported as a CP4I-LTS release.

For detailed mappings between IBM MQ Operators, IBM Cloud Pak for Integration versions, and container images, see Release history for IBM MQ Operator.

**Related concepts** Applying maintenance to IBM MQ **Related information** [Downloading IBM MQ 9.4](https://www.ibm.com/support/pages/downloading-ibm-mq-94)

# **Pricing metric for Virtual Processor Cores (VPCs)**

Virtual Processor Core (VPC) is a unit by which IBM MQ can be licensed. A VPC can be either a virtual core assigned to a virtual machine, or a physical processor core, provided that the server is not partitioned for virtual machines. If the number of virtual cores exceeds the number of physical cores, then the number of VPCs that you must license is equal to the number of physical cores.

Usage of each VPC is measured in Virtual Processor Core-Instance-Hours, and captured in whole minute increments. An Instance is a running copy of IBM MQ (the Program), not including copies of the Program used for backup purposes, specifically those designated as "cold" or "warm", as defined in the IBM Software Licensed under the IPLA - Backup Use Defined Document located here: [Software policies.](https://www-40.ibm.com/software/sla/sladb.nsf/sla/software_policies/)

You must get sufficient entitlements for the total number of Hours that each VPC is made available to each Instance of the Program in a twelve (12) month fixed term. You must use the metering tool provided with the Program to monitor your usage of the Program. If the metering tool is not used, you must get entitlements for 720 Hours per calendar month for each VPC in your environment that can be made available to an Instance of the Program, regardless of whether the VPC is being made available or has been made available to an Instance of the Program.

For more information about how to determine the usage of VPCs, see [Virtual Processor Core \(VPC\).](https://www.ibm.com/docs/en/license-metric-tool?topic=metrics-virtual-processor-core-vpc) This article explains how to use the IBM License Metric Tool to configure and create a report that you can use to determine the number of VPCs that you need to license. The article includes examples of how to calculate VPC consumption for virtual and physical server environments.

### **Related tasks**

Configuring IBM MQ for use with the metering service in IBM Cloud Private

# **What's new and changed in IBM MQ 9.4.0**

IBM MQ 9.4.0 is the follow-on Long Term Support (LTS) release to IBM MQ 9.3.0. It is also the follow-on Continuous Delivery (CD) release to IBM MQ 9.3.5, which is the final CD release for IBM MQ 9.3. IBM MQ 9.4.0 includes the features and enhancements that were previously delivered in the CD releases of IBM MQ 9.3.1 through IBM MQ 9.3.5 along with some features and enhancements that are new at IBM MQ 9.4.0. The features that you have access to depends on your product entitlement.

For more information on what you can purchase with IBM MQ, and what each purchase entitles you to install, see ["IBM MQ license information" on page 9.](#page-8-0)

## **Delivery and support model**

IBM MQ 9.4.0 follows the delivery and support model for IBM MQ that was introduced in IBM MQ 9.0. From IBM MQ 9.0, two release types are made available; a Long Term Support (LTS) release and a Continuous Delivery (CD) release.

LTS: The Long Term Support release is a recommended product level for which support, including defect and security updates, is provided over a specified period of time. This release is intended for systems which demand a long term deployment and maximum stability.

CD. Continuous Delivery releases deliver new functional enhancements, in addition to fixes and security updates, on a much shorter cadence, so providing much more rapid access to those new functions. These releases are intended for systems where applications want to exploit the very latest capabilities of IBM MQ.

For further information see IBM MQ release types and versioning and [IBM MQ FAQ for Long Term Support](https://www.ibm.com/support/pages/ibm-mq-faq-long-term-support-and-continuous-delivery-releases) [and Continuous Delivery releases](https://www.ibm.com/support/pages/ibm-mq-faq-long-term-support-and-continuous-delivery-releases).

## **How to use the** *What's new and changed* **information for IBM MQ 9.4.0**

IBM MQ 9.4.0 includes the features, enhancements and changes of behavior that were previously delivered in the CD releases of IBM MQ 9.3.0 through IBM MQ 9.3.5, along with some features, enhancements, and changes of behavior that are new at IBM MQ 9.4.0:

- Features, enhancements, and changes of behavior that are new to Long Term Support (LTS) users at IBM MQ 9.4.0 are indicated by a dark blue icon  $\sqrt{8.4.0}$
- Features, enhancements, and changes of behavior that are new to Continuous Delivery (CD) users at IBM MQ 9.4.0 are indicated by a light blue icon  $\sqrt{8.4.0}$

## **What's new in IBM MQ for Multiplatforms - base and Advanced entitlement Multi**

On [Multiplatforms,](#page-122-0) the following features and enhancements are available with both base product entitlement, and with Advanced entitlement.

#### **Installation, and migration**

The following capabilities are new for Long Term Support and Continuous Delivery at IBM MQ 9.4.0:

• Windows • V 9.4.0 • Linux • V 9.4.0 • "[Windows][MO 9.4.0 Jun 2024][Linux][MO [9.4.0 Jun 2024\]New method for applying maintenance on Windows and Linux" on page 33](#page-32-0)

#### **Security**

The following capabilities first appeared in IBM MQ 9.3.x Continuous Delivery releases and are new for Long Term Support at IBM MQ 9.4.0:

- **Linux**  $\rightarrow$  **V 9.4.0 AIX** <sup>"</sup>[Linux][AIX]JSON Web Token (JWT) support and token [based authentication" on page 34](#page-33-0)
- $\rightarrow$  <code>V 9.4.0  $\rightarrow$  "[MO 9.4.0 Jun 2024]New property to set the user context that is used for all that is used for all that is used for all that is used for all that is used for all that is used for all that is used for al</code> [authorization in the messaging REST API" on page 34](#page-33-0)
- $\bullet$  V 9.4.0  $\bullet$  ["\[MQ 9.4.0 Jun 2024\]Changes to MQCSP password protection in MQIPT" on page 34](#page-33-0)
- **Windows E** Linux **P**  $\vee$  9.4.0  $\frac{M}{2}$  [Windows][Linux][MQ 9.4.0 Jun 2024]Support for TLS1.3 [on managed .NET clients" on page 35](#page-34-0)

The following capabilities are new for Long Term Support and Continuous Delivery at IBM MQ 9.4.0:

 $\rightarrow$  V S.4.0  $\rightarrow$  V S.4.0  $\rightarrow$  AIX  $\rightarrow$  [Administration of token based authentication](#page-33-0) is significantly [simplified with support for JWKS key management](#page-33-0)

- $\bullet$  V 9.4.0  $\bullet$  V 9.4.0  $\bullet$  ALW  $\bullet$  ["\[MQ 9.4.0 Jul 2024\]\[MQ 9.4.0 Jul 2024\]\[AIX, Linux,](#page-34-0) [Windows\]New TLS skip validation mode for IBM MQ client applications on C and JMS" on page](#page-34-0) [35](#page-34-0)
- $\frac{1}{100}$   $\frac{1}{100}$   $\frac{1}{100}$   $\frac{1}{100}$   $\frac{4.0}{100}$  9.4.0 Jun 2024][MQ 9.4.0 Jun 2024]New property to specify the [protocols that MQIPT routes accept" on page 35](#page-34-0)
- $\bullet$  V 9.4.0  $\bullet$  V 9.4.0  $\bullet$  ALW  $\bullet$  (MQ 9.4.0 Jun 2024)[MQ 9.4.0 Jun 2024][AIX, Linux, [Windows\]New commands to manage keys, certificates, and certificate requests" on page 35](#page-34-0)
- $\sim$  <code>V 9.4.0  $\sim$  <code>V 9.4.0  $\sim$  "</code>[MQ 9.4.0 Jun 2024][MQ 9.4.0 Jun 2024][AIX, Linux, Windows]New</code> [command to manage keystores and certificates that are used by MQIPT" on page 35](#page-34-0)

#### **Administration**

The following capabilities first appeared in IBM MQ 9.3.x Continuous Delivery releases and are new for Long Term Support at IBM MQ 9.4.0:

- V **5.4.0** "Enhancements to the IBM MO Console" on page 35
- $\frac{V\,9.4.0}{V\,9.4.0}$  ["\[MQ 9.4.0 Jun 2024\]Stand-alone IBM MQ Web Server" on page 36](#page-35-0)
- V 9.4.0 <sup>"</sup>[MQ 9.4.0 Jun 2024]New CAPEXPRY attribute" on page 36
- $V$  9.4.0  $\blacksquare$  ["\[MQ 9.4.0 Jun 2024\]Media image scheduling linear logging" on page 36](#page-35-0)
- $\rm V$  5.4.0  $^{-1}$  ["\[MQ 9.4.0 Jun 2024\]Extension of queue manager status attributes" on page 36](#page-35-0)
- $\texttt{CP41} \rightarrow \texttt{V}$  5.4.0  $\texttt{``[MO 9.4.0 Jun 2024][MO 9.4.0 Jun 2024]}$ Addition of Native HA status [attributes" on page 36](#page-35-0)
- $V$  5.4.0  $\blacksquare$  ["\[MQ 9.4.0 Jun 2024\]dspmqver command now reports release type" on page 37](#page-36-0)
- $\blacktriangleright$  <code>V 9.4.0  $\blacksquare$ ["\[MQ 9.4.0 Jun 2024\]Environment variables for tuning I/O operations that take too](#page-36-0)</code> [long" on page 37](#page-36-0)
- $\bullet$  <code>V 9.4.0</code>  $\bullet$  "[MO 9.4.0 Jun 2024]MOIPT trace file [configuration enhancements" on page 37](#page-36-0)
- $\textcolor{blue}{\bullet}$  V 9.4.0  $\textcolor{blue}{\bullet}$  ["\[MQ 9.4.0 Jun 2024\]OpenTelemetry tracing" on page 37](#page-36-0)

The following capabilities are new for Long Term Support and Continuous Delivery at IBM MQ 9.4.0:

- $\bullet$  V 9.4.0  $\bullet$  V 9.4.0  $\bullet$   $\bullet$  [MQ 9.4.0 Jun 2024][MQ 9.4.0 Jun 2024]Enabling JSON formatted logs [for AMQP and MQTT" on page 37](#page-36-0)
- $\begin{array}{|c|c|c|c|c|}\n\hline\n\text{V} & 9.4.0 & \text{``[MQ 9.4.0 Jun 2024][MQ 9.4.0 Jun 2024][Z4 compression is now}\n\hline\n\end{array}$ [available for channels" on page 37](#page-36-0)

#### **Application development**

The following capabilities first appeared in IBM MQ 9.3.x Continuous Delivery releases and are new for Long Term Support at IBM MQ 9.4.0:

- $\bullet$   $\bullet$   $\blacksquare$   $\blacksquare$  [for AIX 17.1.0 \(XLC 17\)" on page 37](#page-36-0)
- Y 9.4.0 <sup>"</sup>[MQ 9.4.0 Jun 2024]Performance improvements for processing of AMQP message [acknowledgments" on page 37](#page-36-0)
- Windows **E. Linux.** V. 9.4.0 **Windows II Linux IEnhancements for IBM MO.NET and** [XMS .NET" on page 37](#page-36-0)
- Y 9.4.0 <sup>"</sup>Enhancements to IBM MQ classes for JMS and IBM MQ classes for Jakarta Messaging [for sharing TCP/IP connections and using modular applications" on page 38](#page-37-0)
- $\cdot$  <code>V 9.4.0</code>  $\cdot$  <code>["\[MQ 9.4.0 Jun 2024\]Application rebalancing support for IBM MQ classes for JMS" on](#page-37-0)</code> [page 38](#page-37-0)
- $\bullet$  V S.4.0  $\bullet$  ["\[MQ 9.4.0 Jun 2024\]Remote messaging with the messaging REST API" on page 39](#page-38-0)
- **Linux**  $\bullet$  **V 9.4.0**  $\bullet$  **'**[Linux][MQ 9.4.0 Jun 2024]Containers non-install image added for [Linux ARM64 / Apple Silicon" on page 39](#page-38-0)

The following capabilities are new for Long Term Support and Continuous Delivery at IBM MQ 9.4.0:

 $\cdot$  V 9.4.0  $\cdot$  V 9.4.0  $\cdot$  [Support for .NET 8 applications using IBM MQ classes for .NET and IBM](#page-37-0) [MQ classes for XMS .NET](#page-37-0)

## **What's new in IBM MQ for Multiplatforms - Advanced entitlement only**

#### Multi MQ Adv.

On Multiplatform, the following features and enhancements are available only with Advanced entitlement.

#### **License entitlement, installation and upgrade**

The following capabilities first appeared in IBM MQ 9.3.x Continuous Delivery releases and are new for Long Term Support at IBM MQ 9.4.0:

**OpenShift**  $\bullet$  V 9.4.0  $\bullet$  ["\[MQ 9.4.0 Jun 2024\]Native HA entitlement" on page 40](#page-39-0)

#### **Administration**

The following capabilities first appeared in IBM MQ 9.3.x Continuous Delivery releases and are new for Long Term Support at IBM MQ 9.4.0:

- V 9.4.0 <sup>"</sup>[MQ 9.4.0 Jun 2024]Unlocking events from mission-critical data using Kafka [Connect" on page 40](#page-39-0)
- DeenShift Container Platform][MQ 9.4.0 Jun 2024]Autorecovery of [damaged objects for Native HA queue managers" on page 40](#page-39-0)
- ["\[MQ 9.4.0 Jun 2024\]\[MQ 9.4.0 Jun 2024\]Media image scheduling replicated](#page-39-0) [logging" on page 40](#page-39-0)
- $\bullet$   $\blacksquare$  Y 9.4.0  $\blacksquare$  ["\[MQ 9.4.0 Jun 2024\]RDQM available on RHEL 9" on page 41](#page-40-0)
- $\bullet$   $\blacksquare$  MS.4.0  $\blacksquare$  ["Managed File Transfer enhancements for resource monitors and fteRAS" on page 41](#page-40-0)

The following capabilities are new for Long Term Support and Continuous Delivery at IBM MQ 9.4.0:

 $\cdot$  V 9.4.0  $\cdot$  V 9.4.0  $\cdot$  ["\[MQ 9.4.0 Jun 2024\]\[MQ 9.4.0 Jun 2024\]LZ4 compression now](#page-40-0) [available for Native HA" on page 41](#page-40-0)

## **What's new in IBM MQ for z/OS - base and Advanced VUE entitlement**  $z/0S$

On z/OS, the following features and enhancements are available both with base product entitlement, and with IBM MQ Advanced for z/OS Value Unit Edition (Advanced VUE) entitlement.

#### **Security**

The following capabilities first appeared in IBM MQ 9.3.x Continuous Delivery releases and are new for Long Term Support at IBM MQ 9.4.0:

 $\bullet$  [New property to set the user context that is used for authorization in the messaging](#page-42-0) [REST API](#page-42-0)

The following capabilities are new for Long Term Support and Continuous Delivery at IBM MQ 9.4.0:

 $\cdot$  <code>V 9.4.0  $\cdot$  <code>V 9.4.0  $\cdot$  ["\[MQ 9.4.0 Jul 2024\]\[MQ 9.4.0 Jul 2024\]New TLS skip validation mode](#page-42-0) space 314 mode space 314 mode space 314 mode space 314 mode space 314 mode space 314 mode space 314 mode space 314 mode </code></code> [for IBM MQ JMS client applications on z/OS" on page 43](#page-42-0)

### **Administration**

The following capabilities first appeared in IBM MQ 9.3.x Continuous Delivery releases and are new for Long Term Support at IBM MQ 9.4.0:

- $\blacktriangleright$  <code>V 9.4.0</code>  $\blacksquare$  ["\[MQ 9.4.0 Jul 2024\]Increased scalability for the channel initiator" on page 43](#page-42-0)
- $\blacktriangleright$  <code>V 9.4.0</code>  $\blacksquare$  ["\[MQ 9.4.0 Jul 2024\]Enhancements to SMF queue statistics records and SMF](#page-42-0) [accounting data" on page 43](#page-42-0)
- $\bullet$  Y 9.4.0  $\bullet$  ["Enhancements to the IBM MQ Console" on page 44](#page-43-0)
- $\bullet$   $\blacksquare$  V 5.4.0 [Stand-alone IBM MQ Web Server](#page-43-0)

The following capabilities are new for Long Term Support and Continuous Delivery at IBM MQ 9.4.0:

- $\cdot$  V 9.4.0  $\cdot$  V 9.4.0  $\cdot$  Page sets and buffer pools can be viewed in the IBM MO Console on [z/OS](#page-43-0)
- $\begin{array}{|c|c|c|c|c|}\hline \text{V} & \text{S.4.0} & \text{``[MQ 9.4.0 Jun 2024][MQ 9.4.0 Jun 2024]}\hline \end{array}$  CAPEXPRY attribute available [on IBM MQ for z/OS" on page 44](#page-43-0)
- $\cdot$  <code>V 9.4.0  $\cdot$  <code>V 9.4.0  $\cdot$  ["\[MQ 9.4.0 Jun 2024\]\[MQ 9.4.0 Jun 2024\]Faster log throughput with](#page-43-0)  $\cdot$ </sup></code></code> [zHyperLink " on page 44](#page-43-0)

#### **Application development**

The following capabilities first appeared in IBM MQ 9.3.x Continuous Delivery releases and are new for Long Term Support at IBM MQ 9.4.0:

- $\rightarrow$  <code>V 9.4.0  $\,$   $\,$   $\,$  [Enhancements to IBM MQ classes for JMS and IBM MQ classes for Jakarta Messaging](#page-44-0)  $\,$ </code> [for sharing TCP/IP connections and using modular applications](#page-44-0)
- $\bullet$  Y 3.4.0 [Remote messaging with the messaging REST API](#page-44-0)

## **What's new in IBM MQ for z/OS - Advanced and Advanced VUE entitlement only** z/OS MQAdv.VUE MQAdv.z/OS

On z/OS, the following features and enhancements are available with Advanced or Advanced VUE entitlement only.

#### **Administration**

•

The following capabilities first appeared in IBM MQ 9.3.x Continuous Delivery releases and are new for Long Term Support at IBM MQ 9.4.0:

- ["\[MQ 9.4.0 Jul 2024\]Additional capabilities for users with IBM MQ Advanced for z/OS](#page-45-0) [entitlement" on page 46](#page-45-0)
- V 9.4.0 [Unlocking events from mission-critical data using Kafka Connect](#page-45-0)
- **V 9.4.0** [Managed File Transfer enhancements for resource monitors and](#page-46-0) **fteRAS**

The following capabilities are new for Long Term Support and Continuous Delivery at IBM MQ 9.4.0:

## **What's changed in IBM MQ 9.4.0**

IBM MQ 9.4.0 includes changes of behavior that were previously delivered in the CD releases of IBM MQ 9.3.0 through IBM MQ 9.3.5, along with some changes that are new at IBM MQ 9.4.0:

#### **License entitlement, installation and migration**

The following changes first appeared in IBM MQ 9.3.x Continuous Delivery releases and are new for Long Term Support at IBM MQ 9.4.0:

- Multi  $\blacktriangleright$  V 9.4.0  $\blacktriangleright$  (UNIX, Linux, Windows, IBM i][MQ 9.4.0 Jun 2024]Change to nonprod [entitlement option of setmqinst command" on page 50](#page-49-0)
- $\cdot$   $\blacksquare$  Y 5.4.0  $\blacksquare$  ["\[MQ 9.4.0 Jun 2024\]Changes to the features that are supplied with the mqweb](#page-49-0) [server" on page 50](#page-49-0)

The following changes are new for Long Term Support and Continuous Delivery at IBM MQ 9.4.0:

- $\bullet$  V 9.4.0 **Linux**  $\bullet$  **V 9.4.0**  $\bullet$  [MQ 9.4.0 Jun 2024][Linux][MQ 9.4.0 Jun 2024]Migration [considerations relating to IBM MQ Bridge to Salesforce removal" on page 50](#page-49-0)
- Windows V 9.4.0 Linux V 9.4.0 [MQ 9.4.0 Jun 2024][MO 9.4.0 Jun [2024\]IBM Aspera faspio Gateway version upgraded" on page 50](#page-49-0)

#### **Security**

 $V$  9.4.0 The following changes first appeared in IBM MQ 9.3.x Continuous Delivery releases and are new for Long Term Support at IBM MQ 9.4.0:

- Linux  $\blacktriangleright$  V 9.4.0  $\blacktriangleright$  AIX  $\blacktriangleright$   $\blacktriangleright$  [Policy attribute of the Service stanza of the qm.ini file" on page 51](#page-50-0)
- $\bullet$   $\blacksquare$  Y 9.4.0  $\blacksquare$  ["\[MQ 9.4.0 Jun 2024\]Change to SSLCIPH property for AMQP channels" on page 51](#page-50-0)

The following changes are new for Long Term Support and Continuous Delivery at IBM MQ 9.4.0:

- $\frac{1}{2}$  N 9.4.0  $\frac{1}{2}$  N 9.4.0  $\frac{1}{2}$  (MQ 9.4.0 Jun 2024) am 2024] AMQP channel no longer [supports CMS keystores" on page 51](#page-50-0)
- $\sqrt{9.4.0}$   $\sqrt{9.4.0}$   $\sqrt{9.4.0}$   $\sqrt{9.4.0}$  Jun 2024][MO 9.4.0 Jun 2024]Removal of support for RSA [key exchange when operating in FIPS mode" on page 51](#page-50-0)

#### **Administration**

The following changes first appeared in IBM MQ 9.3.x Continuous Delivery releases and are new for Long Term Support at IBM MQ 9.4.0:

- $V$  5.4.0  $\blacksquare$  "[MO 9.4.0 Jun 2024]Changed return code for endmqm" on page 52
- **Linux V 9.4.0 AIX** "[Linux][MO 9.4.0 Jun 2024][AIX]runmqdlq tool default [permissions change" on page 52](#page-51-0)
- ["\[MQ 9.4.0 Jul 2024\]\[z/OS\]Changes to the RECOVER CFSTRUCT](#page-52-0) [command" on page 53](#page-52-0)
- $\blacktriangleright$  MQ Adv.  $\blacktriangleright$  V S.4.0  $\blacktriangleright$  MQ Adv. VUE ["\[IBM MQ Advanced\]\[MQ 9.4.0 Jun 2024\]\[IBM MQ](#page-52-0) [Advanced VUE\]Changes to the output of the MFT fteDisplayVersion command" on page 53](#page-52-0)
- Windows E Linux, V 9.4.0 AIX,  $\frac{1}{2}$  M(MQ 9.4.0 Jun 2024)[AIX, Linux, [Windows\]Changes to entries in the connection log for connections to MQIPT TLS server routes](#page-52-0) [that close without sending any data" on page 53](#page-52-0)
- $\bullet$   $\blacksquare$   $\blacksquare$ [function handles messages with message properties" on page 53](#page-52-0)
- $\blacktriangleright$  V 9.4.0  $\blacktriangleright$   $\blacktriangleright$   $\mathbb{Z}/0$   $\mathbb{S}$   $\blacksquare$   $\mathbb{Z}/0$  9.4.0 Jul 2024][z/OS]Changes to zHyperWrite" on page 53

The following changes are new for Long Term Support and Continuous Delivery at IBM MQ 9.4.0:

- $V$  9.4.0  $V$  9.4.0  $V$  [MQ 9.4.0 Jun 2024][MQ 9.4.0 Jun 2024]RHEL 7 no longer supported [for RDQM" on page 53](#page-52-0)
- $\bullet$  V 9.4.0  $\bullet$  V 9.4.0  $\bullet$  ALW  $\bullet$  (MQ 9.4.0 Jun 2024)[MQ 9.4.0 Jun 2024][AIX, Linux, [Windows\]Change to the start of the AMQP Service" on page 53](#page-52-0)

### **Application development**

The following changes first appeared in IBM MQ 9.3.x Continuous Delivery releases and are new for Long Term Support at IBM MQ 9.4.0:

- V 9.4.0 <sup>"</sup>[MQ 9.4.0 Jun 2024]Changes to Bouncy Castle JAR file names" on page 53
- Y 9.4.0 <sup>"</sup>[MO 9.4.0 Jun 2024]com.ibm.mq.cfg.useIBMCipherMappings no longer needed for [configuring mappings" on page 54](#page-53-0)
- Windows **External Mate 1 MP** v 9.4.0  $\blacksquare$  "[Windows][Linux][MO 9.4.0 Jun 2024]Error message [improvements for security exit failures when a .NET client is connecting to IBM MQ" on page 54](#page-53-0)

The following changes are new for Long Term Support and Continuous Delivery at IBM MQ 9.4.0:

- $\begin{array}{|c|c|c|c|c|}\hline & 9.4.0 & \infty\hline \end{array}$   $\begin{array}{|c|c|c|c|c|}\hline & 9.4.0 & \infty\hline \end{array}$  in 2024]Use of separately [downloadable IBM Semeru Java runtime for IBM MQ client applications" on page 54](#page-53-0)
- Windows V 9.4.0 Linux V 9.4.0 ["\[Windows\]\[MQ 9.4.0 Jun 2024\]\[Linux\]\[MQ](#page-53-0) [9.4.0 Jun 2024\]Removal of IBM MQ .NET Standard client libraries" on page 54](#page-53-0)
- $\begin{array}{|c|c|c|c|c|}\hline \text{V} & \text{s.4.0} & \text{``[MQ 9.4.0 Jun 2024][MQ 9.4.0 Jun 2024]Changes to how C sample}\hline \end{array}$ [programs with authentication capabilities are built" on page 55](#page-54-0)

#### **Containers**

The following changes first appeared in IBM MQ 9.3.x Continuous Delivery releases and are new for Long Term Support at IBM MQ 9.4.0:

- ["\[Linux\]\[MQ 9.4.0 Jun 2024\]Changed environment variables for the IBM MQ Advanced](#page-54-0) [for Developers container image" on page 55](#page-54-0)
- V 9.4.0 **•** ["\[OpenShift Container Platform\]\[MQ 9.4.0 Jun 2024\]For use in containers, a certificate](#page-54-0) [must have a unique Subject Distinguished Name" on page 55](#page-54-0)

#### **Related concepts**

["IBM MQ license information" on page 9](#page-8-0)

What you can purchase with IBM MQ and what each purchase entitles you to install.

["What was new and changed in earlier versions" on page 77](#page-76-0)

Links to information about new features and changes to functions and resources, including stabilizations, deprecations and removals, that occurred in versions of the product before IBM MQ 9.4.

What's new and what's changed in IBM MQ Explorer

["Icons used in the product documentation" on page 122](#page-121-0)

The product documentation for all IBM MQ 9.4 release types (LTS, CD, CP4I-LTS), release versions, and platforms is provided in a single information set in IBM Documentation. If information is specific to a given release type, version, or platform, this is indicated by a rectangular icon. Information that applies to all release types, versions, and platforms is left unmarked. Icon are also used to distinguish between JMS and Jakarta messaging, and to highlight product features that are deprecated, stabilized or removed.

#### **Related information**

[System Requirements for IBM MQ](https://www.ibm.com/support/pages/system-requirements-ibm-mq) [IBM MQ, WebSphere MQ, and MQSeries product readmes web page](https://www.ibm.com/support/pages/node/317955)

## <span id="page-31-0"></span>**WB.4.0** Multi **WHAT's new in IBM MQ 9.4.0 for Multiplatforms -**

## **base and Advanced entitlement**

For Multiplatforms, IBM MQ 9.4.0 delivers a number of new features that are available with base product entitlement, and also with Advanced entitlement.

#### **Installation and migration**

The following capabilities are new for Long Term Support and Continuous Delivery at IBM MQ 9.4.0:

• Windows • V 9.4.0 • Linux • V 9.4.0 • "[Windows][MO 9.4.0 Jun 2024][Linux][MO [9.4.0 Jun 2024\]New method for applying maintenance on Windows and Linux" on page 33](#page-32-0)

#### **Security**

The following capabilities first appeared in IBM MQ 9.3.x Continuous Delivery releases and are new for Long Term Support at IBM MQ 9.4.0:

- **Linux**  $\bullet$  **V 9.4.0**  $\bullet$  **AIX**  $\bullet$  **''**[Linux][AIX]JSON Web Token (JWT) support and token [based authentication" on page 34](#page-33-0)
- $\dot{\mathsf{p}}$   $\mathsf{v}$  9.4.0  $\dot{\mathsf{p}}$  = ["\[MQ 9.4.0 Jun 2024\]New property to set the user context that is used for](#page-33-0) [authorization in the messaging REST API" on page 34](#page-33-0)
- $\bullet$  V 5.4.0  $\bullet$  ["\[MQ 9.4.0 Jun 2024\]Changes to MQCSP password protection in MQIPT" on page 34](#page-33-0)
- Windows **E** Linux **P**  $\vee$  9.4.0  $\vee$  [Windows][Linux][MO 9.4.0 Jun 2024]Support for TLS1.3 [on managed .NET clients" on page 35](#page-34-0)

The following capabilities are new for Long Term Support and Continuous Delivery at IBM MQ 9.4.0:

- [Administration of token based authentication](#page-33-0) is significantly [simplified with support for JWKS key management](#page-33-0)
- $\bullet$  <code>V 9.4.0  $\bullet$  <code>V 9.4.0  $\bullet$  ALW  $\bullet$  ["\[MQ 9.4.0 Jul 2024\]\[MQ 9.4.0 Jul 2024\]\[AIX, Linux,](#page-34-0)  $\bullet$ </code></code> [Windows\]New TLS skip validation mode for IBM MQ client applications on C and JMS" on page](#page-34-0) [35](#page-34-0)
- $\frac{1}{2}$  V 9.4.0  $\frac{1}{2}$  MM 9.4.0 Jun 2024][MQ 9.4.0 Jun 2024]New property to specify the [protocols that MQIPT routes accept" on page 35](#page-34-0)
- $\bullet$  V 9.4.0  $\bullet$  V 9.4.0  $\bullet$  **ALW**  $\bullet$  **F** FMQ 9.4.0 Jun 2024][MQ 9.4.0 Jun 2024][AIX, Linux, [Windows\]New commands to manage keys, certificates, and certificate requests" on page 35](#page-34-0)

 $\bullet$  V 9.4.0  $\bullet$  V 9.4.0  $\bullet$  ALW  $\bullet$  ["\[MQ 9.4.0 Jun 2024\]\[MQ 9.4.0 Jun 2024\]\[AIX, Linux,](#page-34-0) [Windows\]New command to manage keystores and certificates that are used by MQIPT" on page](#page-34-0) [35](#page-34-0)

#### **Administration**

The following capabilities first appeared in IBM MQ 9.3.x Continuous Delivery releases and are new for Long Term Support at IBM MQ 9.4.0:

- V 9.4.0 <sup>"</sup>Enhancements to the IBM MQ Console" on page 35
- $V$   $\overline{S}$ .4.0  $\overline{S}$  ["\[MQ 9.4.0 Jun 2024\]Stand-alone IBM MQ Web Server" on page 36](#page-35-0)
- $\cdot$  <code>V 9.4.0  $\cdot$  "</code>[MQ 9.4.0 Jun 2024]New CAPEXPRY attribute" on page 36
- $\cdot$  V 9.4.0  $^{-1}$  ["\[MQ 9.4.0 Jun 2024\]Media image scheduling linear logging" on page 36](#page-35-0)
- ["\[MQ 9.4.0 Jun 2024\]Extension of queue manager status attributes" on page 36](#page-35-0)
- $\text{CP41}$   $\rightarrow$  V 9.4.0  $\text{HOM}$  (MQ 9.4.0 Jun 2024][MQ 9.4.0 Jun 2024]Addition of Native HA status [attributes" on page 36](#page-35-0)
- <span id="page-32-0"></span>• ["\[MQ 9.4.0 Jun 2024\]dspmqver command now reports release type" on page 37](#page-36-0)
- $V$  9.4.0  $\blacksquare$  ["\[MQ 9.4.0 Jun 2024\]Environment variables for tuning I/O operations that take too](#page-36-0) [long" on page 37](#page-36-0)
- $\bullet$  V  $\overline{3.4.0}$   $\bullet$  "[MQ 9.4.0 Jun 2024]MQIPT trace file [configuration enhancements" on page 37](#page-36-0)
- $\blacktriangleright$  <code>V 9.4.0  $\blacksquare$ "[MO 9.4.0 Jun 2024]OpenTelemetry tracing" on page 37</code>

The following capabilities are new for Long Term Support and Continuous Delivery at IBM MQ 9.4.0:

- $\mathbb{R} \times 9.4.0$   $\mathbb{R} \times 9.4.0$   $\mathbb{R}$  [MQ 9.4.0 Jun 2024][MQ 9.4.0 Jun 2024]Enabling JSON formatted logs for AMOP and MOTT" on page 37
- $\cdot$  V 9.4.0  $\cdot$  V 9.4.0  $\cdot$  ["\[MQ 9.4.0 Jun 2024\]\[MQ 9.4.0 Jun 2024\]LZ4 compression is now](#page-36-0) [available for channels" on page 37](#page-36-0)

#### **Application development**

The following capabilities first appeared in IBM MQ 9.3.x Continuous Delivery releases and are new for Long Term Support at IBM MQ 9.4.0:

- $\bullet$   $\blacksquare$   $\blacksquare$ [for AIX 17.1.0 \(XLC 17\)" on page 37](#page-36-0)
- ["\[MQ 9.4.0 Jun 2024\]Performance improvements for processing of AMQP message](#page-36-0) [acknowledgments" on page 37](#page-36-0)
- Windows **E** Linux **V 9.4.0** [Windows][Linux]Enhancements for IBM MQ .NET and [XMS .NET" on page 37](#page-36-0)
- ["Enhancements to IBM MQ classes for JMS and IBM MQ classes for Jakarta Messaging](#page-37-0) [for sharing TCP/IP connections and using modular applications" on page 38](#page-37-0)
- $\bullet$   $\blacksquare$  Y 9.4.0  $\blacksquare$  ["\[MQ 9.4.0 Jun 2024\]Application rebalancing support for IBM MQ classes for JMS" on](#page-37-0) [page 38](#page-37-0)
- V 9.4.0 <sup>"</sup>[MQ 9.4.0 Jun 2024]Remote messaging with the messaging REST API" on page 39
- **Linux**  $\rightarrow$  V 9.4.0  $\rightarrow$  ["\[Linux\]\[MQ 9.4.0 Jun 2024\]Containers non-install image added for](#page-38-0) [Linux ARM64 / Apple Silicon" on page 39](#page-38-0)

The following capabilities are new for Long Term Support and Continuous Delivery at IBM MQ 9.4.0:

**V** 9.4.0 • V 9.4.0 • [Support for .NET 8 applications using IBM MQ classes for .NET and IBM](#page-37-0) [MQ classes for XMS .NET](#page-37-0)

#### **Installation and migration**

Windows  $\blacktriangleright$  V S.4.0  $\blacktriangleright$  Linux  $V5.4.0$ **New method for applying maintenance on**

#### **Windows and Linux**

From IBM MQ 9.4.0, you apply maintenance to your IBM MQ installations on Windows and Linux by upgrading IBM MQ. This new method simplifies the process to apply maintenance, and removes the need for files from older fix packs to be stored on the system. As these older files are not stored on the system, less disk space is required, and the files do not exist to get flagged by vulnerability scanning tools.

For more information about applying maintenance on Linux, see Applying and removing maintenance on Linux.

For more information about applying maintenance on Windows, see Applying and removing maintenance on Windows.

## <span id="page-33-0"></span>**Security**

#### **JSON Web Token (JWT) support and token based authentication Linux**

 $\bullet$  From IBM MO 9.4.0, a new method for authentication and authorization with tokens is added, improving security and centralizing identity management. Queue managers that run on AIX or Linux are configured to accept tokens during connection. If the token contains a user claim, this identity can also be adopted for subsequent authority checks.

To take advantage of this functionality, the application must be written in C or in Java, and connect to the queue manager by using client bindings. All IBM MQ 9.4 client platforms support token based authentication. For more information, see Working with authentication tokens, Configuring a queue manager to accept authentication tokens using a JWKS endpoint, and Using authentication tokens in an application.

To avoid application code changes, both IBM MQ MQI clients and Java clients can alternatively [use](https://github.com/ibm-messaging/mq-exits/tree/master/channel/extjwtexit) [channel security exits](https://github.com/ibm-messaging/mq-exits/tree/master/channel/extjwtexit) to inject authentication tokens during connection processing.

 $\bullet$   $\blacksquare$  From IBM MQ 9.4.0, applications can use the JMS client API to directly provide JWT credentials.

For more information, see Using authentication tokens in an application.

 $\bullet$  V S.4.0  $\bullet$  V S.4.0  $\bullet$  From IBM MQ 9.4.0, the administration of token based authentication is significantly simplified with support for JWKS key management. JWKS documents are the standard way to share the public keys that are needed to validate authentication tokens. Your OIDC or OAUTH2.0 compliant authentication service already exposes such an endpoint. By directing the queue manager to automatically fetch keys as required, it is no longer necessary to manually install or maintain a local keystore for this purpose. This is particularly valuable for ensuring that as validation keys age out and expire they are seamlessly updated with no further IBM MQ administrator intervention.

For more information, see Configuring a queue manager to accept authentication tokens using a JWKS endpoint, HTTPSKeyStore, JWKS stanza of the qm.ini file, and the additional return codes in Token authentication error codes.

## $\blacktriangleright$  V S.4.0 New property to set the user context that is used for authorization in the messaging **REST API**

From IBM MQ 9.4.0, you can simplify your security configuration for the messaging REST API by configuring what user context is used for authorization when you are using the messaging REST API to send, receive, browse, or publish a message.

By default, all requests are authorized to use IBM MQ objects based on the user ID that is logged in to the messaging REST API. Therefore, each user that exists as a messaging REST API user must also exist as an IBM MQ user and be authorized to access the appropriate IBM MQ objects.

From IBM MQ 9.4.0, you can configure what user context is used for authorization when you are using the messaging REST API. That is, you can configure the messaging REST API such that each request is authorized to access IBM MQ objects based on the user that started the mqweb server instead of the user that is logged in to the messaging REST API. Therefore, each user that exists as a messaging REST API user does not need to exist as an IBM MQ user. Only the user that starts the mqweb server needs authorization to access the IBM MQ objects. For more information, see Configuring the user context that is used for authorization in the messaging REST API.

## **Changes to MQCSP password protection in MQIPT**

From IBM MQ 9.4.0, IBM MQ Internet Pass-Thru (MQIPT) can add or remove protection for passwords in MQCSP structures to maintain compatibility between the client and queue manager for MQIPT routes that add or remove TLS encryption. MQCSP password protection is not supported in earlier versions of MQIPT, for routes that add or remove TLS encryption.

From IBM MQ 9.4.0, the default value of the new **PasswordProtection** route property allows MQIPT to add, but not remove, MQCSP password protection. Connections to a

<span id="page-34-0"></span>MQIPT route that adds TLS encryption that previously worked, might fail with reason code MQRC\_PASSWORD\_PROTECTION\_ERROR. To resolve this issue, set the value of the **PasswordProtection** property to compatible in the MQIPT route configuration. For more information about MQCSP password protection, see MQCSP password protection.

#### **Windows**  $\blacktriangleright$  Linux  $\blacktriangleright$  V 9.4.0 **Support for TLS1.3 on managed .NET clients**

From IBM MQ 9.4.0, support is added for TLS1.3 on managed .NET clients, if the operating system supports TLS1.3. For more information, see Support for TLS1.3 on managed IBM MQ .NET and XMS .NET clients.

#### $V$  9.4.0  $V$  9.4.0 **New TLS skip validation mode for IBM MQ client applications**

#### **on C and JMS**

IBM MQ 9.4.0 adds a mode for TLS communication that skips TLS server certificate validation for use by C and JMS client applications. This mode allows applications to connect to a TLS-secured endpoint without the need for a truststore or pre-exchanged certificate chain.

In C, the new option NONE is added for the existing **CertificateValPolicy** attribute. For more information, see Configuring certificate validation policies in IBM MQ.

In JMS, new certificate validation properties have been implemented with options ANY and NONE. You can configure these properties on clients by using CERTVALPO or the **XMSC\_WMQ\_CERTIFICATE\_VAL\_POLICY** JMS property.

# **New Property to specify the protocols that MQIPT routes accept**

From IBM MQ 9.4.0, the protocols that IBM MQ Internet Pass-Thru (MQIPT) routes accept can be specified by using the property **AllowedProtocols**. This property improves security as MQIPT rejects connections that use a protocol that the route is not configured to accept.

If the new property is not specified, MQIPT routes accept only connections that use the IBM MQ protocol. If MQIPT is used to accept HTTP connections from another instance of MQIPT, use the **AllowedProtocols** property to configure the route to accept HTTP connections before you migrate to MQIPT in IBM MQ 9.4.0.

For more information, see AllowedProtocols.

 $V5.4.0 V5.4.0$ **ALW New commands to manage keys, certificates, and certificate**

#### **requests**

From IBM MQ 9.4.0, the **runmqktool** command can be used to manage keys, certificates, and certificate requests in key repositories that are used by IBM MQ on AIX, Linux, and Windows. This command replaces the **runmqckm** command that is available in earlier versions of IBM MQ.

For more information about the commands that can be used to manage key repositories, see runmqakm and runmqktool commands on AIX, Linux, and Windows.

# **N**  $\cdot$  <code>V 9.4.0  $\cdot$  **ALW New command to manage keystores and certificates that are</code>**

### **used by MQIPT**

From IBM MQ 9.4.0, the **mqiptKeytool** command can be used to keystores and certificates that are used by IBM MQ Internet Pass-Thru (MQIPT) uses. This command replaces the **mqiptKeycmd** command that is available in earlier versions of MQIPT.

For more information about the **mqiptKeytool** command, see mqiptKeytool (manage certificates). For more information about managing MQIPT keystores, see Managing MQIPT keystores.

## **Administration**

#### **Enhancements to the IBM MQ Console**

 $\blacktriangleright$  V 9.4.0  $\blacktriangleright$  From IBM MQ 9.4.0, the IBM MQ Console has a new layout at the queue manager view level. For more information about the new layout and the following enhancements, see Quick tour of the IBM MQ Console.

 $\bullet$   $\blacksquare$  The Overview tab displays various information about a queue manager and the resources that it is using. This tab makes it easier to see at a glance what the overall state of the <span id="page-35-0"></span>queue manager is, and any problems that might need to be investigated. Some of the information is derived from monitoring system topics. This monitoring can be disabled, if required, see setmqweb properties.

- $\bullet$   $\blacktriangleright$  **V** 5.4.0  $\blacksquare$  A new feature on the Queues tab provides a view of the IBM MQ objects that are associated with a queue. For more information, see IBM MQ Console: Working with queues.
- $\sim$  Y 3.4.0  $\,$  The Applications Overview tab displays several tiles that give a quick view of applications that are connected to the queue manager that is being viewed. You can then drill down to see more details. For more information, see IBM MQ Console: Working with applications.
- $\bullet$  The MQ Network Overview tab displays several tiles that give a quick view of the queue manager to queue manager communication for the queue manager that is being viewed.
- $\bullet$   $\blacksquare$  Y 9.4.0  $\blacksquare$  The timestamps that are associated with queue managers are now displayed in the time zone where the queue manager is running, rather than the time zone of the IBM MQ Console.

## **Stand-alone IBM MQ Web Server**

From IBM MQ 9.4.0, you can run the IBM MQ Console and messaging REST API in a stand-alone IBM MQ Web Server installation. The stand-alone IBM MQ Web Server is supported only on Linux, and can run on systems that are separate to your IBM MQ installations.

Installing a stand-alone IBM MQ Web Server gives greater flexibility as to which systems, and the number of systems, that you choose to run the IBM MQ Console and messaging REST API on. Several instances of the stand-alone IBM MQ Web Server can be installed on different systems to provide the scalability and availability that you need. For more information about the installation options for the IBM MQ component that runs the IBM MQ Console and REST API, see The IBM MQ Console and REST API.

# **New CAPEXPRY attribute**

From IBM MQ 9.4.0, **CAPEXPRY** becomes a separate attribute, replacing the text-based attribute in the **CUSTOM** field. For more information, see CAPEXPRY in the **ALTER QUEUES** command and Enforcing lower expiration times.

# **Media image scheduling - linear logging**

From IBM MQ 9.4.0, how the scheduling of media images is calculated has changed. Where automatic media imaging is enabled, the **IMGLOGLN** and **IMGINTVL** queue manager parameters control the frequency with which media images are taken. Now, even when **IMGINTVL** specifies that it is time for an image to be taken, if no significant amount of work has been performed since the last image was taken, then no new image is taken. This change prevents the unnecessary use of computing time on writing to logs when little or no information has changed. For more information, see Managing log files and ALTER QMGR (alter queue manager settings).

## **Extension of queue manager status attributes**

From IBM MQ 9.4.0, the **DISPLAY QMSTATUS** command and the response from the MOCMD\_INQUIRE\_Q\_MGR\_STATUS PCF command include new attributes. The new attributes report a range of additional information about queue managers and help with administration and troubleshooting. For more information, see DISPLAY QMSTATUS, MQCMD\_INQUIRE\_Q\_MGR\_STATUS (Inquire Queue Manager Status) on Multiplatforms, and MQCMD\_INQUIRE\_Q\_MGR\_STATUS (Inquire Queue Manager Status) Response on Multiplatforms.

## **Addition of Native HA status attributes**

From IBM MQ 9.4.0, the **DISPLAY QMSTATUS** command and the response from the MQCMD\_INQUIRE\_Q\_MGR\_STATUS PCF command include new attributes that are specific to Native HA. These attributes report additional information about Native HA configurations and help with administration and troubleshooting. For more information, see DISPLAY QMSTATUS, MQCMD\_INQUIRE\_Q\_MGR\_STATUS (Inquire Queue Manager Status) on Multiplatforms, and MQCMD\_INQUIRE\_Q\_MGR\_STATUS (Inquire Queue Manager Status) Response on Multiplatforms.
#### $V 9.4.0$

### **dspmqver command now reports release type**

From IBM MQ 9.4.0, the **dspmqver** command is extended to include the release type, which makes it easy to see whether the release is Continuous Delivery or Long Term Support. The release type that is reported can be one of Long Term Support (LTS), Continuous Delivery(CD), or Long Term Support(LTS)and Continuous Delivery(CD). For more information, see dspmqver (display version information).

# **E** <code>V 9.4.0  $\blacksquare$  Environment variables for tuning I/O operations that take too long</code>

From IBM MQ 9.4.0, three new environment variables are added to increase or decrease the threshold at which a warning message is written to the queue manager log if a slow read/write time is detected. Fine tuning with these environment variables can help with diagnosing operating system or storage system issues and reduce the number of errors that are written to the log. For more information, see AMQ\_IODELAY, AMQ\_IODELAY\_INMS and AMQ\_IODELAY\_FFST.

# **MQIPT trace file configuration enhancements**

From IBM MQ 9.4.0, the maximum size of the trace files that are produced by IBM MQ Internet Pass-Thru (MQIPT), and the number of trace files that are kept, can be configured by using the new **TraceFileSize** and **TraceFileCount** properties in the MQIPT configuration file. For more information about enabling trace in MQIPT, see Tracing errors in IBM MQ Internet Pass-Thru.

## **V** 9.4.0 OpenTelemetry tracing

From IBM MQ 9.4.0, IBM MQ provides a tracing service that allows you to integrate with an OpenTelemetry tracing system. For more information, see OpenTelemetry integration.

# **E V** S.4.0 **E**nabling JSON formatted logs for AMQP and MQTT

IBM MQ 9.4.0 adds support for JSON formatted logs in AMQP and MQTT.

JSON formatted logs in AMQP and MQTT are optional, and you need to enable them manually. For more information, see Enabling JSON formatted logs for AMQP and Enabling JSON formatted logs for MQTT.

# **LZ4** compression is now available for channels

LZ4 compression can now be specified to implement a fast, lossless algorithm to compress data being that is sent on a network. You can choose to prioritize speed or compression when you specify LZ4 compression. These options are available as values for COMPMSG when working with channels (for example, see DEFINE CHANNEL).

### **Application development**

## **SUPPORT AIX COMPILER IBM Open XL C/C++ for AIX 17.1.0 (XLC 17)**

From IBM MQ 9.4.0, you can compile AIX programs by using the XLC 17 compiler alongside the existing XLC 16 compiler. For more information, see External library and control command links to primary installation on AIX and Linux for details of the additional library names, and Building C++ programs on AIX and Preparing C programs in AIX for examples of the additional commands.

# **Performance improvements for processing of AMQP message acknowledgments**

ALW If an AMQP application is using QOS\_AT\_LEAST\_ONCE(1) message delivery, the AMQP service waits for an acknowledgment from the application before it discards the copy of a message that it keeps after it sends that message to the application. Before IBM MQ 9.4.0, each message that is acknowledged is removed from the queue individually. From IBM MQ 9.4.0 messages are removed in batches, which improves performance. For more information, see Removing acknowledged AMQP messages from the queue in batches.

**Windows Einux Enhancements for IBM MQ .NET and XMS .NET**

 $\bullet$   $\blacksquare$  **V** 3.4.0 **IBM MO** 9.4.0 provides a new set of .NET 6 libraries for IBM MQ .NET (amqmdnetstd.dll) and XMS .NET (amqmxmsstd.dll), that is libraries that are built against .NET 6 as the target framework. The naming convention for these libraries remains the same as for the IBM MQ .NET Standard libraries, that is amqmdnetstd.dll for IBM MQ .NET and

amqmxmsstd.dll for XMS .NET. Keeping the same naming convention makes migration easier and means that you do not need to rebuild your .NET Core or .NET applications. For more information, see Installing IBM MQ classes for .NET and Installing IBM MQ classes for XMS .NET.

- $\bullet$   $\blacksquare$  From IBM MQ 9.4.0, you can enable and disable tracing for the IBM MQ .NET and XMS .NET client libraries without needing to restart the application. You can use the mqclient.ini file to enable traces for the IBM MQ .NET and XMS .NET client libraries (.NET Standard, .NET Framework, and .NET 6). You can also enable and disable tracing dynamically. When the application is running, if the mqclient.ini file is modified, created, or deleted, the IBM MQ.NET and XMS .NET client reads the properties of the trace section again and then enables or disables the trace, so that restart of the application is not needed. For more information, see Trace stanza of the client configuration file, Tracing IBM MQ .NET applications with mqclient.ini, and Tracing XMS .NET applications with mqclient.ini.
- $\blacktriangleright$  V 9.4.0  $\blacktriangleright$  From IBM MQ 9.4.0, the IBM MQ .NET and XMS .NET clients provide improved and more meaningful information about SSL enabled connection failures, helping you understand an issue and resolve this type of issue more quickly. Improvements made to the IBM MQ .NET and XMS .NET client libraries (amqmdnetstd.dll) and (amqmxmsstd.dll) provide a more specific exception mechanism for SSL-related issues. The MQRC reason codes are in line with the other .NET client libraries, such as C. For more information, see Common SSL error codes thrown by IBM MQ .NET client libraries and Common SSL error codes thrown by XMS .NET client libraries.
- $\bullet$  <code>V 9.4.0</code>  $\bullet$  <code>V 9.4.0</code>  $\bullet$  <code>From IBM MQ 9.4.0, IBM MQ supports .NET 8 applications using IBM</code> MQ classes for .NET and IBM MQ classes for XMS .NET. If you are using a .NET 6 application, you can run this application without any recompilation being required by making a small edit in the runtimeconfig file to set the targetframeworkversion to "net8.0". For more information, see Installing IBM MQ classes for .NET and Installing IBM MQ classes for XMS .NET.

#### **Enhancements to IBM MQ classes for JMS and IBM MQ classes for Jakarta Messaging for sharing TCP/IP connections and using modular applications**

- $\bullet$   $\blacksquare$  From IBM MQ 9.4.0, for applications that use IBM MQ classes for JMS or IBM MQ classes for Jakarta Messaging, you can now choose a strategy for sharing TCP/IP connections between JMS objects. You can choose one of the following strategies:
	- The GLOBAL strategy. The GLOBAL strategy minimizes the number of open sockets at the expense of a longer connect time. This strategy is the default strategy for nonreconnectable applications.
	- The CONNECTION strategy. The CONNECTION strategy minimizes the connect time at the expense of higher socket usage. This strategy is always used for reconnectable applications. You can enable this strategy for nonreconnectable applications on an application-wide basis by setting the system property com.ibm.mq.jms.channel.sharing to the value CONNECTION

For more information, see Sharing a TCP/IP connection in IBM MQ classes for JMS.

 $\cdot$   $\sqrt{9.4.0}$  From IBM MQ 9.4.0, when you develop modular applications you can configure your applications to use IBM MQ classes for JMS and IBM MQ classes for Jakarta Messaging. Each of the JAR files now includes modular names, and the JAR files are provided in directories that contain only the JAR files that are needed, with no duplication of packages between the JARs. Therefore, you can include the IBM MQ classes for JMS and IBM MQ classes for Jakarta Messaging in your application in a modular manner by requiring the appropriate module within your application, and including the appropriate directory in the module-path. This support is available within the JAR files that are provided with your IBM MQ installation and is also available in the redistributable client images. For more information, see Configuring your modular application to use IBM MQ classes for JMS or IBM MQ classes for Jakarta Messaging.

# **Application rebalancing support for IBM MQ classes for JMS**

From IBM MQ 9.4.0, application rebalancing support is extended to include support for JMS applications. For more information, see Influencing application re-balancing in IBM MQ classes for JMS.

<span id="page-38-0"></span>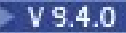

## **V** 9.4.0 Remote messaging with the messaging REST API

From IBM MQ 9.4.0, you can use the messaging REST API to connect to remote queue managers for messaging. Remote queue managers can be queue managers within another installation, or on another system. Therefore, you can now use a single installation to run the mqweb server and connect to any queue manager with the messaging REST API. For more information about remote messaging with the messaging REST API, see Setting up a remote queue manager to use with the messaging REST API.

**Containers non-install image added for Linux ARM64 / Apple Silicon**

If you have strong container development skills, you can use the makefiles supplied in the mqcontainer GitHub repository to build your own production container image. This image works along with a set of non-install (unzippable) IBM MQ images that help you build a container image that can run under the OpenShift anyuid Security Context Constraint. From IBM MQ 9.4.0, the set of non-install images includes an image that works with the Linux ARM64 and Apple Silicon platforms. For more information, see Building a sample base IBM MQ queue manager image.

#### **Related concepts**

 $V$  9.4.0 Multi MQ Adv. V 9.4.0 What's new in IBM MQ 9.4.0 for Multiplatforms -

#### Advanced entitlement only

IBM MQ 9.4.0 delivers a number of new features that are available only with IBM MQ Advanced for Multiplatforms entitlement.

 $V5.4.0 V5.4.0 V5.4.0$ [What's new in IBM MQ for z/OS 9.4.0 - base and Advanced VUE](#page-41-0)

### [entitlement](#page-41-0)

IBM MQ for z/OS 9.4.0 delivers a number of new features and enhancements that are available with base and IBM MQ Advanced for z/OS Value Unit Edition (VUE) entitlement.

# $\vee$  9.4.0  $\vee$  9.4.0  $\swarrow$  z/0S  $\swarrow$  MQ Adv. VUE  $\swarrow$  MQ Adv. z/0S [What's new in IBM MQ for z/OS 9.4.0](#page-45-0)

#### [- Advanced and Advanced VUE entitlement](#page-45-0)

IBM MQ for z/OS 9.4.0 delivers a number of new features and enhancements that are available with Advanced or IBM MQ Advanced for z/OS Value Unit Edition entitlement.

# $\sqrt{8.4.0}$  V S.4.0 [What's changed in IBM MQ 9.4.0](#page-47-0)

Before upgrading your queue managers to the latest product version, review these changes to functions and resources since IBM MQ 9.3.0 and decide whether you must plan to make changes to existing applications, scripts, and procedures before starting to migrate your systems.

### $\blacktriangleright$  <code>V 9.4.0</code> [New, changed, and removed messages in IBM MQ 9.4.0](#page-55-0)

Some new messages have been added and some existing messages have been changed or removed since IBM MQ 9.3.0.

 $N<sup>9</sup>$ , 4.0 [New, changed, and removed messages since IBM MQ 9.3.5](#page-68-0)

For Continuous Delivery users, a summary of the new messages that have been added and the existing messages that have been changed or removed since IBM MO 9.3.5.

# $\bullet$  V 9.4.0  $\bullet$  V 9.4.0  $\bullet$  [Deprecated, stabilized, and removed features in IBM MQ 9.4.0](#page-72-0)

A number of features are deprecated or removed from the product from IBM MQ 9.4.0.

# **WARE WARE WARE WARE WHAT'S NEW IN IBM MQ 9.4.0 for**

## **Multiplatforms - Advanced entitlement only**

IBM MQ 9.4.0 delivers a number of new features that are available only with IBM MQ Advanced for Multiplatforms entitlement.

#### **License entitlement, installation and upgrade**

The following capabilities first appeared in IBM MQ 9.3.x Continuous Delivery releases and are new for Long Term Support at IBM MQ 9.4.0:

### $V$  9.4.0  $\mu$ <sup>e</sup> [MQ 9.4.0 Jun 2024] Native HA entitlement" on page 40

#### **Administration**

The following capabilities first appeared in IBM MQ 9.3.x Continuous Delivery releases and are new for Long Term Support at IBM MQ 9.4.0:

- "[MQ 9.4.0 Jun 2024]Unlocking events from mission-critical data using Kafka Connect" on page 40
- DeenShift Container Platform][MQ 9.4.0 Jun 2024]Autorecovery of damaged objects for Native HA queue managers" on page 40
- "[MQ 9.4.0 Jun 2024][MQ 9.4.0 Jun 2024]Media image scheduling replicated logging" on page 40
- $\bullet$   $\blacksquare$  Y 9.4.0  $\blacksquare$  ["\[MQ 9.4.0 Jun 2024\]RDQM available on RHEL 9" on page 41](#page-40-0)
- $\blacktriangleright$  V S.4.0  $\blacksquare$  ["Managed File Transfer enhancements for resource monitors and fteRAS" on page 41](#page-40-0)

The following capabilities are new for Long Term Support and Continuous Delivery at IBM MQ 9.4.0:

 $\bullet$   $\blacksquare$  Y 3.4.0  $\blacksquare$  ["\[MQ 9.4.0 Jun 2024\]\[MQ 9.4.0 Jun 2024\]LZ4 compression now](#page-40-0) [available for Native HA" on page 41](#page-40-0)

### **License entitlement, installation and upgrade**

## **NATIONAL PROPERTY S.4.0** Native HA entitlement

From IBM MQ 9.4.0, the Native HA high availability solution can be deployed in container-based queue managers in Red Hat OpenShift and Kubernetes v1.18 onward under the Advanced entitlement (in addition to IBM Cloud Pak for Integration entitlement). For an introduction to this product feature, see Native HA.

### **Administration**

#### $V 9.4.0$ **Unlocking events from mission-critical data using Kafka Connect**

The wide-spread use of IBM MQ means that it is a great route for getting data into Kafka for example, by taking a copy of existing data with streaming queues. From IBM MQ 9.4.0, if your enterprise has IBM MQ Advanced for z/OS Value Unit Edition entitlement, IBM MQ Advanced for Multiplatforms entitlement, or IBM MQ Appliance entitlement, you get access to IBM provided, and supported connectors that can copy data from IBM MQ to Kafka, or Kafka to IBM MQ. Previously, you could get the connectors for free without support, or obtain support with IBM Event Streams entitlement. For more information, see Kafka Connect scenarios.

The IBM MQ Kafka version 2 connectors provide exactly-once message delivery. This significant enhancement means that failures in either IBM MQ, the IBM MQ Kafka Connectors or Kafka do not result in duplicate messages in either IBM MQ or Kafka. For more information, see Exactly once support.

# **Autorecovery of damaged objects for Native HA queue managers**

From IBM MQ 9.4.0, if a Native HA queue manager detects any damaged objects when it starts, it automatically attempts to recover those objects.

For more information, see Recovering damaged objects.

# **Media image scheduling - replicated logging**

From IBM MQ 9.4.0, changes have been made to the way in which the scheduling of media images is calculated. Where automatic media imaging is enabled, the frequency with which media images are taken is controlled by the **IMGLOGLN** and **IMGINTVL** queue manager parameters. Now, even when **IMGINTVL** specifies that it is time for an image to be taken, if no significant amount of work has been <span id="page-40-0"></span>performed since the last image was taken, no new image is taken. This prevents the unnecessary use of computing and network time on writing to logs when little or no information has changed.

When Native HA queue managers are created, the value of **IMGLOGLN** is now set to a value calculated to be 25% of the available log space. This lessens the likelihood of the attempt to take a media image occurring when log space has been exhausted. For more information, see Managing log files and ALTER QMGR (alter queue manager settings).

# **RDQM** available on RHEL 9

From IBM MQ 9.4.0, you can install RDQM on RHEL 9, see Installing RDQM. You can also migrate an existing RDQM configuration from RHEL 7 or RHEL 8 to RHEL 9 by recreating your cluster, see Migrating replicated data queue managers.

#### **Managed File Transfer enhancements for resource monitors and fteRAS**

 $\bullet$   $\blacksquare$  **V** 9.4.0  $\blacksquare$  IBM MO 9.4.0 adds three additional Managed File Transfer resource monitor verbose level logging events related to connecting and disconnecting from a queue manager. For more information, see Logging MFT resource monitors.

 $\blacktriangleright$  V 9.4.0  $\blacksquare$  From IBM MQ 9.4.0, you can collect troubleshooting information (MustGather data) for a specific Managed File Transfer agent or agents instead of for all agents on the system. You do this by running the **fteRAS** command with the **-agents** parameter. The introduction of the **-agents** parameter reduces the amount of time that it takes to gather troubleshooting information if the data that you need to investigate a problem is for a specific agent or agents. Before IBM MQ 9.4.0, **fteRAS** collects the entire data for the Managed File Transfer installation on the system, even if the data needed for investigation is for a specific agent. If there are a large number of Managed File Transfer agents configured on a system, the **fteRAS** command can take a long time to complete and the large zip files that it outputs take additional time to upload. For more information, see fteRAS (collect MFT troubleshooting information).

# **LZ4 compression now available for Native HA**

LZ4 compression can now be specified to implement a fast, lossless algorithm to compress data being sent on a network. You can choose to prioritize speed or compression when you specify LZ4 compression. See NativeHALocalInstance stanza of the qm.ini file.

#### **Related concepts**

V 9.4.0 Multi V 9.4.0 [What's new in IBM MQ 9.4.0 for Multiplatforms - base and](#page-31-0) [Advanced entitlement](#page-31-0)

For Multiplatforms, IBM MQ 9.4.0 delivers a number of new features that are available with base product entitlement, and also with Advanced entitlement.

 $\blacktriangleright$  V 9.4.0  $\blacktriangleright$   $\blacktriangleright$   $\blacktriangleright$   $\blacktriangleright$   $\blacktriangleleft$  OS  $\blacktriangleright$   $\blacktriangleright$   $\blacktriangleright$  [What's new in IBM MQ for z/OS 9.4.0 - base and Advanced VUE](#page-41-0)  $\blacktriangleright$  V 9.4.0  $\blacksquare$ 

#### [entitlement](#page-41-0)

IBM MQ for z/OS 9.4.0 delivers a number of new features and enhancements that are available with base and IBM MQ Advanced for z/OS Value Unit Edition (VUE) entitlement.

#### $z/0$ S MQ Adv. VUE MQ Adv. $z/0$ S What's new in IBM MQ for  $z/0$ S 9.4.0  $V5.4.0 V5.4.0$

[- Advanced and Advanced VUE entitlement](#page-45-0)

IBM MQ for z/OS 9.4.0 delivers a number of new features and enhancements that are available with Advanced or IBM MQ Advanced for z/OS Value Unit Edition entitlement.

# $\vee$  S.4.0  $\vee$  S.4.0 [What's changed in IBM MQ 9.4.0](#page-47-0)

Before upgrading your queue managers to the latest product version, review these changes to functions and resources since IBM MQ 9.3.0 and decide whether you must plan to make changes to existing applications, scripts, and procedures before starting to migrate your systems.

V 9.4.0 [New, changed, and removed messages in IBM MQ 9.4.0](#page-55-0)

<span id="page-41-0"></span>Some new messages have been added and some existing messages have been changed or removed since IBM MQ 9.3.0.

 $N<sup>9.4.0</sup>$  [New, changed, and removed messages since IBM MQ 9.3.5](#page-68-0)

For Continuous Delivery users, a summary of the new messages that have been added and the existing messages that have been changed or removed since IBM MQ 9.3.5.

 $V5.4.0$   $V5.4.0$ [Deprecated, stabilized, and removed features in IBM MQ 9.4.0](#page-72-0) A number of features are deprecated or removed from the product from IBM MQ 9.4.0.

["IBM MQ license information" on page 9](#page-8-0)

What you can purchase with IBM MQ and what each purchase entitles you to install.

## **WE.4.0 WE.4.0 Z/OS What's new in IBM MQ for z/OS 9.4.0 - base and**

## **Advanced VUE entitlement**

IBM MQ for z/OS 9.4.0 delivers a number of new features and enhancements that are available with base and IBM MQ Advanced for z/OS Value Unit Edition (VUE) entitlement.

#### **Security**

The following capabilities first appeared in IBM MQ 9.3.x Continuous Delivery releases and are new for Long Term Support at IBM MQ 9.4.0:

 $\bullet$  Negram  $\bullet$  [New property to set the user context that is used for authorization in the messaging](#page-42-0) [REST API](#page-42-0)

The following capabilities are new for Long Term Support and Continuous Delivery at IBM MQ 9.4.0:

 $\bullet$   $\blacksquare$  V 3.4.0  $\blacksquare$   $\blacksquare$  [MQ 9.4.0 Jul 2024][MQ 9.4.0 Jul 2024]New TLS skip validation mode [for IBM MQ JMS client applications on z/OS" on page 43](#page-42-0)

#### **Administration**

The following capabilities first appeared in IBM MQ 9.3.x Continuous Delivery releases and are new for Long Term Support at IBM MQ 9.4.0:

- $V$  9.4.0  $\blacksquare$  ["\[MQ 9.4.0 Jul 2024\]Increased scalability for the channel initiator" on page 43](#page-42-0)
- $\bullet$   $\blacksquare$  Y 9.4.0  $\blacksquare$  ["\[MQ 9.4.0 Jul 2024\]Enhancements to SMF queue statistics records and SMF](#page-42-0) [accounting data" on page 43](#page-42-0)
- ["Enhancements to the IBM MQ Console" on page 44](#page-43-0)
- V 9.4.0 [Stand-alone IBM MQ Web Server](#page-43-0)

The following capabilities are new for Long Term Support and Continuous Delivery at IBM MQ 9.4.0:

- $\bullet$   $\bullet$  V  $\overline{9.4.0}$   $\bullet$  V  $\overline{9.4.0}$   $\bullet$  [Page sets and buffer pools can be viewed in the IBM MQ Console on](#page-43-0) [z/OS](#page-43-0)
- $\cdot$  <code>V 9.4.0  $\cdot$  <code>V 9.4.0  $\cdot$  "</code> [MQ 9.4.0 Jun 2024][MQ 9.4.0 Jun 2024]CAPEXPRY attribute available</code> [on IBM MQ for z/OS" on page 44](#page-43-0)
- $\begin{array}{|c|c|c|c|c|}\hline \text{V 9.4.0} & \text{V 9.4.0} \end{array}$  [MQ 9.4.0 Jun 2024]Faster log throughput with [zHyperLink " on page 44](#page-43-0)

#### **Application development**

The following capabilities first appeared in IBM MQ 9.3.x Continuous Delivery releases and are new for Long Term Support at IBM MQ 9.4.0:

 $\bullet$   $\blacksquare$  Y 9.4.0  $\blacksquare$  ["Enhancements to IBM MQ classes for JMS and IBM MQ classes for Jakarta Messaging](#page-44-0) [for sharing TCP/IP connections, using modular applications, and simplified Java application](#page-44-0) [topologies " on page 45](#page-44-0)

<span id="page-42-0"></span>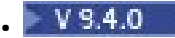

### **Security**

### **N**  $\overline{\textbf{S}}$  **N**ew property to set the user context that is used for authorization in the messaging **REST API**

From IBM MQ 9.4.0, you can simplify your security configuration for the messaging REST API by configuring what user context is used for authorization when you are using the messaging REST API to send, receive, browse, or publish a message.

By default, all requests are authorized to use IBM MQ objects based on the user ID that is logged in to the messaging REST API. Therefore, each user that exists as a messaging REST API user must also exist as an IBM MQ user and be authorized to access the appropriate IBM MQ objects.

From IBM MQ 9.4.0, you can configure what user context is used for authorization when you are using the messaging REST API. That is, you can configure the messaging REST API such that each request is authorized to access IBM MQ objects based on the user that started the mqweb server instead of the user that is logged in to the messaging REST API. Therefore, each user that exists as a messaging REST API user does not need to exist as an IBM MQ user. Only the user that starts the mqweb server needs authorization to access the IBM MQ objects. For more information, see Configuring the user context that is used for authorization in the messaging REST API.

# **New York 19th State State Server TLS** skip validation mode for IBM MQ JMS client applications on z/OS

On z/OS, IBM MQ 9.4.0 adds a new mode for TLS communication which skips TLS server certificate validation for use by JMS client applications. This allows applications to connect to a TLS secured endpoint without the need for a truststore or pre-exchanged certificate chain.

In JMS, new certificate validation properties have been implemented with options ANY and NONE. You can configure these properties on clients using CERTVALPO or the **XMSC\_WMQ\_CERTIFICATE\_VAL\_POLICY** JMS property.

### **Administration**

# **Increased scalability for the channel initiator**

From IBM MQ 9.4.0, the scalability of the channel initiator has been improved to allow increased numbers of server-connection channels to run concurrently, regardless of the size of the messages that are being transferred. Previously, if large messages were being transferred, the maximum number of server-connection channels that could actually run would be significantly less than the configurable maximum of 9999 channels.

The channel initiator now allocates the buffers used by server-connection channels to transfer messages in 64-bit storage, instead of 31-bit storage. If sufficient 64-bit storage is available to the channel initiator then many more large buffers can be allocated concurrently, providing increased scalability. Buffers used by message channels, for example, sender-receiver channels remain in 31-bit storage.

When migrating to IBM MQ 9.4.0 you must increase the **MEMLIMIT** parameter in your channel initiator JCL. For more information on setting **MEMLIMIT**, see Storage configuration.

#### $V$  S.4.0 **Enhancements to SMF queue statistics records and SMF accounting data**

• IBM MQ 9.3.0 added the collection of queue statistics to the existing SMF information available to your enterprise. IBM MQ 9.4.0 adds further enhancements to the SMF queue statistics records.

The new SMF queue statistics include all the **DISPLAY QSTATUS** information in the record to allow you to monitor usage and performance of your queue over time easier than you ever have before. Further improvements to the queue statistics give insight into what happened with your queue during the last SMF interval. This includes information on message flow, expiry, high and low watermarks and more. For more information, see Queue data records.

• From IBM MQ 9.4.0, SMF accounting data tracks a new datapoint, **StreamedN**, in the CSQDWQ macro, which allows you to track the number of messages being streamed using the *Streaming*

<span id="page-43-0"></span>*queues* feature added in IBM MQ 9.3.0. The header file CSQDSMFC.H has also been updated to accommodate this new datapoint. For more information, see Interpreting IBM MQ for z/OS accounting data and Streaming queues.

#### **Enhancements to the IBM MQ Console**

 $\blacktriangleright$  V 3.4.0 From IBM MQ 9.4.0, the IBM MQ Console has a new layout at the queue manager view level. For more information about the new layout and the following enhancements, see Quick tour of the IBM MQ Console.

- $\bullet$   $\blacksquare$  Y 9.4.0  $\blacksquare$  The Overview tab displays various information about a queue manager and the resources it is consuming. This tab makes it easier to see at a glance what the overall state of the queue manager is, and any problems that might need to be investigated. Some of the information is derived from monitoring system topics. This monitoring can be disabled, if required, see setmqweb properties.
- $\bullet$   $\blacktriangleright$  **V** 5.4.0  $\blacksquare$  A new feature on the Queues tab enables you to view the IBM MQ objects associated with a queue. For more information, see IBM MQ Console: Working with queues.
- $\bullet$   $\blacksquare$  Y 9.4.0  $\blacksquare$  The Applications Overview tab displays a number of tiles giving a quick view of applications connected to the queue manager being viewed. You can then drill down to see more details. For more information, see IBM MQ Console: Working with applications.
- $\bullet$   $\blacksquare$  Y 5.4.0  $\blacksquare$  The MQ Network Overview tab displays a number of tiles giving a quick view of the queue manager to queue manager communication for the queue manager being viewed.
- $\cdot$   $\cdot$  Y 9.4.0 The timestamps associated with queue managers are now displayed in the timezone where the queue manager is running, rather than the timezone of the IBM MQ Console.
- $\bullet$   $\blacktriangleright$  V 9.4.0  $\blacksquare$  From IBM MQ 9.4.0 on z/OS, you can use the IBM MQ Console to add, view, delete and update storage classes on z/OS queue managers. For more information, see IBM MQ Console: Working with storage classes.
- $\bullet$  From IBM MQ 9.4.0 on z/OS, you can use the IBM MQ Console to view page sets and buffer pools on z/OS queue managers. This further enhances the use of the IBM MQ Console to add, view, delete, and update page sets and buffer pools on z/OS queue managers. For more information, see IBM MQ Console: Working with page sets and buffer pools.

## **N** 9.4.0 Stand-alone IBM MQ Web Server

From IBM MQ 9.4.0, you can run the IBM MQ Console and messaging REST API in a stand-alone IBM MQ Web Server installation. The stand-alone IBM MQ Web Server is supported only on Linux, and can run on systems that are separate to your IBM MQ installations.

Installing a stand-alone IBM MQ Web Server gives greater flexibility as to which systems, and the number of systems, that you choose to run the IBM MQ Console and messaging REST API on. Several instances of the stand-alone IBM MQ Web Server can be installed on different systems to provide the scalability and availability that you need. For more information about the installation options for the IBM MQ component that runs the IBM MQ Console and REST API, see The IBM MQ Console and REST API.

# **CAPEXPRY attribute available on IBM MQ for z/OS**

The **CAPEXPRY** attribute introduced on IBM MQ for Multiplatforms at IBM MQ 9.3.1 for Continuous Delivery and at IBM MQ 9.4.0 for Long Term Support, is also available on IBM MQ for z/OS from IBM MQ 9.4.0. For more information, see CAPEXPRY in the **ALTER QUEUES** command and Enforcing lower expiration times.

## **Faster log throughput with zHyperLink**

IBM MQ 9.4.0 adds support for using zHyperLink when writing to active log data sets. zHyperLink technology can reduce I/O latency by providing a fast, reliable, and direct communication path between the CPU and the I/O device. zHyperLink can improve active log throughput and reduce IBM MQ transaction time by up to 3.5 times.

## <span id="page-44-0"></span>**Application development**

**Enhancements to IBM MQ classes for JMS and IBM MQ classes for Jakarta Messaging for sharing TCP/IP connections, using modular applications, and simplified Java application topologies**

- $\bullet$   $\blacksquare$  Y 9.4.0  $\blacksquare$  From IBM MQ 9.4.0, for applications that use IBM MQ classes for JMS or IBM MQ classes for Jakarta Messaging, you can now choose a strategy for sharing TCP/IP connections between JMS objects. You can choose one of the following strategies:
	- The GLOBAL strategy. The GLOBAL strategy minimizes the number of open sockets at the expense of a longer connect time. This is the default strategy for non-reconnectable applications.
	- The CONNECTION strategy. The CONNECTION strategy minimizes the connect time at the expense of higher socket usage. This strategy is always used for reconnectable applications. You can enable this strategy for non-reconnectable applications on an application-wide basis by setting the system property com.ibm.mq.jms.channel.sharing to the value CONNECTION

For more information, see Sharing a TCP/IP connection in IBM MQ classes for JMS.

- $\bullet$   $\blacksquare$  From IBM MQ 9.4.0, when you develop modular applications you can configure your applications to use IBM MQ classes for JMS and IBM MQ classes for Jakarta Messaging. Each of the JAR files now includes module names, and the JAR files are provided in directories that contain only the JAR files that are needed, with no duplication of packages between the JARs. Therefore, you can include the IBM MQ classes for JMS and IBM MQ classes for Jakarta Messaging in your application in a modular manner by requiring the appropriate module within your application, and including the appropriate directory in the module-path. This support is available within the JAR files that are provided with your IBM MQ installation and is also available in the redistributable client images. For more information, see Configuring your modular application to use IBM MQ classes for JMS or IBM MQ classes for Jakarta Messaging.
- $\bullet$   $\blacksquare$  **V** 5.4.0  $\blacksquare$  IBM MQ 9.4.0, IBM MQ classes for JMS/Jakarta Messaging and IBM MQ classes for Java applications running in a batch environment can use client connectivity to any z/OS queue manager, regardless of the PID that the queue manager is running under. For more information, see JMS/Jakarta Messaging client connectivity to batch applications running on z/OS and Java client connectivity to batch applications running on z/OS.

### **Remote messaging with the messaging REST API**

From IBM MQ 9.4.0, you can use the messaging REST API to connect to remote queue managers for messaging. Remote queue managers can be queue managers within another installation, or on another system. Therefore, you can now use a single installation to run the mqweb server and connect to any queue manager with the messaging REST API. For more information about remote messaging with the messaging REST API, see Setting up a remote queue manager to use with the messaging REST API.

#### **Related concepts**

#### $V5.4.0$  Multi V  $S.4.0$ [What's new in IBM MQ 9.4.0 for Multiplatforms - base and](#page-31-0)

#### [Advanced entitlement](#page-31-0)

For Multiplatforms, IBM MQ 9.4.0 delivers a number of new features that are available with base product entitlement, and also with Advanced entitlement.

V 9.4.0 Multi MQ Adv. V 9.4.0 [What's new in IBM MQ 9.4.0 for Multiplatforms -](#page-38-0)

#### [Advanced entitlement only](#page-38-0)

IBM MQ 9.4.0 delivers a number of new features that are available only with IBM MQ Advanced for Multiplatforms entitlement.

 $V9.4.0$   $Z/0$ S MQ Adv. VUE MQ Adv.  $z/0$ S What's new in IBM MQ for  $z/0$ S 9.4.0  $V 9.4.0$ [- Advanced and Advanced VUE entitlement](#page-45-0)

About IBM MQ **45**

<span id="page-45-0"></span>IBM MQ for z/OS 9.4.0 delivers a number of new features and enhancements that are available with Advanced or IBM MQ Advanced for z/OS Value Unit Edition entitlement.

# $W$  9.4.0  $V$  9.4.0 [What's changed in IBM MQ 9.4.0](#page-47-0)

Before upgrading your queue managers to the latest product version, review these changes to functions and resources since IBM MQ 9.3.0 and decide whether you must plan to make changes to existing applications, scripts, and procedures before starting to migrate your systems.

# $\blacktriangleright$  V 9.4.0 [New, changed, and removed messages in IBM MQ 9.4.0](#page-55-0)

Some new messages have been added and some existing messages have been changed or removed since IBM MQ 9.3.0.

# $N9.4.0$  [New, changed, and removed messages since IBM MQ 9.3.5](#page-68-0)

For Continuous Delivery users, a summary of the new messages that have been added and the existing messages that have been changed or removed since IBM MQ 9.3.5.

#### $V5.4.0$   $V5.4.0$ [Deprecated, stabilized, and removed features in IBM MQ 9.4.0](#page-72-0)

A number of features are deprecated or removed from the product from IBM MQ 9.4.0.

["IBM MQ license information" on page 9](#page-8-0)

What you can purchase with IBM MQ and what each purchase entitles you to install.

## **WPEALER WARE AND MADE AND MADE AND MULTIME WHAT'S NEW IN IBM MO for z/OS 9.4.0 -**

## **Advanced and Advanced VUE entitlement**

IBM MQ for z/OS 9.4.0 delivers a number of new features and enhancements that are available with Advanced or IBM MQ Advanced for z/OS Value Unit Edition entitlement.

#### **Administration**

The following capabilities first appeared in IBM MQ 9.3.x Continuous Delivery releases and are new for Long Term Support at IBM MQ 9.4.0:

- $\bullet$   $\blacksquare$  Y 9.4.0  $\blacksquare$  "[MQ 9.4.0 Jul 2024]Additional capabilities for users with IBM MQ Advanced for z/OS entitlement" on page 46
- $\blacktriangleright$  V S.4.0 Unlocking events from mission-critical data using Kafka Connect
- [Managed File Transfer enhancements for resource monitors and](#page-46-0) **fteRAS**

### **Administration**

# **Additional capabilities for users with IBM MQ Advanced for z/OS entitlement**

From IBM MQ 9.4.0, users with IBM MQ Advanced for z/OS entitlement gain access to features that were previously only available with IBM MQ Advanced for z/OS Value Unit Edition. These include:

- The Connector Pack component, which:
	- Provides the IBM MQ Kafka Connector, which allows data to flow between IBM MQ and Kafka topologies. See Kafka Connect scenarios for more information.
	- Allows Defining an IBM Aspera faspio Gateway connection on Linux or Windows platforms, which can improve the speed of transfer of IBM MQ data in lossy, high latency, networks.
- Simpler Managed File Transfer topologies by allowing MFT agent connectivity to remote z/OS queue managers using a client connection.
- Support for Using PKCS #11 cryptographic hardware in MQIPT.

# **Unlocking events from mission-critical data using Kafka Connect**

The wide-spread use of IBM MQ means that it is a great route for getting data into Kafka for example, by taking a copy of existing data with streaming queues. From IBM MQ 9.4.0, if your enterprise has IBM MQ Advanced for z/OS Value Unit Edition entitlement, IBM MQ Advanced for Multiplatforms

<span id="page-46-0"></span>entitlement, or IBM MQ Appliance entitlement, you get access to IBM provided, and supported connectors that can copy data from IBM MQ to Kafka, or Kafka to IBM MQ. Previously, you could get the connectors for free without support, or obtain support with IBM Event Streams entitlement. For more information, see Kafka Connect scenarios.

The IBM MQ Kafka version 2 connectors provide exactly-once message delivery. This significant enhancement means that failures in either IBM MQ, the IBM MQ Kafka Connectors or Kafka do not result in duplicate messages in either IBM MQ or Kafka. For more information, see Exactly once support.

#### **Managed File Transfer enhancements for resource monitors and fteRAS**

- $\bullet$   $\blacksquare$  V 9.4.0  $\blacksquare$  IBM MQ 9.4.0 adds three additional Managed File Transfer resource monitor verbose level logging events related to connecting and disconnecting from a queue manager. For more information, see Logging MFT resource monitors.
- $\bullet$  FRM  $\blacksquare$  From IBM MQ 9.4.0, you can collect troubleshooting information (MustGather data) for a specific Managed File Transfer agent or agents instead of for all agents on the system. You do this by running the **fteRAS** command with the **-agents** parameter. The introduction of the **-agents** parameter reduces the amount of time that it takes to gather troubleshooting information if the data that you need to investigate a problem is for a specific agent or agents. Before IBM MQ 9.4.0, **fteRAS** collects the entire data for the Managed File Transfer installation on the system, even if the data needed for investigation is for a specific agent. If there are a large number of Managed File Transfer agents configured on a system, the **fteRAS** command can take a long time to complete and the large zip files that it outputs take additional time to upload. For more information, see fteRAS (collect MFT troubleshooting information).

#### **Related concepts**

 $V9.4.0$  Multi  $\blacktriangleright$  V 9.4.0 [What's new in IBM MQ 9.4.0 for Multiplatforms - base and](#page-31-0)

[Advanced entitlement](#page-31-0)

For Multiplatforms, IBM MQ 9.4.0 delivers a number of new features that are available with base product entitlement, and also with Advanced entitlement.

 $\sqrt{9.4.0}$  Multi MQ Adv.  $\sqrt{9.4.0}$  [What's new in IBM MQ 9.4.0 for Multiplatforms -](#page-38-0)

[Advanced entitlement only](#page-38-0)

IBM MQ 9.4.0 delivers a number of new features that are available only with IBM MQ Advanced for Multiplatforms entitlement.

 $V9.4.0 V9.4.0$  $z/0S$ [What's new in IBM MQ for z/OS 9.4.0 - base and Advanced VUE](#page-41-0)

#### [entitlement](#page-41-0)

IBM MQ for z/OS 9.4.0 delivers a number of new features and enhancements that are available with base and IBM MQ Advanced for z/OS Value Unit Edition (VUE) entitlement.

# $\sqrt{9.4.0}$  V  $\sqrt{9.4.0}$  [What's changed in IBM MQ 9.4.0](#page-47-0)

Before upgrading your queue managers to the latest product version, review these changes to functions and resources since IBM MQ 9.3.0 and decide whether you must plan to make changes to existing applications, scripts, and procedures before starting to migrate your systems.

 $\blacktriangleright$  V 9.4.0 [New, changed, and removed messages in IBM MQ 9.4.0](#page-55-0)

Some new messages have been added and some existing messages have been changed or removed since IBM MQ 9.3.0.

## $N<sup>9.4.0</sup>$  [New, changed, and removed messages since IBM MQ 9.3.5](#page-68-0)

For Continuous Delivery users, a summary of the new messages that have been added and the existing messages that have been changed or removed since IBM MQ 9.3.5.

#### $V5.4.0$   $V5.4.0$ [Deprecated, stabilized, and removed features in IBM MQ 9.4.0](#page-72-0)

A number of features are deprecated or removed from the product from IBM MQ 9.4.0.

["IBM MQ license information" on page 9](#page-8-0)

# <span id="page-47-0"></span>**WB.4.0 WHAT's changed in IBM MQ 9.4.0**

Before upgrading your queue managers to the latest product version, review these changes to functions and resources since IBM MQ 9.3.0 and decide whether you must plan to make changes to existing applications, scripts, and procedures before starting to migrate your systems.

IBM MQ 9.4.0 includes changes of behavior that were previously delivered in the CD releases of IBM MQ 9.3.0 through IBM MQ 9.3.5, along with some changes that are new at IBM MQ 9.4.0:

- Changes that are new to Long Term Support (LTS) users at IBM MQ 9.4.0 are indicated by a dark blue  $i$ con  $\blacktriangleright$  V 9.4.0
- Changes that are new to Continuous Delivery (CD) users at IBM MQ 9.4.0 are indicated by a light blue  $i$ con $\sim$  V s.4.0

#### **License entitlement, installation and migration**

The following changes first appeared in IBM MQ 9.3.x Continuous Delivery releases and are new for Long Term Support at IBM MQ 9.4.0:

- Multi $\mathbb{Z}$  V 9.4.0  $\mathbb{Z}$  (UNIX, Linux, Windows, IBM illMO 9.4.0 Jun 2024]Change to nonprod [entitlement option of setmqinst command" on page 50](#page-49-0)
- $\bullet$  V 9.4.0  $\bullet$  "[MO 9.4.0 Jun 2024]Changes to the features that are supplied with the mqweb [server" on page 50](#page-49-0)

The following changes are new for Long Term Support and Continuous Delivery at IBM MQ 9.4.0:

- $\bullet$  V 9.4.0 **Linux** V 9.4.0 <sup>d</sup> [MQ 9.4.0 Jun 2024][Linux][MQ 9.4.0 Jun 2024]Migration [considerations relating to IBM MQ Bridge to Salesforce removal" on page 50](#page-49-0)
- Windows V 9.4.0 Linux V 9.4.0 [MQ 9.4.0 Jun 2024][MQ 9.4.0 Jun [2024\]IBM Aspera faspio Gateway version upgraded" on page 50](#page-49-0)

The following changes are relevant to Long Term Support only at IBM MQ 9.4.0:

**EXECUTE:** 198.4.0 <sup>1</sup> MO 9.4.0 Jun 2024]Name change from Long Term Support (LTS) to [Support Cycle 2 \(SC2\) for IBM MQ in containers" on page 50](#page-49-0)

#### **Security**

The following changes first appeared in IBM MQ 9.3.x Continuous Delivery releases and are new for Long Term Support at IBM MQ 9.4.0:

- **Linux**  $\vee$  9.4.0 AIX ["\[Linux\]\[MQ 9.4.0 Jun 2024\]\[AIX\]Changes to Security](#page-50-0) [Policy attribute of the Service stanza of the qm.ini file" on page 51](#page-50-0)
- $\textcolor{blue}{\bullet}$  V 9.4.0  $\textcolor{blue}{\bullet}$  ["\[MQ 9.4.0 Jun 2024\]Change to SSLCIPH property for AMQP channels" on page 51](#page-50-0)

The following changes are new for Long Term Support and Continuous Delivery at IBM MQ 9.4.0:

- $\begin{array}{|c|c|c|c|c|c|}\n\hline\n\text{V} & 9.4.0 & \text{``[MQ 9.4.0 Jun 2024][MQ 9.4.0 Jun 2024] AMQP channel no longer}\n\hline\n\end{array}$ [supports CMS keystores" on page 51](#page-50-0)
- $\frac{1}{2}$  V s.4.0  $\frac{1}{2}$  V s.4.0  $\frac{1}{2}$  MMQ 9.4.0 Jun 2024][MQ 9.4.0 Jun 2024]Removal of support for RSA [key exchange when operating in FIPS mode" on page 51](#page-50-0)
- $\cdot$  V 9.4.0  $\cdot$  V 9.4.0  $\cdot$  **ALW**  $\cdot$  **FORD** 9.4.0 Jun 2024][MQ 9.4.0 Jun 2024][AIX, Linux, [Windows\]Changes to MQIPT certificate management commands" on page 51](#page-50-0)
- $\mathbb{P} \times 9.4.0$   $\mathbb{P} \times 9.4.0$   $\mathbb{P}$  ALW  $\mathbb{P}$  (MO 9.4.0 Jun 2024][MO 9.4.0 Jun 2024][AIX, Linux, [Windows\]Changes to IBM MQ certificate management commands" on page 52](#page-51-0)
- V 9.4.0 • V 9.4.0 • • • • • 10 Jun 2024][MQ 9.4.0 Jun 2024]Managed File Transfer support [for secure ciphers extended" on page 52](#page-51-0)
- $\sqrt{9.4.0}$   $\sqrt{9.4.0}$   $\sqrt{9.4.0}$   $\sqrt{9.4.0}$  Jun 2024][MQ 9.4.0 Jun 2024]MQIPT rejects HTTP [connections by default" on page 52](#page-51-0)

#### **Administration**

The following changes first appeared in IBM MQ 9.3.x Continuous Delivery releases and are new for Long Term Support at IBM MQ 9.4.0:

- V 9.4.0 <sup>"</sup>[MQ 9.4.0 Jun 2024]Changed return code for endmqm" on page 52
- $\frac{1}{2}$  V 9.4.0  $\frac{1}{2}$  AIX  $\frac{1}{2}$  (Linux IIMO 9.4.0 Jun 2024][AIX]runmqdlq tool default [permissions change" on page 52](#page-51-0)
- ["\[MQ 9.4.0 Jul 2024\]\[z/OS\]Changes to the RECOVER CFSTRUCT](#page-52-0) [command" on page 53](#page-52-0)
- $\bullet$  MQ Adv.  $\bullet$  V 9.4.0  $\bullet$  MQ Adv. VUE ["\[IBM MQ Advanced\]\[MQ 9.4.0 Jun 2024\]\[IBM MQ](#page-52-0) [Advanced VUE\]Changes to the output of the MFT fteDisplayVersion command" on page 53](#page-52-0)
- Windows **E. Linux P. V 9.4.0 P. AIX P. M** [MQ 9.4.0 Jun 2024][AIX, Linux, [Windows\]Changes to entries in the connection log for connections to MQIPT TLS server routes](#page-52-0) [that close without sending any data" on page 53](#page-52-0)
- $\bullet$   $\blacksquare$   $\blacksquare$ [function handles messages with message properties" on page 53](#page-52-0)
- ["\[MQ 9.4.0 Jul 2024\]\[z/OS\]Changes to zHyperWrite" on page 53](#page-52-0)

The following changes are new for Long Term Support and Continuous Delivery at IBM MQ 9.4.0:

- $\frac{1}{2}$  V 9.4.0  $\frac{1}{2}$  W 9.4.0  $\frac{1}{2}$  MO 9.4.0 Jun 2024][MO 9.4.0 Jun 2024]RHEL 7 no longer supported [for RDQM" on page 53](#page-52-0)
- $\begin{array}{|c|c|c|c|c|c|}\hline \text{v 9.4.0} & \text{V 9.4.0} & \text{AlW} & \text{``[MO 9.4.0 Jun 2024][MO 9.4.0 Jun 2024][AIX, Linux,} \hline \end{array}$ [Windows\]Change to the start of the AMQP Service" on page 53](#page-52-0)

### **Application development**

 $\blacktriangleright$  V 9.4.0 The following changes first appeared in IBM MQ 9.3.x Continuous Delivery releases and are new for Long Term Support at IBM MQ 9.4.0:

- $V$  9.4.0  $\blacksquare$  ["\[MQ 9.4.0 Jun 2024\]Changes to Bouncy Castle JAR file names" on page 53](#page-52-0)
- $\blacktriangleright$  V 9.4.0  $\blacktriangleright$  ["\[MQ 9.4.0 Jun 2024\]com.ibm.mq.cfg.useIBMCipherMappings no longer needed for](#page-53-0) [configuring mappings" on page 54](#page-53-0)
- Windows **Fig. Linux** P V 9.4.0 **M** [Windows][Linux][MQ 9.4.0 Jun 2024]Error message [improvements for security exit failures when a .NET client is connecting to IBM MQ" on page 54](#page-53-0)

 $\mathbf{V}$  S.4.0  $\mathbf{V}$  S.4.0  $\mathbf{V}$  The following changes are new for Long Term Support and Continuous Delivery at IBM MQ 9.4.0:

- $\cdot$  V 9.4.0  $\cdot$  V 9.4.0  $\cdot$  ["\[MQ 9.4.0 Jun 2024\]\[MQ 9.4.0 Jun 2024\]Use of separately](#page-53-0) [downloadable IBM Semeru Java runtime for IBM MQ client applications" on page 54](#page-53-0)
- Windows V 9.4.0 Linux V 9.4.0 [Windows][MQ 9.4.0 Jun 2024][Linux][MQ [9.4.0 Jun 2024\]Removal of IBM MQ .NET Standard client libraries" on page 54](#page-53-0)
- $\frac{1}{2}$  M  $\frac{1}{2}$  M  $\frac{1}{2}$  M  $\frac{1}{2}$  M  $\frac{1}{2}$  M  $\frac{1}{2}$  (MD 9.4.0 Jun 2024) Changes to how C sample [programs with authentication capabilities are built" on page 55](#page-54-0)

#### <span id="page-49-0"></span>**Containers**

 $\blacktriangleright$  <code>V 9.4.0</code> The following changes first appeared in IBM MQ 9.3.x Continuous Delivery releases and are new for Long Term Support at IBM MQ 9.4.0:

- Y 9.4.0 <sup>"</sup>[Linux][MQ 9.4.0 Jun 2024]Changed environment variables for the IBM MQ Advanced [for Developers container image" on page 55](#page-54-0)
- $\bullet$   $\blacksquare$  Y 5.4.0  $\blacksquare$  ["\[OpenShift Container Platform\]\[MQ 9.4.0 Jun 2024\]For use in containers, a certificate](#page-54-0) [must have a unique Subject Distinguished Name" on page 55](#page-54-0)

### **License entitlement, installation and migration**

# **Change to nonprod entitlement option of setmqinst command**

From IBM MQ 9.4.0, the nonprod option of the **-l** parameter of the **setmqinst** command sets the entitlement to IBM MQ (Non-Production) or IBM MQ Advanced (Non-Production), depending on whether the installation is IBM MQ Advanced or not. For more information about the **setmqinst** command, see setmqinst (set IBM MQ installation).

## $\sqrt{9.4.0}$  Changes to the features that are supplied with the mqweb server

The mqweb server is a WebSphere® Liberty server that is used to support the IBM MQ Console and REST API. From IBM MQ 9.4.0, the WebSphere Liberty features that are supplied with the mqweb server are reduced to only those that are required to run, secure, and monitor the IBM MQ Console and REST API. This significantly reduces the size of the installation files for the mqweb server.

#### $V5.4.0$  Linux **MIGRATION IS A STATE IN A MIGHTER IS NOT THE MIGHTER IS A MIGHTER IS A MIGHTER IS A MIGHTER IS A MIGHTER IS A MIGHTER IS A MIGHTER IS A MIGHTER IS A MIGHT IS A MIGHT IS A MIGHT IS A MIGHT IS A MIGHT IS A MIGHT IS A MIGHT**

#### **Salesforce removal**

The IBM MQ Bridge to Salesforce is removed from the product at IBM MQ 9.4.0. Salesforce connectivity can be achieved with IBM App Connect Enterprise. Salesforce Input and Salesforce Request nodes can be used to interact with Salesforce applications. For more information, see Using Salesforce with IBM App Connect Enterprise.

On Linux for x86-64 only, if you are migrating from an installation where the IBM MQ Bridge to Salesforce is present, you must remove it before you upgrade to IBM MQ 9.4.0 or later.

# **IBM Aspera faspio Gateway version upgraded** V 9.4.0 **I**

IBM MQ Advanced for Multiplatforms 9.4.0, IBM MQ Advanced 9.4.0, IBM MQ Advanced for z/OS Value Unit Edition 9.4.0, and IBM MQ Advanced for z/OS 9.4.0 upgrade the version of the IBM Aspera faspio Gateway to [1.3.4](https://www.ibm.com/docs/en/faspio-gateway/1.3?topic=notes-release-aspera-faspio-gateway-134).).

IBM Aspera faspio Gateway 1.3.4 makes a number of breaking changes from earlier versions:

- If you are migrating fromIBM Aspera faspio Gateway 1.2, you now require a license file to run the gateway in server mode. See [Release Notes: IBM Aspera faspio Gateway 1.3](https://www.ibm.com/docs/en/faspio-gateway/1.3?topic=notes-release-aspera-faspio-gateway-13) for details. This license file is provided with IBM MQ; see Defining an Aspera gateway connection on Linux or Windows platforms.
- If you are migrating from IBM Aspera fasp.io Gateway 1.1 then, in addition to the license file change already described, there is also a changed directory structure and TLS is enabled by default. See [Release Notes: IBM Aspera faspio Gateway 1.2](https://www.ibm.com/docs/en/faspio-gateway/1.2?topic=release-notes-aspera-faspio-gateway-12) for details. See Defining an Aspera gateway connection on Linux or Windows platforms.

#### **No. 4.0** Name change from Long Term Support (LTS) to Support Cycle 2 (SC2) for IBM MQ in **containers**

From IBM MQ Operator channel v3.2, Long Term Support (LTS) is renamed to Support Cycle 2 (SC2). This is because the only available LTS path for IBM MQ in containers is two years support under IBM Cloud Pak for Integration entitlement, and IBM Cloud Pak for Integration has adopted the term SC2.

Here is the full picture of entitlement:

• With IBM MQ entitlement, the IBM MQ Operator can deploy only the IBM MQ Continuous Delivery (CD) images.

<span id="page-50-0"></span>• With IBM Cloud Pak for Integration entitlement, the IBM MQ Operator can deploy CD or SC2 (formerly LTS) images.

## **Security**

#### Linux  $\triangleright$  V 9.4.0  $\triangleright$  AIX **Changes to Security Policy attribute of the Service stanza of**

#### **the qm.ini file**

From IBM MQ 9.4.0, changes are made to the **SecurityPolicy** attribute of the Service stanza of the qm.ini file when the queue manager is configured to accept authentication tokens. To allow users that are not known to the queue manager to be used for authentication and authorization, the queue manager is put in UserExternal mode when the AuthToken stanza is added to the qm.ini file. This does not automatically happen if the **SecurityPolicy** attribute of the Service stanza of the qm.ini file is already set to group. If you want to use authentication tokens, change the setting from group to UserExternal and restart your queue manager. For more information, see SecurityPolicy and AuthToken stanza of the qm.ini file.

# **Change to SSLCIPH property for AMQP channels**

From IBM MQ 9.4.0, AMQP channels support ANY\* generic CipherSpecs. For more information, see Configuring AMQP clients with TLS and Enabling CipherSpecs.

# **AMQP channel no longer supports CMS keystores**

From IBM MQ 9.4.0, the AMQP channel no longer supports CMS keystores. If your queue manager is currently configured with a CMS keystore (that is, a .kdb keystore), and you are using an SSL/TLS channel for AMQP, the channel will fail to start. To utilize AMQP SSL channels, you must convert your CMS keystore to a PKCS12 keystore. For more information on how to perform this conversion, see SSL/TLS support in Securing AMQP Clients.

# **V** 9.4.0 **Removal of support for RSA key exchange when operating in FIPS mode**

From IBM MQ 9.4.0, the IBM Java 8 JRE removes support for RSA key exchange when operating in FIPS mode. This removal applies to the following CipherSuites:

- TLS RSA WITH AES 256 GCM SHA384
- TLS\_RSA\_WITH\_AES\_256\_CBC\_SHA256
- TLS RSA WITH AES 256 CBC SHA
- TLS\_RSA\_WITH\_AES\_128\_GCM\_SHA256
- TLS\_RSA\_WITH\_AES\_128\_CBC\_SHA256
- TLS\_RSA\_WITH\_AES\_128\_CBC\_SHA
- TLS\_RSA\_WITH\_3DES\_EDE\_CBC\_SHA

To continue using FIPS mode, the following IBM MQ components should be changed to use a CipherSuite that is still supported:

- AMQP server
- Managed File Transfer (MFT)
- IBM MQ Console
- IBM MQ Explorer
- IBM MQ REST API
- IBM MQ Telemetry service

For more information, see TLS CipherSpecs and CipherSuites in IBM MQ classes for Java.

#### $V5.4.0 V5.4.0 AUV$ **Changes to MQIPT certificate management commands**

From IBM MQ 9.4.0, the following commands to manage certificates in MQIPT keystores are removed:

- **mqiptKeycmd**
- **mqiptKeyman**

<span id="page-51-0"></span>A new command, **mqiptKeytool**, can be used instead of these commands to manage certificates in MQIPT keystores.

The **mqiptKeytool** command runs the Java **keytool** certificate management utility. The parameters that need to be specified when the **mqiptKeytool** command is run are different to the parameters that need to be specified when the **mqiptKeyman** command is run in earlier versions of MQIPT.

For more information about the **mqiptKeytool** command, see mqiptKeytool (manage certificates). For more information about managing MQIPT keystores, see Managing MQIPT keystores.

# **V** S.4.0 **Changes to IBM MQ certificate management commands**

From IBM MQ 9.4.0, the following commands to manage certificates in key repositories that are used by IBM MQ are removed:

- **runmqckm**
- **strmqikm**

The **runmqakm** command, or the new **runmqktool** command, can be used instead to manage key repositories and certificates.

The **runmqktool** command runs the Java **keytool** certificate management utility. The parameters that need to be specified when the **runmqktool** command is run are different to the parameters that need to be specified when the **runmqckm** command is run in earlier versions of IBM MQ.

For more information about the IBM MQ key repository and certificate management commands, see **runmqakm** and **runmqktool** commands on AIX, Linux, and Windows.

# **M** <code>Managed</code> File Transfer support for secure ciphers extended

From IBM MQ 9.4.0, Managed File Transfer has increased the number of secure ciphers supported by the product.

In addition, the default values for the **cipherList** and the SFTP server specific attributes have changed from the IBM MQ 9.4.0 release. You are likely to see message BFGBR0127E after you have migrated to IBM MQ 9.4.0.

See Protocol bridge properties file format for details of the additions to the ciphers, and the Important note on how you can resolve the BFGBR0127E error.

# **MULTER AND INCOCONTER MICHOLOGY AND INCORPORATION IN A VIOLET BY A VIOLET AND INCOLLET BY A VIOLET BY A VIOLET BY A VIOLET BY A VIOLET BY A VIOLET BY A VIOLET BY A VIOLET BY A VIOLET BY A VIOLET BY A VIOLET BY A VIOLET BY**

From IBM MQ 9.4.0, MQIPT routes accept only connections that use the IBM MQ protocol by default. If MQIPT is used to accept HTTP connections from another instance of MQIPT, use the new **AllowedProtocols** property to configure the route to accept HTTP connections before migrating to MQIPT in IBM MQ 9.4.0.

For more information, see AllowedProtocols.

### **Administration**

## **Changed return code for endmqm**

If an **endmqm** command was issued to a queue manager that was in the process of starting up, the generic code 71 'unexpected error' was returned. From IBM MQ 9.4.0, an attempt to end a queue manager that is starting up now returns the code 4 ' Queue manager is being started'. For more information, see endmqm (end queue manager).

#### **1 v s.4.0 h AIX runmqdlq tool default permissions change Linux**

From IBM MQ 9.4.0, the default permissions of **runmqdlq** have been changed to remove the setuid bit. When running **runmqdlq**, the tool now runs under the context of the user that invokes the command. This change brings **runmqdlq** in line with other tools that support client connection functionality. For more information about **runmqdlq**, see runmqdlq (run dead-letter queue handler).

#### <span id="page-52-0"></span>V 9.4.0  $\approx$  z/OS **Changes to the RECOVER CFSTRUCT command**

From IBM MQ 9.4.0, **RECOVER CFSTRUCT** processing has been changed to make use of 64 bit storage instead of 31 bit storage. If you are likely to issue the command for structures that contain more than a few million messages you should increase the **MEMLIMIT** parameter in the relevant queue manager's JCL by 500MB. For more information, see Queue manager storage configuration.

# **MQ Adv.**  $\blacktriangleright$  V S.4.0  $\blacktriangleright$  MQ Adv. TUE changes to the output of the MFT fteDisplayVersion command

Before IBM MQ 9.4.0, the output from the **fteDisplayVersion** command included components that Managed File Transfer does not use. From IBM MQ 9.4.0, these components are no longer included in the output. For more information, see fteDisplayVersion (display installed version of MFT).

#### $V5.4.0$ **ALW Changes to entries in the connection log for connections to MQIPT TLS server routes that close without sending any data**

From IBM MQ 9.4.0, connections to IBM MQ Internet Pass-Thru (MQIPT) routes that close before any data is sent are not logged as errors. This change affects routes that are defined with SSLServer=true and SSLPlainConnections=false.

In previous versions of MQIPT, connections to these routes that closed without sending any data caused an entry to be written to the connection log with an ERROR completion code and a SSLHandshakeException error message. From IBM MQ 9.4.0, the same connections cause a nodata entry to be written to the connection log, with an OK completion code. This change makes the connection log entries for connections that close before any data is sent consistent for all types of MQIPT routes.

### **Changes to the way the CSQ1LOGP EXTRACT function handles messages with message properties**

From IBM MQ 9.4.0, the CSQ1LOGP EXTRACT function is changed so that a message with message properties has the properties converted into MQRFH2 in the output record.

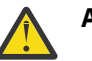

#### **Attention:**

- The utility no longer produces MQPUTPRP records.
- The CSQ1LOGP EXTRACT function requires thlqual.SCSQAUTH to be included in STEPLIB.

See The log print utility (CSQ1LOGP) for more information, and Service facilities codes (X'F1') for changes to the codes produced.

## **Changes to zHyperWrite**

From IBM MQ 9.4.0, the zHyperWrite behavior has changed, so that when ZHYWRITE(YES) is set, active log writes attempt to use zHyperWrite regardless of whether the log data sets are enabled for zHyperWrite. Previously active log writes would attempt to use zHyperWrite only if the log data sets were enabled for zHyperWrite. For more information, see Using zHyperWrite with IBM MQ active logs.

# **RHEL 7 no longer supported for RDQM**

From IBM MQ 9.4.0, RDQM on RHEL 7 is no longer supported. You must move to RHEL 8 or RHEL 9 when migrating your RDQM configuration, see Migrating replicated data queue managers.

# **V** S.4.0 **V** S.4.0 **ALW Change to the start of the AMQP Service**

From IBM MQ 9.4.0, the default behavior of the setting of the **CONTROL** attribute for starting the AMQP service has changed. When creating and starting a new queue manager, the AMQP service does not automatically start as part of the queue manager startup process. For more information, see AMQP Service does not start automatically on queue manager startup.

### **Application development**

# **Changes to Bouncy Castle JAR file names**

From IBM MQ 9.4.0, the names of the Bouncy Castle JAR files bundled with the product have changed. For example, bcprov-jdk15to18.jar has changed to bcprov-jdk18on.jar. For more information, see IBM MQ classes for JMS/Jakarta Messaging relocatable JAR files and IBM MQ classes for Java relocatable JAR files.

<span id="page-53-0"></span>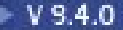

#### **com.ibm.mq.cfg.useIBMCipherMappings no longer needed for configuring mappings**

From IBM MQ 9.4.0, a Cipher can be defined as either the CipherSpec or CipherSuite name and is then handled correctly by IBM MQ.

The Java System Property com.ibm.mq.cfg.useIBMCipherMappings, which was previously used for configuring an application to use IBM Java or Oracle Java CipherSuite mapping, is no longer needed for controlling which mappings are used and is removed from the product.

#### **EX** 9.4.0 **E**rror message improvements for security exit failures when Windows **N Linux**

#### **a .NET client is connecting to IBM MQ**

A security exit program is used to verify that the partner at the other end of a channel is genuine. This is also known as authentication. To specify that a channel must use a security exit, you can specify the exit name in the **SCYEXIT** field of the channel definition.

From IBM MQ 9.4.0, a new and improved diagnostic message is thrown by the managed IBM MQ classes for .NET or IBM MQ classes for XMS .NET client application if the security exit used by the application results in a unsuccessful connection to the IBM MQ server. The old error message 2195 MQRC\_UNEXPECTED\_ERROR is replaced by the error message 2406 MQRC\_CLIENT\_EXIT\_LOAD\_ERROR.

For more information about security exits, see Channel security exit programs.

### **Use of separately downloadable IBM Semeru Java runtime for IBM MQ client applications**

 $\blacktriangleright$  V 9.4.0 From IBM MQ 9.4.0, you should use a separately downloadable IBM Semeru Java runtime for IBM MQ client applications instead of using the Java runtime packaged with IBM MQ. IBM MQ supports the IBM Semeru runtime via IBM MQ product entitlement when used for the purpose of running IBM MQ Java/JMS applications. The Java runtime packaged with the IBM MQ product is expected to be updated more often which might result in breaking changes for applications depending on it.

**Windows**  $V5.4.0$ **Removal of IBM MQ .NET Standard client** Linux

#### **libraries**

The IBM MQ .NET client libraries built using .NET Standard 2.0, which were deprecated at IBM MQ 9.3.1, have been removed from the product from IBM MQ 9.4.0. This means that you will no longer see the folder netstandard2.0 and the libraries that it contained, that is, amgmdnetstd.dll and amqmxmsstd.dll, in the following locations:

- *MQ\_INSTALLATION\_PATH*\bin\netstandard2.0
	- *MQ\_INSTALLATION\_PATH*\lib64\netstandard2.0

Here are two scenarios that you might encounter following the removal of the netstandard2.0 libraries:

• If you are using a IBM MQ classes for .NET Framework or IBM MQ classes for XMS .NET Framework application that is built using the netstandard2.0 libraries such as amqmdnetstd.dll, you need to rebuild your application with the Microsoft.NET Framework 4.7.2 libraries such as amqmdnet.dll, in order for your application to run successfully. If you do not rebuild your application, you might get an System.IO.Unexceptionable message:

```
Exception caught: System.IO.FileLoadException: Could not load file or assembly 
'amqmdnetstd, Version=9.3.5.0, Culture=neutral, PublicKeyToken=23d6cb914eeaac0e' or one of 
its dependencies. The located assembly's manifest definition does not match the assembly 
reference. (Exception from HRESULT: 0x80131040)
```

```
File name: 'amqmdnetstd, Version=9.3.5.0, Culture=neutral, PublicKeyToken=23d6cb914eeaac0e'
 at SimplePut.SimplePut.PutMessages()
```

```
 at SimplePut.SimplePut.Main(String[] args) in C:\SampleCode\Program.cs:line 132
```
• If you are using a .NET 6 application that is built using netstandard2.0 libraries, then you just need to replace those libraries with the same .NET 6 libraries in the bin folder of the application runtime directory. No rebuild is required.

<span id="page-54-0"></span>**Note:** The replacement .NET 6 library should always be of the same or higher level than the replaced netstandard2.0 library.

For more information, see Installing IBM MQ classes for .NET and Installing IBM MQ classes for XMS .NET.

### **Changes 19**  $\bullet$  **Changes to how C sample programs with authentication capabilities are built**

The C sample programs that allow users to connect to a queue manager with credentials have been altered so that authentication is only enabled when a new compile flag, **SAMPLE\_AUTH\_ENABLED**, is defined. Clients that build the shipped source sample files will need to define this compile flag if they wish to use authentication. For more information on how to build samples with and without authentication, see Preparing and running the sample programs.

### **Containers**

#### **Changed environment variables for the IBM MQ Advanced for Developers** Linux **container image**

Three new environment variables are added:

- **MQ\_LOGGING\_CONSOLE\_SOURCE**
- **MQ\_LOGGING\_CONSOLE\_FORMAT** (which supersedes **LOG\_FORMAT**)
- **MQ\_LOGGING\_CONSOLE\_EXCLUDE\_ID**

For more information, see IBM MQ Advanced for Developers container image.

# **For use in containers, a certificate must have a unique Subject**

#### **Distinguished Name**

Queue manager certificates with the same Subject Distinguished Name (DN) as the issuer (CA) certificate are not supported for use with IBM MQ containers. The product now checks for this condition, and stops it from occurring.

#### **Related concepts**

#### V 9.4.0 Multi V 9.4.0 [What's new in IBM MQ 9.4.0 for Multiplatforms - base and](#page-31-0)

#### [Advanced entitlement](#page-31-0)

For Multiplatforms, IBM MQ 9.4.0 delivers a number of new features that are available with base product entitlement, and also with Advanced entitlement.

 $\vee$  9.4.0 **Multi** MQ Adv.  $\vee$  9.4.0 [What's new in IBM MQ 9.4.0 for Multiplatforms -](#page-38-0)

#### [Advanced entitlement only](#page-38-0)

IBM MQ 9.4.0 delivers a number of new features that are available only with IBM MQ Advanced for Multiplatforms entitlement.

 $V9.4.0 V9.4.0$  $z/0S$ [What's new in IBM MQ for z/OS 9.4.0 - base and Advanced VUE](#page-41-0)

#### [entitlement](#page-41-0)

IBM MQ for z/OS 9.4.0 delivers a number of new features and enhancements that are available with base and IBM MQ Advanced for z/OS Value Unit Edition (VUE) entitlement.

#### MQ Adv. VUE MQ Adv. z/OS [What's new in IBM MQ for z/OS 9.4.0](#page-45-0)  $V5.4.0 V5.4.0 V5.40$

[- Advanced and Advanced VUE entitlement](#page-45-0)

IBM MQ for z/OS 9.4.0 delivers a number of new features and enhancements that are available with Advanced or IBM MQ Advanced for z/OS Value Unit Edition entitlement.

 $\blacktriangleright$  V 9.4.0 [New, changed, and removed messages in IBM MQ 9.4.0](#page-55-0)

Some new messages have been added and some existing messages have been changed or removed since IBM MQ 9.3.0.

 $V5.4.0 -$ [New, changed, and removed messages since IBM MQ 9.3.5](#page-68-0) <span id="page-55-0"></span>For Continuous Delivery users, a summary of the new messages that have been added and the existing messages that have been changed or removed since IBM MQ 9.3.5.

 $V5.4.0 V5.4.0$ [Deprecated, stabilized, and removed features in IBM MQ 9.4.0](#page-72-0)

A number of features are deprecated or removed from the product from IBM MQ 9.4.0.

#### **Related reference**

What's new and what's changed in IBM MQ Explorer

#### **Related information**

[System Requirements for IBM MQ](https://www.ibm.com/support/pages/system-requirements-ibm-mq)

[IBM MQ, WebSphere MQ, and MQSeries product readmes web page](https://www.ibm.com/support/pages/node/317955)

## **New, changed, and removed messages in IBM MQ 9.4.0**

Some new messages have been added and some existing messages have been changed or removed since IBM MQ 9.3.0.

 $\cdot$  V <sup>9.4.0</sup> For a list of just the messages that are new, changed or removed since IBM MQ 9.3.5, see ["New, changed, and removed messages since IBM MQ 9.3.5" on page 69](#page-68-0).

- **Multi** <sup>"</sup>New, changed, and removed IBM MQ AMQ messages" on page 56
- ALW **William** ["New, changed, and removed AMQP channel messages" on page 60](#page-59-0)
- • ["New, changed, and removed IBM MQ Console messages" on page 60](#page-59-0)
- ALW <sup>"</sup>["\[AIX, Linux, Windows\]New, changed and removed IBM MQ Internet Pass-Thru](#page-59-0) [messages" on page 60](#page-59-0)
- • ["New, changed and removed JSON messages" on page 60](#page-59-0)
- MQ Adv. NiQ Adv. VUE MQ Adv. z/OS ["New, changed, and removed Managed File Transfer](#page-59-0) [messages" on page 60](#page-59-0)
- • ["New, changed and removed MQJMS messages" on page 62](#page-61-0)
- • ["New, changed, and removed REST API messages" on page 62](#page-61-0)
- $\blacksquare$  MQ Adv.  $\blacksquare$  ALW  $\blacksquare$  ["New, changed and removed MQ Telemetry messages" on page 63](#page-62-0)
- **z/05** •• ["New, changed, and removed z/OS messages" on page 63](#page-62-0)

### **New, changed, and removed IBM MQ AMQ messages**

Multi

The following AMQ messages are new for IBM MQ 9.4.0:

#### **AMQ3xxx: Utilities and tools**

- AMQ3057I
- AMQ3248I
- AMQ3249I
- AMQ3250I
- AMQ3485E
- AMQ3486E
- AMQ3487I
- AMQ3488E
- AMQ3489W AMQ3495I
- AMQ3633E AMQ3634E

#### **AMQ4xxx: User interface messages (Windows and Linux systems)**

- AMQ4640E
- AMQ4641W
- AMQ4642W

#### **AMQ5xxx: Installable services**

- AMQ5544W
- AMQ5782I
- AMQ5783E
- AMQ5784E
- AMQ5785I
- AMQ5786E
- AMQ5787W
- AMQ5788E
- AMQ5789W

#### **AMQ6xxx: Common Services**

- AMQ6217E
- AMQ6342E
- AMQ6343E
- AMQ6344I
- AMQ6345E
- AMQ6346E
- AMQ6729W
- AMQ6862W
- AMQ6863I
- AMQ6864I
- AMQ6865I
- AMQ6866E

#### **AMQ7xxx: IBM MQ product**

- AMQ7443E
- AMQ7730E
- AMQ7838W
- AMQ7991I

#### **AMQ8xxx: Administration**

- AMQ8D43 (IBM i)
- AMQ8959I
- AMQ8960E

#### **AMQ9xxx: Remote**

- AMQ9855E
- AMQ9856I AMQ9861I
- AMQ9888W
- AMQ9889W
- AMQ9916E
- AMQ9917W
- AMQ9956W

The following AMQ messages are changed for IBM MQ 9.4.0:

#### **AMQ3xxx: Utilities and tools**

- AMQ3031S (MQ L3 Support changed to IBM Support in Response)
- AMQ3043E (MQ L3 Support changed to IBM Support in Response)
- AMQ3209E (Response extended)
- AMQ3221W (Reclassified from AMQ3221E (Error). Response rewritten)
- AMQ3231E (Typographical error fixed in Response)
- AMQ3235I (Explanation simplified)
- AMQ3239W (Reclassified from AMQ3239E (Error). Response rewritten)
- AMQ3241W (Reclassified from AMQ3241E (Error). Response rewritten)
- AMQ3554I (Added a colon to the Message)
- AMQ3583W (Response added)
- AMQ3595W (Explanation extended)
- AMQ3696E (System directory changed to System file or directory in Message and Explanation)

#### **AMQ4xxx: User interface messages (Windows and Linux systems)**

• AMQ4642W (Response extended)

#### **AMQ5xxx: Installable services**

- AMQ5068W (Reworded Explanation and Response)
- AMQ5534E (Extended Response)
- AMQ5540E (Reworded Message, Explanation and Response)
- AMQ5605I (Extra switched added to usage options)
- AMQ5657W UNIX and Linux (Explanation extended)
- AMQ5708E (Message, Explanation, and Response re-written)
- AMQ5774E (Typo fixed)
- AMQ5779I (-check\_only switch added to Usage)
- AMQ5786E (Explanation extended)

#### **AMQ6xxx: Common Services**

- AMQ6162E (Message and Explanation extended)
- AMQ6537I (Usage rewritten)
- AMQ6538I (Usage rewritten)
- AMQ6620I (**addmqm** and **rmvmqinf** removed from the list of available commands)
- AMQ6624I (**amqqmutil** and **-o** removed from the list of available commands)
- AMQ6648I (Usage syntax updated)
- AMQ6729W (Explanation extended)

#### **AMQ7xxx: IBM MQ product**

- AMQ7006E (Reworded Message)
- AMQ7059E (Message and Explanation extended)
- AMQ7081I (Extended Explanation)
- AMQ7062E (Explanation extended)
- AMQ7081I (Explanation extended)
- AMQ7205E (Message and Explanation rewritten)
- AMQ7443E (Extended Explanation)
- AMQ7472W (Response extended)
- AMQ7486I (Extended Explanation)
- AMQ7493W (Message and Explanation rewritten)
- AMQ7493W (QSTATUS attribute name changed in Response)

#### **AMQ8xxx: Administration**

- AMQ8043I (Explanation extended)
- AMQ8350I (Extra fields added to Usage)
- AMQ8373S (Message and Explanation extended)
- AMQ8499I (Missing bracket added in Usage. Description of -w switch extended)
- AMQ8871E (Extended Message and Explanation)
- AMQ8960E ("MQCONNX" replaced with a variable in Response)

#### **AMQ9xxx: Remote**

- AMQ9209E (Explanation and Response extended)
- AMQ9271E (Explanation and Response rewritten)
- AMQ9296E (Reworded Response)
- AMQ9297E (Reworded Explanation)
- AMQ9407W (CAPEXPRY added to the Explanation and Response)
- AMQ9504E ("or client" added in Explanation)
- AMQ9528W (Extended Message)
- AMQ9546E (Extended Explanation)
- AMQ9557E (Updated Message, Explanation and Response
- AMQ9616E (Explanation and Response updated)
- AMQ9673E (Extended Explanation)
- AMQ9722W (Explanation added)
- AMQ9723I (Explanation and Response added)
- AMQ9795E (Explanation updated)
- AMQ9839I (Usage extended with three more switches)
- AMQ9840I (Usage extended with one more switch)
- AMQ9844I (Message shortened)
- AMQ9846W (Message shortened)

The following AMQ messages are removed for IBM MQ 9.4.0:

#### **AMQ3xxx: Utilities and tools**

- AMQ3532E
- AMQ3923E
- AMQ3949E AMQ3960E

#### **AMQ6xxx: Common Services**

• AMQ6555E

All HP Integrity NonStop Server versions of messages are removed for IBM MQ 9.4.0.

### <span id="page-59-0"></span>**New, changed, and removed AMQP channel messages** ALW

There are no new, changed or removed AMQP channel messages for IBM MQ 9.4.0.

### **New, changed, and removed IBM MQ Console messages**

The following IBM MQ Console messages are changed for IBM MQ 9.4.0:

#### **MQWB20xx: IBM MQ Console messages**

• MQWB2027E (Typo fixed in Response)

There are no new or removed IBM MQ Console messages for IBM MQ 9.4.0.

# **New, changed and removed IBM MQ Internet Pass-Thru messages**

The following IBM MQ Internet Pass-Thru messages are new for IBM MQ 9.4.0:

#### **MQCPxxxx: MQIPT messages**

- MQCPE120
- MOCPE121
- MQCPE122
- MQCPI158

The following IBM MQ Internet Pass-Thru messages are changed for IBM MQ 9.4.0:

#### **MQCPxxxx: MQIPT messages**

- MQCPE079 (Explanation and User Response extended)
- MQCPE100 (Explanation and User Response extended)
- MQCPE112 (User Response extended)
- MQCPE113 (User Response extended)

There are no removed IBM MQ Internet Pass-Thru messages for IBM MQ 9.4.0.

### **New, changed and removed JSON messages**

There are no new, changed or removed JSON format diagnostic messages for IBM MQ 9.4.0.

### **New, changed, and removed Managed File Transfer messages** MQ Adv. MQ Adv. VUE MQ Adv.z/0S

The following Managed File Transfer messages are new for IBM MQ 9.4.0:

#### **BFGAG0001 - BFGAG9999: MFT agents messages**

- BFGAG0213W
- BFGAG0215W BFGAG0216W

#### **BFGBR0001 - BFGBR9999: MFT protocol bridge messages**

• BFGBR0224E - BFGBR0226E

#### **BFGCH0001 - BFCHR9999: MFT command handler messages**

• BFGCH0131I

#### **BFGCL0001 - BFGCL9999: MFT commands messages**

- BFGCL0830W BFGCL0834E
- BFGCL0835E

#### **BFGDB0001 - BFGDB9999: MFT database logger messages**

• BFGDB0084I - BFGDB0085I

#### **BFGIO0001 - BFGIO9999: MFT filesystem I/O messages**

- BFGIO0416E
- BFGIO0417E
- BFGIO0418E
- BFGIO0419E
- BFGIO0420E

#### **BFGUB0001 - BFGUB9999: MFT configuration and properties messages**

• BFGUB0088E

#### **BFGPR0001 - BFGPR9999: MFT miscellaneous messages**

• BFGPR0156E

#### **BFGUB0001 - BFGUB9999: MFT configuration and properties messages**

• BFGUB0089W

The following Managed File Transfer messages are changed for IBM MQ 9.4.0:

#### **BFGBR0001 - BFGBR9999: MFT protocol bridge messages**

• BFGBR0046E (In Message, quotation marks added around the variable and a period added at the end)

#### **BFGUB0001 - BFGUB9999: MFT configuration and properties messages**

• BFGUB0072E (Message updated)

The following Managed File Transfer messages are removed for IBM MQ 9.4.0:

#### **BFGCL0001 - BFGCL9999: MFT commands messages**

- BFGCL0484E
- BFGCL0505E

#### **BFGCM0001 - BFGCM9999: MFT migrating from File Transfer Edition messages**

- BFGCM0004E BFGCM0005E
- BFGCM0008E BFGCM0017E
- BFGCM0020E BFGCM0023E
- BFGCM0028E BFGCM0031E
- BFGCM0034E BFGCM0037E
- BFGCM0040E BFGCM0043E
- BFGCM0046E BFGCM0049E
- BFGCM0052E BFGCM0055E
- BFGCM0068E BFGCM0069E
- BFGCM0072E BFGCM0073E
- BFGCM0076E
- BFGCM0080E
- BFGCM0084E
- BFGCM0088E
- BFGCM0106E BFGCM0107E
- BFGCM0112E
- <span id="page-61-0"></span>• BFGCM0114E - BFGCM0118E
- BFGCM0120E BFGCM0121E
- BFGCM0124E
- BFGCM0126E BFGCM0127E
- BFGCM0129E BFGCM0130E
- BFGCM0132E BFGCM0133E
- BFGCM0135E BFGCM0136E
- BFGCM0143E
- BFGCM0149E
- BFGCM0151W BFGCM0159W
- BFGCM0203E
- BFGCM0232E BFGCM0233E

#### **BFGPR0001 - BFGPR9999: MFT miscellaneous messages**

• BFGPR0051E (In Message, quotation marks added around the variable)

#### **New, changed and removed MQJMS messages**

Jakarta Messaging 3.0 exception messages are added to the Javadoc information for IBM MQ 9.4.0.

#### **New, changed, and removed REST API messages**

The following REST API messages are new for IBM MQ 9.4.0:

#### **MQWB00xx: REST API messages MQWB0000 to 0099**

• MQWB0088E

#### **MQWB03xx: REST API messages MQWB0300 to 0399**

• MQWB0318I - MQWB0328I

#### **MQWB11xx: REST API messages MQWB1100 to 1199**

• MQWB1159E - MQWB1160E

The following REST API messages are changed for IBM MQ 9.4.0:

#### **MQWB00xx: REST API messages MQWB0000 to 0099**

- MQWB0055E (Explanation and Response extended)
- MQWB0063E (Response extended)
- MQWB0320E (Explanation and Response rewritten)

#### **MQWB10xx: REST API messages MQWB1000 to 1099**

• MQWB1012I (Usage extended)

#### **MQWB10xx: REST API messages MQWB1000 to 1099**

• MQWB1012I (Usage extended)

#### **MQWB11xx: REST API messages MQWB1100 to 1199**

- MQWB1148E (Response extended)
- MQWB1156E (Explanation and Response rewritten)

There are no removed REST API messages for IBM MQ 9.4.0.

### <span id="page-62-0"></span>**New, changed and removed MQ Telemetry messages**

 $\blacktriangleright$  MQ Adv.  $\blacktriangleright$  ALW

The following AMQXR MQ Telemetry messages are new for IBM MQ 9.4.0:

### **Telemetry (AMQXR) messages**

- AMQXR2119W
- AMQXR2120I
- AMQXR2121W
- AMQXR2122E
- AMQXR2123E

The following AMQXR MQ Telemetry messages are changed for IBM MQ 9.4.0:

### **Telemetry (AMQXR) messages**

- AMQXR0004E (An IBM MQ verb becomes The IBM MQ verb in Explanation)
- AMQXR0008E (and/or becomes or in Response)
- AMQXR0009E (and/or becomes or in Response)
- AMQXR10006E (message ID corrected to AMQXR1006E)
- AMQXR2014E (and/or becomes or in Response)
- AMQXR2015E (and/or becomes or in Response)
- AMQXR2071W (None. removed from Response)
- AMQXR2091E (Missing period added at end of Explanation)
- AMQXR2094E (Missing period added at end of Explanation)
- AMQXR2120I (No action is required. becomes None. in Response)
- AMQXR2123E (Message and Explanation rewritten)

There are no removed AMQXR MQ Telemetry messages for IBM MQ 9.4.0.

There are also no new, changed, or removed AMQAM, AMQCO or AMQHT MQ Telemetry messages for IBM MQ 9.4.0.

### **New, changed, and removed z/OS messages**

#### $= z/0S$

The following IBM MQ for z/OS CSQ messages are new for IBM MQ 9.4.0:

#### **Data manager messages (CSQI...)**

• CSQI050E

#### **Recovery log manager messages (CSQJ...)**

- CSQJ169E
- CSQJ600E
- CSQJ601E
- CSQJ602I
- CSQJ603I
- CSQJ604E
- CSQJ605E

#### **Message manager messages (CSQM...)**

- CSQM532I
- CSQM531I
- CSQM533I
- CSQM586E CSQM591I

#### **Utilities messages (CSQU...)**

- CSQU180E
- CSQU181E
- CSQU559I

### **Distributed queuing messages (CSQX...)**

- CSQX705E
- CSQX888E
- CSQX889E

#### **Db2® manager messages (CSQ5...)**

• CSQ5041E

The following IBM MQ for z/OS CSQ messages are changed for IBM MQ 9.4.0:

### **Coupling Facility manager messages (CSQE...)**

- CSQE007I (Link added to System programmer response)
- CSQE016E (Link added to System programmer response)
- CSQE020E CSQE021E (Link added to System programmer response)
- CSQE033E CSQE035E (Link added to System programmer response)
- CSQE106E (Link added to System programmer response)
- CSQE146E (Link added to System programmer response)
- CSQE162E (Link added to System programmer response)
- CSQE201E (Link added in Explanation)
- CSQE222E (System programmer response extended)

#### **Security manager messages (CSQH...)**

• CSQH004I (Link added in System programmer response)

#### **Data manager messages (CSQI...)**

- CSQI042E CSQI043E (Link added to System programmer response)
- CSQI048E (Link added to System programmer response)

#### **Recovery log manager messages (CSQJ...)**

- CSQJ073E (Link updated in System programmer response)
- CSQJ077E (System programmer response extended)
- CSQJ103E (Link updated in System programmer response)
- CSQJ104E (Typographical errors fixed and Link updated in Explanation)
- CSQJ105E (System programmer response rewritten)
- CSQJ105E (Hyphen added in Explanation)
- CSQJ106E CSQJ108E (Link updated in Explanation)
- CSQJ117E (Link added to Explanation)
- CSQJ166E (System programmer response extended)
- CSQJ167E (Explanation and System action extended)
- CSQJ228E (Link updated in System programmer response)
- CSQJ302E (Link updated in System programmer response)
- CSQJ370I (Explanation extended)
- CSQJ494E CSQJ495E (Link updated in System programmer response)
- CSQJ499I (System action extended and "Severity 0" removed from the message)

#### **Message manager messages (CSQM...)**

- CSQM056E CSQM057E (Link updated in System programmer response)
- CSQM111E (Link updated in System programmer response)
- CSQM528E (Link title updated in System programmer response)
- CSQM586E CSQM587E (Explanation and System programmer response rewritten)

#### **Command server messages (CSQN...)**

• CSQN207I to 2CSQN212E (System programmer response reworded slightly)

#### **Buffer manager messages (CSQP...)**

- CSQP004E (Link added to System programmer response)
- CSQP011E CSQP012E (Link added to System programmer response)
- CSQP014E (Link changed in System programmer response)
- CSQP030E (Link updated in System programmer response)
- CSQP037E CSQP039E (Link added to System programmer response)
- CSQP048E (Link added to System programmer response)

#### **Recovery manager messages (CSQR...)**

• CSQR027I (Typographical error fixed in Explanation)

#### **Utilities messages (CSQU...)**

- CSQU002E CSQU003E (Link updated in System programmer response)
- CSQU030E (Message altered to include variable name "csectname")
- CSQU090E (Link added to System programmer response)
- CSQU093E CSQU094E (Link added to System programmer response)
- CSQU156E (Link added to System programmer response)
- CSQU504E (Link added to System programmer response)
- CSQU514E (Link added to System programmer response)
- CSQU518E (Link added to System programmer response)
- CSQU525E (System programmer response extended)
- CSQU533E (Link added to System programmer response)
- CSQU544E CSQU545E (Link added to System programmer response)
- CSQU561E (Link added to System programmer response)
- CSQU568E (System programmer response extended and typo fixed)

#### **Agent services messages (CSQV...)**

- CSQV453I (Link updated in System programmer response)
- CSQV456E (Link added in System programmer response)
- CSQV457E (Rewritten System programmer response)
- CSQV459I (Rewritten System programmer response)

### **Instrumentation facilities messages (CSQW...)**

- CSQW124E (Explanation extended)
- CSQW133E (Links added to Explanation and System programmer response)
- CSQW200E (Link added to System programmer response)

• CSQW701E (Link updated in System programmer response)

#### **Distributed queuing messages (CSQX...)**

- CSQX004I (Message and Explanation rewritten)
- CSQX004I (Explanation extended)
- CSQX027E CSQX028E (Link updated in System programmer response)
- CSQX031E (minor change in System programmer response)
- CSQX042E CSQX045E (Links updated in System programmer response)
- CSQX049E CSQX052E (Links updated in System programmer response)
- CSQX054E CSQX058E (Links added to System programmer response)
- CSQX060E CSQX061E (Link added to System programmer response)
- CSQX069E (Link added to System programmer response)
- CSQX104E (Link added to System programmer response)
- CSQX106E (Link added to System programmer response)
- CSQX113E (updated System action)
- CSQX110E CSQX113E (Link added to System programmer response)
- CSQX113E (System action reworded)
- CSQX143E CSQX144E (Link added to System programmer response)
- CSQX153E CSQX154E (Link added to System programmer response)
- CSQX164E (Link updated in System programmer response)
- CSQX201E CSQX206E (Links added to System programmer response)
- CSQX208E (shortened System programmer response)
- CSQX209E CSQX212E(Link added to System programmer response)
- CSQX213E (System programmer response extended)
- CSQX250E (Rewritten System programmer response)
- CSQX469E (Rewritten System programmer response)
- CSQX476E (typo fixed in System programmer response)
- CSQX477E (Explanation rewritten. System programmer response extended)
- CSQX567E CSQX568E (Link added to System programmer response)
- CSQX571E (Link updated in System programmer response)
- CSQX620E (Link updated in System programmer response)
- CSQX625E (Link added to System programmer response)
- CSQX629E (Link updated in System programmer response and link title updated in Explanation)
- CSQX631E (Message and Explanation updated. Link title updated in Explanation)
- CSQX633E CSQX634E (Link updated in System programmer response)
- CSQX635E (Updated System programmer response and link title updated in Explanation)
- CSQX637E CSQX638E (Link updated in System programmer response)
- CSQX641E (Updated Message and Explanation)
- CSQX642E (System programmer response: default certificate is now named "ibmMQ ...", not "ibmWebSphereMQ ..." )
- CSQX644E (System programmer response: default certificate is now named "ibmMQ ...", not "ibmWebSphereMQ ..." )
- CSQX645E (extended System programmer response)
- CSQX645E (System programmer response: Link updated and default certificate is now named "ibmMQ ...", not "ibmWebSphereMQ ...")
- CSQX646E (Link updated in System programmer response)
- CSQX658E (Link updated in System programmer response)
- CSQX663E (Link updated in System programmer response)
- CSQX665E CSQX666E (Link updated in System programmer response)
- CSQX670I (System programmer response updated and extended)
- CSQX683E CSQX685E (Link updated in System programmer response)
- CSQX686E (System programmer response: Link updated and default certificate is now named "ibmMQ ...", not "ibmWebSphereMQ ...")
- CSQX686E (Extended System programmer response)
- CSQX687E CSQX689E (Link updated in System programmer response)
- CSQX694E (re-typed as CSQX694I)
- CSQX878I (System programmer response extended)

#### **Initialization procedure and general services messages (CSQY...)**

- CSQY024I (Reference to MQ 9.1.3 behavior removed from Explanation and System programmer response)
- CSQY037I (Link updated in Explanation)
- CSQY038E (Redundant quotation marks removed; link text updated in System programmer response)
- CSQY040I (Example IBM MQ version number incremented to 9.2.4 in Explanation)
- CSQY041D (Example IBM MQ version numbers incremented to 9.2.0 and 9.3.1 in Explanation)
- CSQY200E (Link updated in System programmer response)
- CSQY210E (Links updated in System programmer response)
- CSQY291E (Links updated in Explanation and System programmer response)

#### **Service facilities messages (CSQ1...)**

• CSQ0109E (Link added in System programmer response)

#### **IBM MQ-IMS bridge Messages (CSQ2...)**

- CSO2005I (MOFB\_DATA\_LENGTH\_TOO\_SHORT added to System programmer response)
- CSQ2007I (Typo fixed in System programmer response)

#### **Subsystem support messages (CSQ3...)**

• CSQ3111I (Explanation extended)

#### **Db2 manager messages (CSQ5...)**

- CSQ5002E (Link added to System programmer response)
- CSQ5005E (Rewritten System programmer response)
- CSQ5007E (Updated System action)
- CSQ5007E (Link added to System programmer response)
- CSQ5009E CSQ5013E (Link added to System programmer response)
- CSQ5025E (System programmer response rewritten)
- CSQ5027E (System programmer response rewritten)
- CSQ5103I (Link added in System programmer response)
- CSQ5116E (Link added to System programmer response)

#### **Generalized command preprocessor messages (CSQ9...)**

• CSQ9014E ("parameter(s)" becomes "parameters" in Message)

In many messages, the version of z/OS is updated in the hyperlinks and "terminate" has changed to "end". Links are updated to a later version of the CICS® documentation.

The following IBM MQ for z/OS CSQ messages are removed for IBM MQ 9.4.0:

#### **Data manager messages (CSQI...)**

- CSQI966I
- CSQI967I

#### **Recovery log manager messages (CSQJ...)**

• CSQJ165I

#### **Utilities messages (CSQU...)**

- CSQU180E
- CSQU181E

#### **Related concepts**

 $\blacktriangleright$  V 9.4.0  $\blacktriangleright$  Multi $\blacktriangleright$  V 9.4.0  $\blacktriangleright$  [What's new in IBM MQ 9.4.0 for Multiplatforms - base and](#page-31-0)

#### [Advanced entitlement](#page-31-0)

For Multiplatforms, IBM MQ 9.4.0 delivers a number of new features that are available with base product entitlement, and also with Advanced entitlement.

# $\sqrt{9.4.0}$  Multi MQ Adv.  $\sqrt{9.4.0}$  [What's new in IBM MQ 9.4.0 for Multiplatforms -](#page-38-0)

#### [Advanced entitlement only](#page-38-0)

IBM MQ 9.4.0 delivers a number of new features that are available only with IBM MQ Advanced for Multiplatforms entitlement.

#### $V9.4.0 V9.4.0 Z/0S$ [What's new in IBM MQ for z/OS 9.4.0 - base and Advanced VUE](#page-41-0)

#### [entitlement](#page-41-0)

IBM MQ for z/OS 9.4.0 delivers a number of new features and enhancements that are available with base and IBM MQ Advanced for z/OS Value Unit Edition (VUE) entitlement.

# $\triangleright$  V S.4.0  $\triangleright$  V S.4.0  $\triangleright$  z/0S  $\triangleright$  MQ Adv. VUE  $\triangleright$  MQ Adv. z/US [What's new in IBM MQ for z/OS 9.4.0](#page-45-0)

[- Advanced and Advanced VUE entitlement](#page-45-0)

IBM MQ for z/OS 9.4.0 delivers a number of new features and enhancements that are available with Advanced or IBM MQ Advanced for z/OS Value Unit Edition entitlement.

# $\blacktriangleright$  V 9.4.0  $\blacktriangleright$  V 9.4.0 [What's changed in IBM MQ 9.4.0](#page-47-0)

Before upgrading your queue managers to the latest product version, review these changes to functions and resources since IBM MQ 9.3.0 and decide whether you must plan to make changes to existing applications, scripts, and procedures before starting to migrate your systems.

# [New, changed, and removed messages since IBM MQ 9.3.5](#page-68-0)

For Continuous Delivery users, a summary of the new messages that have been added and the existing messages that have been changed or removed since IBM MQ 9.3.5.

#### $V5.4.0$   $V5.4.0$ [Deprecated, stabilized, and removed features in IBM MQ 9.4.0](#page-72-0)

A number of features are deprecated or removed from the product from IBM MQ 9.4.0.

### ["New, changed, and removed messages since IBM MQ 9.3.5" on page 69](#page-68-0)

For Continuous Delivery users, a summary of the new messages that have been added and the existing messages that have been changed or removed since IBM MQ 9.3.5.

#### **Related reference**

IBM MQ AMQ messages IBM MQ Console messages IBM MQ Internet Pass-Thru messages JSON format diagnostic messages Managed File Transfer diagnostic messages <span id="page-68-0"></span>MQJMS messages REST API messages Telemetry messages

> $z/0S$ Messages for IBM MQ for z/OS

## **New, changed, and removed messages since IBM MQ 9.3.5**

For Continuous Delivery users, a summary of the new messages that have been added and the existing messages that have been changed or removed since IBM MQ 9.3.5.

 $\blacktriangleright$  V 9.4.0  $\blacktriangleright$  For a list of all the messages that are new, changed or removed since IBM MQ 9.3.0, see ["New, changed, and removed messages in IBM MQ 9.4.0" on page 56.](#page-55-0)

- Multi <sup>4</sup> New, changed, and removed IBM MQ AMQ messages" on page 69
- • ["New, changed, and removed IBM MQ Console messages" on page 70](#page-69-0)
- $\mathbb{R}$   $\mathbb{R}^n$   $\mathbb{R}^n$  [AIX, Linux, Windows]New, changed and removed IBM MQ Internet Pass-Thru [messages" on page 70](#page-69-0)
- • ["New, changed and removed JSON messages" on page 70](#page-69-0)
- MQ Adv. MQ Adv. VUE MQ Adv. z/0S New, changed, and removed Managed File Transfer [messages" on page 70](#page-69-0)
- • ["New, changed and removed MQJMS messages" on page 71](#page-70-0)
- • ["New, changed, and removed REST API messages" on page 71](#page-70-0)
- $\blacktriangleright$  MQ Adv.  $\blacktriangleright$  ALW  $\blacktriangleright$  ["New, changed and removed MQ Telemetry messages" on page 71](#page-70-0)
- **z/05** •• ["New, changed, and removed z/OS messages" on page 71](#page-70-0)

#### **New, changed, and removed IBM MQ AMQ messages**

**Multi** 

The following AMQ messages are new since IBM MQ 9.3.5:

#### **AMQ3xxx: Utilities and tools**

- AMQ3485E
- AMQ3486E

#### **AMQ5xxx: Installable services**

- AMQ5788E
- AMQ5789W

#### **AMQ7xxx: IBM MQ product**

- AMQ7838W
- AMQ7991I

#### **AMQ9xxx: Remote**

- AMQ9856I AMQ9861I
- AMQ9956W

The following AMQ messages are changed since IBM MQ 9.3.5:

#### **AMQ3xxx: Utilities and tools**

- AMQ3221W (Reclassified from AMQ3221E (Error). Response rewritten)
- AMQ3239W (Reclassified from AMQ3239E (Error). Response rewritten)

• AMQ3241W (Reclassified from AMQ3241E (Error). Response rewritten)

#### <span id="page-69-0"></span>**AMQ4xxx: User interface messages (Windows and Linux systems)**

• AMQ4642W (Response extended)

#### **AMQ5xxx: Installable services**

• AMQ5786E (Explanation extended)

#### **AMQ6xxx: Common services**

• AMQ6729W (Explanation extended)

#### **AMQ9xxx: Remote**

- AMQ9654E (Explanation extended)
- AMQ9795E (Explanation updated)
- AMQ9839I (Usage extended with three more switches)
- AMQ9840I (Usage extended with one more switch)
- AMQ9844I (Message shortened)
- AMQ9846W (Message shortened)

The following AMQ messages are removed since IBM MQ 9.3.5:

#### **AMQ3xxx: Utilities and tools**

- AMQ3532E
- AMQ3923E
- AMQ3949E AMQ3960E

#### **AMQ6xxx: Common services**

• AMQ6555E

### **New, changed, and removed IBM MQ Console messages**

There are no new, changed or removed IBM MQ Console messages since IBM MQ 9.3.5.

## **New, changed and removed IBM MQ Internet Pass-Thru messages**

The following IBM MQ Internet Pass-Thru messages are new since IBM MQ 9.3.5:

#### **MQCPxxxx: MQIPT messages**

- MQCPE122
- MOCPI158

There are no changed or removed IBM MQ Internet Pass-Thru messages since IBM MQ 9.3.5.

### **New, changed and removed JSON messages**

There are no new, changed or removed JSON format diagnostic messages since IBM MQ 9.3.5.

## **New, changed, and removed Managed File Transfer messages**

MQ Adv. MQ Adv. VUE MQ Adv.z/0S

The following Managed File Transfer messages are new since IBM MQ 9.3.5:

#### **BFGBR0001 - BFGBR9999: MFT protocol bridge messages**

• BFGBR0224E - BFGBR0226E

There are no changed or removed Managed File Transfer messages since IBM MQ 9.3.5.

### <span id="page-70-0"></span>**New, changed and removed MQJMS messages**

Jakarta Messaging 3.0 exception messages are added to the Javadoc information since IBM MQ 9.3.5.

## **New, changed, and removed REST API messages**

The following REST API messages are new since IBM MQ 9.3.5:

#### **MQWB04xx: REST API messages MQWB0400 to 0499**

- MQWB0446E
- MQWB0447E
- MQWB0448E

The following REST API messages are changed since IBM MQ 9.3.5:

#### **MQWB00xx: REST API messages MQWB0000 to 0099**

• MQWB0320E (Explanation and Response rewritten)

There are no removed REST API messages since IBM MQ 9.3.5.

### **New, changed and removed MQ Telemetry messages**

 $\blacktriangleright$  MQ Adv.  $\blacktriangleright$  ALW

The following AMQXR MQ Telemetry messages are changed since IBM MQ 9.3.5:

#### **Telemetry (AMQXR) messages**

• AMQXR2123E (Message and Explanation rewritten)

There are no new or removed AMQXR MQ Telemetry messages since IBM MQ 9.3.5.

There are also no new, changed, or removed AMQAM, AMQCO or AMQHT MQ Telemetry messages since IBM MQ 9.3.5.

### **New, changed, and removed z/OS messages**

#### z/0S

The following IBM MQ for z/OS CSQ messages are new since IBM MQ 9.3.5:

### **Recovery log manager messages (CSQJ...)**

- CSQJ600E
- CSQJ601E
- CSQJ602I
- CSQJ603I
- CSQJ604E
- CSQJ605E

#### **Message manager messages (CSQM...)**

- CSQM531I
- CSQM532I
- CSQM533I

The following IBM MQ for z/OS CSQ messages are changed since IBM MQ 9.3.5:

#### **Coupling Facility manager messages (CSQE...)**

• CSQE201E (Link added in Explanation)

#### **Security manager messages (CSQH...)**

• CSQH004I (Link added in System programmer response)

#### **Recovery log manager messages (CSQJ...)**

- CSQJ077E (System programmer response extended)
- CSQJ167E (Explanation extended)
- CSQJ499I ("Severity 0" removed from the message)

#### **Message manager messages (CSQM...)**

• CSQM528E (Link title updated in System programmer response)

#### **Utilities messages (CSQU...)**

• CSQU568E (Typo fixed in System programmer response)

#### **Agent services messages (CSQV...)**

• CSQV456E (Link added in System programmer response)

#### **Instrumentation facilities messages (CSQW...)**

• CSQW124E (Explanation extended)

#### **Distributed queuing messages (CSQX...)**

- CSQX629E (Link title updated in Explanation)
- CSQX631E (Link title updated in Explanation)
- CSQX635E (Link title updated in Explanation)

#### **Initialization procedure and general services messages (CSQY...)**

- CSQY040I (Example IBM MQ version number incremented to 9.2.4 in Explanation)
- CSQY041D (Example IBM MQ version numbers incremented to 9.2.0 and 9.3.1 in Explanation)

#### **Service facilities messages (CSQ1...)**

• CSQ0109E (Link added in System programmer response)

#### **Db2 manager messages (CSQ5...)**

• CSQ5103I (Link added in System programmer response)

In many messages, links are updated to a later version of the z/OS or CICS documentation.

The following IBM MQ for z/OS CSQ messages are removed since IBM MQ 9.3.5:

#### **Utilities messages (CSQU...)**

- CSQU180E
- CSQU181E

#### **Related concepts**

 $V5.4.0$  Multi  $V$  9.4.0 [What's new in IBM MQ 9.4.0 for Multiplatforms - base and](#page-31-0)

#### [Advanced entitlement](#page-31-0)

For Multiplatforms, IBM MQ 9.4.0 delivers a number of new features that are available with base product entitlement, and also with Advanced entitlement.

 $V9.4.0$  Multi MQ Adv. V 9.4.0 [What's new in IBM MQ 9.4.0 for Multiplatforms -](#page-38-0)

#### [Advanced entitlement only](#page-38-0)

IBM MQ 9.4.0 delivers a number of new features that are available only with IBM MQ Advanced for Multiplatforms entitlement.

 $V5.4.0$  $V5.4.0$  $z/0S$ [What's new in IBM MQ for z/OS 9.4.0 - base and Advanced VUE](#page-41-0) [entitlement](#page-41-0)
IBM MQ for z/OS 9.4.0 delivers a number of new features and enhancements that are available with base and IBM MQ Advanced for z/OS Value Unit Edition (VUE) entitlement.

## $\vee$  V 9.4.0  $\vee$  9.4.0  $\vee$  z/0S  $\vee$  MQ Adv. VUE  $\vee$  MQ Adv. z/0S [What's new in IBM MQ for z/OS 9.4.0](#page-45-0)

[- Advanced and Advanced VUE entitlement](#page-45-0)

IBM MQ for z/OS 9.4.0 delivers a number of new features and enhancements that are available with Advanced or IBM MQ Advanced for z/OS Value Unit Edition entitlement.

## $\blacktriangleright$  V 5.4.0  $\blacktriangleright$  V 5.4.0 [What's changed in IBM MQ 9.4.0](#page-47-0)

Before upgrading your queue managers to the latest product version, review these changes to functions and resources since IBM MQ 9.3.0 and decide whether you must plan to make changes to existing applications, scripts, and procedures before starting to migrate your systems.

 $\blacktriangleright$  V 9.4.0 [New, changed, and removed messages in IBM MQ 9.4.0](#page-55-0)

Some new messages have been added and some existing messages have been changed or removed since IBM MQ 9.3.0.

 $\bullet$  V S.4.0  $\bullet$  V S.4.0  $\bullet$  Deprecated, stabilized, and removed features in IBM MQ 9.4.0 A number of features are deprecated or removed from the product from IBM MQ 9.4.0.

["New, changed, and removed messages in IBM MQ 9.4.0" on page 56](#page-55-0)

Some new messages have been added and some existing messages have been changed or removed since IBM MQ 9.3.0.

### **Related reference**

IBM MQ AMQ messages

IBM MQ Console messages

IBM MQ Internet Pass-Thru messages

JSON format diagnostic messages

Managed File Transfer diagnostic messages

MQJMS messages

REST API messages

Telemetry messages

 $z/0S$ Messages for IBM MQ for z/OS

## **Deprecated, stabilized, and removed features in IBM MQ**

### **9.4.0**

A number of features are deprecated or removed from the product from IBM MQ 9.4.0.

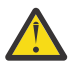

**Attention:** This topic lists the deprecations and removals that first occurred in IBM MQ 9.4.0. For deprecations, stabilizations, and removals that occurred in IBM MQ versions from IBM WebSphere MQ 7.1 to the current version, see [Deprecations, stabilizations, and removals in IBM MQ.](https://www.ibm.com/docs/en/SSFKSJ_latest/overview/mq_deprecations.html)

Deprecations, stabilizations, and removals made at a given version of the product apply to all subsequent versions.

- "Deprecated features" on page 73
- • ["Removed features" on page 75](#page-74-0)

**Deprecated features** Deprecated

<span id="page-73-0"></span>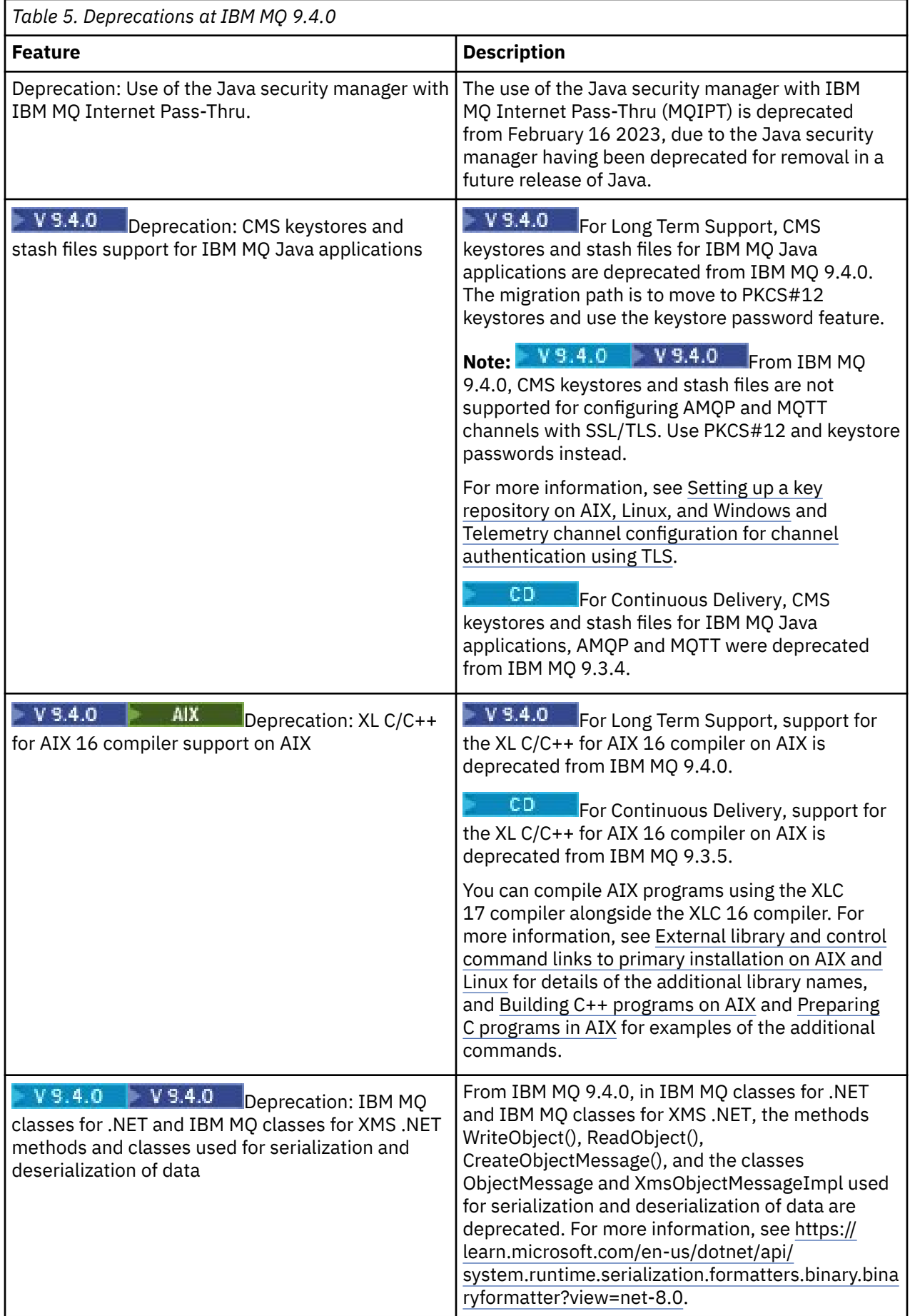

<span id="page-74-0"></span>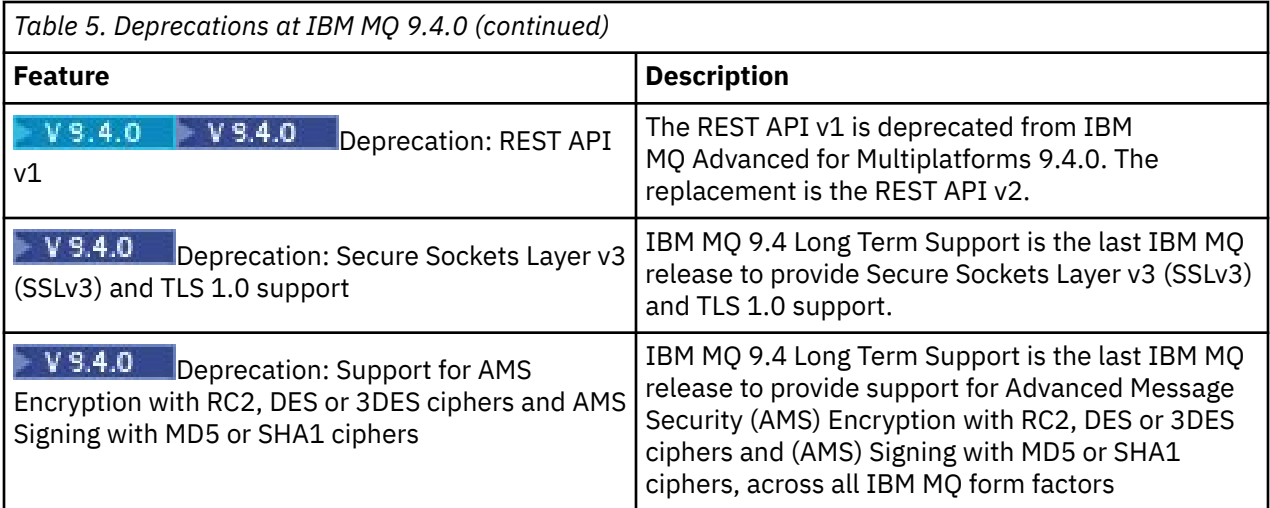

# **Removed features**

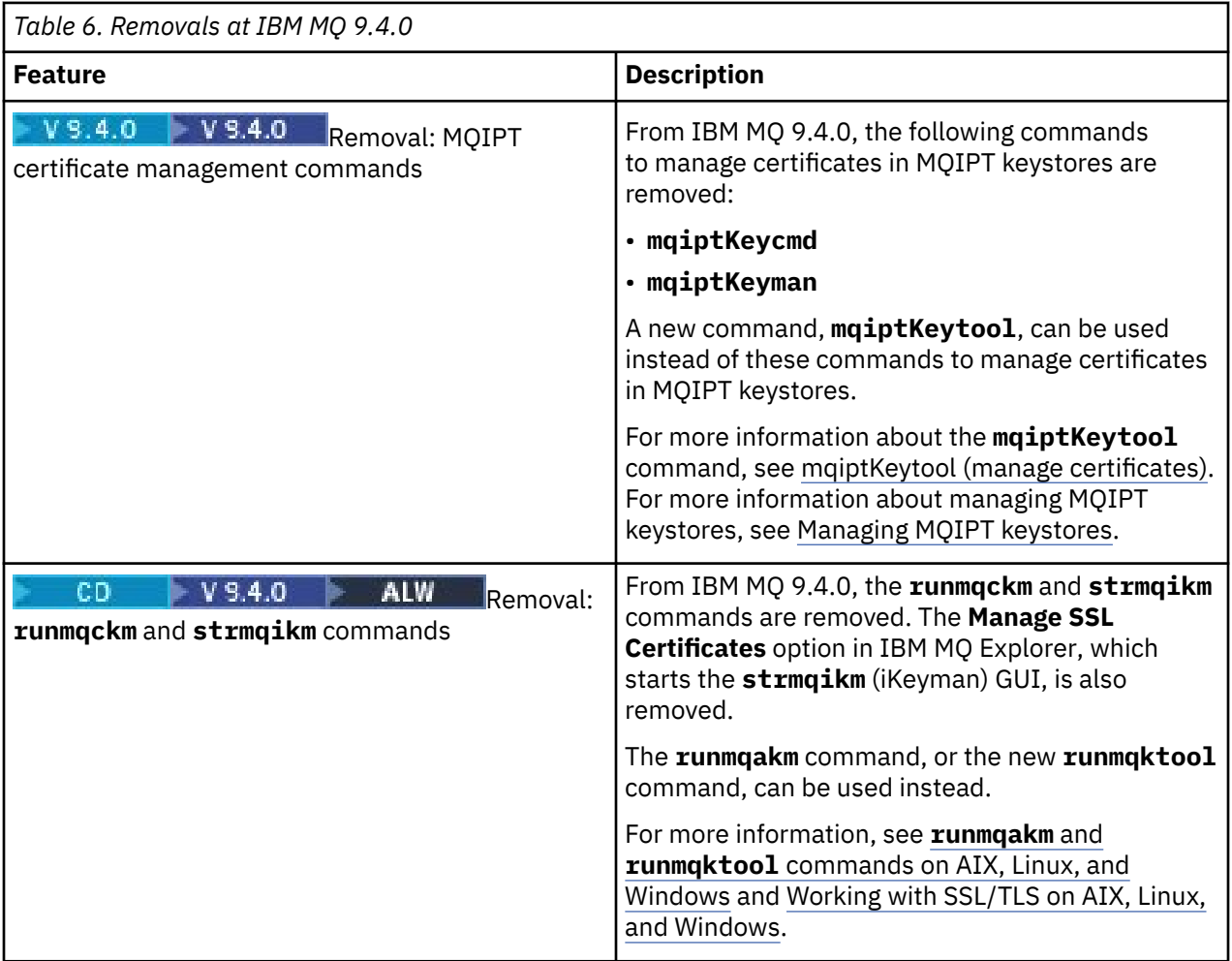

<span id="page-75-0"></span>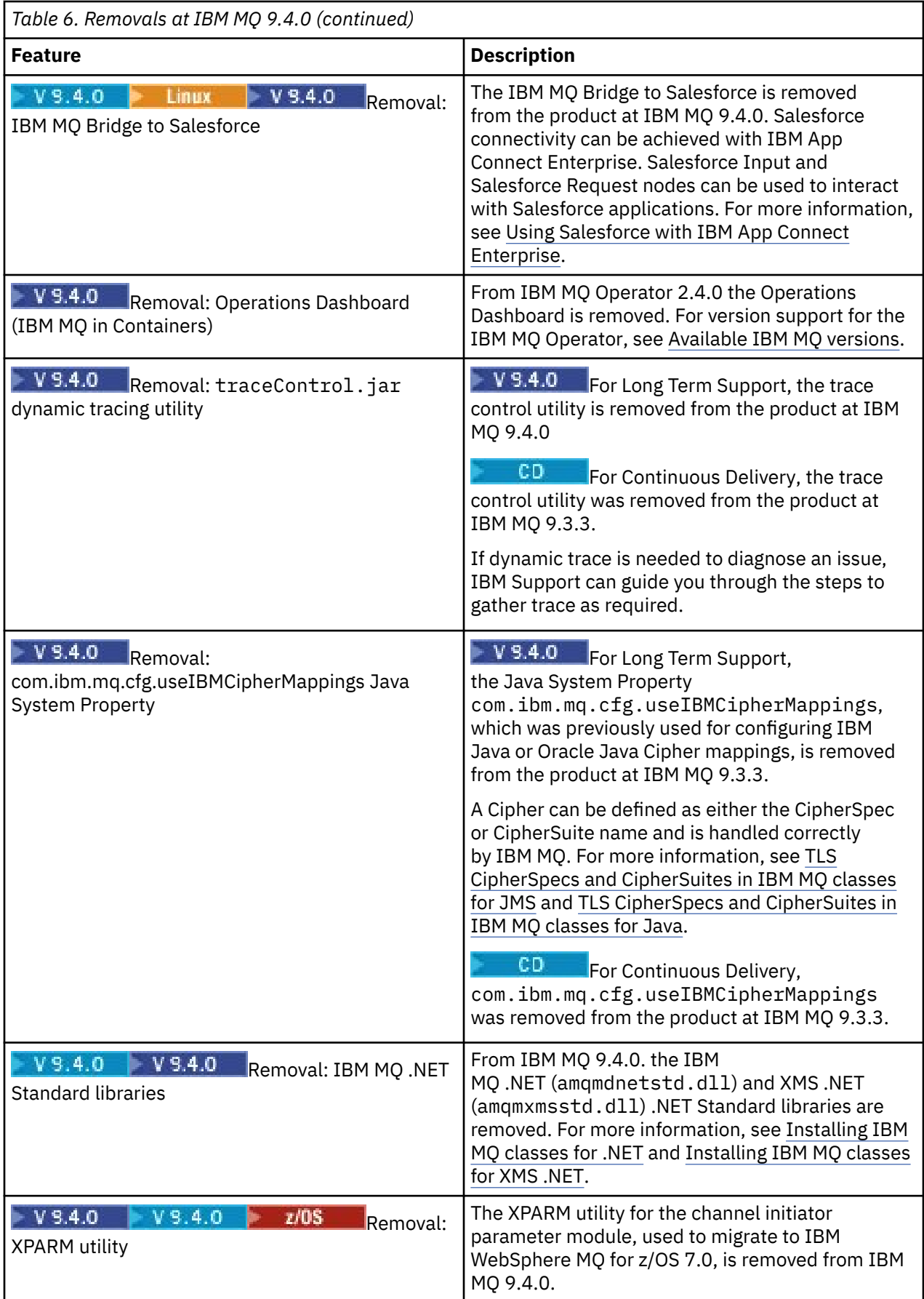

#### **Related concepts**

#### $V_S.4.0$ Multi V 9.4.0 [What's new in IBM MQ 9.4.0 for Multiplatforms - base and](#page-31-0)

#### [Advanced entitlement](#page-31-0)

For Multiplatforms, IBM MQ 9.4.0 delivers a number of new features that are available with base product entitlement, and also with Advanced entitlement.

 $V 9.4.0$  Multi MQ Adv. V 9.4.0 [What's new in IBM MQ 9.4.0 for Multiplatforms -](#page-38-0)

#### [Advanced entitlement only](#page-38-0)

IBM MQ 9.4.0 delivers a number of new features that are available only with IBM MQ Advanced for Multiplatforms entitlement.

 $V$  S.4.0  $V9.4.0$   $z/0S$ [What's new in IBM MQ for z/OS 9.4.0 - base and Advanced VUE](#page-41-0)

#### [entitlement](#page-41-0)

IBM MQ for z/OS 9.4.0 delivers a number of new features and enhancements that are available with base and IBM MQ Advanced for z/OS Value Unit Edition (VUE) entitlement.

#### $\blacktriangleright$  V  $\texttt{S.4.0}$   $\blacktriangleright$   $\texttt{x/OS}$   $\blacktriangleright$  MQ Adv. VUE  $\blacktriangleright$  MQ Adv.  $\texttt{z/OS}$  [What's new in IBM MQ for z/OS 9.4.0](#page-45-0)  $V5.4.0$

### [- Advanced and Advanced VUE entitlement](#page-45-0)

IBM MQ for z/OS 9.4.0 delivers a number of new features and enhancements that are available with Advanced or IBM MQ Advanced for z/OS Value Unit Edition entitlement.

## $V$  9.4.0  $V$  9.4.0 [What's changed in IBM MQ 9.4.0](#page-47-0)

Before upgrading your queue managers to the latest product version, review these changes to functions and resources since IBM MQ 9.3.0 and decide whether you must plan to make changes to existing applications, scripts, and procedures before starting to migrate your systems.

#### $V$  S.4.0 [New, changed, and removed messages in IBM MQ 9.4.0](#page-55-0)

Some new messages have been added and some existing messages have been changed or removed since IBM MQ 9.3.0.

## $N$  S.4.0 [New, changed, and removed messages since IBM MQ 9.3.5](#page-68-0)

For Continuous Delivery users, a summary of the new messages that have been added and the existing messages that have been changed or removed since IBM MQ 9.3.5.

Deprecated Cipherspecs

## **What was new and changed in earlier versions**

Links to information about new features and changes to functions and resources, including stabilizations, deprecations and removals, that occurred in versions of the product before IBM MQ 9.4.

For information about what was new and what changed in an earlier version of the product, see the appropriate section in the product documentation for that version.

### **IBM MQ 9.3**

- What's new and changed in IBM MQ 9.3.0
- What's new and changed in IBM MQ 9.3.x Continuous Delivery
- What's changed in IBM MQ 9.3.0 Long Term Support

### **IBM MQ 9.2**

- What's new and changed in IBM MQ 9.2.0
- **CD** What's new and changed in IBM MQ 9.2.x Continuous Delivery
- **LTS** What's changed in Fix Packs for IBM MQ 9.2.x Long Term Support

### **IBM MQ 9.1**

- What's new and changed in IBM MQ 9.1.0
- **CD** What's new and changed in IBM MQ 9.1.x Continuous Delivery
- **LTS** What's changed in IBM MQ 9.1.0.x Long Term Support

### **IBM MQ 9.0**

- What's new and changed in IBM MQ 9.0.0
- **CD** What's new and changed in IBM MQ 9.0.x Continuous Delivery
- **LTS** What's changed in IBM MQ 9.0.0.x Long Term Support

### **IBM MQ 8.0**

- What's new in IBM MQ 8.0
- What's changed in IBM MQ 8.0
- What's new and changed in IBM MQ 8.0 Fix Packs

### **IBM WebSphere MQ 7.5**

- What's new in IBM WebSphere MQ 7.5
- What's changed in IBM WebSphere MQ 7.5
- What's changed in IBM WebSphere MQ 7.5 Fix Packs
- Behavior that has changed between IBM WebSphere MQ Advanced Message Security 7.0.1 and IBM WebSphere MQ 7.5
- What's new in previous versions of IBM WebSphere MQ File Transfer Edition
- Changes between IBM WebSphere MQ File Transfer Edition 7.0.4 or earlier and IBM WebSphere MQ 7.5

### **IBM WebSphere MQ 7.1 and earlier**

For older versions of products, where documentation is provided outside of IBM Documentation, see Documentation for older versions of IBM MQ.

### **Related concepts**

["What's new and changed in IBM MQ 9.4.0 " on page 25](#page-24-0)

IBM MQ 9.4.0 is the follow-on Long Term Support (LTS) release to IBM MQ 9.3.0. It is also the follow-on Continuous Delivery (CD) release to IBM MQ 9.3.5, which is the final CD release for IBM MQ 9.3. IBM MQ 9.4.0 includes the features and enhancements that were previously delivered in the CD releases of IBM MQ 9.3.1 through IBM MQ 9.3.5 along with some features and enhancements that are new at IBM MQ 9.4.0. The features that you have access to depends on your product entitlement.

Migration methods and concepts

#### **Related information**

[System Requirements for IBM MQ](https://www.ibm.com/support/pages/system-requirements-ibm-mq) [IBM MQ, WebSphere MQ, and MQSeries product readmes web page](https://www.ibm.com/support/pages/node/317955)

## **Readme for IBM MQ 9.4 and its maintenance**

This document contains the readme information for the IBM MQ 9.4.0 initial release.

A PDF copy of this document, in English and in translation, is available for download here: [https://](https://public.dhe.ibm.com/software/integration/wmq/docs/V9.4/Readme/) [public.dhe.ibm.com/software/integration/wmq/docs/V9.4/Readme/.](https://public.dhe.ibm.com/software/integration/wmq/docs/V9.4/Readme/)

The English version of this document is the most up-to-date version.

### **Content**

The main sections of this document describe product limitations and known problems.

In addition to this document, you can find more information on the IBM MQ website: [https://](https://www.ibm.com/products/mq) [www.ibm.com/products/mq.](https://www.ibm.com/products/mq)

The SupportPac web page is here: <https://ibm.biz/mqsupportpacs>.

For current information about known problems and available fixes, see the IBM MQ Support page: [https://www.ibm.com/mysupport/s/topic/0TO5000000024cJGAQ/mq?](https://www.ibm.com/mysupport/s/topic/0TO5000000024cJGAQ/mq?language=en_US&productId=01t0z000006zdYXAAY) [language=en\\_US&productId=01t0z000006zdYXAAY](https://www.ibm.com/mysupport/s/topic/0TO5000000024cJGAQ/mq?language=en_US&productId=01t0z000006zdYXAAY).

Product documentation for all supported versions of IBM MQ is available through IBM Documentation: <https://www.ibm.com/docs/ibm-mq>. Specifically, the IBM MQ 9.4 product information is available in IBM Documentation:<https://www.ibm.com/docs/ibm-mq/9.4>.

#### Announcement letters

The announcement letters for IBM MQ 9.4 (US English) are available at the following locations. The announcement letters provide these types of information:

- Detailed product description, including description of new function.
- Product-positioning statement.
- Ordering details.
- Hardware and software requirements.
- Hourly pricing.

Announcement letters for IBM MQ 9.4.0

IBM MQ 9.4 for Multiplatforms and IBM MQ on Cloud <https://www.ibm.com/docs/en/announcements/AD24-0520> IBM MQ for z/OS 9.4 and IBM MQ Appliance 9.4 <https://www.ibm.com/docs/en/announcements/AD24-0535>

### **Update history**

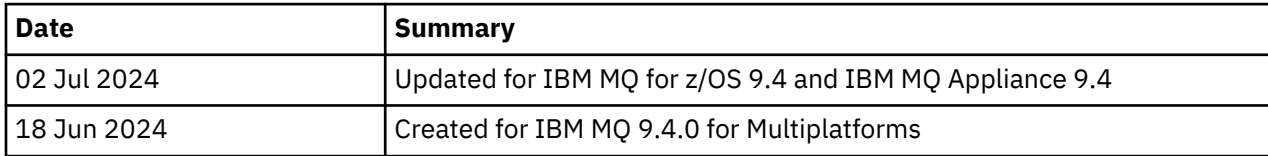

### **Installation instructions**

Installation instructions are available as part of the IBM MQ 9.4 product information published in IBM Documentation: [https://www.ibm.com/docs/SSFKSJ\\_9.4.0/install/q008250\\_.html](https://www.ibm.com/docs/SSFKSJ_9.4.0/install/q008250_.html)

### **Limitations and known problems for the initial IBM MQ 9.4.0 release**

#### **libcurl is missing from dspmqver -a output**

dspmqver should load GSKit if libcurl requires it. However, libCurl is not currently in the output of the dspmqver -a command.

This issue will be fixed in future CD updates and LTS maintenance releases.

#### **Support is removed for RSA key exchange in FIPS mode**

The IBM Java 8 JRE removes support for RSA key exchange when operating in FIPS mode. This removal applies to the following CipherSuites:

• TLS\_RSA\_WITH\_AES\_256\_GCM\_SHA384

- TLS\_RSA\_WITH\_AES\_256\_CBC\_SHA256
- TLS\_RSA\_WITH\_AES\_256\_CBC\_SHA
- TLS\_RSA\_WITH\_AES\_128\_GCM\_SHA256
- TLS\_RSA\_WITH\_AES\_128\_CBC\_SHA256
- TLS RSA WITH AES 128 CBC SHA
- TLS\_RSA\_WITH\_3DES\_EDE\_CBC\_SHA

To continue using FIPS mode, the following IBM MQ components should be changed to use a CipherSuite that is still supported:

- AMQP server
- Managed File Transfer (MFT)
- IBM MQ Console
- IBM MQ Explorer
- IBM MQ REST API
- IBM MQ Telemetry service

For details of supported CipherSuites, see [TLS CipherSpecs and CipherSuites in IBM MQ classes for](https://www.ibm.com/docs/SSFKSJ_9.4.0/develop/q113210_.html) [JMS](https://www.ibm.com/docs/SSFKSJ_9.4.0/develop/q113210_.html) in the IBM MQ product documentation.

### **Copyright, notices and trademarks**

#### Copyright and trademark information

This information was developed for products and services offered in the U.S.A.

IBM may not offer the products, services, or features discussed in this information in other countries. Consult your local IBM representative for information on the products and services currently available in your area. Any reference to an IBM product, program, or service is not intended to state or imply that only that IBM product, program, or service may be used. Any functionally equivalent product, program, or service that does not infringe any IBM intellectual property right may be used instead. However, it is the user's responsibility to evaluate and verify the operation of any non-IBM product, program, or service.

IBM may have patents or pending patent applications covering subject matter described in this information. The furnishing of this information does not give you any license to these patents. You can send license inquiries, in writing, to:

IBM Director of Licensing IBM Corporation North Castle Drive Armonk, NY 10504-1785 U.S.A.

For license inquiries regarding double-byte character set (DBCS) information, contact the IBM Intellectual Property Department in your country or send inquiries, in writing, to:

Intellectual Property Licensing Legal and Intellectual Property Law IBM Japan, Ltd. 19-21, Nihonbashi-Hakozakicho, Chuo-ku Tokyo 103-8510, Japan

The following paragraph does not apply to the United Kingdom or any other country where such provisions are inconsistent with local law:

INTERNATIONAL BUSINESS MACHINES CORPORATION PROVIDES THIS PUBLICATION "AS IS" WITHOUT WARRANTY OF ANY KIND, EITHER EXPRESS OR IMPLIED, INCLUDING, BUT NOT LIMITED TO, THE IMPLIED WARRANTIES OF NON-INFRINGEMENT, MERCHANTABILITY OR FITNESS FOR A

PARTICULAR PURPOSE. Some states do not allow disclaimer of express or implied warranties in certain transactions, therefore, this statement may not apply to you.

This information could include technical inaccuracies or typographical errors. Changes are periodically made to the information herein; these changes will be incorporated in new editions of the information. IBM may make improvements and/or changes in the product(s) and/or the program(s) described in this information at any time without notice.

Any references in this information to non-IBM websites are provided for convenience only and do not in any manner serve as an endorsement of those websites. The materials at those websites are not part of the materials for this IBM product and use of those websites is at your own risk.

IBM may use or distribute any of the information you supply in any way it believes appropriate without incurring any obligation to you.

Licensees of this program who wish to have information about it for the purpose of enabling: (i) the exchange of information between independently created programs and other programs (including this one) and (ii) the mutual use of the information which has been exchanged, should contact:

IBM Corporation J46A/G4 555 Bailey Avenue San Jose, CA 95141-1003 USA

Such information may be available, subject to appropriate terms and conditions, including in some cases, payment of a fee.

The licensed program described in this information and all licensed material available for it are provided by IBM under terms of the IBM Customer Agreement, IBM International Programming License Agreement, or any equivalent agreement between us.

Information concerning non-IBM products was obtained from the suppliers of those products, their published announcements or other publicly available sources. IBM has not tested those products and cannot confirm the accuracy of performance, compatibility or any other claims related to non-IBM products. Questions on the capabilities of non-IBM products should be addressed to the suppliers of those products. This information includes examples of data and reports used in daily business operations. To illustrate them as completely as possible, the examples include the names of individuals, companies, brands, and products. All of these names are fictitious and any similarity to the names and addresses used by an actual business enterprise is entirely coincidental.

#### Copyright license

This information contains sample application programs in source language, which illustrate programming techniques on various operating platforms. You may copy, modify, and distribute these sample programs in any form without payment to IBM, for the purposes of developing, using, marketing or distributing application programs conforming to the application programming interface for the operating platform for which the sample programs are written. These examples have not been thoroughly tested under all conditions. IBM, therefore, cannot guarantee or imply reliability, serviceability, or function of these programs. You may copy, modify, and distribute these sample programs in any form without payment to IBM for the purposes of developing, using, marketing, or distributing application programs conforming to IBM's application programming interfaces.

The following terms are trademarks of International Business Machines Corporation in the United States, other countries, or both: AIX, IBM, WebSphere, z/OS

Windows is a trademark of Microsoft Corporation in the United States, other countries, or both.

Java and all Java-based trademarks and logos are trademarks or registered trademarks of Oracle and/or its affiliates.

UNIX is a registered trademark of The Open Group in the United States and other countries.

Linux is a trademark of Linus Torvalds in the United States, other countries, or both.

Other company, product, or service names may be trademarks or service marks of others.

For more information, see<https://www.ibm.com/legal/copytrade>.

## **IBM MQ 9.4 Quick Start Guide**

Use this guide to get started with IBM MQ 9.4.

### **National Language Version**

The Quick Start Guide is available in other languages from the Quick Start Guide eImage.

### **Product overview**

IBM MQ is robust messaging middleware that simplifies and accelerates the integration of diverse applications and business data across multiple platforms. IBM MQ facilitates the assured, secure and reliable exchange of information between applications, systems, services and files by sending and receiving message data via messaging queues, thereby simplifying the creation and maintenance of business applications. It delivers Universal Messaging with a broad set of offerings to meet enterprisewide messaging needs, and can be deployed across a range of different environments including onpremise, in cloud environments and supporting hybrid cloud deployments.

IBM MQ supports a number of different application programming interfaces (APIs) including Message Queue Interface (MQI), Java Message Service (JMS), .NET, AMQP, MQTT, and the messaging REST API.

### **Access the software and documentation**

For IBM MQ Long Term Support and Continuous Delivery releases on distributed platforms, this product offering provides the following items, which are available from Passport Advantage®:

- A Server eAssembly for the full release on all supported platforms<sup>1</sup>. The eImages that make up the full release can be downloaded individually if you do not need the full release.
- A Quick Start Guide eImage.

For more information on LTS and CD releases, fixpacks, security updates and optional components of IBM MQ, see [Downloading IBM MQ 9.4 \(https://www.ibm.com/support/pages/downloading-ibm-mq-94\)](https://www.ibm.com/support/pages/downloading-ibm-mq-94).

A Quick Start Guide PDF file can be downloaded from [https://www.ibm.com/support/pages/downloading](https://www.ibm.com/support/pages/downloading-ibm-mq-94)[ibm-mq-94.](https://www.ibm.com/support/pages/downloading-ibm-mq-94) Alternatively, the Quick Start Guide is available in HTML format from [IBM Documentation](https://www.ibm.com/docs/ibm-mq/9.4?topic=mq-94-quick-start-guide) [\(https://www.ibm.com/docs/ibm-mq/9.4?topic=mq-94-quick-start-guide](https://www.ibm.com/docs/ibm-mq/9.4?topic=mq-94-quick-start-guide).

### **Notes:**

1. IBM i is supported for Long Term Support but not for Continuous Delivery.

2. The non-install packages are provided only for building container images and are not supported for any other use cases. The packages are made available on IBM Fix Central at [http://ibm.biz/](http://ibm.biz/mq94noninstallqmgr) [mq94noninstallqmgr](http://ibm.biz/mq94noninstallqmgr).

For more information about downloading the product from Passport Advantage, see [Downloading IBM](https://www.ibm.com/support/pages/downloading-ibm-mq-94) [MQ 9.4](https://www.ibm.com/support/pages/downloading-ibm-mq-94) (<https://www.ibm.com/support/pages/downloading-ibm-mq-94>) and the [Passport Advantage and](https://www.ibm.com/software/passportadvantage/) [Passport Advantage Express](https://www.ibm.com/software/passportadvantage/)® website (<https://www.ibm.com/software/passportadvantage/>).

Online documentation for all supported versions of IBM MQ is available through [IBM Documentation](https://www.ibm.com/docs/ibm-mq) [\(https://www.ibm.com/docs/ibm-mq\)](https://www.ibm.com/docs/ibm-mq). Specifically, the IBM MQ 9.4 documentation is available in [IBM](https://www.ibm.com/docs/ibm-mq/9.4) [Documentation](https://www.ibm.com/docs/ibm-mq/9.4) ([https://www.ibm.com/docs/ibm-mq/9.4\)](https://www.ibm.com/docs/ibm-mq/9.4).

The IBM MQ 9.4 documentation is also available as a set of PDF files that can be downloaded from <https://public.dhe.ibm.com/software/integration/wmq/docs/V9.4/PDFs/>.

Information about how to use IBM MQ Explorer can be accessed either from within IBM MQ Explorer or in the IBM MQ 9.4 product information.

### **Evaluate the hardware and system configuration**

For details of hardware and software requirements on all supported platforms, see the [System](https://www.ibm.com/support/pages/node/318077) [Requirements for IBM MQ web page](https://www.ibm.com/support/pages/node/318077) (<https://www.ibm.com/support/pages/node/318077>).

### **Review the installation architecture**

IBM MQ architectures range from simple architectures that use a single queue manager, to more complex networks of interconnected queue managers. For more information about planning your IBM MQ architecture, see the Planning section of the IBM MQ 9.4 documentation [\(https://www.ibm.com/docs/](https://www.ibm.com/docs/ibm-mq/9.4?topic=mq-planning) [ibm-mq/9.4?topic=mq-planning](https://www.ibm.com/docs/ibm-mq/9.4?topic=mq-planning)).

For links to additional information, see the IBM MQ family information roadmap ([https://www.ibm.com/](https://www.ibm.com/docs/SSFKSJ_latest/overview/mq-family-roadmap.html) [docs/SSFKSJ\\_latest/overview/mq-family-roadmap.html\)](https://www.ibm.com/docs/SSFKSJ_latest/overview/mq-family-roadmap.html).

### **Installing the product on a server**

For installation instructions for IBM MQ on all supported platforms, and for details of the hardware and software configurations that are required, see the Installing section of the IBM MQ 9.4 documentation [\(https://www.ibm.com/docs/ibm-mq/9.4?topic=mq-installing-uninstalling\)](https://www.ibm.com/docs/ibm-mq/9.4?topic=mq-installing-uninstalling).

### **Get started**

For information to help you get started with IBM MQ, see the IBM MQ family information roadmap [\(https://](https://www.ibm.com/docs/SSFKSJ_latest/overview/mq-family-roadmap.html) [www.ibm.com/docs/SSFKSJ\\_latest/overview/mq-family-roadmap.html\)](https://www.ibm.com/docs/SSFKSJ_latest/overview/mq-family-roadmap.html).

### **More information**

For more information about IBM MQ, see the following resources:

#### **IBM FAQ for Long Term Support and Continuous Delivery releases**

From IBM MQ 9.0, IBM MQ introduced a Continuous Delivery (CD) support model. Following the initial release of a new version, new function and enhancements are made available by incremental updates within the same version and release. There is also a Long Term Support (LTS) release available for deployments that require security and defect fixes only. For more information, see [IBM MQ FAQ](https://www.ibm.com/support/pages/node/713169) [for Long Term Support and Continuous Delivery releases \(https://www.ibm.com/support/pages/node/](https://www.ibm.com/support/pages/node/713169) [713169](https://www.ibm.com/support/pages/node/713169)).

#### **Online product readme file**

The latest version of the online product readme file is available from the [IBM MQ product readmes](https://www.ibm.com/support/pages/node/317955) [web page](https://www.ibm.com/support/pages/node/317955) (<https://www.ibm.com/support/pages/node/317955>).

#### **IBM Support information**

Support information includes the following resources:

- • [IBM Support Site](https://www.ibm.com/mysupport) (<https://www.ibm.com/mysupport>)
- • [IBM MQ for Multiplatforms Support web page](https://www.ibm.com/mysupport/s/topic/0TO5000000024cJGAQ/mq) [\(http://ibm.biz/mqsupport](https://www.ibm.com/mysupport/s/topic/0TO5000000024cJGAQ/mq))
- • [IBM MQ for z/OS Support web page](https://www.ibm.com/mysupport/s/topic/0TO0z0000006k52GAA/mq-for-zos) ([https://www.ibm.com/mysupport/s/topic/](https://www.ibm.com/mysupport/s/topic/0TO0z0000006k52GAA/mq-for-zos) [0TO0z0000006k52GAA/mq-for-zos](https://www.ibm.com/mysupport/s/topic/0TO0z0000006k52GAA/mq-for-zos))
- • [IBM Cloud Pak for Integration Support web page \(https://www.ibm.com/mysupport/s/topic/](https://www.ibm.com/mysupport/s/topic/0TO0z000000YsIrGAK/cloud-pak-for-integration) [0TO0z000000YsIrGAK/cloud-pak-for-integration](https://www.ibm.com/mysupport/s/topic/0TO0z000000YsIrGAK/cloud-pak-for-integration))

### **Notices**

IBM MQ 9.4 Licensed Materials - Property of IBM. © Copyright IBM Corp. 2006, 2024. U.S. Government Users Restricted Rights - Use, duplication or disclosure restricted by GSA ADP Schedule Contract with IBM Corp.

IBM, the IBM logo, ibm.com, IBM Cloud Pak, Passport Advantage, and z/OS are trademarks or registered trademarks of International Business Machines Corp., in the United States and/or other countries. Java

and all Java-based trademarks and logos are trademarks or registered trademarks of Oracle and/or its affiliates. Other product and service names might be trademarks of IBM or other companies. A current list of IBM trademarks is available on [ibm.com/trademark](http://ibm.com/trademark).

## **IBM MQ 9.4 PDF files for product documentation and Program Directories**

You can download the IBM MQ 9.4 product documentation, and the IBM MQ for z/OS Program Directories, in PDF format.

### **IBM MQ 9.4 product documentation PDF files**

The IBM MQ 9.4 PDF files contain the same information as the HTML version of the product documentation published in IBM Documentation. You can download them by clicking the links in the following table.

**Note:** You can also download the IBM MQ 9.4 product documentation in HTML format into an offline version of IBM Documentation that you install locally. For more information, see ["IBM MQ 9.4 in the IBM](#page-84-0) [Documentation Offline app" on page 85](#page-84-0).

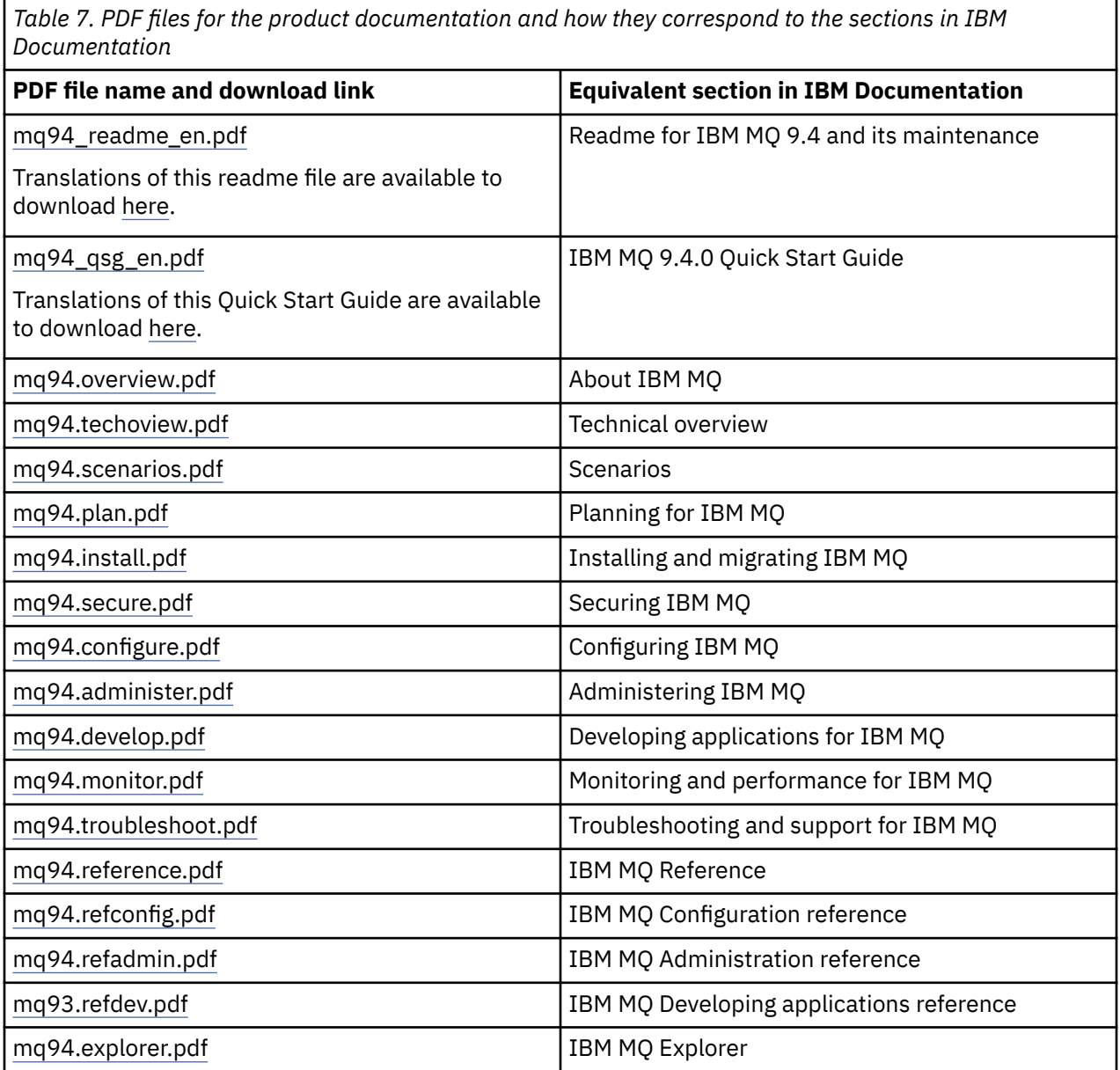

<span id="page-84-0"></span>*Table 7. PDF files for the product documentation and how they correspond to the sections in IBM Documentation (continued)*

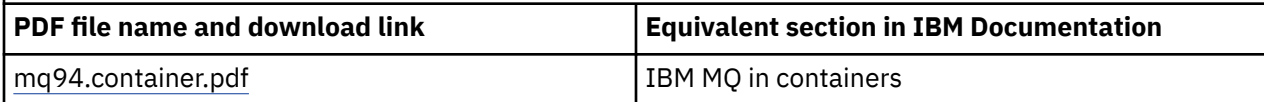

**Note:** The PDF files must be in the same folder for links between PDF files to function correctly.

### **IBM MQ for z/OS Program Directory PDF files**

#### $z/0S$

LTS. The following IBM MQ for z/OS 9.4.0 Program Directory documents for Long Term Support are available for download as PDF files:

- • [Program directory for IBM MQ for z/OS Long Term Support 9.4.0 \(GI13-4488-00\)](https://publibfp.dhe.ibm.com/epubs/pdf/i1344880.pdf)
- • [Program directory for IBM MQ for z/OS Value Unit Edition Long Term Support 9.4.0 \(GI13-4489-00\)](https://publibfp.dhe.ibm.com/epubs/pdf/i1344890.pdf)
- • [Program directory for IBM MQ Advanced for z/OS Long Term Support 9.4.0 \(GI13-4490-00\)](https://publibfp.dhe.ibm.com/epubs/pdf/i1344900.pdf)
- • [Program directory for IBM MQ Advanced for z/OS Value Unit Edition Long Term Support 9.4.0](https://publibfp.dhe.ibm.com/epubs/pdf/i1344910.pdf) [\(GI13-4491-00\)](https://publibfp.dhe.ibm.com/epubs/pdf/i1344910.pdf)

CD. The following IBM MQ for z/OS 9.4.x Program Directory documents for Continuous Delivery are available for download as PDF files:

- Program directory for IBM MQ for z/OS Continuous Delivery 9.4.x
- – [Program directory for IBM MQ for z/OS Continuous Delivery 9.4.0 \(GI13-4492-00\)](https://publibfp.dhe.ibm.com/epubs/pdf/i1344920.pdf)
- Program directory for IBM MQ for z/OS Value Unit Edition Continuous Delivery 9.4.x
	- – [Program directory for IBM MQ for z/OS Value Unit Edition Continuous Delivery 9.4.0 \(GI13-4493-00\)](https://publibfp.dhe.ibm.com/epubs/pdf/i1344930.pdf)
- Program directory for IBM MQ Advanced for z/OS Continuous Delivery 9.4.x
	- – [Program directory for IBM MQ Advanced for z/OS Continuous Delivery 9.4.0 \(GI13-4494-00\)](https://publibfp.dhe.ibm.com/epubs/pdf/i1344940.pdf)
- Program directory for IBM MQ Advanced for z/OS Value Unit Edition Continuous Delivery 9.4.x
	- – [Program directory for IBM MQ Advanced for z/OS Value Unit Edition Continuous Delivery 9.4.0](https://publibfp.dhe.ibm.com/epubs/pdf/i1344950.pdf) [\(GI13-4495-00\)](https://publibfp.dhe.ibm.com/epubs/pdf/i1344950.pdf)

## **IBM MQ 9.4 in the IBM Documentation Offline app**

If you are in an airgap environment without access to the internet, use our Dark Shop app "IBM Documentation Offline" to view downloads of the IBM MQ 9.4 product documentation.

IBM Documentation Offline has two components:

- **The IBM Documentation Offline app**. This is a locally-installable offline version of IBM Documentation.
- **The documentation package that you install into the app**. This package contains the same documentation that is published online in IBM Documentation. When you are logged in to IBM Documentation with your IBM ID, a link "Offline docs" is displayed at the bottom of the navigation pane. Click the link to download the documentation.

For more detailed instructions on downloading the app and the documentation package, see [IBM](https://www.ibm.com/docs/en/offline) [Documentation Offline](https://www.ibm.com/docs/en/offline).

#### **Note:**

You can install multiple IBM documentation sets in one copy of the app. For example you might want to install IBM MQ 9.4, IBM MQ 9.3, IBM z/OS 2.4, and IBM Cloud Pak for Integration 9.3.

From IBM WebSphere MQ 7.5 onwards, when an IBM MQ version is no longer available in IBM Documentation, you can still download the documentation set from the IBM MQ documentation download site. See ["Documentation for older versions of IBM MQ" on page 119](#page-118-0).

## **IBM MQ family information**

Guidance to help you navigate through high-level information about IBM MQ.

**Note:** This topic and its children are not IBM MQ version-specific, they are family-level topics. They are always published in the latest IBM MQ version. If you want to bookmark this topic, please bookmark the following link. This link continues to work when a new IBM MQ version is released. [https://www.ibm.com/](https://www.ibm.com/docs/en/SSFKSJ_latest/overview/mq-family-roadmap.html) [docs/en/SSFKSJ\\_latest/overview/mq-family-roadmap.html](https://www.ibm.com/docs/en/SSFKSJ_latest/overview/mq-family-roadmap.html).

To go to the main IBM MQ documentation landing page, click **IBM MQ** in the breadcrumb trail at the top of this page.

- "Version-to-version information for IBM MQ" on page 86
- "Detailed documentation for IBM MQ" on page 86
- "IBM MQ: Developers" on page 86
- • ["IBM MQ: Architects and Administrators" on page 87](#page-86-0)
- • ["Find Support" on page 87](#page-86-0)

### **Version-to-version information for IBM MQ**

Version-to-version feature comparison tables, and deprecation information.

- • ["IBM MQ features by version" on page 88](#page-87-0)
- • ["Deprecations, stabilizations, and removals in IBM MQ" on page 104](#page-103-0)
- • [Announcements and sales manuals](https://www.ibm.com/docs/en/SSFKSJ_9.4.0?announcement=all)

### **Detailed documentation for IBM MQ**

Find online documentation for current versions of IBM MQ, IBM MQ Appliance, and IBM MQ on Cloud. For earlier versions, find documentation offline. Available offline formats are PDF, IBM Documentation Offline, and Information Center.

#### **Go to the latest version**

• ["IBM MQ" on page 6](#page-5-0)

#### **Download offline copies for almost any version, including the latest**

- • ["IBM MQ 9.4 in the IBM Documentation Offline app" on page 85](#page-84-0)
- • [IBM MQ documentation download site](https://public.dhe.ibm.com/software/integration/wmq/docs/)

#### **Download offline copies for IBM WebSphere MQ 7.5 and earlier**

• ["Documentation for older versions of IBM MQ" on page 119](#page-118-0)

#### **View documentation for other IBM MQ products**

- IBM MQ Appliance documentation
- • [IBM MQ on Cloud documentation](https://cloud.ibm.com/docs/services/mqcloud/index.html)

### **IBM MQ: Developers**

Learn about developing applications for IBM MQ by visiting the IBM Developer site.

- • [IBM MQ Developer Essentials](https://ibm.biz/learn-mq) (learn the basics, run a demo, code an app, take more advanced tutorials)
- • [IBM MQ Downloads for Developers](https://developer.ibm.com/articles/mq-downloads/) (including free developer editions and trial versions)

### <span id="page-86-0"></span>**IBM MQ: Architects and Administrators**

Find out about the benefits of using IBM MQ, get downloads, and view other learning resources.

### **Find out about the benefits of using IBM MQ**

- • ["Introduction to IBM MQ" on page 7](#page-6-0)
- Technical overview
- • [IBM MQ web page \(ibm.com\)](https://www.ibm.com/products/mq)
- • [IBM MQ Redbooks](https://www.redbooks.ibm.com/Redbooks.nsf/searchsite?SearchView=&query=MQ&SearchWV=true)
- • [Performance reports and white papers](https://ibm-messaging.github.io/mqperf/)

#### **Get downloads**

• ["IBM MQ downloads" on page 117](#page-116-0)

### **View other learning resources**

- • [IBM MQ on Cloud](https://www.ibm.com/cloud/mq)
- • [MQ learning activities on IBM Training](https://www-03.ibm.com/services/learning/ites.wss/zz-en?pageType=search#(cc:)
- $\bullet$  **ALW A** collection of tutorials for installing and upgrading IBM MQ on AIX, Linux, and [Windows. The tutorials cover:](https://www.ibm.com/support/pages/node/6992959)
	- Preparing a host for IBM MQ.
	- Downloading the IBM MQ code.
	- Installing and uninstalling the IBM MQ code, and applying fix packs.
	- Upgrading from one version of IBM MQ to another, and moving a queue manager from one host to another.

### **IBM MQ certification**

Follow this link then search for "MQ":

• [IBM Professional Certification Program](https://www.ibm.com/certify/certs.html)

### **Find Support**

Links to IBM and IBM MQ support resources including user forums, technotes, cloud and social media support channels and migration guides.

### **User forums and technotes**

- • [IBM Support Forums](https://www.ibm.com/mysupport/s/forumshome)
- • [IBM Community for MQ](https://ibm.biz/MQCommunity)
- • [MQSeries.net forum](http://www.mqseries.net/phpBB2/index.php?c=2)
- • [MQ technotes on IBM Support](https://www.ibm.com/support/search.wss?q=mq)

### **Other Support resources**

- • [IBM MQ for Multiplatforms Support web page](https://www.ibm.com/mysupport/s/topic/0TO5000000024cJGAQ/mq?language=en_US&productId=01t0z000006zdYXAAY)
- [IBM MQ for z/OS Support web page](https://www.ibm.com/mysupport/s/topic/0TO0z0000006k52GAA/mq-for-zos?language=en_US)
- • [IBM Cloud Pak for Integration Support web page](https://www.ibm.com/mysupport/s/topic/0TO0z000000YsIrGAK/cloud-pak-for-integration?language=en_US)
- • [IBM MQ Appliance Support web page](https://www.ibm.com/mysupport/s/topic/0TO0z000000RFPqGAO/mq-appliance1?language=en_US)
- • [IBMSupport @IBMSupport \(Twitter\)](https://twitter.com/IBMSupport)
- • [Social Media Channels within Cloud Technical Support](https://www.ibm.com/support/pages/node/131651)

### **Related reference**

IBM MQ landing page

## <span id="page-87-0"></span>**IBM MQ features by version**

Version-to-version feature comparison tables.

**Note:** This topic is not IBM MQ version-specific, it is a family-level topic. It is always published in the latest IBM MQ version. If you want to bookmark this topic, please bookmark the following link. This link continues to work when a new IBM MQ version is released. [https://www.ibm.com/docs/en/](https://www.ibm.com/docs/en/SSFKSJ_latest/overview/mq_features.html) [SSFKSJ\\_latest/overview/mq\\_features.html.](https://www.ibm.com/docs/en/SSFKSJ_latest/overview/mq_features.html)

To go to the main IBM MQ documentation landing page, click **IBM MQ** in the breadcrumb trail at the top of this page.

- Table 1. Features introduced at IBM MQ 9.4
- • [Table 2. Features introduced at IBM MQ 9.1, IBM MQ 9.2, and IBM MQ 9.3](#page-90-0)
- • [Table 3. Features introduced at IBM WebSphere MQ 7.5, IBM MQ 8.0, and IBM MQ 9.0](#page-101-0)

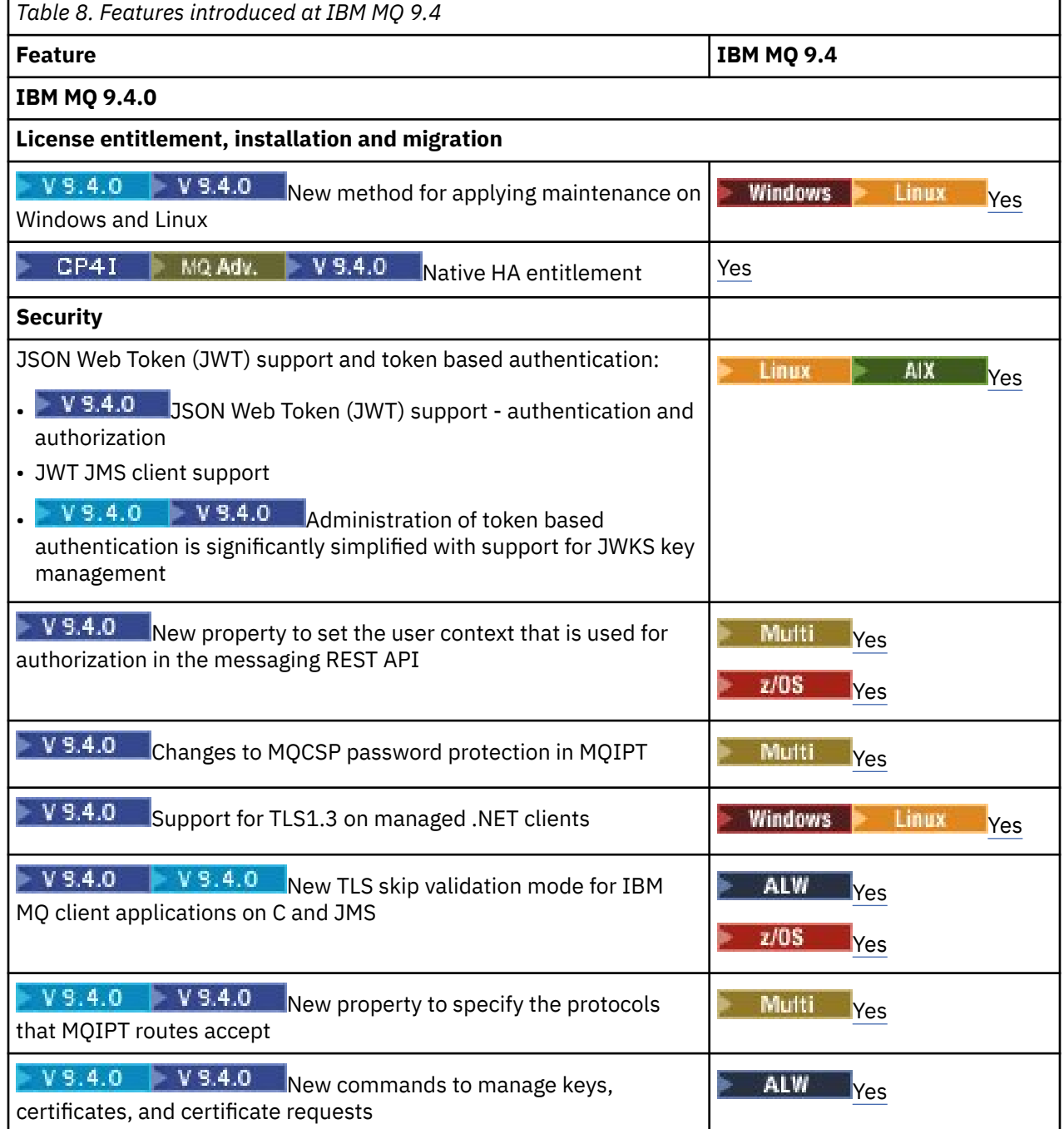

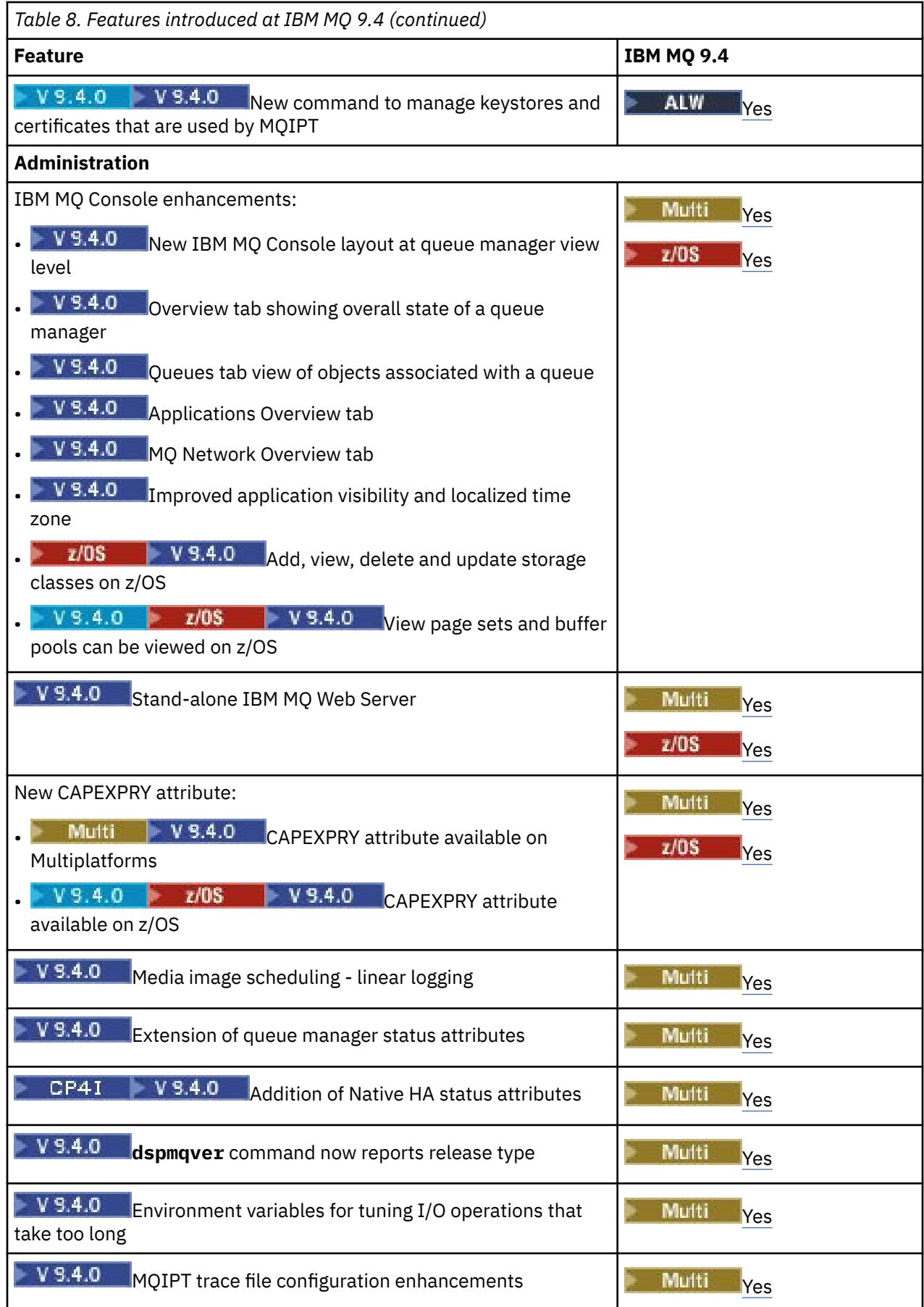

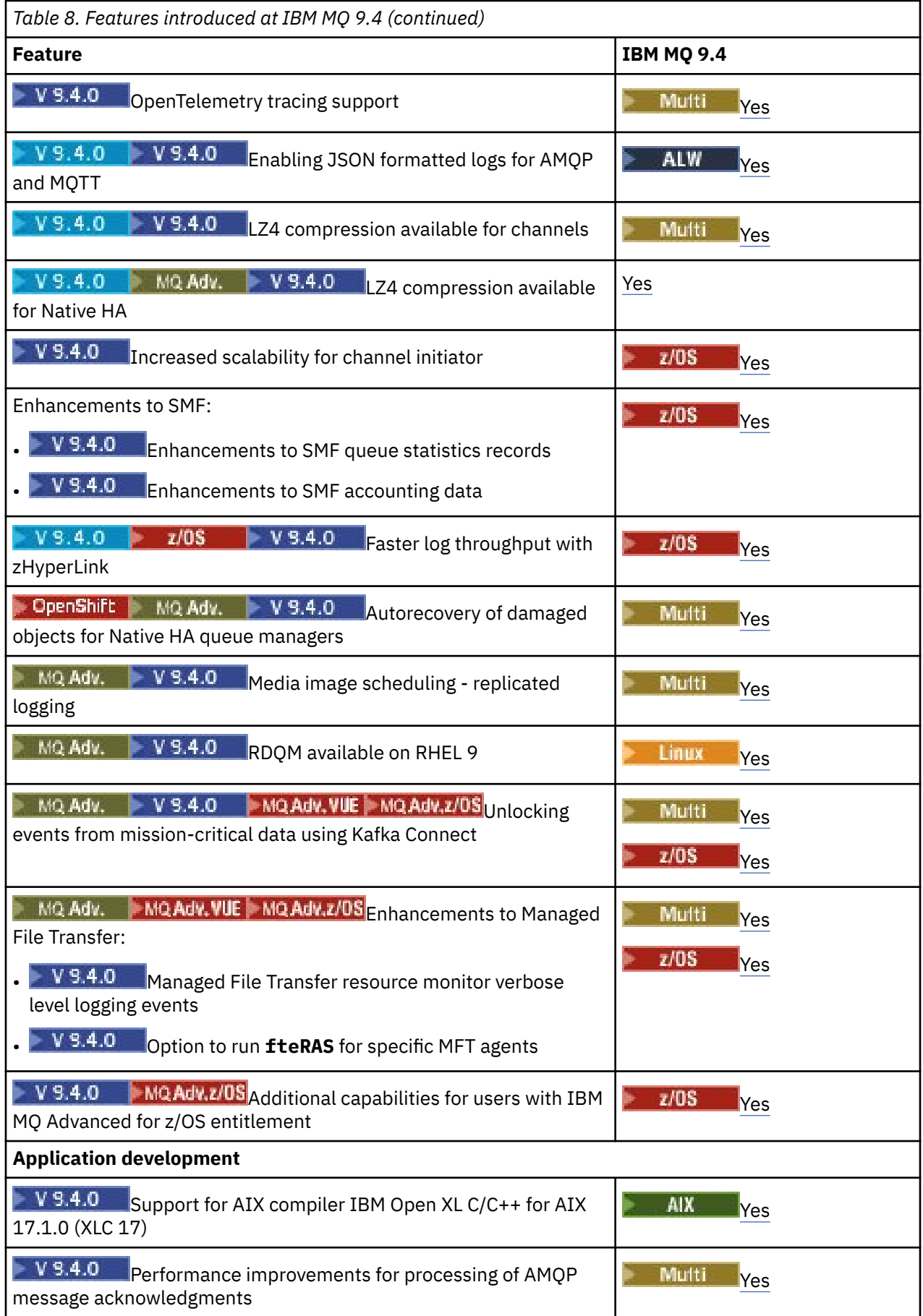

<span id="page-90-0"></span>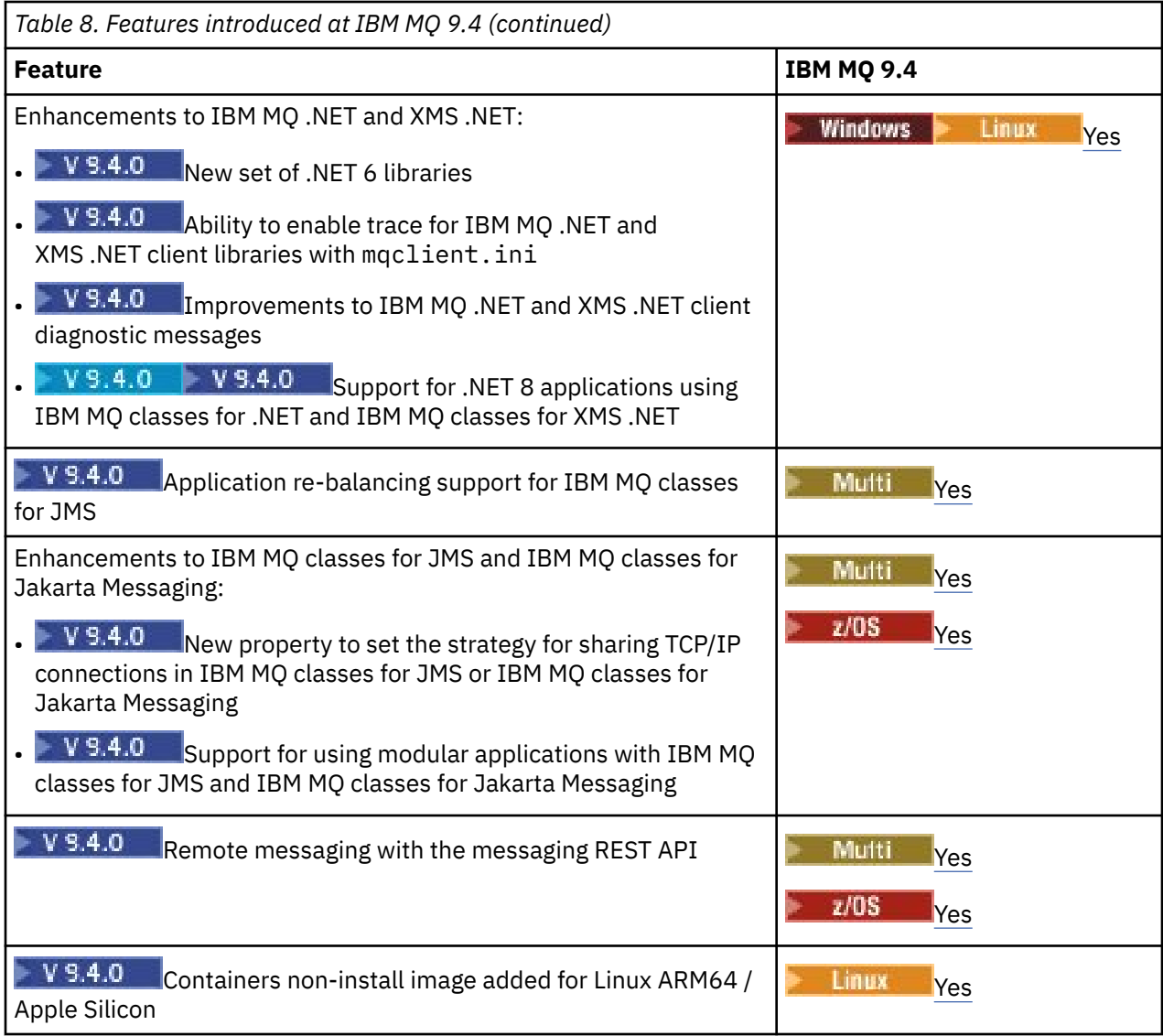

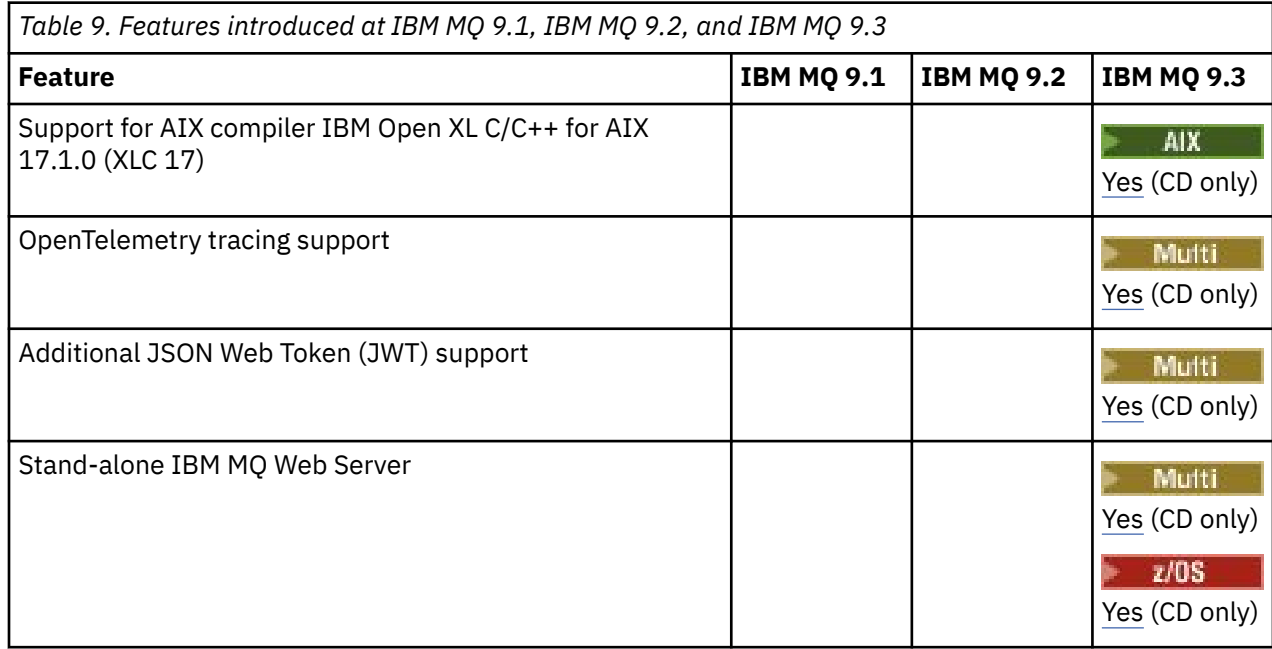

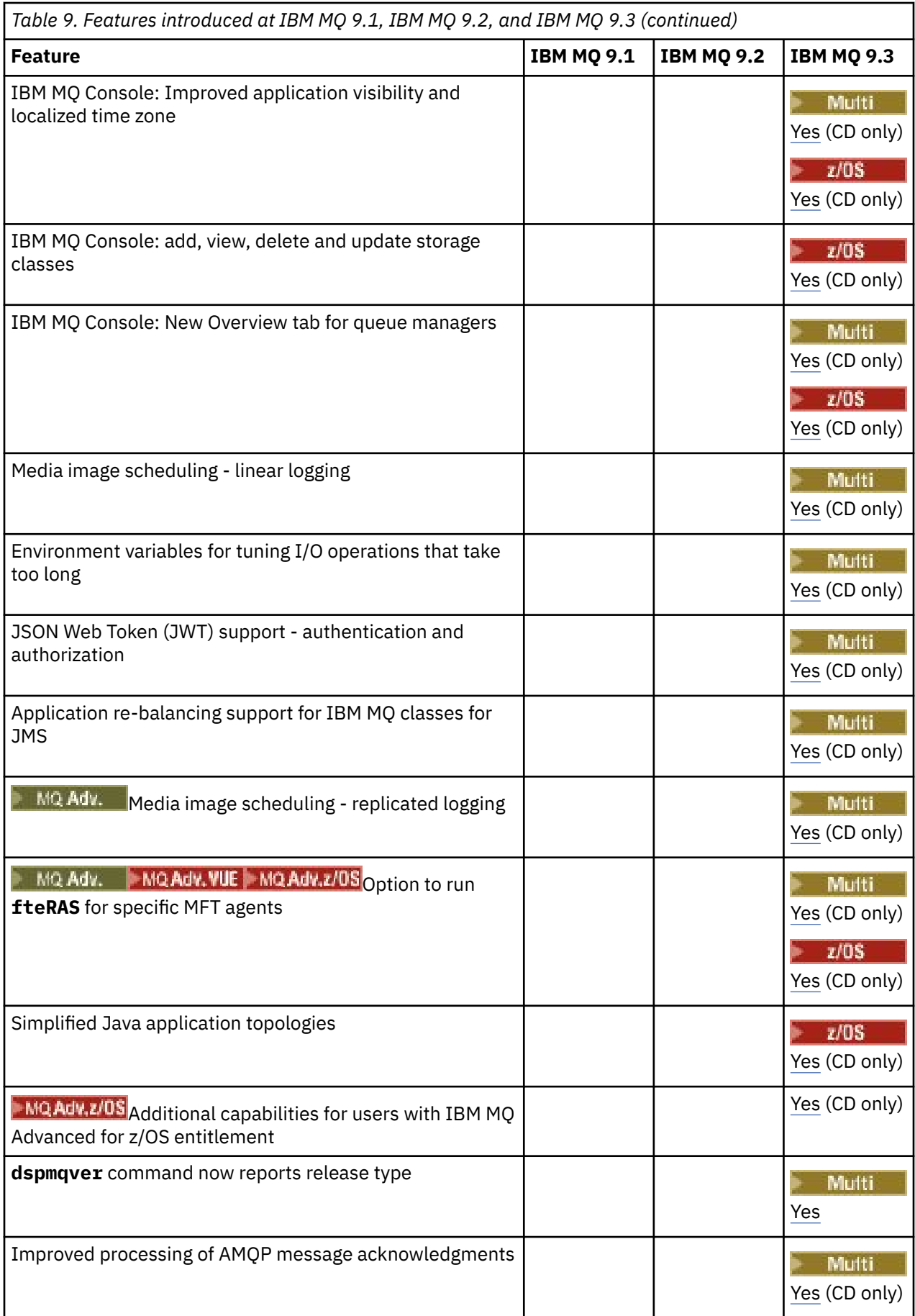

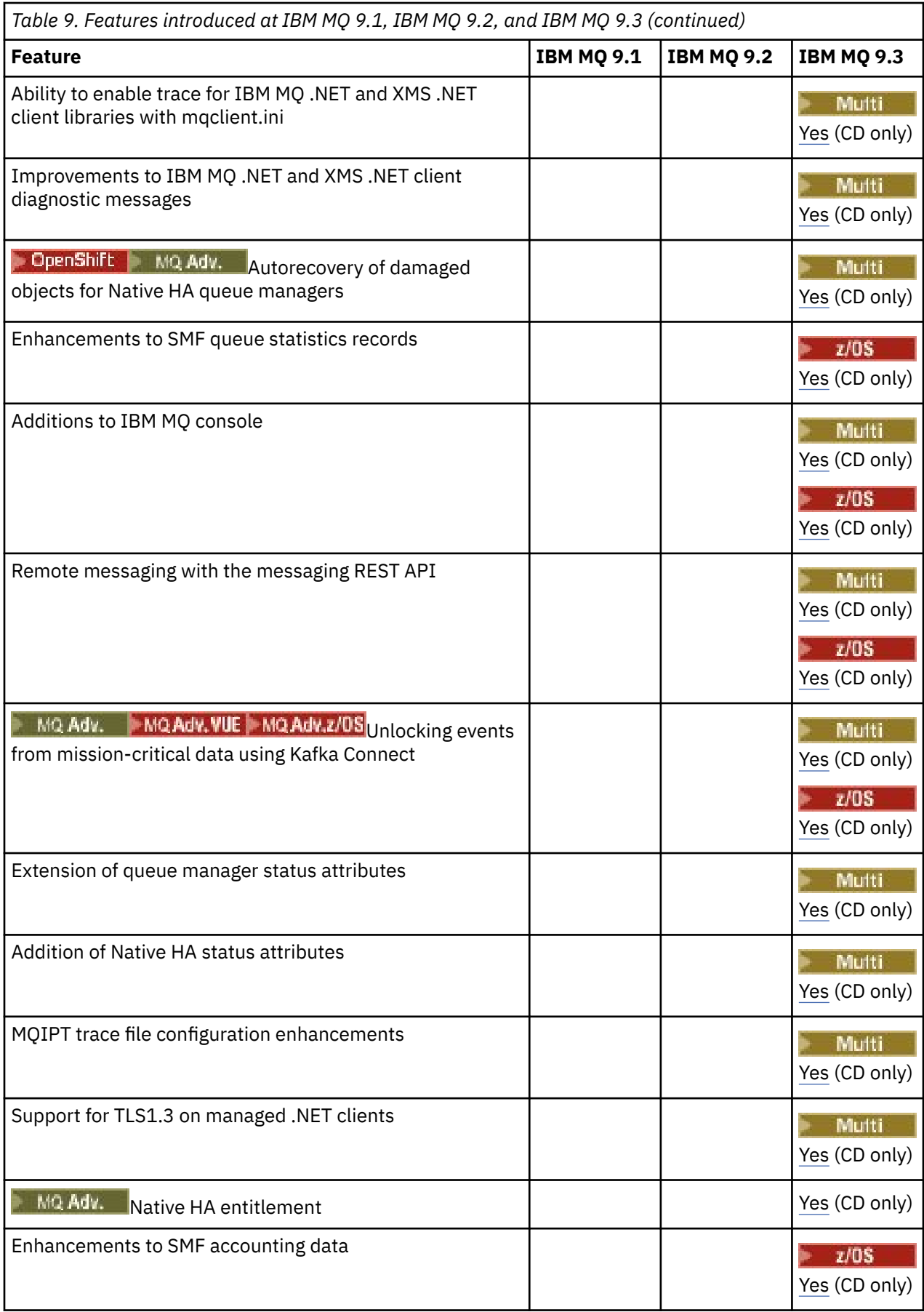

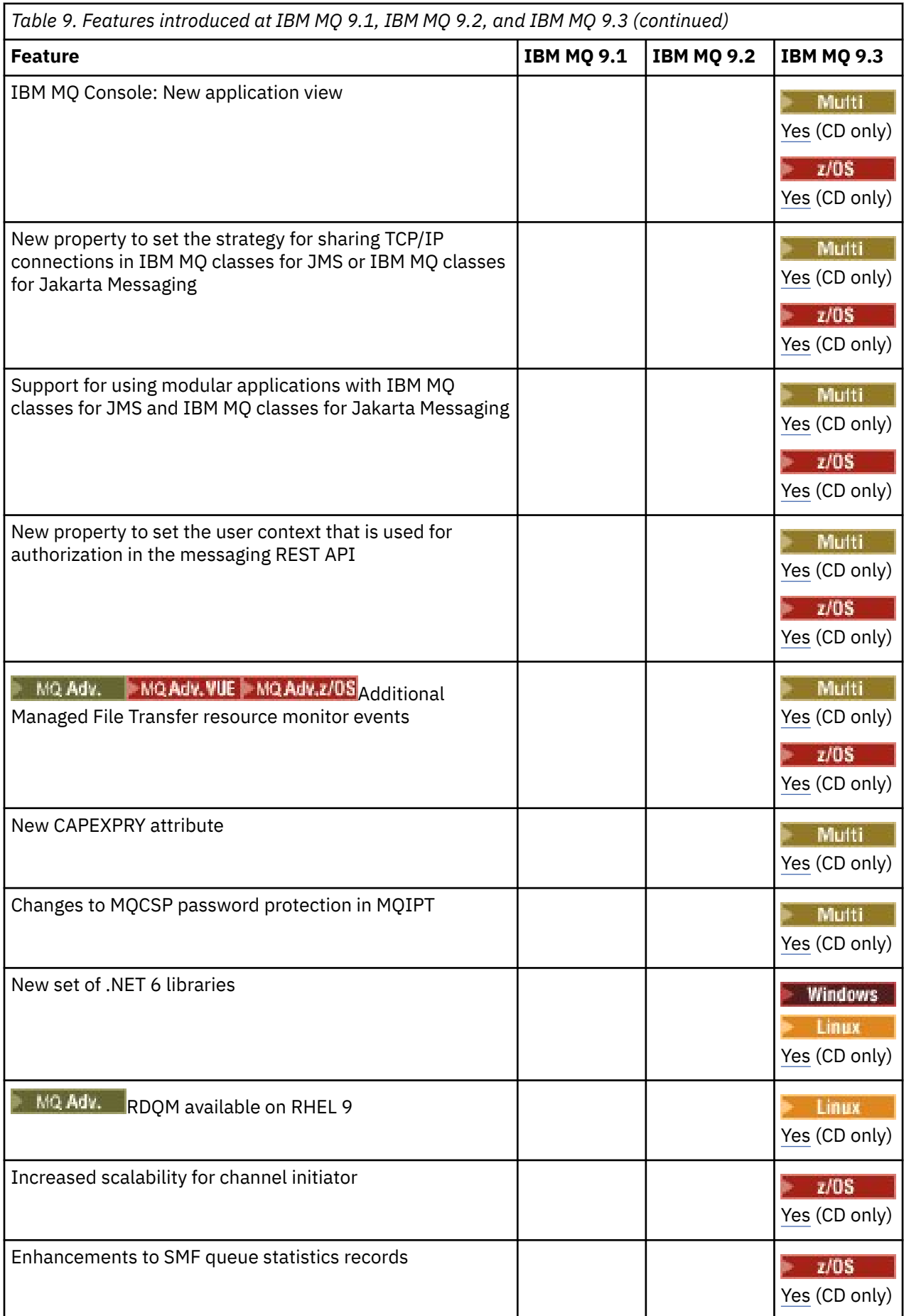

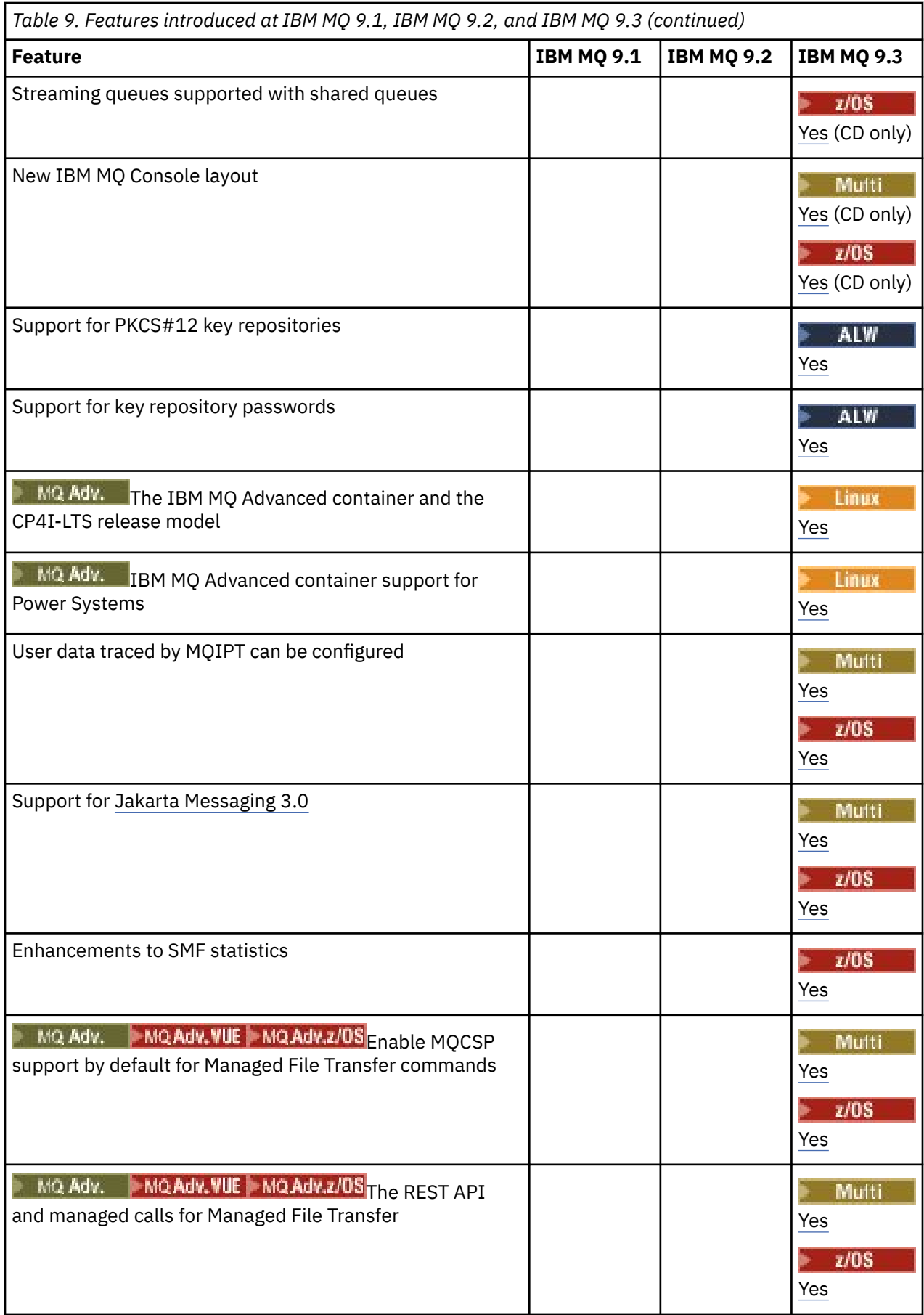

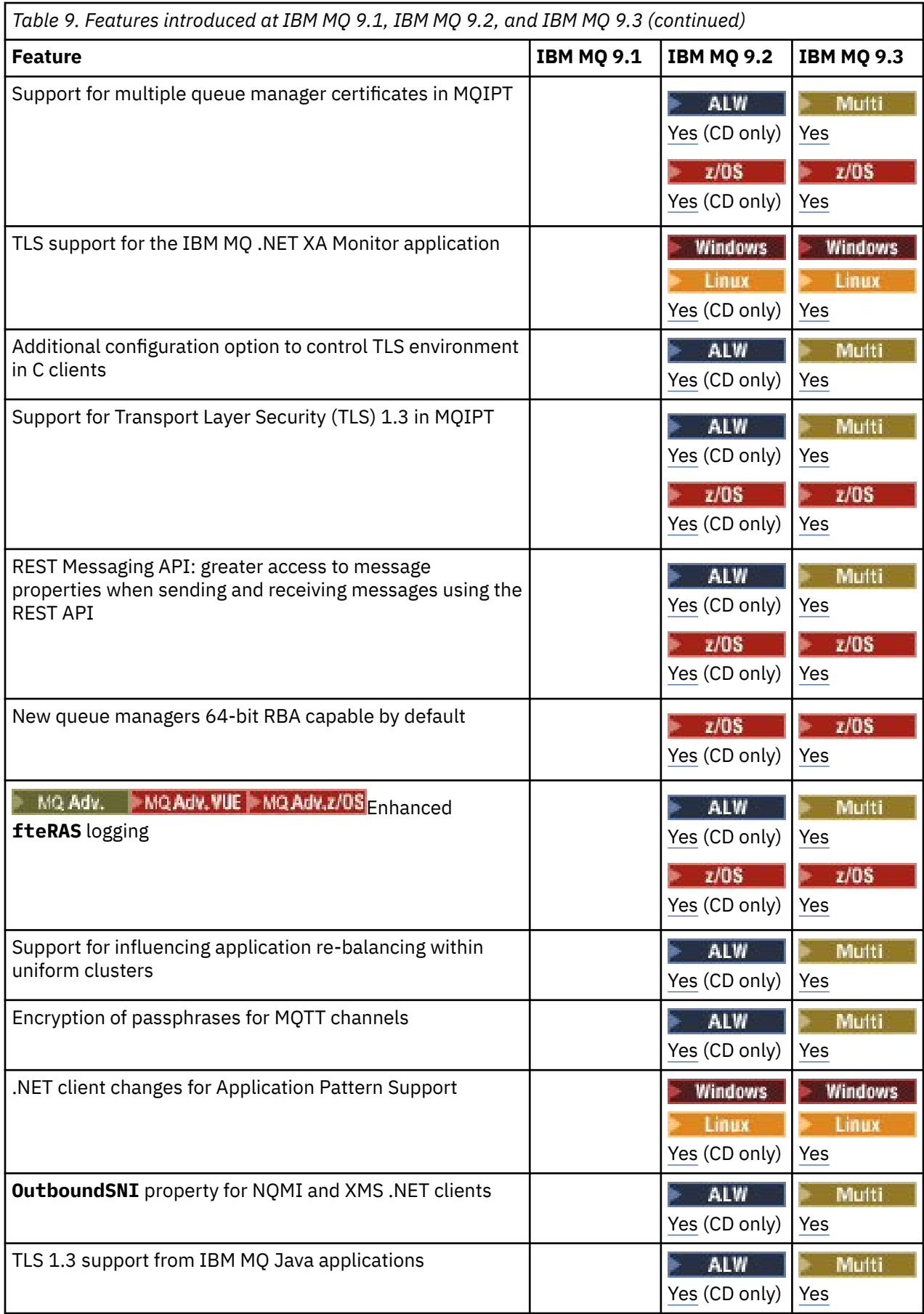

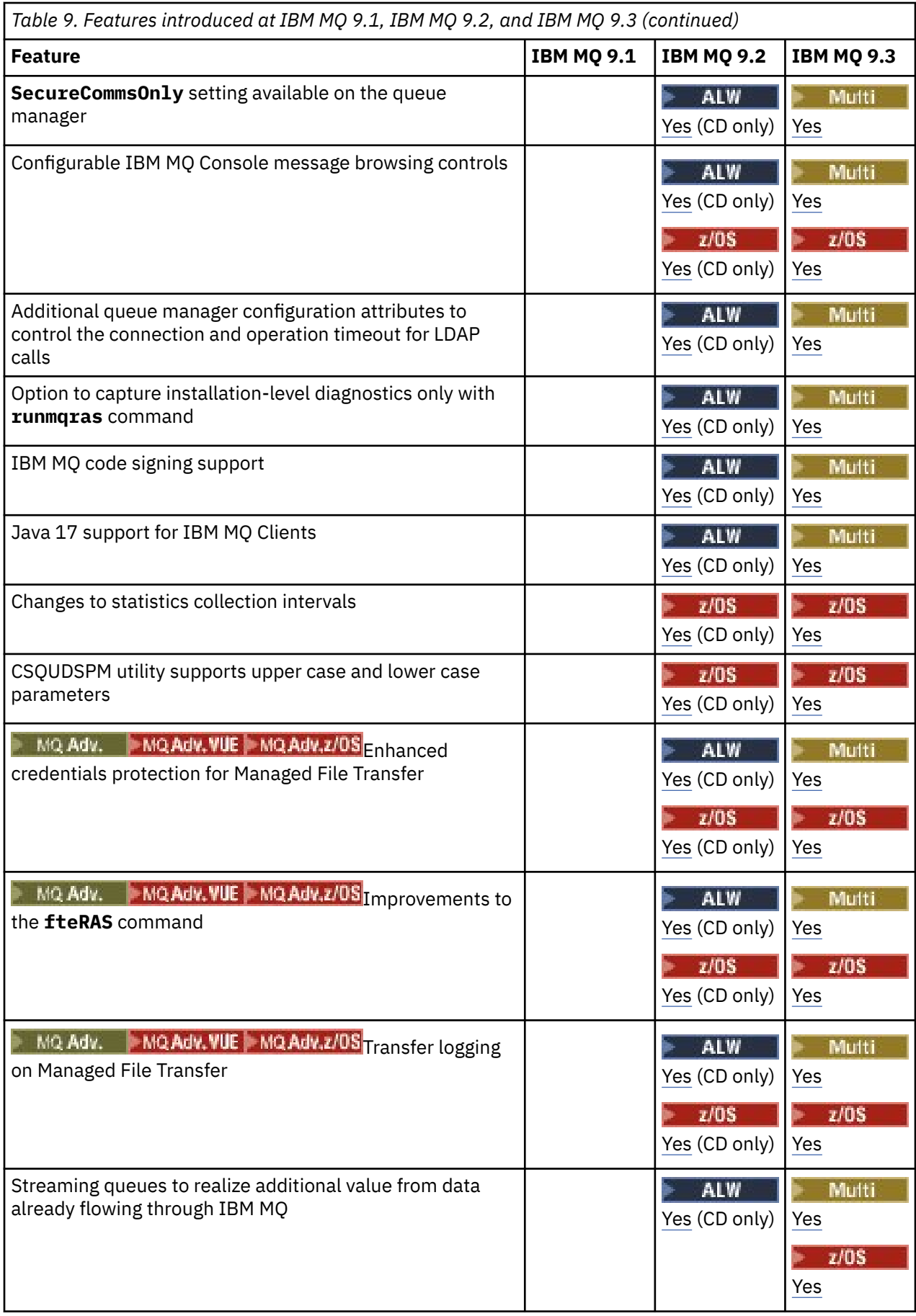

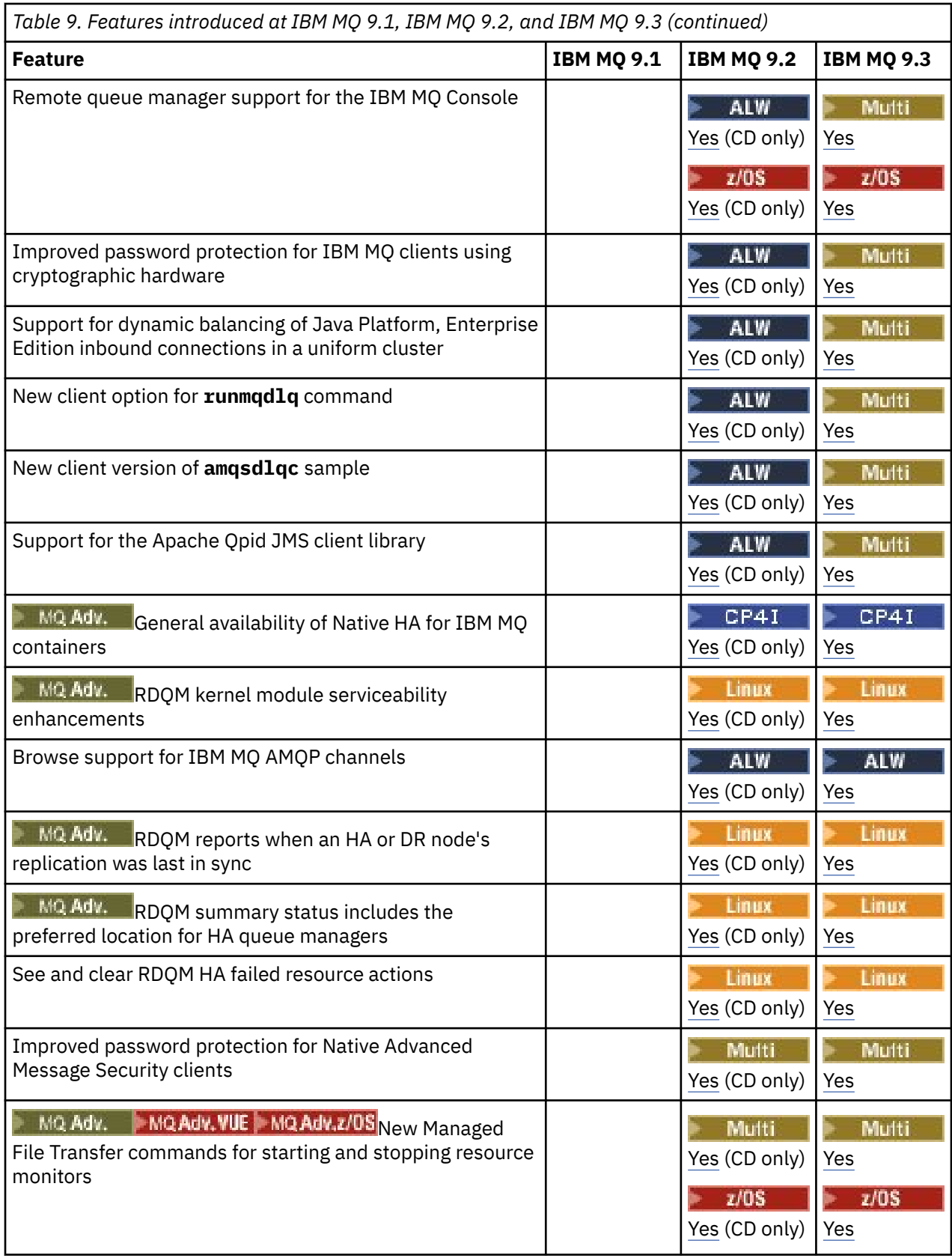

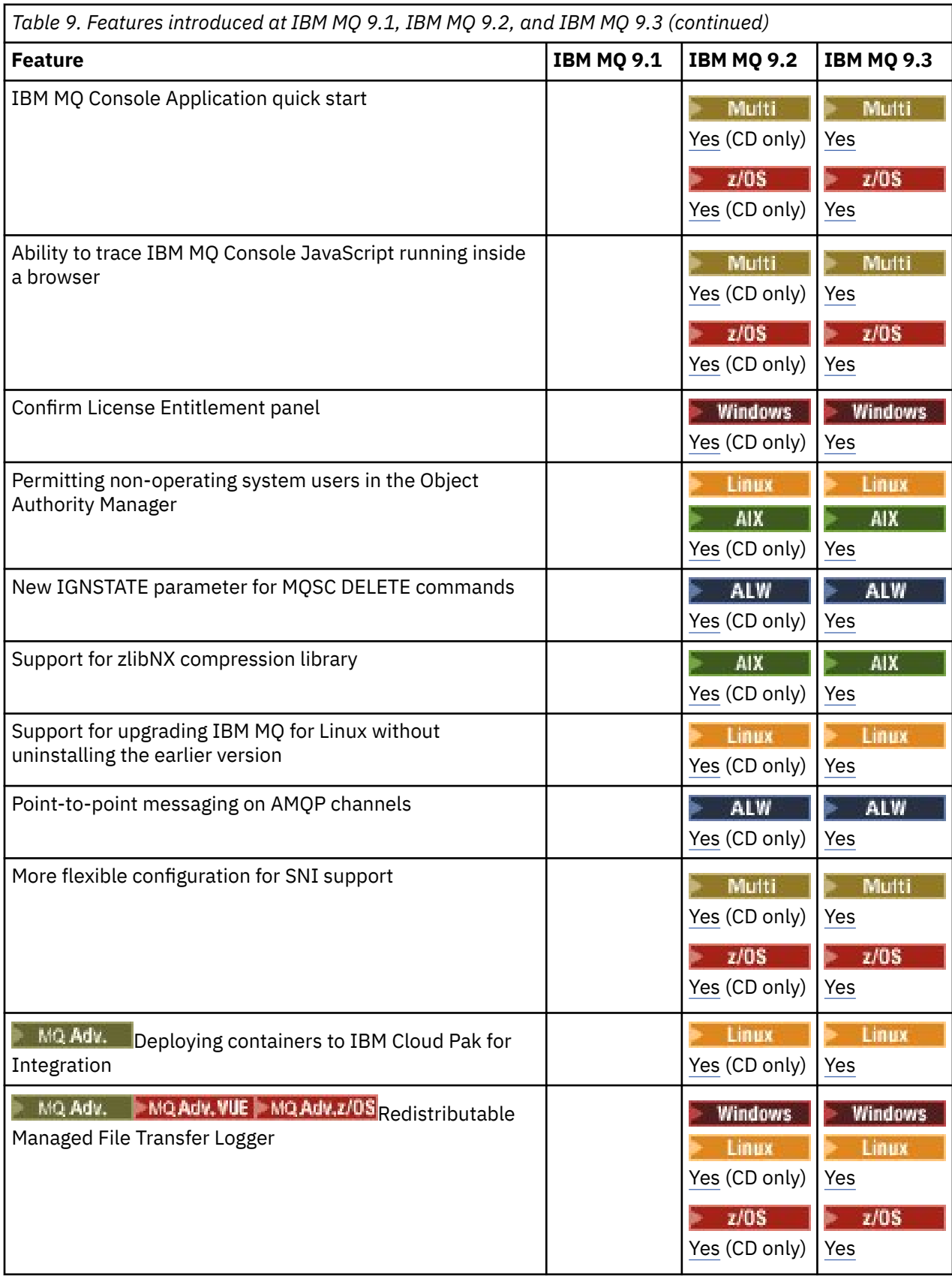

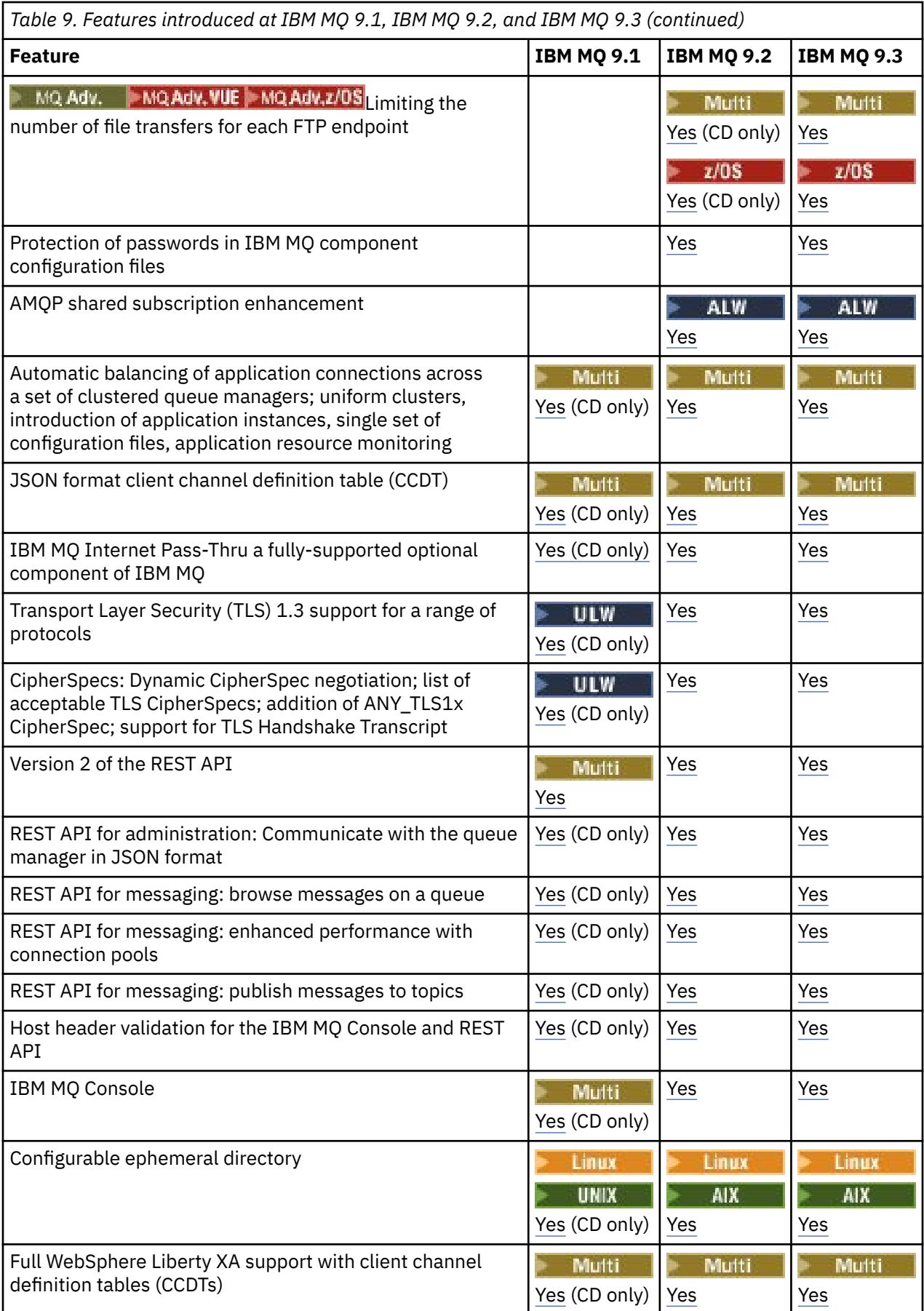

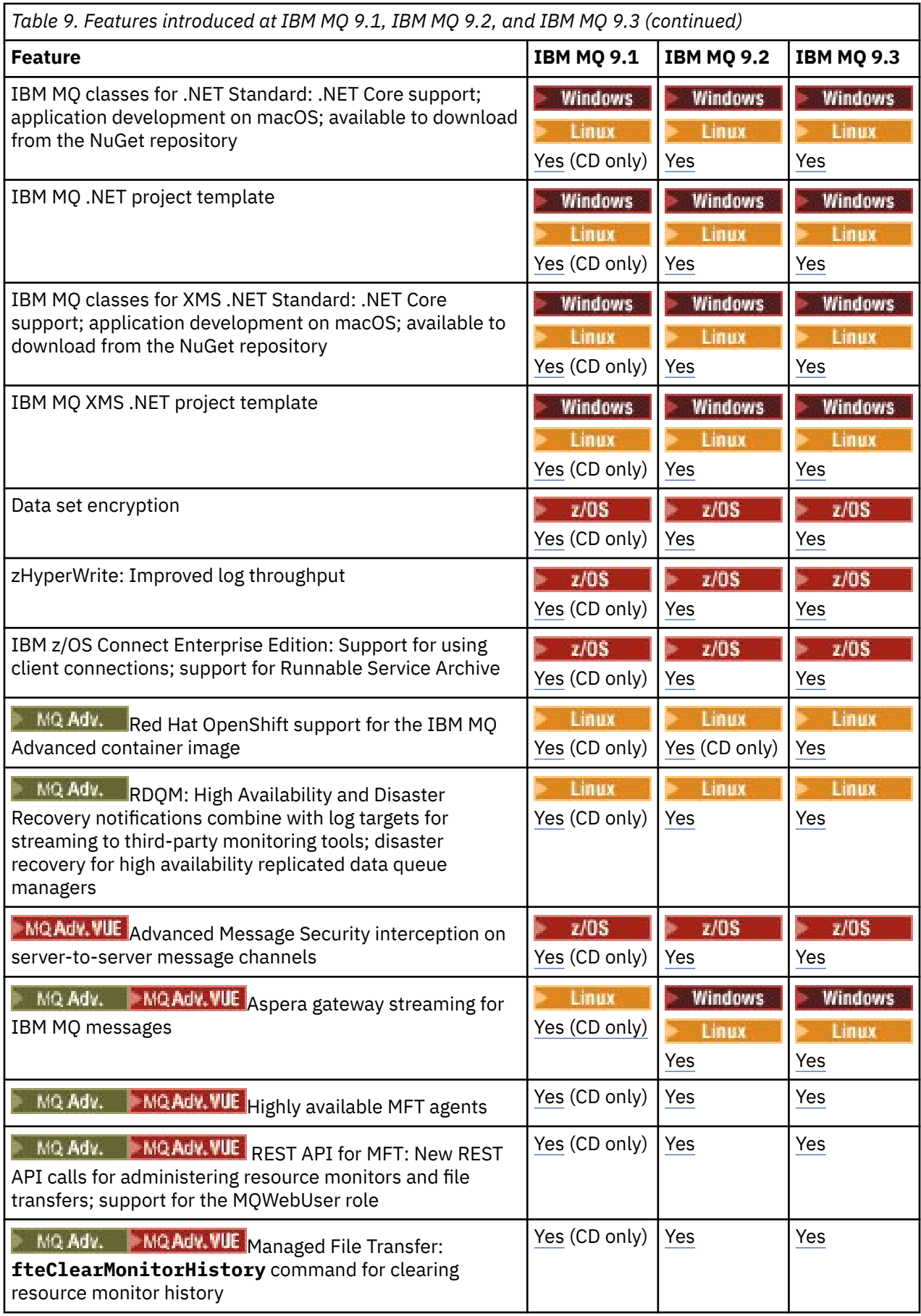

<span id="page-101-0"></span>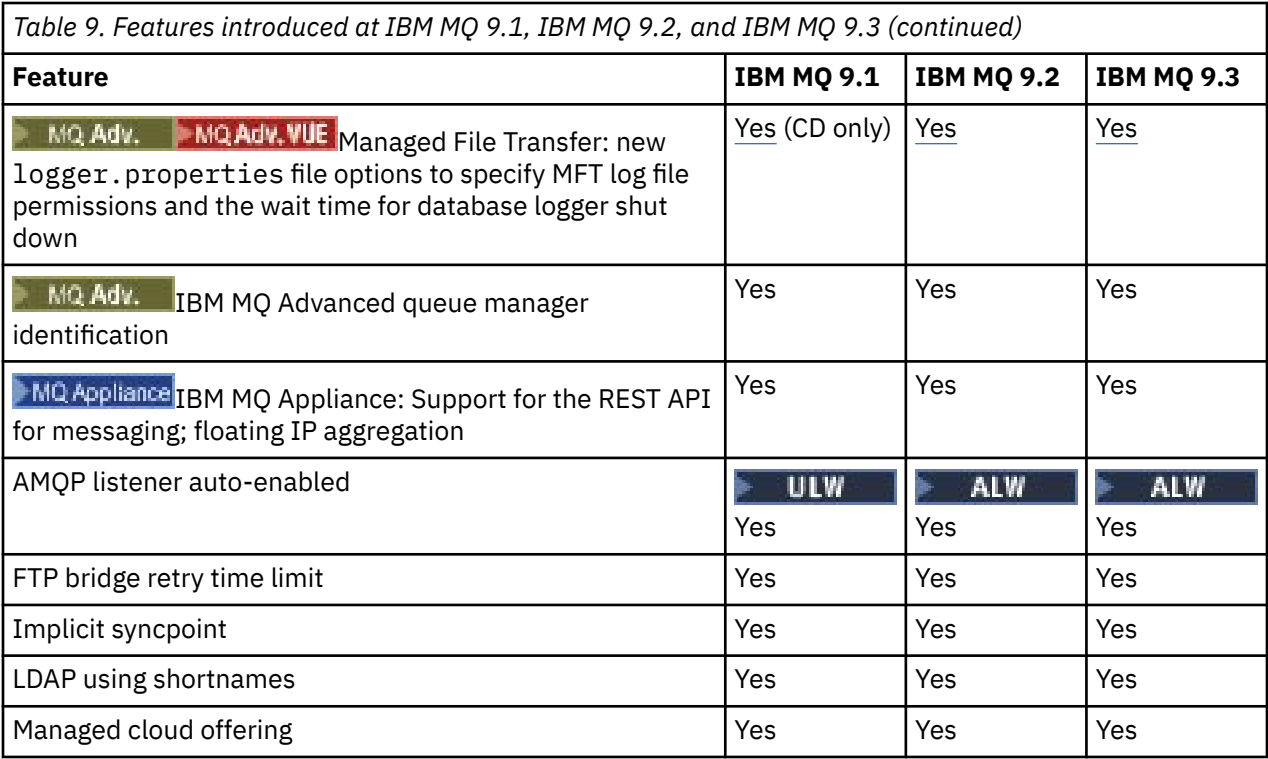

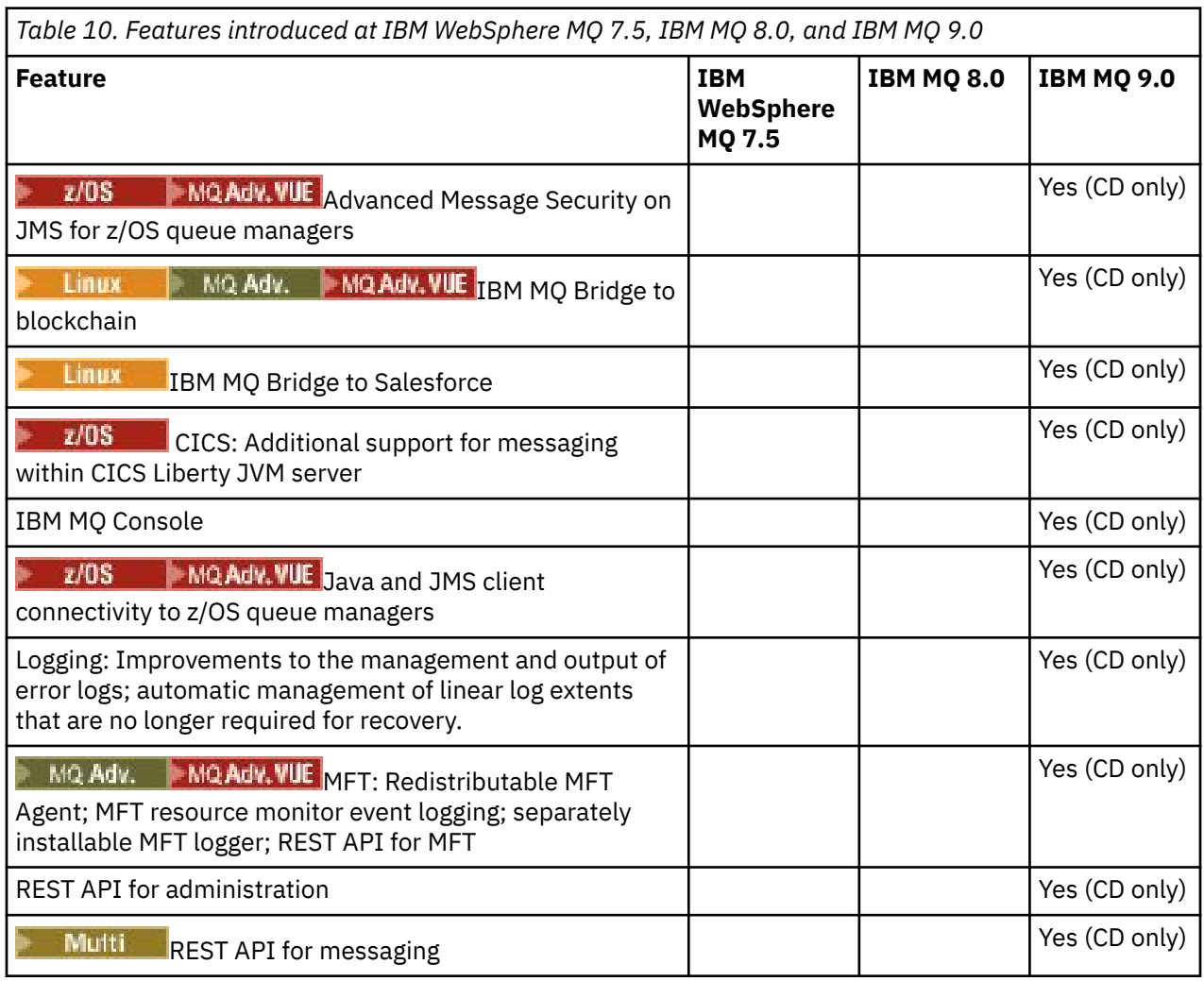

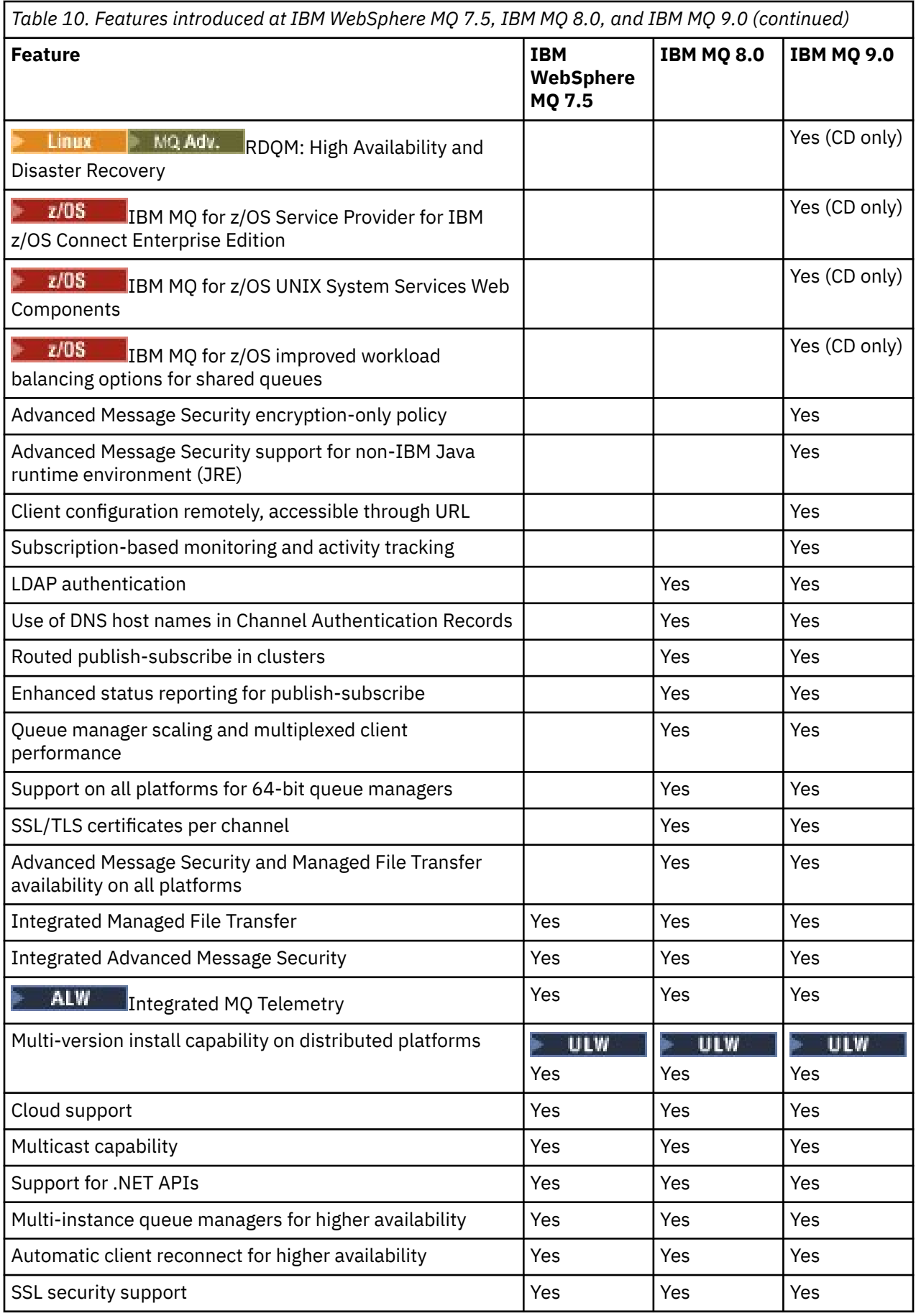

<span id="page-103-0"></span>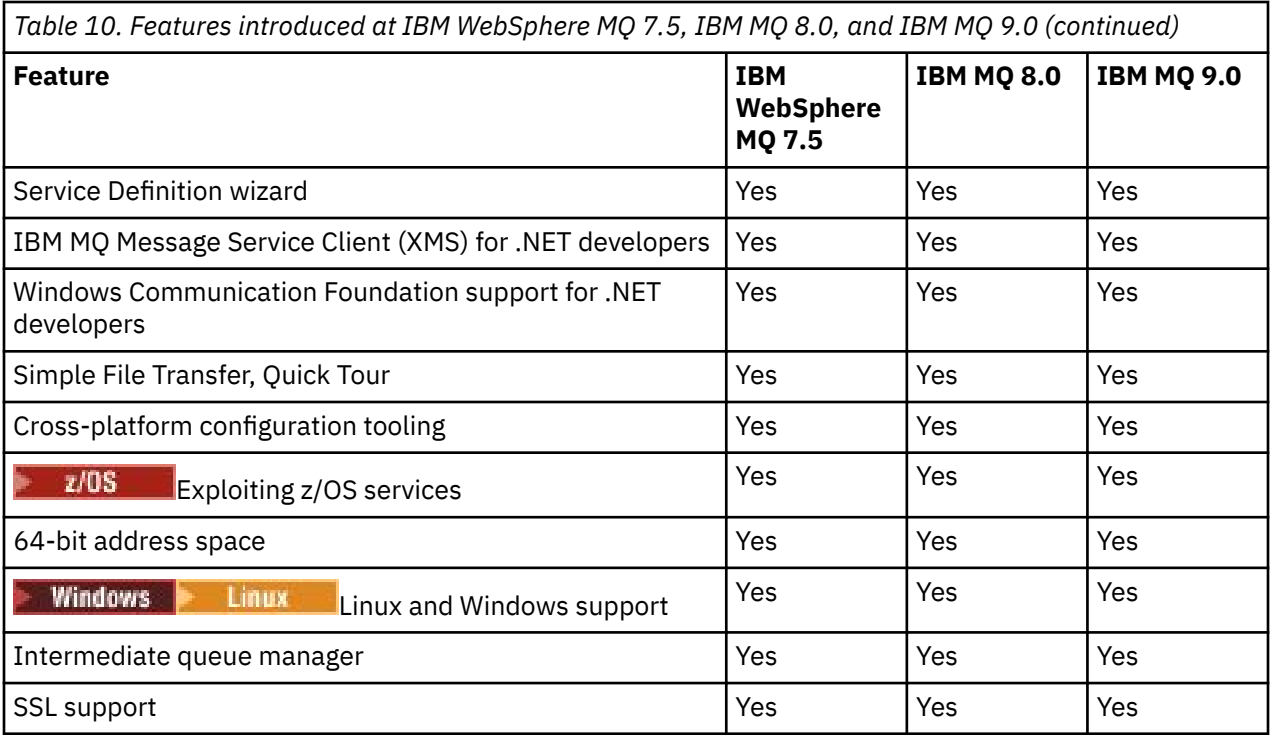

### **Related concepts**

["Icons used in the product documentation" on page 122](#page-121-0)

The product documentation for all IBM MQ 9.4 release types (LTS, CD, CP4I-LTS), release versions, and platforms is provided in a single information set in IBM Documentation. If information is specific to a given release type, version, or platform, this is indicated by a rectangular icon. Information that applies to all release types, versions, and platforms is left unmarked. Icon are also used to distinguish between JMS and Jakarta messaging, and to highlight product features that are deprecated, stabilized or removed.

### **Related reference**

IBM MQ landing page

## **Deprecations, stabilizations, and removals in IBM MQ**

Deprecations, stabilizations, and removals that occurred in IBM MQ versions from IBM WebSphere MQ 7.1 to the current version.

**Note:** This topic is not IBM MQ version-specific, it is a family-level topic. It is always published in the latest version of the IBM MQ documentation. If you want to bookmark this topic, please bookmark the following link. This link continues to work when a new IBM MQ version is released. [https://www.ibm.com/](https://www.ibm.com/docs/en/SSFKSJ_latest/overview/mq_deprecations.html) [docs/en/SSFKSJ\\_latest/overview/mq\\_deprecations.html.](https://www.ibm.com/docs/en/SSFKSJ_latest/overview/mq_deprecations.html)

To go to the main IBM MQ documentation landing page, click **IBM MQ** in the breadcrumb trail at the top of this page.

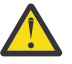

### **Attention:**

Deprecations, stabilizations, and removals made at a given version of the product apply to all subsequent versions.

- • ["IBM MQ 9.4" on page 105](#page-104-0)
- • ["IBM MQ 9.3" on page 108](#page-107-0)
- • ["IBM MQ 9.2" on page 110](#page-109-0)
- • ["IBM MQ 9.1" on page 112](#page-111-0)
- • ["IBM MQ 9.0" on page 114](#page-113-0)
- • ["IBM MQ 8.0" on page 115](#page-114-0)
- <span id="page-104-0"></span>• ["IBM WebSphere MQ 7.5" on page 116](#page-115-0)
- • ["IBM WebSphere MQ 7.1" on page 117](#page-116-0)

## **IBM MQ 9.4**

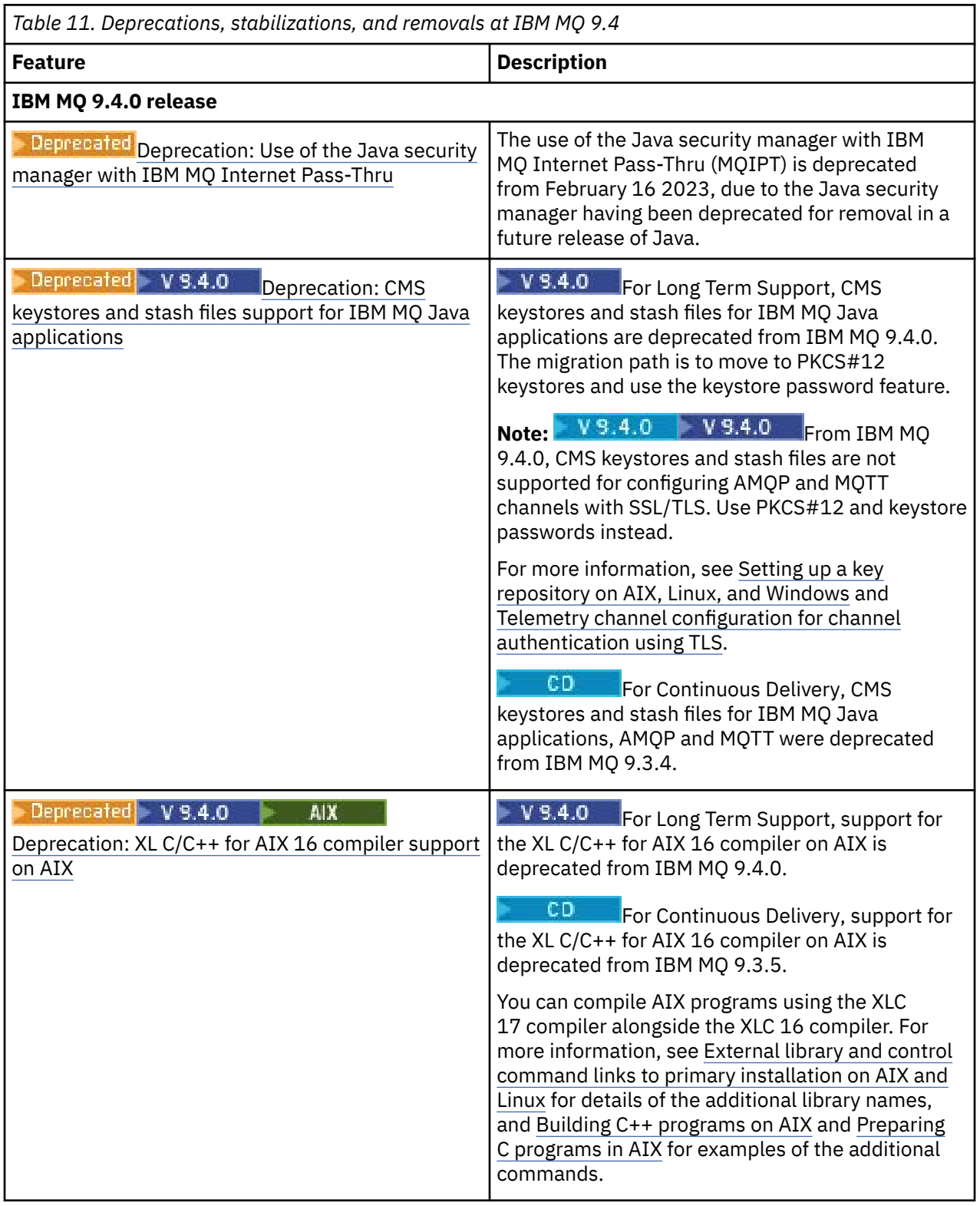

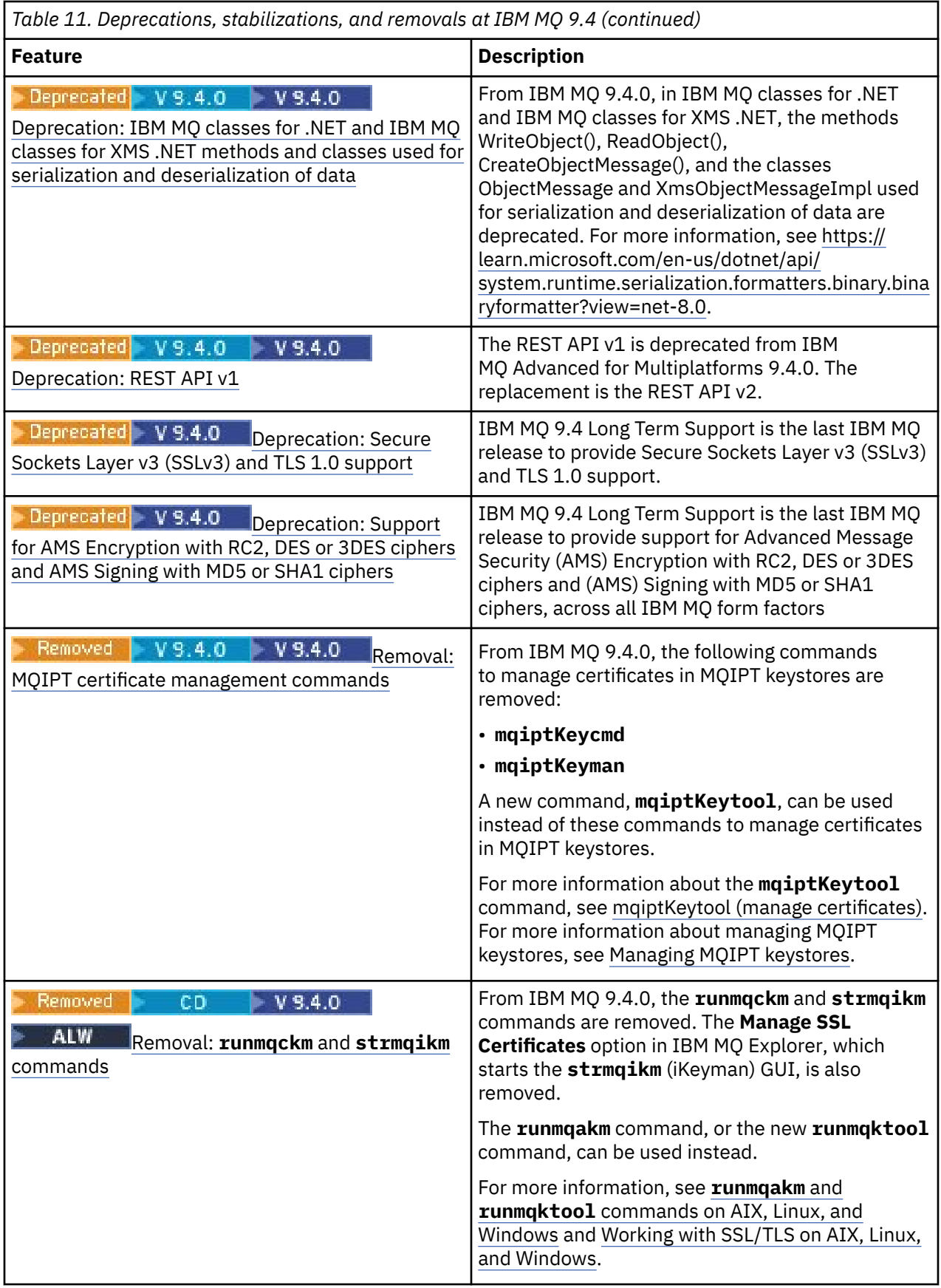

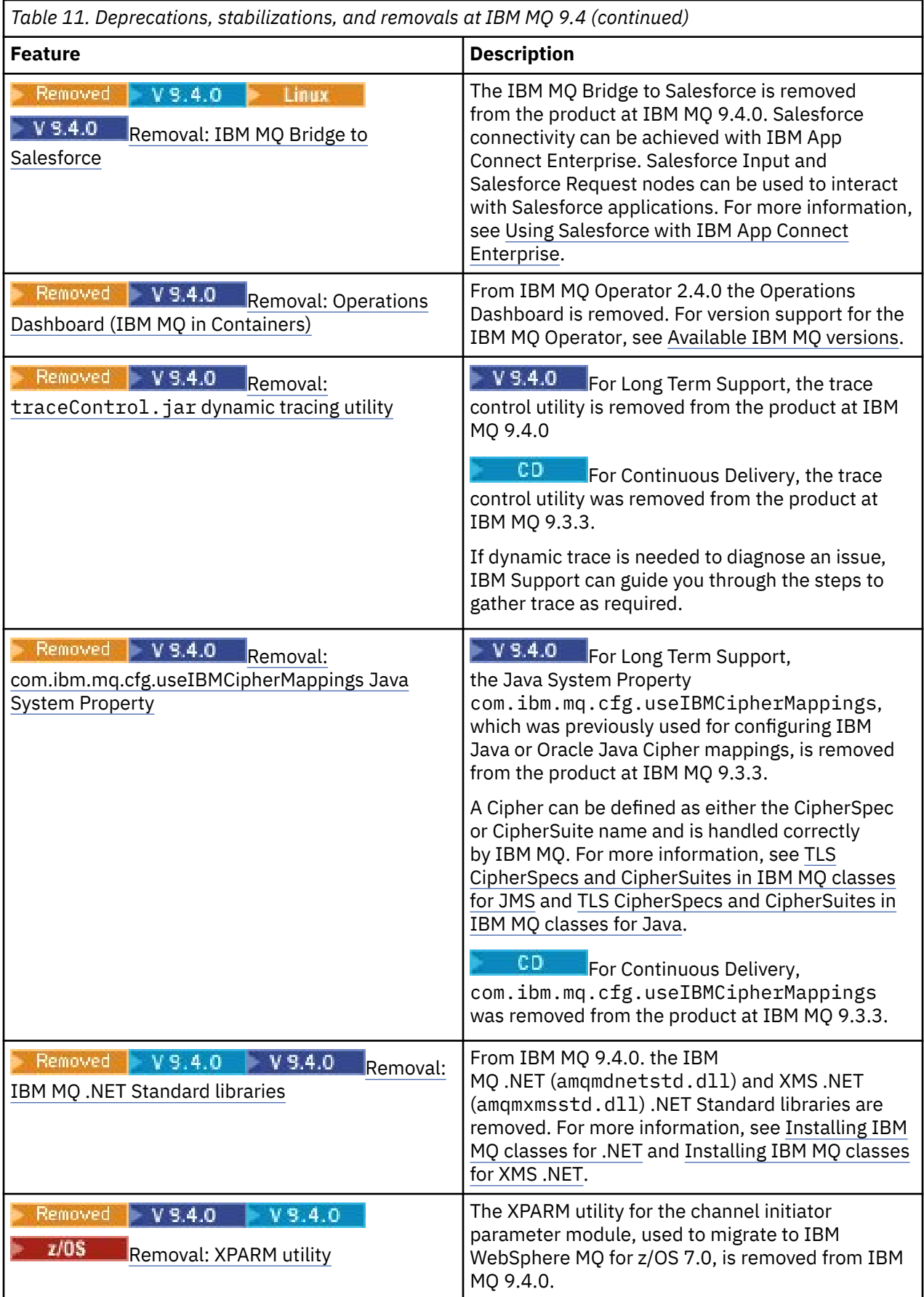

### <span id="page-107-0"></span>**IBM MQ 9.3**

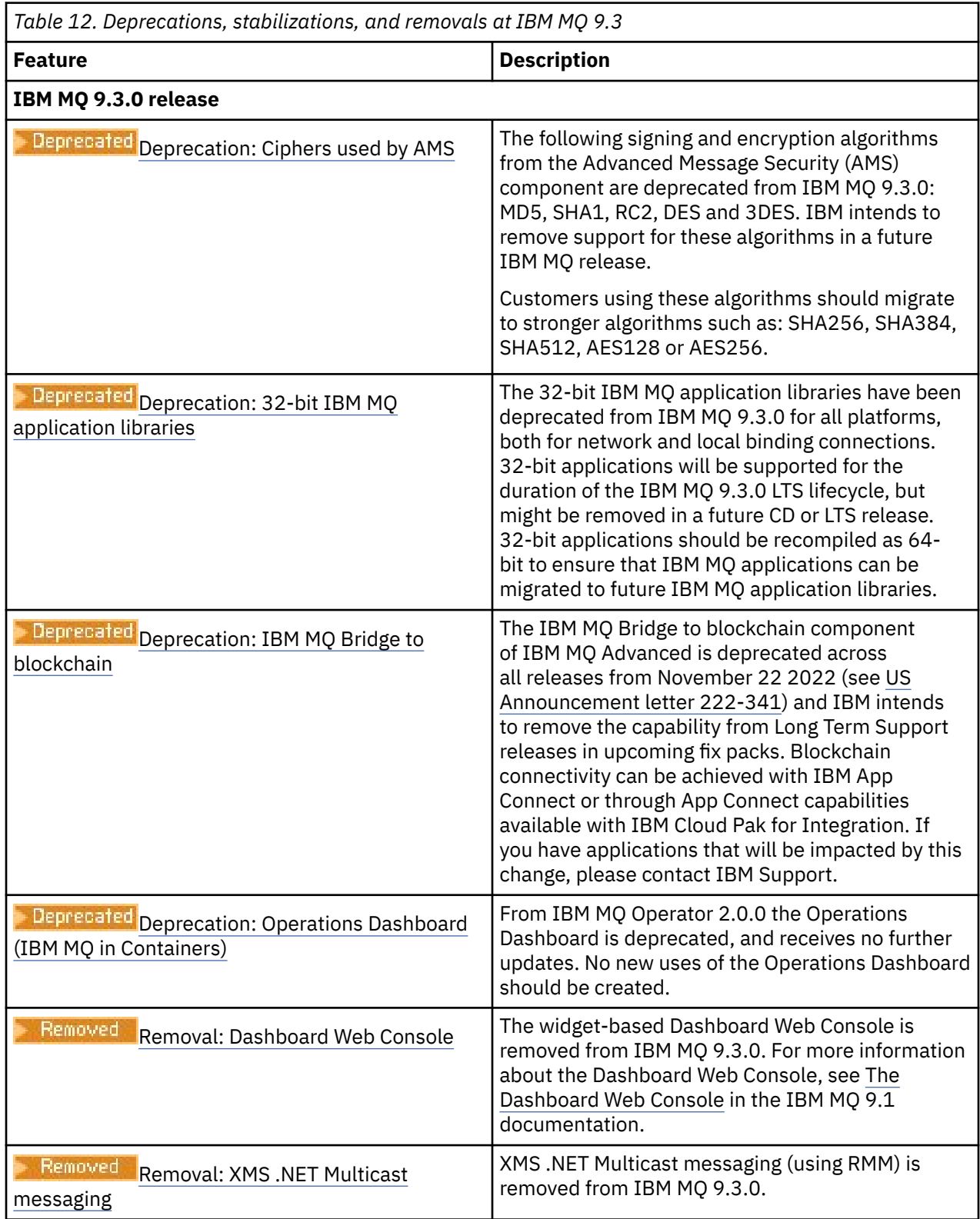
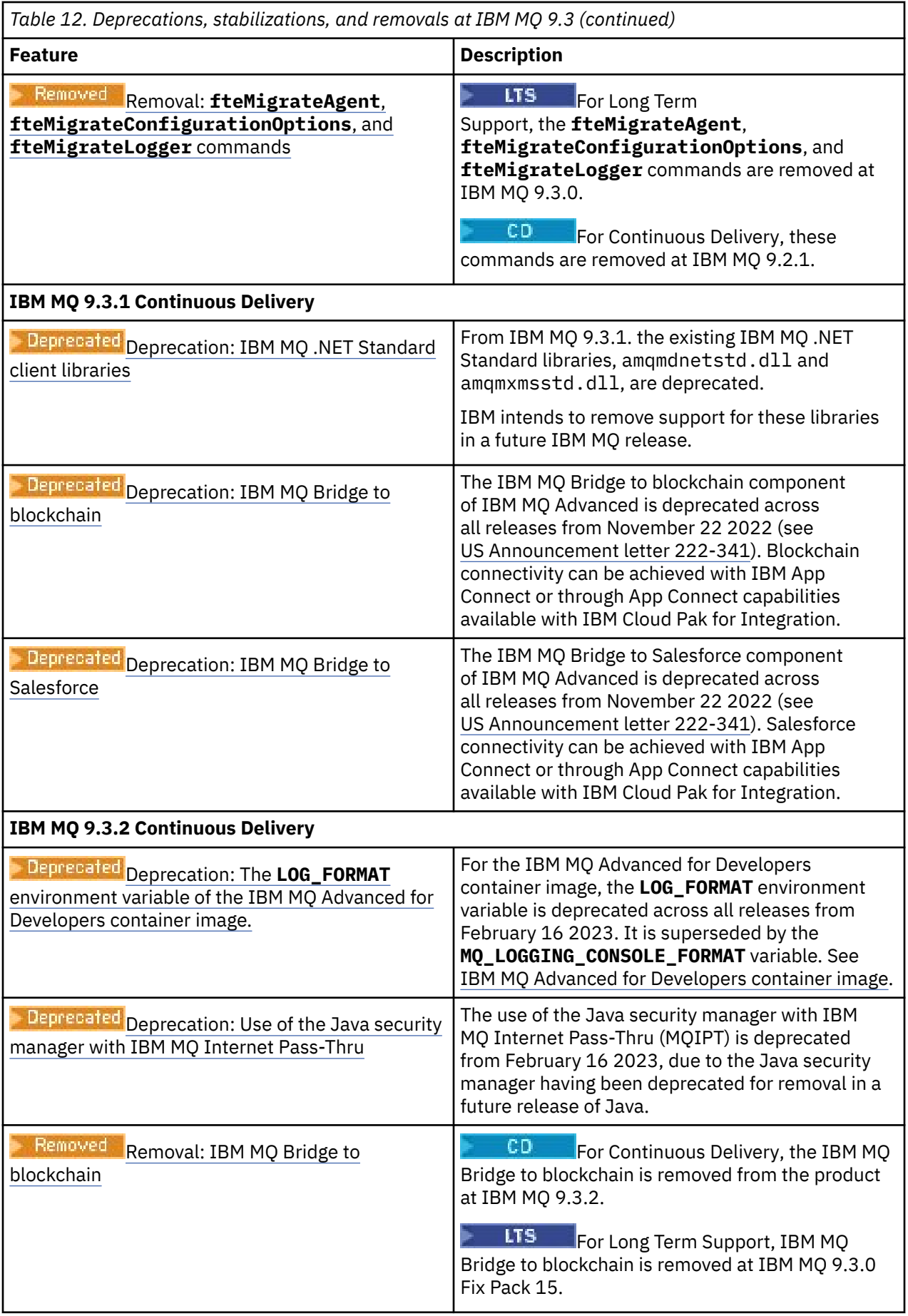

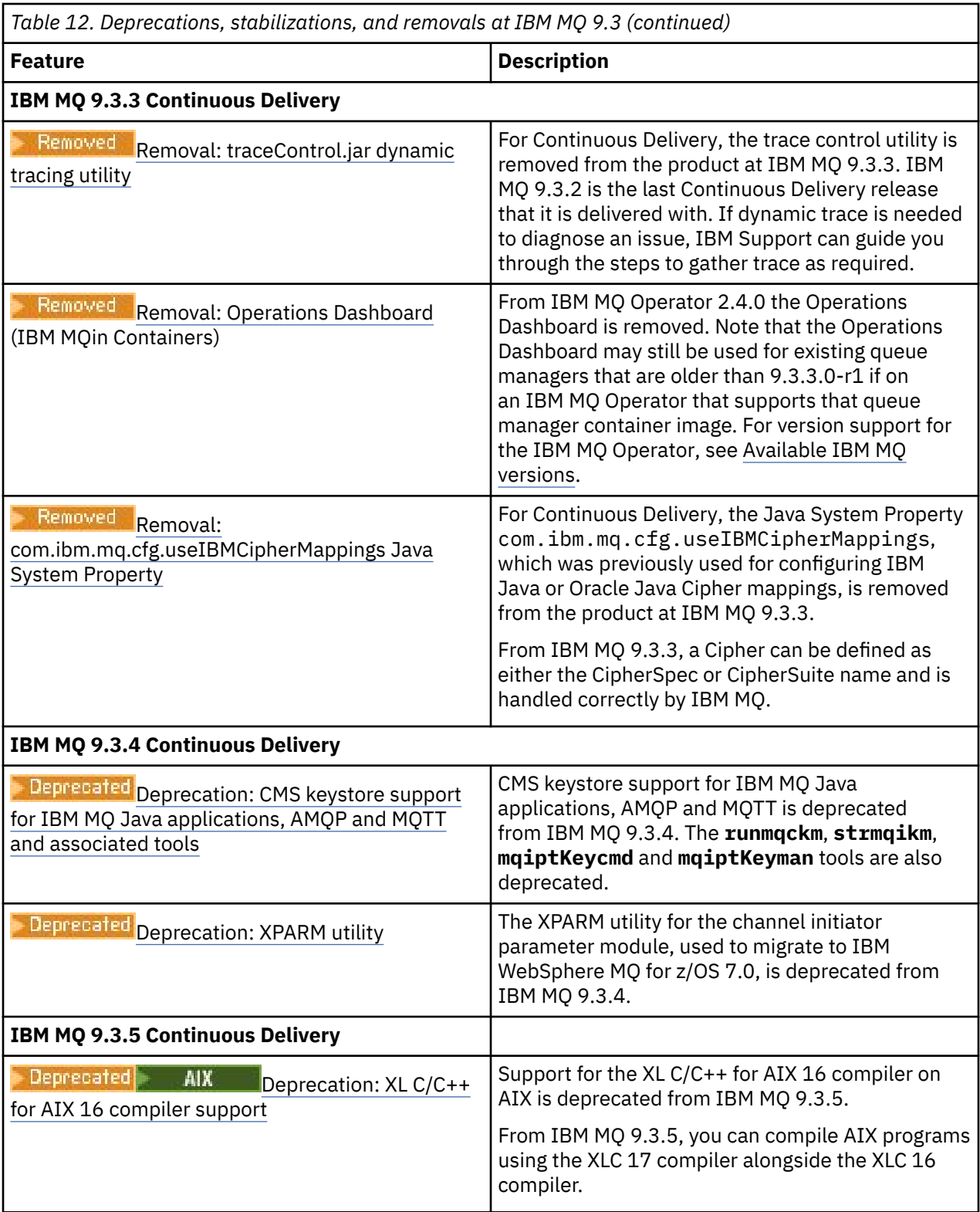

# **IBM MQ 9.2**

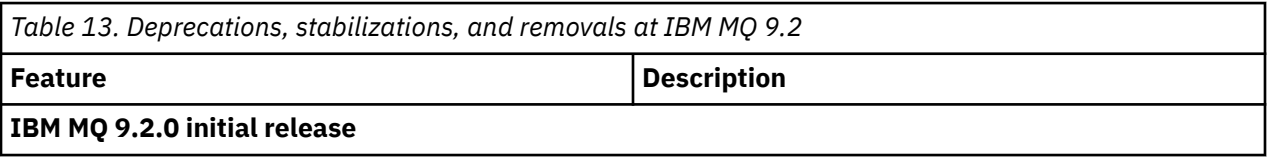

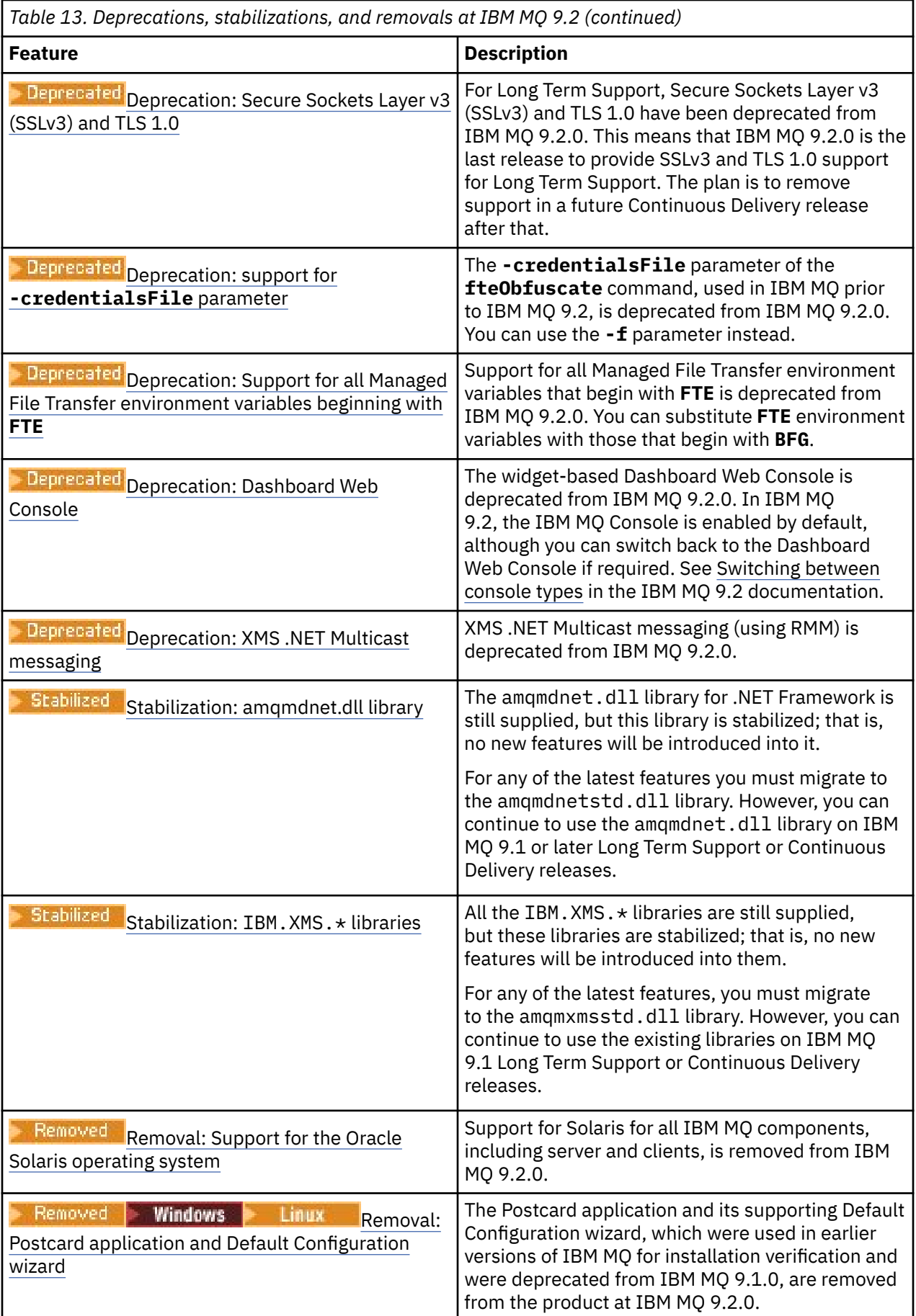

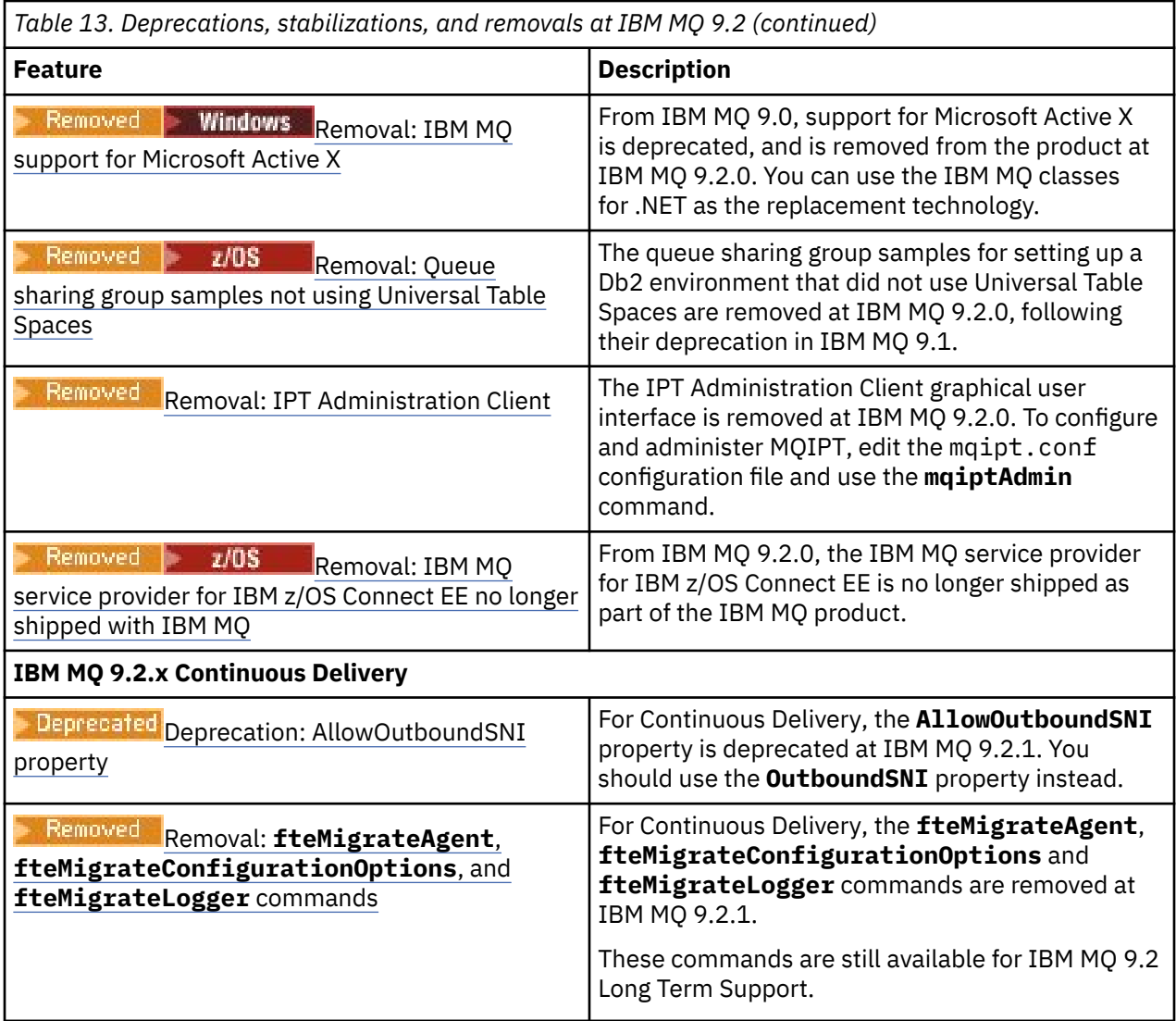

# **IBM MQ 9.1**

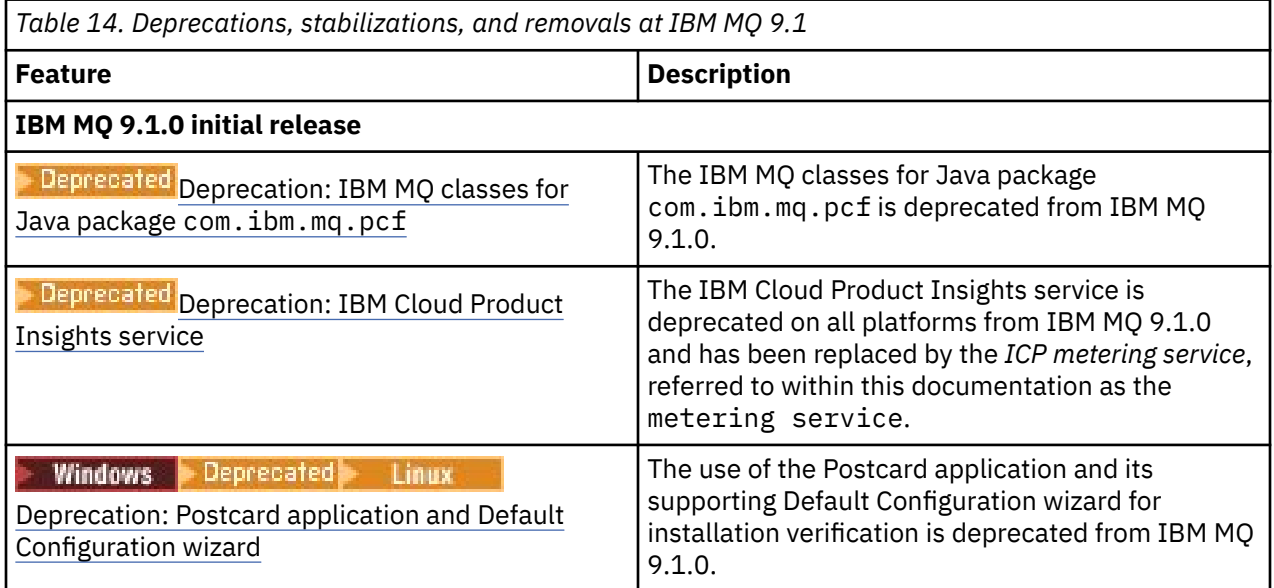

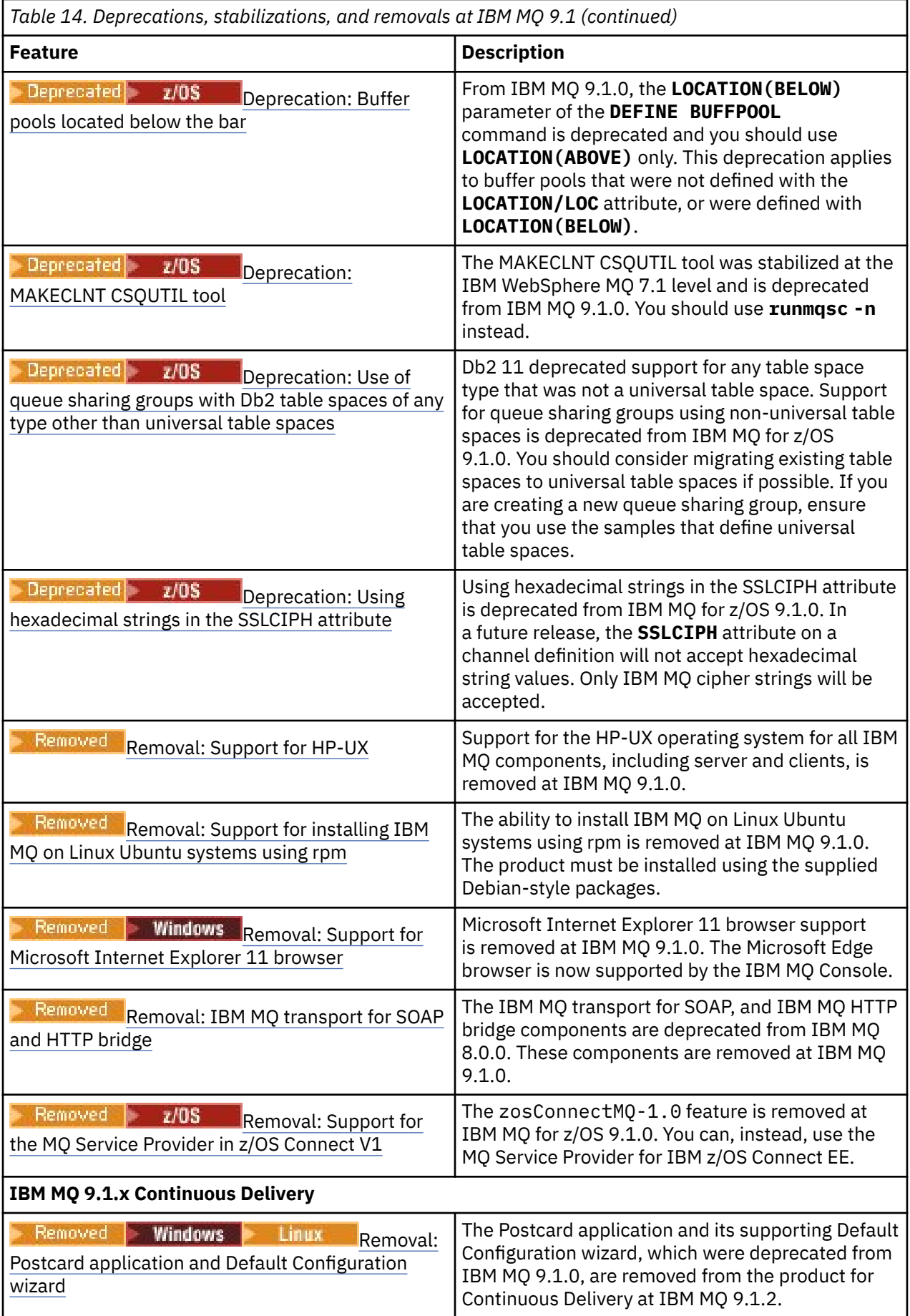

# **IBM MQ 9.0**

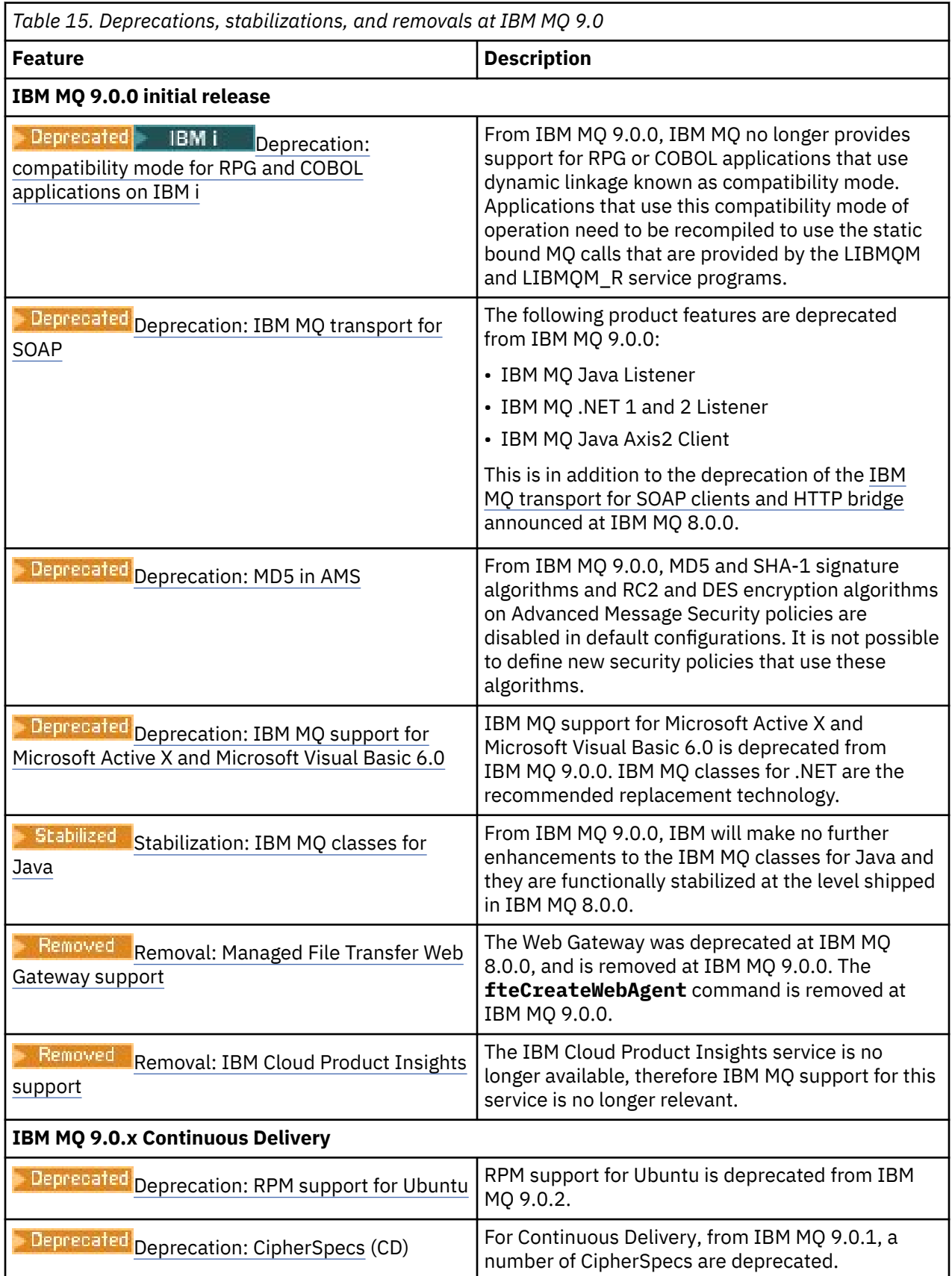

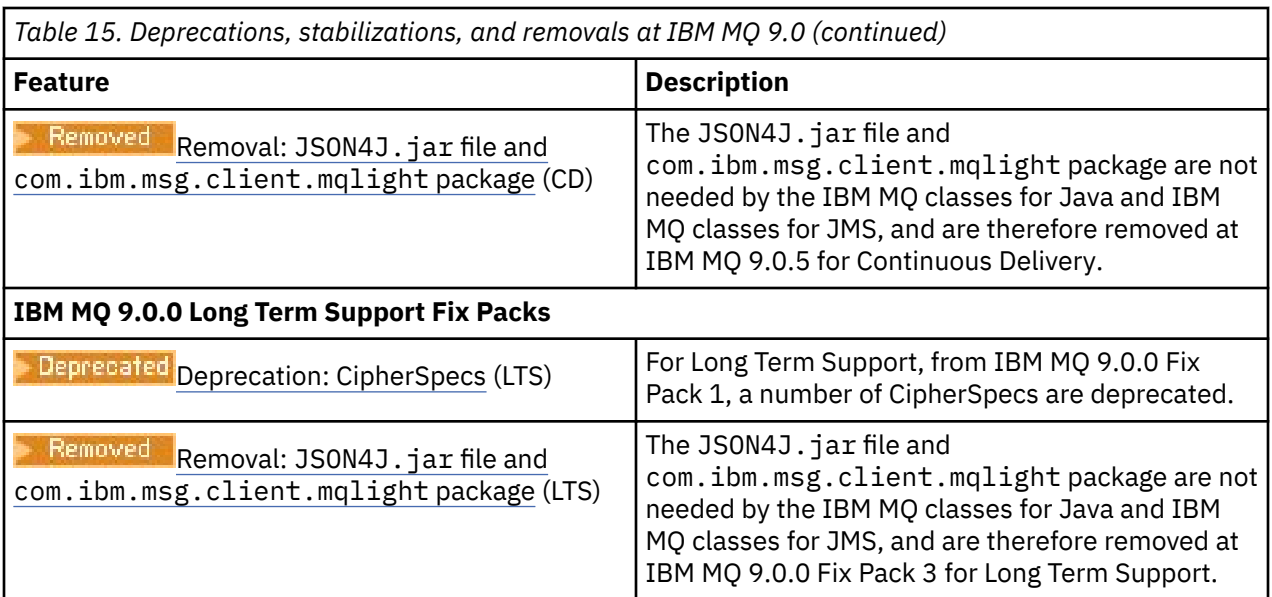

# **IBM MQ 8.0**

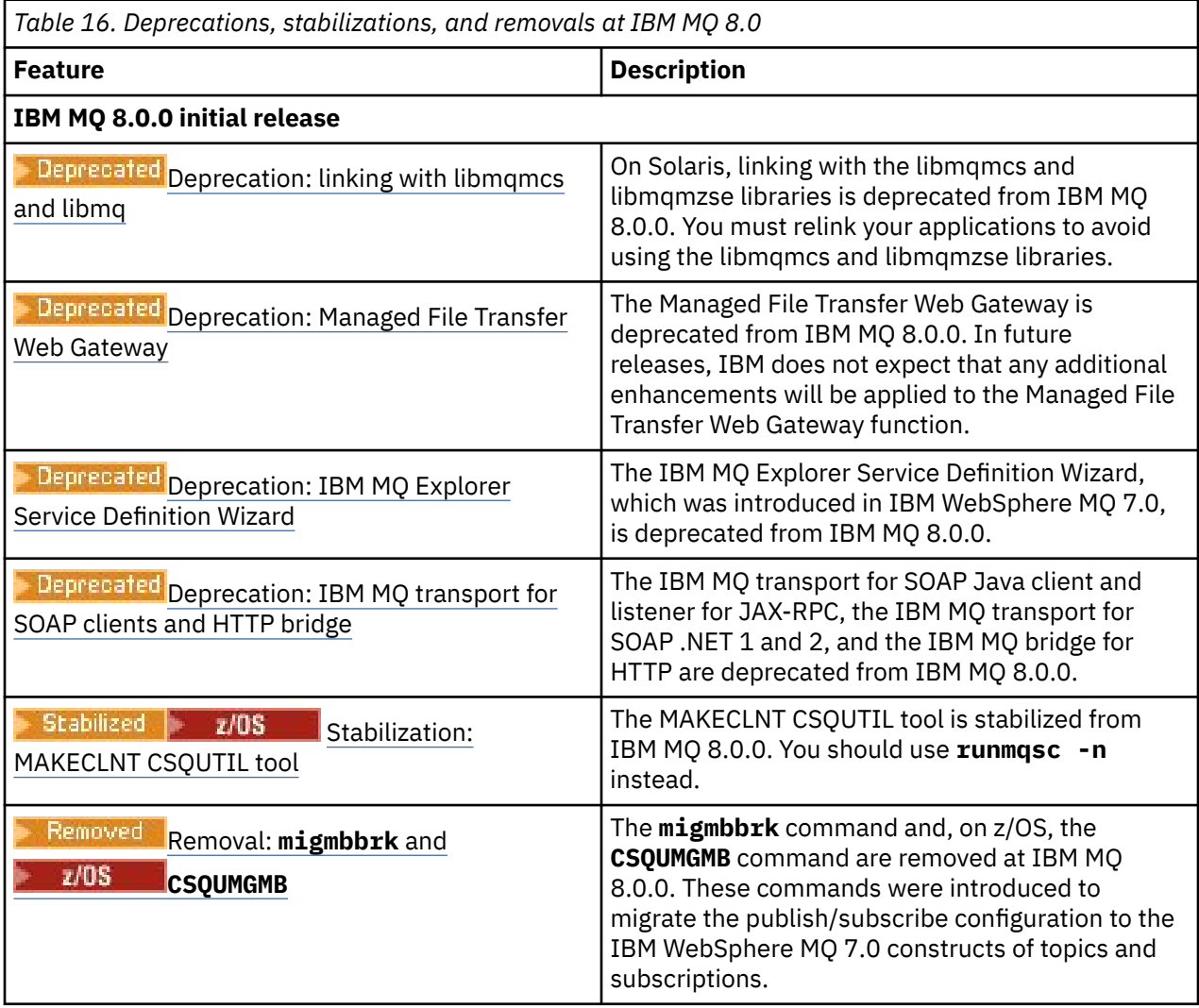

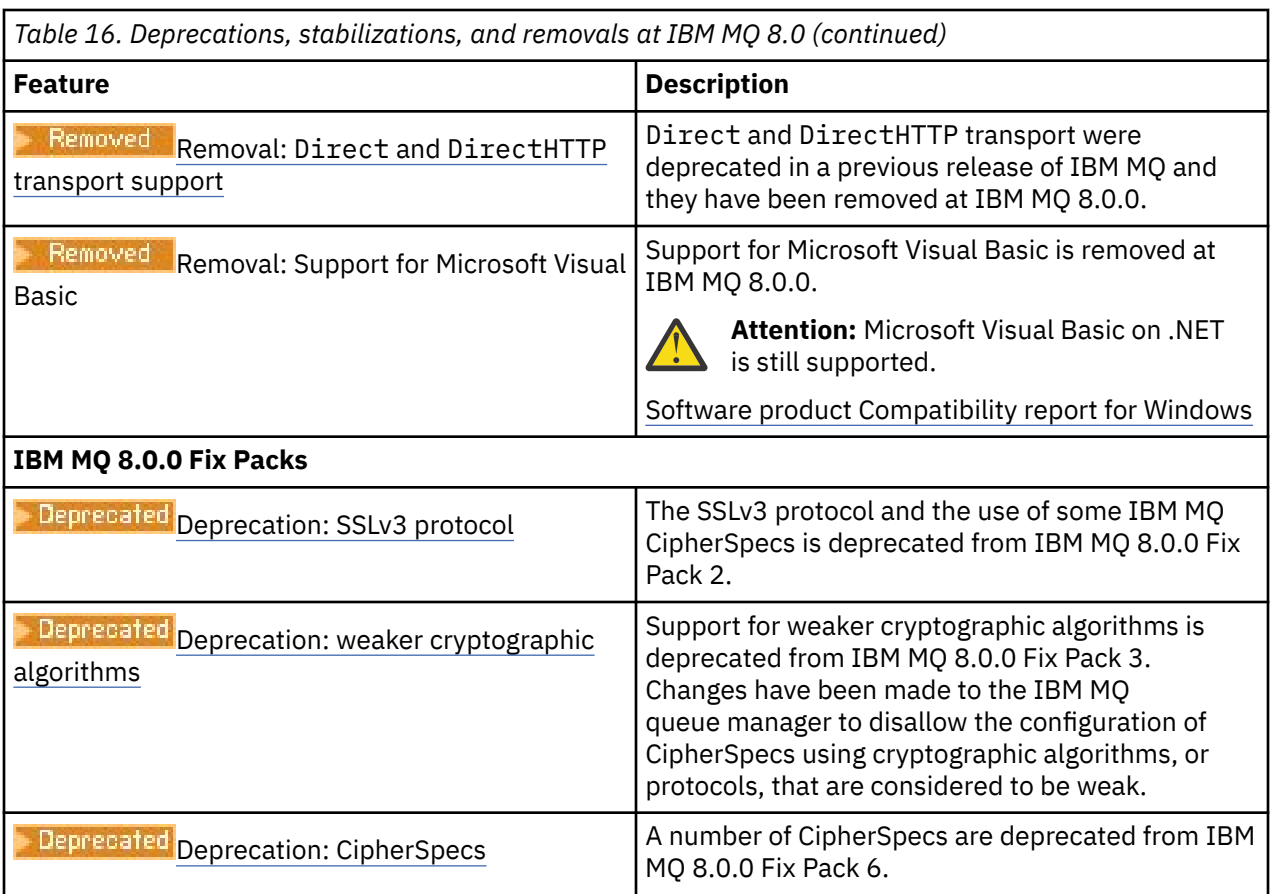

# **IBM WebSphere MQ 7.5**

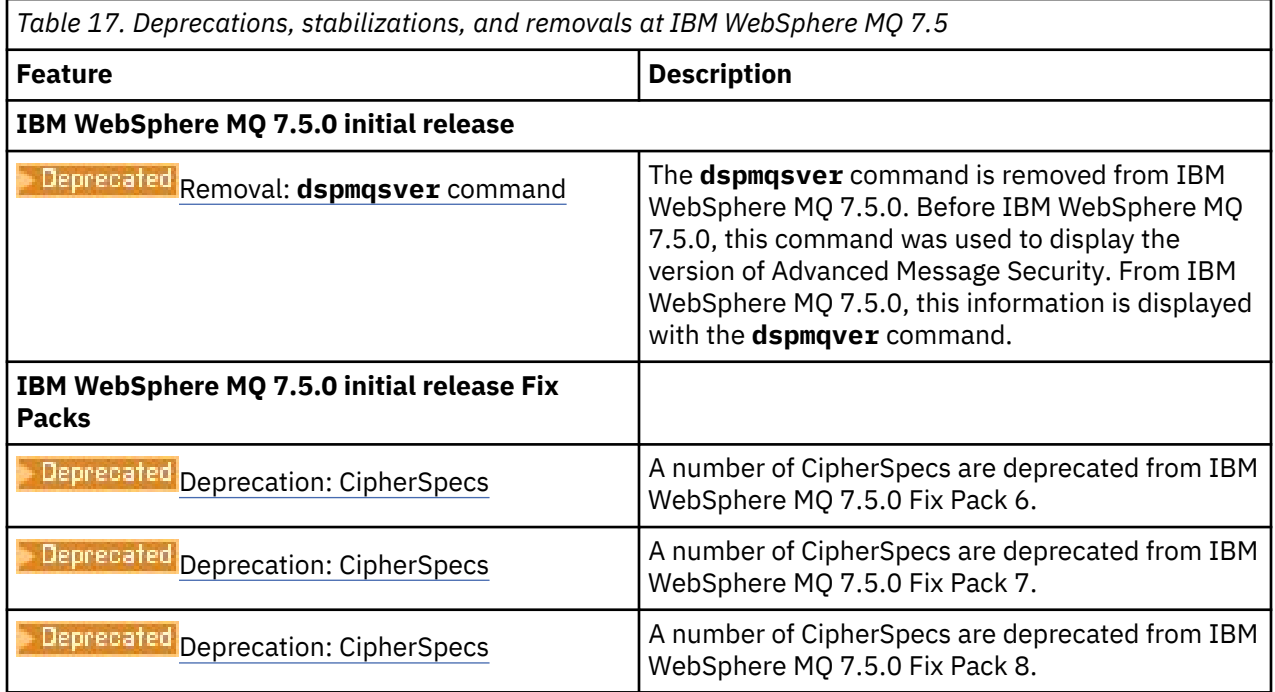

# **IBM WebSphere MQ 7.1**

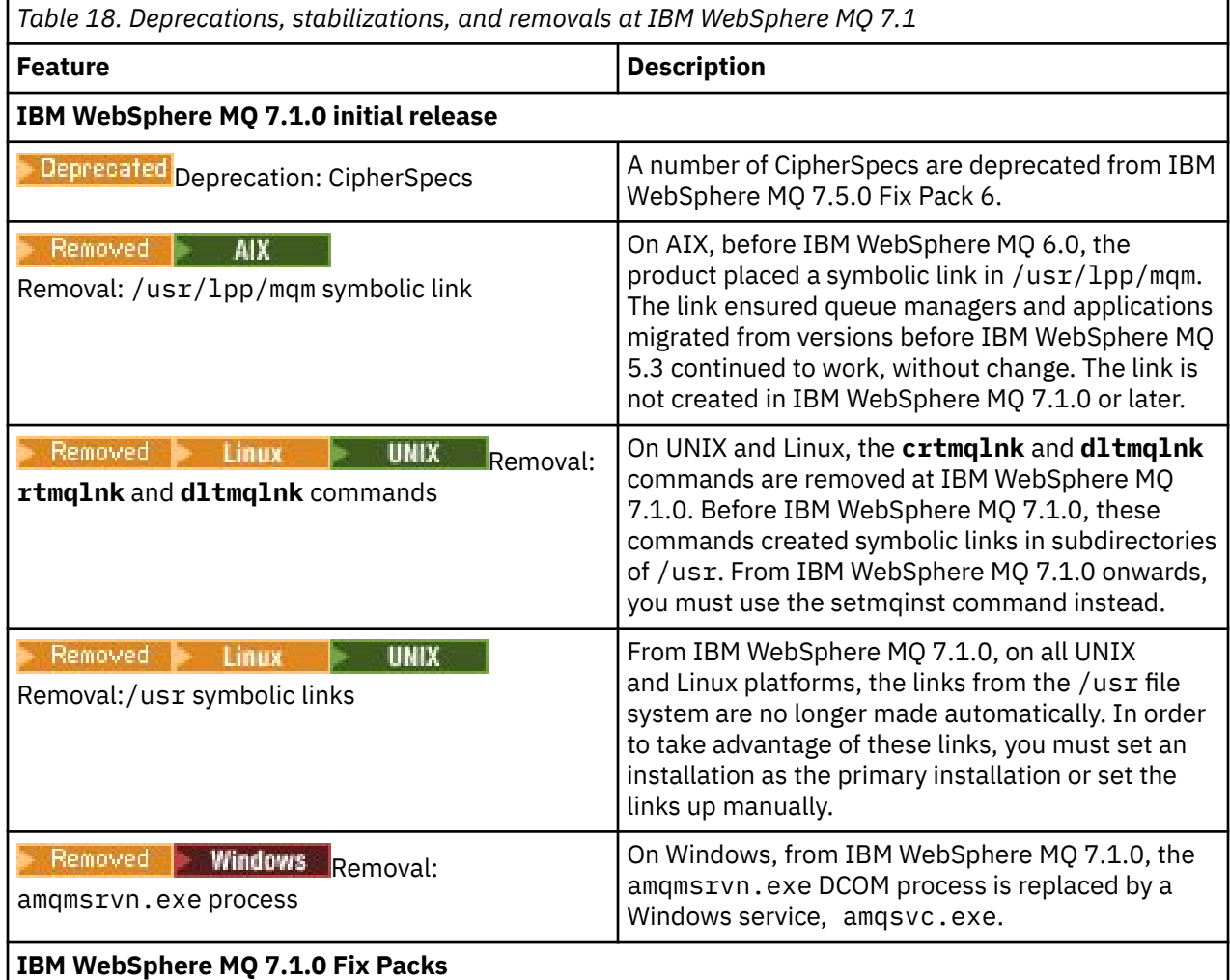

**Note:** The IBM WebSphere MQ 7.1 product documentation is provided outside of IBM Documentation. Available formats are PDF files, customer-installable Knowledge Center, and Information Center. For more information, see ["Documentation for older versions of IBM MQ" on page 119.](#page-118-0)

# **Related concepts**

["IBM MQ features by version" on page 88](#page-87-0) Version-to-version feature comparison tables.

# **Related reference**

IBM MQ Welcome page

# **IBM MQ downloads**

The IBM MQ download pages provide links to download the full IBM MQ product, fix packs, CSUs, and additional IBM MQ resources including resource adapters and clients.

**Note:** This topic is not IBM MQ version-specific, it is a family-level topic. It is always published in the latest IBM MQ version. If you want to bookmark this topic, please bookmark the following link. This link continues to work when a new IBM MQ version is released. [https://www.ibm.com/docs/en/](https://www.ibm.com/docs/en/SSFKSJ_latest/overview/mq_downloads_admins.html) [SSFKSJ\\_latest/overview/mq\\_downloads\\_admins.html](https://www.ibm.com/docs/en/SSFKSJ_latest/overview/mq_downloads_admins.html).

To go to the main IBM MQ documentation landing page, click **IBM MQ** in the breadcrumb trail at the top of this page.

# **Any MQ version, all downloads**

To download the full product, the latest Continuous Delivery (CD) release, or the latest maintenance release (fix pack or cumulative security update), click one of the following links to go to the download document for your IBM MQ version, then click the **CD** tab for the latest Continuous Delivery release or Cumulative Security Update (CSU), or the **LTS** tab for the latest Long Term Support fix pack or CSU.

[IBM MQ 9.4](https://www.ibm.com/support/pages/downloading-ibm-mq-94) |[IBM MQ 9.3](https://www.ibm.com/support/pages/downloading-ibm-mq-93) | [IBM MQ 9.2](https://www.ibm.com/support/pages/downloading-ibm-mq-92) | [IBM MQ 9.1](https://www.ibm.com/support/pages/downloading-ibm-mq-91) | [IBM MQ 9.0](https://www.ibm.com/support/pages/downloading-ibm-mq-90) | [IBM MQ 8.0](https://www.ibm.com/support/pages/downloading-ibm-mq-80) | [IBM MQ 7.5](https://www.ibm.com/support/pages/downloading-websphere-mq-75-passport-advantage-website)

Each download document also gives additional links to clients and other resources that are available on Fix Central and elsewhere. For the latest version of IBM MQ, these additional links are also given in the following section: "Resource adapter, clients and other resources" on page 118.

A free 90-day trial version of the LTS release, for each of the last two IBM MQ major versions, is available for download here: [https://www.ibm.biz/ibmmqtrial.](https://www.ibm.biz/ibmmqtrial) This is useful if you want to try out IBM MQ, or if you are waiting for a full version purchase to complete. When your purchase completes, you can convert your trial installation to a full production copy.

# **Resource adapter, clients and other resources**

Clients:

- • [IBM MQ C and .NET clients](https://ibm.biz/mq94clients)
- • [IBM MQ Java / JMS client](https://ibm.biz/mq94javaclient)
- • [IBM MQ Java client components](https://mvnrepository.com/artifact/com.ibm.mq/com.ibm.mq.allclient) (on Maven)
- • [IBM MQ redistributable clients](https://ibm.biz/mq94redistclients)
- • [IBM MQ Resource Adapter](https://ibm.biz/mq94JRA) For use with any Java EE 7 or Jakarta EE compliant application server
- • [IBM MQ redistributable Managed File Transfer \(MFT\) Agents](https://ibm.biz/mq94redistmftagent)
- • [IBM MQ classes for .NET Standard](https://www.nuget.org/packages/IBMMQDotnetClient) (on NuGet)
- • [IBM MQ classes for XMS .NET Standard](https://www.nuget.org/packages/IBMXMSDotnetClient) (on NuGet)

Components:

- • [IBM MQ Internet Pass-Thru \(MQIPT\)](https://ibm.biz/mq94ipt)
- • [IBM MQ Explorer stand-alone install image](https://ibm.biz/mqexplorer) CD only, but can be used to perform administration on any supported release of IBM MQ.
- • [IBM MQ Native HA on AWS](https://aws.amazon.com/solutions/partners/ibm-mq/)
- • [IBM MQ Kafka Connectors](https://ibm.biz/mq94kafkaconnectors)
- $\bullet$   $\blacksquare$  V 9.4.0  $\blacksquare$  [IBM MQ Web Server stand-alone install image](https://ibm.biz/mq94webserver)
- $\bullet$   $\bullet$  V S.4.0  $\blacksquare$  [IBM Instana Tracing Exit for IBM MQ](https://ibm.biz/mqinstanaexit)

Containers:

- Prebuilt: [IBM MQ Advanced container](https://www.ibm.biz/mqcontainer) (subject to entitlement).
- Build your own: [https://github.com/ibm-messaging/mq-container.](https://github.com/ibm-messaging/mq-container) This works in conjunction with the non-install (unzippable) IBM MQ images to build an IBM MQ container image that can run under the Red Hat OpenShift anyuid security context constraint (SCC).
	- For production environments the three non-install images for Linux (subject to entitlement) are available here:
		- - [IBM MQ Advanced non-install images for Linux](http://ibm.biz/mq94noninstallqmgr)

Note that each version of these non-install images is supported for one year only when used as part of an IBM MQ CD release, or two years (with an optional extension for another year) when used as part of an IBM Cloud Pak for Integration LTS release.

– For development environments the non-install packages can be found at the following locations:

- <span id="page-118-0"></span>- [IBM MQ Advanced for Developers non-install image for Linux x86-64](https://ibm.biz/mqdevxlinuxnoninstall)
- - [IBM MQ Advanced for Developers non-install image for Linux PPCLE](https://ibm.biz/mqdevlinuxppclenoninstall)
- - [IBM MQ Advanced for Developers non-install image for Linux systemZ](https://ibm.biz/mqdevzlinuxnoninstall)
- $\mathbf{I} = \mathbf{V}$  9.4.0 **[IBM MQ Advanced for Developers non-install image for Linux ARM64](https://ibm.biz/mqdevlinuxarm64noninstall)**

– A sample helm chart is available here:<https://github.com/ibm-messaging/mq-helm>

Development:

• IBM MQ Advanced for Developers is available for the Windows and Linux platforms listed in the [IBM MQ](https://www.ibm.com/support/pages/system-requirements-ibm-mq-94) [9.4 system requirements,](https://www.ibm.com/support/pages/system-requirements-ibm-mq-94) running on x86-64 architectures. Also available (as-is, see the [readme\)](https://ibm.biz/mqdevrpireadme) is a 32-bit version for Raspberry Pi. Download from the following locations:

[Windows](https://ibm.biz/mqdevwindows) / [Linux](https://ibm.biz/mqdevlinuxrpm) / [Ubuntu](https://ibm.biz/mqdevubuntu) / [Raspberry Pi](https://ibm.biz/mqdevrpi)

- The [IBM MQ Mac toolkit for development](https://ibm.biz/mqdevmacclient) allows the execution of IBM MQ commands (for example MQSC commands) on macOS devices (both ARM64 and x86-64). It also contains client libraries that facilitate the development of macOS client applications that are executed on macOS devices (both ARM64 and x86-64). The client is used in the [Get started with IBM MQ tutorials.](https://developer.ibm.com/components/ibm-mq/gettingstarted/)
- A pre-built IIBM MQ Advanced for Developers container image is available from the IBM Container Registry. It runs on Linux/x86-64. Or you can [build your own](https://github.com/ibm-messaging/mq-container) container image to run on ARM64 and x86-64 architectures.

# **SupportPacs**

IBM MQ SupportPacs provide downloadable code and documentation that complements the IBM MQ family of products. Each SupportPac supplies a particular function or service that can be used with one or more of the IBM MQ products.

- • [SupportPacs for IBM MQ and other project areas](https://www.ibm.com/support/pages/node/318481)
- • [IBM MQ SupportPacs by Product](https://www.ibm.com/support/pages/node/318473)

### **Related concepts**

["IBM MQ 9.4 PDF files for product documentation and Program Directories" on page 84](#page-83-0) You can download the IBM MQ 9.4 product documentation, and the IBM MQ for z/OS Program Directories, in PDF format.

Where to find product requirements and support information Where to find downloadable installation images

**Related reference** IBM MQ landing page **Related information** [IBM MQ downloads for developers](https://developer.ibm.com/articles/mq-downloads/)

# **Documentation for older versions of IBM MQ**

For older versions of IBM MQ products, and of scenarios describing connecting IBM MQ with other IBM products, documentation is provided outside of IBM Documentation. Available formats are PDF, IBM Documentation Offline, and Information Center.

**Note:** This topic is not IBM MQ version-specific, it is a family-level topic. It is always published in the latest IBM MQ version. If you want to bookmark this topic, please bookmark the following link. This link continues to work when a new IBM MQ version is released. [https://www.ibm.com/docs/en/](https://www.ibm.com/docs/en/SSFKSJ_latest/overview/doc_older_versions.html) [SSFKSJ\\_latest/overview/doc\\_older\\_versions.html.](https://www.ibm.com/docs/en/SSFKSJ_latest/overview/doc_older_versions.html)

To go to the main IBM MQ documentation landing page, click **IBM MQ** in the breadcrumb trail at the top of this page.

<span id="page-119-0"></span>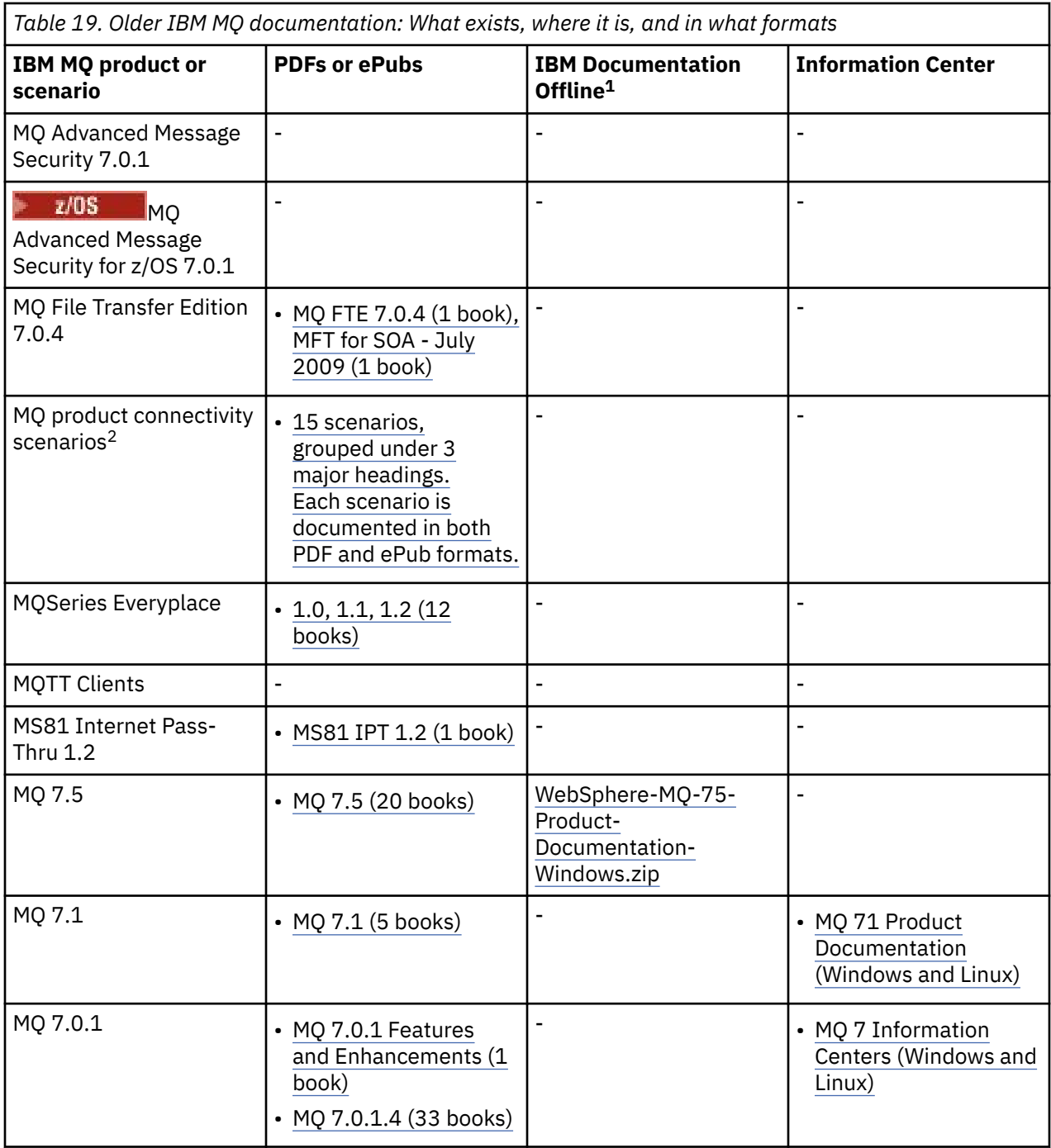

<sup>1</sup> IBM Documentation Offline has two components:

• **The IBM Documentation Offline app**. This is a locally-installable offline version of IBM Documentation.

• **The documentation packages that you install into the IBM Documentation Offline app**. These packages contain the same documentation as is published online in IBM Documentation.

For older versions of IBM MQ, use the links in this table to download the documentation packages. To download the app, see [IBM Documentation Offline.](https://www.ibm.com/docs/en/offline)

<sup>2</sup> The product connectivity scenarios give guidance on connecting MQ to other IBM products (WebSphere Application Server classic, Liberty profile, IBM MessageSight, and MQTT mobile apps).

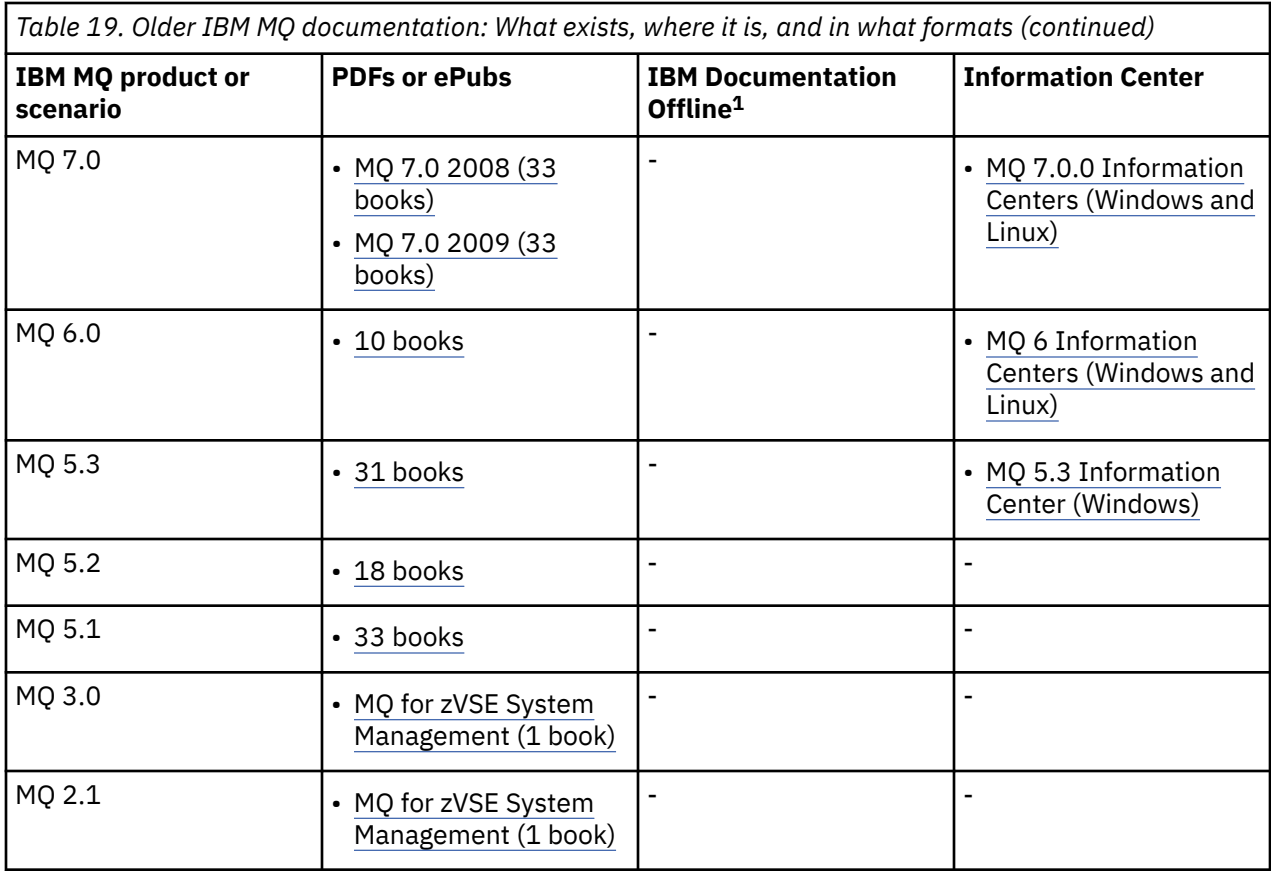

# **Related concepts**

["IBM MQ 9.4 in the IBM Documentation Offline app" on page 85](#page-84-0) If you are in an airgap environment without access to the internet, use our Dark Shop app "IBM Documentation Offline" to view downloads of the IBM MQ 9.4 product documentation.

# **Related reference**

IBM MQ documentation landing page

# **Related information**

[IBM Support Software lifecycle](https://www.ibm.com/support/lifecycle)

# **Accessibility features for IBM MQ**

Accessibility features assist users who have a disability, such as restricted mobility or limited vision, to use information technology content successfully.

# **Accessibility features**

IBM MQ includes the following major accessibility features:

- Keyboard-only operation
- Operations that use a screen reader

 $1$  IBM Documentation Offline has two components:

- **The IBM Documentation Offline app**. This is a locally-installable offline version of IBM Documentation.
- **The documentation packages that you install into the IBM Documentation Offline app**. These packages contain the same documentation as is published online in IBM Documentation.

For older versions of IBM MQ, use the links in this table to download the documentation packages. To download the app, see [IBM Documentation Offline.](https://www.ibm.com/docs/en/offline)

IBM MQ uses the latest W3C Standard, [WAI-ARIA 1.0](https://www.w3.org/TR/wai-aria/) ([https://www.w3.org/TR/wai-aria/\)](https://www.w3.org/TR/wai-aria/), to ensure compliance to [US Section 508 \(https://www.access-board.gov/guidelines-and-standards/](https://www.access-board.gov/guidelines-and-standards/communications-and-it/about-the-section-508-standards/section-508-standards) [communications-and-it/about-the-section-508-standards/section-508-standards](https://www.access-board.gov/guidelines-and-standards/communications-and-it/about-the-section-508-standards/section-508-standards)), and [Web Content](https://www.w3.org/TR/WCAG20/) [Accessibility Guidelines \(WCAG\) 2.0 \(https://www.w3.org/TR/WCAG20/](https://www.w3.org/TR/WCAG20/)). To take advantage of accessibility features, use the latest release of your screen reader in combination with the latest web browser that is supported by this product.

The IBM MQ online product documentation in IBM Documentation is enabled for accessibility. The accessibility features of IBM Documentation are described at ../../about/releasenotes.html.

# **Keyboard navigation**

This product uses standard navigation keys.

# **Interface information**

The fully accessible way of using IBM MQ is to use the command line interface. For more information about using commands, see Administering IBM MQ for Multiplatforms using control commands and Administering IBM MQ using MQSC commands.

For Windows, the accessible way to install IBM MQ is by using a non interactive installation. For further information, see Advanced installation using msiexec.

The IBM MQ user interfaces do not have content that flashes 2 - 55 times per second.

The IBM MQ web user interface does not rely on cascading style sheets to render content properly and to provide a usable experience. However, the product documentation does rely on cascading style sheets. IBM MQ provides an equivalent way for low-vision users to use a user's system display settings, including high-contrast mode. You can control font size by using the device or browser settings.

# **Related accessibility information**

In addition to standard IBM help desk and support websites, IBM has established a TTY telephone service for use by deaf or hard of hearing customers to access sales and support services:

TTY service 800-IBM-3383 (800-426-3383) (within North America)

# **IBM and accessibility**

For more information about the commitment that IBM has to accessibility, see [IBM Accessibility](https://www.ibm.com/able) [\(www.ibm.com/able\)](https://www.ibm.com/able).

# **Icons used in the product documentation**

The product documentation for all IBM MQ 9.4 release types (LTS, CD, CP4I-LTS), release versions, and platforms is provided in a single information set in IBM Documentation. If information is specific to a given release type, version, or platform, this is indicated by a rectangular icon. Information that applies to all release types, versions, and platforms is left unmarked. Icon are also used to distinguish between JMS and Jakarta messaging, and to highlight product features that are deprecated, stabilized or removed.

# **Icons for release types and release versions**

If a product feature applies to a specific release, icons are used to identify the release type to which the feature applies, and the release version at which a feature is first made available. For more information about the different release types, see ["IBM MQ release types and versioning" on page 23.](#page-22-0)

#### **Release type icons**

#### **Long Term Support (LTS)**

Information that applies to the IBM MQ Long Term Support release in general is indicated by a dark blue icon with the text LTS:

 $\blacktriangleright$  LTS

# **Continuous Delivery (CD)**

Information that applies to the Continuous Delivery release in general is indicated by a light blue icon with the text CD:

 $CD$ 

# **IBM MQ Advanced**

Information that applies to the IBM MQ Advanced product in general is indicated by a green icon with the text MQ Adv.:

 $MQ$  Adv.

# **IBM MQ Advanced**

Information that applies to the IBM MQ Advanced Value Unit Edition is indicated by a red icon with the text MQ Adv. VUE:

MQ Adv. VUE

# **IBM MQ Advanced Value Unit Edition**

Information that applies to the IBM MQ Advanced for z/OS edition is indicated by a red icon with the text MQ Adv. z/OS:

MQ Adv, z/OS

#### **IBM Cloud Pak for Integration - Support Cycle 2 (formerly Long Term Support)**

Information that applies to the IBM Cloud Pak for Integration - Support Cycle 2 (formerly Long Term Support) release in general is indicated by a dark blue icon with the text CP4I-SC2:

 $CP4I-SC2$ 

#### **Release version icons**

#### **Initial release icons**

For IBM MQ 9.4, the initial release is both an LTS and a CD release.

#### **LTS initial release**

Product features that are new to LTS customers in the initial release of IBM MQ 9.4 are indicated by a dark blue icon that contains the initial release number. Note that features that are new to LTS customers includes all features that were introduced throughout the lifetime of the previous release for CD customers.

 $\blacktriangleright$  V 9.4.0

### **CD initial release**

Product features that are new to CD customers in the initial release of IBM MQ 9.4 are indicated by a light blue icon that contains the initial release number.

 $\blacktriangleright$  V S.4.0

# **Platform icons**

Platform icons are used to identify information that applies only to a specific platform, or group of platforms.

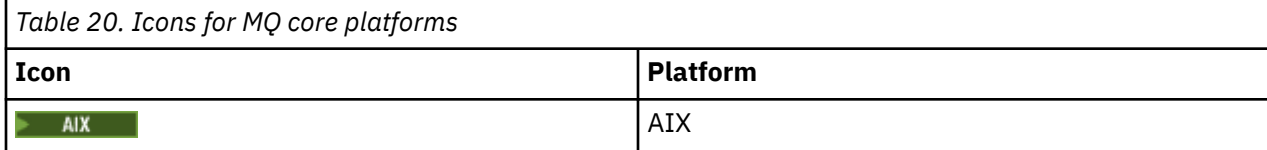

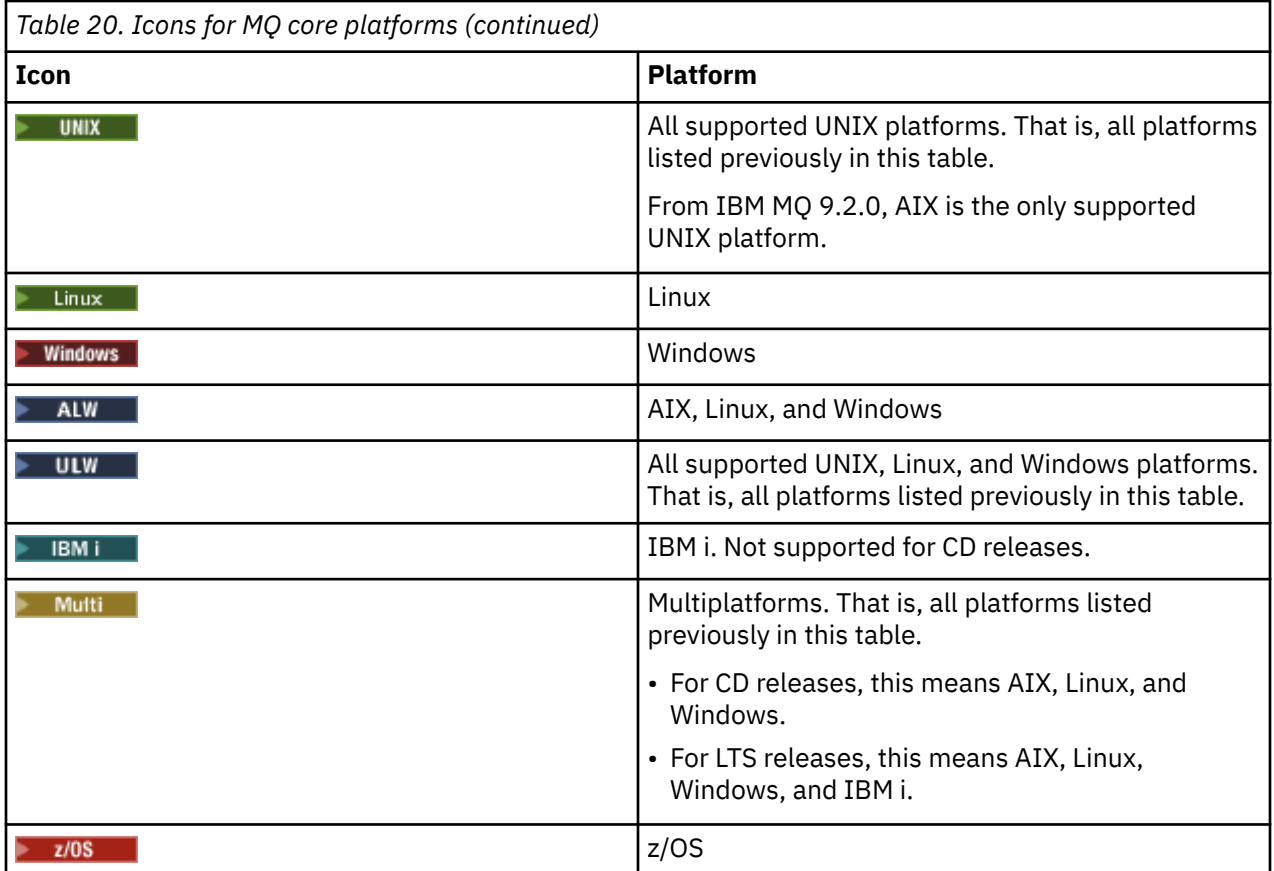

# **Note:**

- The supported platforms for CD releases are AIX, Linux, Windows, and z/OS.
- The supported platforms for LTS releases are AIX, Linux, Windows, IBM i, and z/OS.
- Any information not explicitly flagged as IBM i or z/OS also applies to the IBM MQ Appliance.
- Support for Solaris for all IBM MQ components, including server and clients, is removed from IBM MQ 9.2.
- Support for HP-UX for all IBM MQ components, including server and clients, is removed from IBM MQ 9.1.

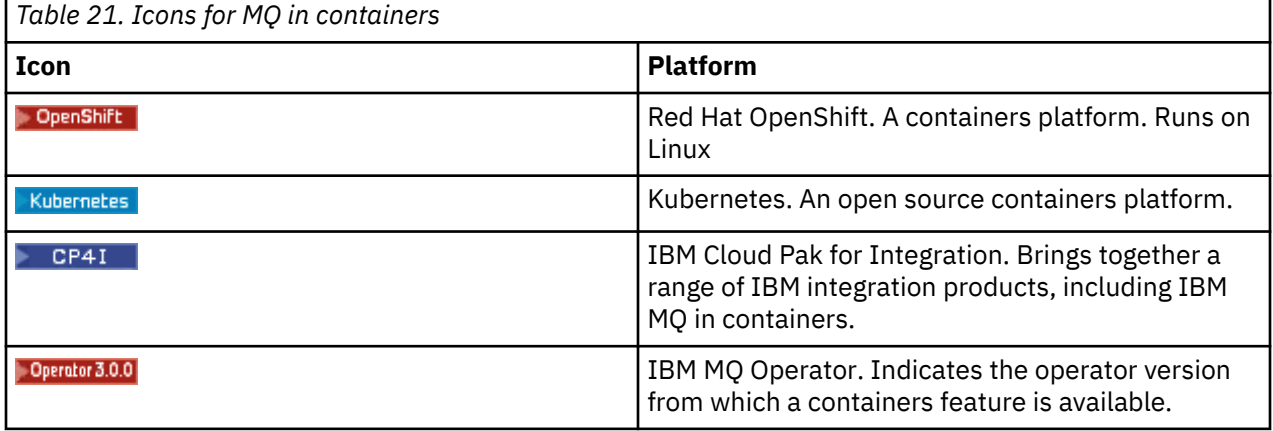

From IBM MQ 9.3.0, Jakarta Messaging 3.0 is supported for developing new applications. IBM MQ 9.3.0 and later continue to support JMS 2.0 for existing applications. It is not supported to use both the Jakarta Messaging 3.0 API and the JMS 2.0 API in the same application. For more information, see Using IBM MQ

classes for JMS/Jakarta Messaging. The following icons are used to identify information that applies to either JMS or Jakarta Messaging only.

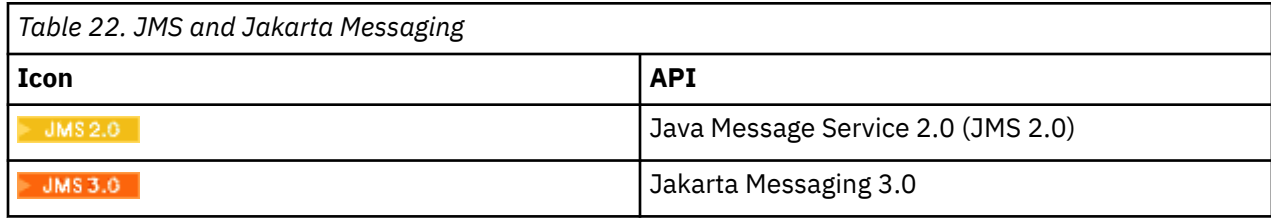

# **Icons for product features that are deprecated, stabilized or removed**

For IBM WebSphere MQ 7.1 and later versions, Deprecations, stabilizations, and removals in IBM MQ provides a list of product features that are deprecated, stabilized, or removed. Information about each of these features is flagged with one of the following icons.

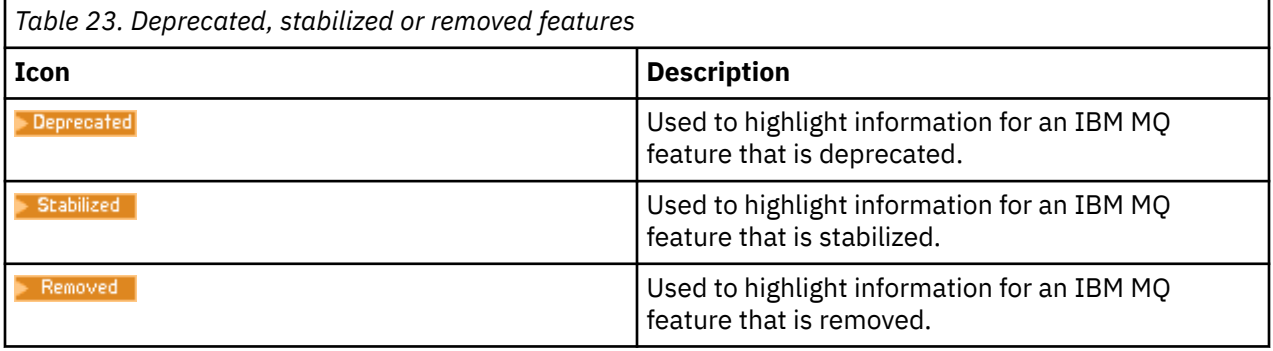

# **Related concepts**

["IBM MQ release types and versioning" on page 23](#page-22-0)

There are two main types of release for IBM MQ; Long Term Support (LTS) and Continuous Delivery (CD). Some versions of the IBM MQ Advanced container are IBM Cloud Pak for Integration - Support Cycle 2 (formerly Long Term Support) (CP4I-SC2) releases.

# ["What's new and changed in IBM MQ 9.4.0 " on page 25](#page-24-0)

IBM MQ 9.4.0 is the follow-on Long Term Support (LTS) release to IBM MQ 9.3.0. It is also the follow-on Continuous Delivery (CD) release to IBM MQ 9.3.5, which is the final CD release for IBM MQ 9.3. IBM MQ 9.4.0 includes the features and enhancements that were previously delivered in the CD releases of IBM MQ 9.3.1 through IBM MQ 9.3.5 along with some features and enhancements that are new at IBM MQ 9.4.0. The features that you have access to depends on your product entitlement.

["What was new and changed in earlier versions" on page 77](#page-76-0) Links to information about new features and changes to functions and resources, including stabilizations,

deprecations and removals, that occurred in versions of the product before IBM MQ 9.4.

# **Notices**

This information was developed for products and services that are offered in the USA.

IBM may not offer the products, services, or features discussed in this document in other countries. Consult your local IBM representative for information on the products and services currently available in your area. Any reference to an IBM product, program, or service is not intended to state or imply that only that IBM product, program, or service may be used. Any functionally equivalent product, program, or service that does not infringe any IBM intellectual property right may be used instead. However, it is the user's responsibility to evaluate and verify the operation of any non-IBM product, program, or service.

IBM may have patents or pending patent applications covering subject matter described in this document. The furnishing of this document does not grant you any license to these patents. You can send license inquiries, in writing, to:

*IBM Director of Licensing IBM Corporation North Castle Drive, MD-NC119 Armonk, NY 10504-1785 United States of America*

For license inquiries regarding double-byte character set (DBCS) information, contact the IBM Intellectual Property Department in your country or send inquiries, in writing, to:

*Intellectual Property Licensing Legal and Intellectual Property Law IBM Japan Ltd. 19-21, Nihonbashi-Hakozakicho, Chuo-ku Tokyo 103-8510, Japan* 

**The following paragraph does not apply to the United Kingdom or any other country where such provisions are inconsistent with local law:** INTERNATIONAL BUSINESS MACHINES CORPORATION PROVIDES THIS PUBLICATION "AS IS" WITHOUT WARRANTY OF ANY KIND, EITHER EXPRESS OR IMPLIED, INCLUDING, BUT NOT LIMITED TO, THE IMPLIED WARRANTIES OF NON-INFRINGEMENT, MERCHANTABILITY OR FITNESS FOR A PARTICULAR PURPOSE. Some states do not allow disclaimer of express or implied warranties in certain transactions, therefore, this statement may not apply to you.

This information could include technical inaccuracies or typographical errors. Changes are periodically made to the information herein; these changes will be incorporated in new editions of the publication. IBM may make improvements and/or changes in the product(s) and/or the program(s) described in this publication at any time without notice.

Any references in this information to non-IBM websites are provided for convenience only and do not in any manner serve as an endorsement of those websites. The materials at those websites are not part of the materials for this IBM product and use of those websites is at your own risk.

IBM may use or distribute any of the information you supply in any way it believes appropriate without incurring any obligation to you.

Licensees of this program who wish to have information about it for the purpose of enabling: (i) the exchange of information between independently created programs and other programs (including this one) and (ii) the mutual use of the information which has been exchanged, should contact:

*IBM Corporation J46A/G4 555 Bailey Avenue San Jose, CA 95141-1003 USA*

Such information may be available, subject to appropriate terms and conditions, including in some cases, payment of a fee.

The licensed program described in this document and all licensed material available for it are provided by IBM under terms of the IBM Customer Agreement, IBM International Program License Agreement or any equivalent agreement between us.

Any performance data contained herein was determined in a controlled environment. Therefore, the results obtained in other operating environments may vary significantly. Some measurements may have been made on development-level systems and there is no guarantee that these measurements will be the same on generally available systems. Furthermore, some measurements may have been estimated through extrapolation. Actual results may vary. Users of this document should verify the applicable data for their specific environment.

Information concerning non-IBM products was obtained from the suppliers of those products, their published announcements or other publicly available sources. IBM has not tested those products and cannot confirm the accuracy of performance, compatibility or any other claims related to non-IBM products. Questions on the capabilities of non-IBM products should be addressed to the suppliers of those products.

All statements regarding IBM's future direction or intent are subject to change or withdrawal without notice, and represent goals and objectives only.

This information contains examples of data and reports used in daily business operations. To illustrate them as completely as possible, the examples include the names of individuals, companies, brands, and products. All of these names are fictitious and any similarity to the names and addresses used by an actual business enterprise is entirely coincidental.

# COPYRIGHT LICENSE:

This information contains sample application programs in source language, which illustrate programming techniques on various operating platforms. You may copy, modify, and distribute these sample programs in any form without payment to IBM, for the purposes of developing, using, marketing or distributing application programs conforming to the application programming interface for the operating platform for which the sample programs are written. These examples have not been thoroughly tested under all conditions. IBM, therefore, cannot guarantee or imply reliability, serviceability, or function of these programs. The sample programs are provided "AS IS", without warranty of any kind. IBM shall not be liable for any damages arising out of your use of the sample programs.

Each copy or any portion of these sample programs or any derivative work, must include a copyright notice as follows:

Portions of this code are derived from IBM Corp. Sample Programs.

© Copyright IBM Corp. 1993, 2024. All rights reserved.

# **Trademarks**

IBM, the IBM logo, ibm.com®, IBM Cloud Pak, Passport Advantage, WebSphere, MQSeries®, and z/OS are trademarks or registered trademarks of International Business Machines Corp., registered in many jurisdictions worldwide. Other product and service names might be trademarks of IBM or other companies. A current list of IBM trademarks is available on the web at [www.ibm.com/legal/](https://www.ibm.com/legal/us/en/copytrade.shtml) [copytrade.shtml](https://www.ibm.com/legal/us/en/copytrade.shtml).

Microsoft, Windows, Windows NT, and the Windows logo are trademarks of Microsoft Corporation in the United States, other countries, or both.

Java and all Java-based trademarks and logos are trademarks or registered trademarks of Oracle and/or its affiliates.

Adobe, the Adobe logo, PostScript, and the PostScript logo are either registered trademarks or trademarks of Adobe Systems Incorporated in the United States, and/or other countries.

UNIX is a registered trademark of The Open Group in the United States and other countries.

The Oracle Outside In Technology included herein is subject to a restricted use license and can only be used in conjunction with this application.

Intel is a trademark or registered trademark of Intel Corporation or its subsidiaries in the United States and other countries.

The registered trademark Linux is used pursuant to a sublicense from the Linux Foundation, the exclusive licensee of Linus Torvalds, owner of the mark on a worldwide basis.

Red Hat and OpenShift are trademarks or registered trademarks of Red Hat, Inc. or its subsidiaries in the United States and other countries.

# **Terms and conditions for product documentation**

Permissions for the use of these publications are granted subject to the following terms and conditions.

# **Applicability**

These terms and conditions are in addition to any terms of use for the IBM website.

# **Personal use**

You may reproduce these publications for your personal, noncommercial use provided that all proprietary notices are preserved. You may not distribute, display or make derivative work of these publications, or any portion thereof, without the express consent of IBM.

# **Commercial use**

You may reproduce, distribute and display these publications solely within your enterprise provided that all proprietary notices are preserved. You may not make derivative works of these publications, or reproduce, distribute or display these publications or any portion thereof outside your enterprise, without the express consent of IBM.

# **Rights**

Except as expressly granted in this permission, no other permissions, licenses or rights are granted, either express or implied, to the publications or any information, data, software or other intellectual property contained therein.

IBM reserves the right to withdraw the permissions granted herein whenever, in its discretion, the use of the publications is detrimental to its interest or, as determined by IBM, the above instructions are not being properly followed.

You may not download, export or re-export this information except in full compliance with all applicable laws and regulations, including all United States export laws and regulations.

IBM MAKES NO GUARANTEE ABOUT THE CONTENT OF THESE PUBLICATIONS. THE PUBLICATIONS ARE PROVIDED "AS-IS" AND WITHOUT WARRANTY OF ANY KIND, EITHER EXPRESSED OR IMPLIED, INCLUDING BUT NOT LIMITED TO IMPLIED WARRANTIES OF MERCHANTABILITY, NON-INFRINGEMENT, AND FITNESS FOR A PARTICULAR PURPOSE.

# **IBM Online Privacy Statement**

IBM Software products, including software as a service solutions, ("Software Offerings") may use cookies or other technologies to collect product usage information, to help improve the end user experience, to tailor interactions with the end user or for other purposes. In many cases no personally identifiable information is collected by the Software Offerings. Some of our Software Offerings can help enable you to collect personally identifiable information. If this Software Offering uses cookies to collect personally identifiable information, specific information about this offering's use of cookies is set forth below.

Depending upon the configurations deployed, this Software Offering may use session and persistent cookies for purposes of session management, authentication, or other functional purposes. These cookies cannot be disabled.

If the configurations deployed for this Software Offering provide you as customer the ability to collect personally identifiable information from users via cookies and other technologies, you should seek your own legal advice about any laws applicable to such data collection, including any requirements for notice and consent.

For more information about the use of various technologies, including cookies, for these purposes, see: (i) IBM's Privacy Policy at [https://www.ibm.com/privacy;](https://www.ibm.com/privacy) (ii) IBM's Online Privacy Statement at <https://www.ibm.com/privacy/details>(in particular the section entitled "Cookies, Web Beacons and Other Technologies"); and (iii) the "IBM Software Products and Software-as-a-Service Privacy Statement" at [https://www.ibm.com/software/info/product-privacy.](https://www.ibm.com/software/info/product-privacy)

# **Glossary**

This glossary provides terms and definitions for the IBM MQ software and products.

The following cross-references are used in this glossary:

- <span id="page-128-0"></span>• *See* refers you from a nonpreferred term to the preferred term or from an abbreviation to the spelledout form.
- *See also* refers you to a related or contrasting term.

"A" on page 129 ["B" on page 132](#page-131-0) ["C" on page 133](#page-132-0) ["D" on page 137](#page-136-0) ["E" on page 140](#page-139-0) ["F" on page 141](#page-140-0) ["G"](#page-141-0) [on page 142](#page-141-0) ["H" on page 143 "I" on page 143](#page-142-0) ["J" on page 146 "K" on page 146](#page-145-0) ["L" on page 147](#page-146-0) ["M" on](#page-147-0) [page 148](#page-147-0) ["N" on page 152](#page-151-0) ["O" on page 153](#page-152-0) ["P" on page 155](#page-154-0) ["Q" on page 157](#page-156-0) ["R" on page 158](#page-157-0) ["S" on](#page-160-0) [page 161](#page-160-0) ["T" on page 166](#page-165-0) ["U" on page 168](#page-167-0) ["V" on page 169 "W" on page 169](#page-168-0) ["X" on page 170](#page-169-0)

# **A**

# **abend reason code**

A 4-byte hexadecimal code that uniquely identifies a problem with a program that runs on the z/OS operating system.

# **abstract class**

In object-oriented programming, a class that represents a concept; classes derived from it represent implementations of the concept. An object cannot be constructed from an abstract class; that is, it cannot be instantiated. See also [parent class](#page-154-0).

### **Abstract Syntax Notation One (ASN.1)**

The international standard for defining the syntax of information data. It defines a number of simple data types and specifies a notation for referencing these types and for specifying values of these types. The ASN.1 notations can be applied whenever it is necessary to define the abstract syntax of information without constraining in any way how the information is encoded for transmission.

#### **access control**

In computer security, the process of ensuring that users can access only those resources of a computer system for which they are authorized.

#### **access control list (ACL)**

In computer security, a list associated with an object that identifies all the subjects that can access the object and their access rights.

### **ACL**

See access control list.

#### **active log**

A data set with a fixed size where recovery events are recorded as they occur. When the active log is full, the contents of the active log are copied to the archive log.

#### **active queue manager instance**

The instance of a running multi-instance queue manager that is processing requests. There is only one active instance of a multi-instance queue manager.

# **adapter**

An intermediary software component that allows two other software components to communicate with one another.

# **address space**

The range of addresses available to a computer program or process. Address space can refer to physical storage, virtual storage, or both. See also [allied address space,](#page-129-0) [buffer pool.](#page-132-0)

#### **administration bag**

In the IBM MQ Administration Interface (MQAI), a type of data bag that is created for administering IBM MQ by implying that it can change the order of data items, create lists, and check selectors within a message.

#### **administrative topic object**

An object that allows you to assign specific, non-default attributes to topics.

#### **administrator command**

A command used to manage IBM MQ objects, such as queues, processes, and namelists.

# **Advanced Message Queuing Protocol (AMQP)**

An open-source wire protocol that is used to receive, queue, route, and deliver messages.

## <span id="page-129-0"></span>**Advanced Program-to-Program Communication (APPC)**

An implementation of the SNA LU 6.2 protocol that allows interconnected systems to communicate and share the processing of programs.

# **affinity**

An association between objects that have some relationship or dependency upon each other.

#### **alert**

A message or other indication that signals an event or an impending event that meets a set of specified criteria.

# **alert monitor**

In IBM MQ for z/OS, a component of the CICS adapter that handles unscheduled events occurring as a result of connection requests to IBM MQ for z/OS.

#### **alias queue**

An IBM MQ object, the name of which is an alias for a base queue or topic that is defined to the local queue manager. When an application or a queue manager uses an alias queue, the alias name is resolved and the requested operation is performed on the associated base object. For further information, see Alias queues.

#### **alias queue object**

An IBM MQ object, the name of which is an alias for a base queue defined to the local queue manager. When an application or a queue manager uses an alias queue, the alias name is resolved and the requested operation is performed on the associated base queue.

#### **allied address space**

A z/OS address space that is connected to IBM MQ for z/OS.

#### **ally**

See allied address space.

### **alternate user authority**

The ability of a user ID to supply a different user ID for security checks. When an application opens an IBM MQ object, it can supply a user ID on the MQOPEN, MQPUT1, or MQSUB call that the queue manager uses for authority checks instead of the one associated with the application. For further information, see the topic Alternate user authority.

#### **alternate user security**

On z/OS, the authority checks that are performed when an application requests alternate user authority when opening an IBM MQ object.

#### **AMQP**

See [Advanced Message Queuing Protocol.](#page-128-0)

#### **AMQP channel**

A type of channel that provides a level of support for AMQP 1.0-compliant applications. MQ Light clients or other AMQP 1.0 compatible clients can be connected to an IBM MQ AMQP channel.

#### **APAR**

See [authorized program analysis report.](#page-131-0)

#### **APF**

See [authorized program facility.](#page-131-0)

#### **API-crossing exit**

A user written program that is similar in concept to an API exit. It is supported only for CICS applications on IBM MQ for z/OS.

#### **API exit**

A user-written program that monitors or modifies the function of an MQI call. For each MQI call issued by an application, the API exit is called before the queue manager starts to process the call and again after the queue manager has completed processing the call. The API exit can inspect and modify any of the parameters on the MQI call.

#### **APPC**

See Advanced Program-to-Program Communication.

## <span id="page-130-0"></span>**application-defined format**

Application data in a message for which the user application defines the meaning. See also [built-in](#page-132-0) [format](#page-132-0).

## **application environment**

The environment that includes the software and the server or network infrastructure that supports it.

#### **application level security**

The security services that are started when an application issues an MQI call.

#### **application log**

In Windows systems, a log that records significant application events.

# **application queue**

A local queue that is used by applications for messaging, through the Message Queue Interface (MQI). Application queues are often set up as triggered queues.

#### **archive log**

A data set on a storage device to which IBM MQ copies the contents of each active log data set when the active log reaches its size limit. See also [recovery log.](#page-158-0)

### **ARM**

See [automatic restart manager.](#page-131-0)

## **ASN.1**

See [Abstract Syntax Notation One.](#page-128-0)

#### **asymmetric key cryptography**

A system of cryptography that uses two keys: a public key known to everyone and a private key known only to the receiver or sender of the message. See also [symmetric key cryptography](#page-164-0). For further information, see the topic Cryptography.

### **asynchronous consumption**

A process that uses a set of MQI calls that allow an application to consume messages from a set of queues. Messages are delivered to the application by using a unit of code identified by the application, passing either the message or a token representing the message.

### **asynchronous messaging**

A method of communication between programs in which a program places a message on a message queue, then proceeds with its own processing without waiting for a reply to its message. See also [synchronous messaging](#page-164-0).

#### **asynchronous put**

A put of a message by an application, without waiting for a response from the queue manager.

# **attribute**

- 1. A characteristic or trait of an entity that describes the entity; for example, the telephone number of an employee is one of the employee attributes. See also [entity](#page-139-0).
- 2. In object-oriented programming, a property of an object or class that can be distinguished distinctly from any other properties. Attributes often describe state information.

#### **authentication**

A security service that provides proof that a user of a computer system is genuinely who that person claims to be. Common mechanisms for implementing this service are passwords and digital signatures.

# **authentication information object**

An object that provides the definitions needed to check certificate revocation lists (CRLs) using LDAP servers, in support for Secure Sockets Layer (SSL) security.

#### **authority check**

See [authorization check](#page-131-0).

#### **authorization**

The process of granting a user, system, or process either complete or restricted access to an object, resource, or function.

#### <span id="page-131-0"></span>**authorization check**

A security check that is performed when a user or application attempts to access a system resource; for example, when an administrator attempts to issue a command to administer IBM MQ or when an application attempts to connect to a queue manager.

# **authorization file**

A file that provides security definitions for an object, a class of objects, or all classes of objects.

#### **authorization service**

In IBM MQ on AIX and Linux systems and IBM MQ for Windows, a service that provides authority checking of commands and MQI calls for the user identifier associated with the command or call.

#### **authorized program analysis report (APAR)**

A request for correction of a defect in a supported release of a program supplied by IBM.

#### **authorized program facility (APF)**

In a z/OS environment, a facility that permits the identification of programs that are authorized to use restricted functions.

# **automatic restart manager (ARM)**

A z/OS recovery function that can automatically restart batch jobs and started tasks after they or the system on which they are running end unexpectedly.

# **B**

#### **backout**

An operation that reverses all changes to resources made during the current unit of work. See also [commit](#page-135-0).

#### **bag**

See [data bag.](#page-136-0)

#### **bar**

A z/OS memory limit, which in 64-bit systems is set at 2 GB. The bar separates storage below the 2-gigabyte address from storage above the 2 GB address. The area above the bar is intended for data; no programs run above the bar.

#### **basic mapping support (BMS)**

An interface between CICS and application programs that formats input and output display data and routes multiple-page output messages without regard for control characters used by various terminals.

# **behavior**

In object-oriented programming, the functionality embodied within a method.

#### **BMS**

See basic mapping support.

#### **Booch methodology**

An object-oriented methodology that helps users design systems using the object-oriented paradigm.

# **bootstrap data set (BSDS)**

A VSAM data set that contains an inventory of all active and archived log data sets known to IBM MQ for z/OS, and a wrap-around inventory of all recent IBM MQ for z/OS activity. The BSDS is required to restart the IBM MQ for z/OS subsystem.

#### **browse**

In message queuing, to copy a message without removing it from the queue. See also [get,](#page-141-0) [put.](#page-156-0)

#### **browse cursor**

In message queuing, an indicator used when browsing a queue to identify the message that is next in sequence.

### **BSDS**

See bootstrap data set.

# <span id="page-132-0"></span>**buffer pool**

An area of memory into which data pages are read and in which they are modified and held during processing. See also [address space](#page-128-0).

# **built-in format**

Application data in a message for which the queue manager defines the meaning. See also [application-defined format](#page-130-0).

# **C**

**CA**

See certificate authority.

# **CAF**

See [client attachment feature.](#page-134-0)

# **callback**

A message consumer or an event handler routine.

# **CCDT**

See [client channel definition table](#page-134-0).

# **CCF**

See [channel control function](#page-133-0).

#### **CCSID**

See [coded character set identifier.](#page-135-0)

#### **CDF**

See [channel definition](#page-133-0) file.

#### **certificate authority (CA)**

A trusted third-party organization or company that issues the digital certificates. The certificate authority typically verifies the identity of the individuals who are granted the unique certificate. See also [Secure Sockets Layer.](#page-160-0) For further information, see the topic Certificate Authorities.

#### **certificate chain**

A hierarchy of certificates that are cryptographically related to one another, starting with the personal certificate and ending with root at the top of the chain.

# **certificate expiration**

A digital certificate contains a date range when the certificate is valid. Outside the valid date range, the certificate is said to be "expired".

# **certificate request (CR)**

Synonym for certificate signing request.

# **certificate revocation list (CRL)**

A list of certificates that have been revoked before their scheduled expiration date. Certificate revocation lists are maintained by the certificate authority and used, during a Secure Sockets Layer (SSL) handshake to ensure that the certificates involved have not been revoked. For further information, see the topic Certificate management.

# **certificate signing request (CSR)**

An electronic message that an organization sends to a certificate authority (CA) to obtain a certificate. The request includes a public key and is signed with a private key; the CA returns the certificate after signing with its own private key.

#### **certificate store**

The Windows name for a key repository. For further information, see the topic Personal certificate store.

**CF**

See [coupling facility.](#page-136-0)

# **CFSTRUCT**

An IBM MQ object used to describe the queue manager's use of a Coupling Facility list structure

### <span id="page-133-0"></span>**channel**

An IBM MQ object that defines a communication link between two queue managers (message channel) or between a client and a queue manager (MQI channel). See also [message channel,](#page-148-0) [MQI](#page-150-0) [channel,](#page-150-0) [queue manager.](#page-157-0)

## **channel callback**

A mechanism that ensures that the channel connection is established to the correct machine. In a channel callback, a sender channel calls back the original requester channel using the sender's definition.

# **channel control function (CCF)**

A program to move messages from a transmission queue to a communication link, and from a communication link to a local queue, together with an operator panel interface to allow the setup and control of channels.

# **channel definition file (CDF)**

A file containing communication channel definitions that associate transmission queues with communication links.

# **channel event**

An event reporting conditions detected during channel operations, such as when a channel instance is started or stopped. Channel events are generated on the queue managers at both ends of the channel.

#### **channel exit program**

A user-written program that is called from one of a defined number of places in the processing sequence of a message channel agent (MCA).

#### **channel initiator**

A component of IBM MQ distributed queuing that monitors the initiation queue and starts the sender channel when triggering criteria are met.

#### **channel listener**

A component of IBM MQ distributed queuing that monitors the network for a startup request and then starts the receiving channel.

#### **checkpoint**

A place in a program at which a check is made, or at which a recording of data is made to allow the program to be restarted in case of interruption.

#### **CI**

See [control interval](#page-136-0).

#### **CipherSpec**

The combination of encryption algorithm and hash function applied to an SSL message after authentication completes.

### **cipher suite**

The combination of authentication, key exchange algorithm, and the Secure Sockets Layer (SSL) cipher specification used for the secure exchange of data.

#### **ciphertext**

Data that is encrypted. Ciphertext is unreadable until it is converted into plaintext (decrypted) with a key. See also [cleartext.](#page-134-0)

# **circular logging**

In IBM MQ on AIX and Linux systems and IBM MQ for Windows, the process of keeping all restart data in a ring of log files. See also [linear logging.](#page-146-0) For further information, see the topic Types of logging.

# **CL**

See [Command Language.](#page-135-0)

# **class**

In object-oriented design or programming, a model or template that can be used to create objects with a common definition and common properties, operations, and behavior. An object is an instance of a class.

#### **class hierarchy**

The relationships between classes that share a single inheritance.

# <span id="page-134-0"></span>**class library**

In object-oriented programming, a collection of prewritten classes or coded templates, any of which can be specified and used by a programmer when developing an application.

### **cleartext**

A string of characters sent over a network in readable form. It might be encoded for the purposes of compression, but it can easily be decoded. See also [ciphertext](#page-133-0).

#### **client**

A runtime component that provides access to queuing services on a server for local user applications. The queues used by the applications reside on the server. See also [IBM MQ fully managed .NET client](#page-142-0), [IBM MQ Java client](#page-142-0), [IBM MQ MQI client.](#page-143-0)

#### **client application**

An application, running on a workstation and linked to a client, that gives the application access to queuing services on a server.

# **client attachment feature (CAF)**

An option that supports the attachment of clients to z/OS.

# **client channel definition table (CCDT)**

A file that contains one or more client-connection channel definitions. For further information, see the topic Client channel definition table.

# **client-connection channel type**

The type of MQI channel definition associated with an IBM MQ client. See also [server-connection](#page-162-0) [channel type.](#page-162-0)

# **CLUSRCVR**

See cluster-receiver channel.

#### **CLUSSDR**

See cluster-sender channel.

### **cluster**

In IBM MQ, a group of two or more queue managers on one or more computers, providing automatic interconnection, and allowing queues and topics to be advertised among them for load balancing and redundancy.

#### **cluster queue**

A local queue that is hosted by a cluster queue manager, and defined as a target for messages being put from an application connected to any queue manager within the cluster. All applications retrieving messages must be locally connected.

#### **cluster queue manager**

A queue manager that is a member of a cluster. A queue manager can be a member of more than one cluster.

# **cluster-receiver channel (CLUSRCVR)**

A channel on which a cluster queue manager can receive messages from other queue managers in the cluster, and cluster information from the repository queue managers.

# **cluster-sender channel (CLUSSDR)**

A channel on which a cluster queue manager can send messages to other queue managers in the cluster, and cluster information to the repository queue managers.

#### **cluster topic**

An administrative topic that is defined on a cluster queue manager and made available to other queue managers in the cluster.

# **cluster transmission queue**

A transmission queue that holds all messages from a queue manager destined for another queue manager that is in the same cluster. The queue is called SYSTEM.CLUSTER.TRANSMIT.QUEUE.

#### **CMS key database**

A CMS key database is the format of the Database supported by AIX, Linux, and Windows platforms, and the clients of those platforms. Files ending with ".kdb" are CMS format. The ".kdb" files contain the certificates and the keys.

# <span id="page-135-0"></span>**coded character set identifier (CCSID)**

A 16-bit number that includes a specific set of encoding scheme identifiers, character set identifiers, code page identifiers, and other information that uniquely identifies the coded graphic-character representation.

#### **coexistence**

The ability of two or more different versions of IBM MQ to function on the same computer.

#### **command**

A statement used to initiate an action or start a service. A command consists of the command name abbreviation, and its parameters and flags if applicable.

#### **command bag**

In the MQAI, a type of bag that is created for administering IBM MQ objects, but cannot change the order of data items or create lists within a message.

#### **command event**

A notification that an MQSC or PCF command has run successfully.

## **Command Language (CL)**

In IBM MQ for IBM i, a language that can be used to issue commands, either at the command line or by writing a CL program.

#### **command prefix (CPF)**

- 1. In IBM MQ for z/OS, a character string that identifies the queue manager to which IBM MQ for z/OS commands are directed, and from which IBM MQ for z/OS operator messages are received.
- 2. A 1-character to 8-character command identifier. The command prefix distinguishes the command as belonging to an application or subsystem rather than to z/OS.

### **command server**

The IBM MQ component that reads commands from the system-command input queue, verifies them, and passes valid commands to the command processor.

#### **commit**

To apply all the changes made during the current unit of recovery (UR) or unit of work (UOW). After the operation is complete, a new UR or UOW can begin.

# **common name (CN)**

The component in a Distinguished Name (DN) attribute of an X.509 certificate that represents the name normally associated with the owner of the certificate. For people, the CN is usually their actual name. For web servers, the CN is the fully qualified host and domain name of the server. For IBM MQ there are no specific requirements on this field, however many administrators use the name of the queue manager. See also "Distinguished Name"

#### **completion code**

A return code indicating how a message queue interface (MQI) call has ended.

#### **confidentiality**

The security service that protects sensitive information from unauthorized disclosure. Encryption is a common mechanism for implementing this service.

#### **configuration event**

Notifications about the attributes of an object. The notifications are generated when the object is created, changed, or deleted and also by explicit requests.

# **connection affinity**

A channel attribute that specifies the client channel definition that client applications use to connect to the queue manager, if multiple connections are available.

#### **connection factory**

A set of configuration values that produces connections that enable a Java EE component to access a resource. Connection factories provide on-demand connections from an application to an enterprise information system (EIS) and allow an application server to enroll the EIS in a distributed transaction.

# **connection handle**

The identifier or token by which a program accesses the queue manager to which it is connected.

#### <span id="page-136-0"></span>**constructor**

In object-oriented programming, a special method used to initialize an object.

## **consume**

To remove a message from a queue and return its contents to the calling application.

# **consumer**

An application that receives and processes messages. See also [message consumer.](#page-148-0)

## **context security**

On z/OS, the authority checks that are performed when an application opens a queue and specifies that it will set the context in messages that it puts on the queue, or pass the context from messages that it has received to messages that it puts on the queue.

#### **control command**

In IBM MQ on AIX and Linux systems and IBM MQ for Windows, a command that can be entered interactively from the operating system command line. Such a command requires only that the IBM MQ product be installed; it does not require a special utility or program to run it.

# **control interval (CI)**

A fixed-length area of direct access storage in which VSAM stores records and creates distributed free space. The control interval is the unit of information that VSAM transmits to or from direct-access storage. A control interval always includes an integral number of physical records.

# **controlled shutdown**

See [quiesced shutdown.](#page-157-0)

# **correlation identifier**

A field in a message that provides a means of identifying related messages. Correlation identifiers are used, for example, to match request messages with their corresponding reply message.

#### **coupling facility (CF)**

A special logical partition that provides high-speed caching, list processing, and locking functions in a sysplex.

#### **CPF**

See [command prefix](#page-135-0).

# **CRL**

See [certificate revocation list.](#page-132-0)

# **cross-system coupling facility (XCF)**

A component of z/OS that provides functions to support cooperation between authorized programs running within a sysplex.

#### **cryptography**

A method for protecting information by transforming it (encrypting it) into an unreadable format, called ciphertext. Only users who possess a secret key can decipher (or decrypt) the message into plaintext.

# **D**

# **DAE**

See [dump analysis and elimination](#page-138-0).

#### **daemon**

A program that runs unattended to perform continuous or periodic functions, such as network control.

# **data bag**

A container of object properties that the MQAI uses in administering queue managers. There are three types of data bag: user (for user data), administration (for administration with assumed options), and command (for administration with no options assumed).

# **data-conversion interface (DCI)**

The IBM MQ interface to which customer-written or vendor-written programs that convert application data between different machine encodings and CCSIDs must conform.

#### <span id="page-137-0"></span>**data-conversion service**

A service that converts application data to the character set and encoding that are required by applications on other platforms.

# **datagram**

A form of asynchronous messaging in which an application sends a message, but does not require a response. See also [request/reply](#page-159-0).

## **data integrity**

The security service that detects whether there has been unauthorized modification of data, or tampering. The service detects only whether data has been modified; it does not restore data to its original state if it has been modified.

# **data item**

In the MQAI, an integer or character-string item that is contained within a data bag. A data item can be either a user item or a system item.

#### **DCE**

See [Distributed Computing Environment.](#page-138-0)

# **DCE principal**

A user ID that uses the distributed computing environment.

# **DCI**

See [data-conversion interface](#page-136-0).

### **DCM**

See [Digital Certificate Manager.](#page-138-0)

#### **dead-letter queue (DLQ)**

A queue to which a queue manager or application sends messages that cannot be delivered to their correct destination.

#### **dead-letter queue handler**

A utility that monitors a dead-letter queue (DLQ) and processes messages on the queue in accordance with a user-written rules table. A sample dead letter queue handler is provided by IBM MQ.

### **decryption**

The process of decoding data that has been encrypted into a secret format. Decryption requires a secret key or password.

# **default object**

A definition of an object (for example, a queue) with all attributes defined. If a user defines an object but does not specify all possible attributes for that object, the queue manager uses default attributes in place of any that were not specified.

#### **deferred connection**

A pending event that is activated when a CICS subsystem tries to connect to IBM MQ for z/OS before it has started.

# **derivation**

In object-oriented programming, the refinement or extension of one class from another.

# **destination**

1. An end point to which messages are sent, such as a queue or topic.

2. In JMS, an object that specifies where and how messages should be sent and received.

### **Diffie-Hellman key exchange**

A public, key-exchange algorithm that is used for securely establishing a shared secret over an insecure channel.

#### **digital certificate**

An electronic document used to identify an individual, a system, a server, a company, or some other entity, and to associate a public key with the entity. A digital certificate is issued by a certification authority and is digitally signed by that authority.

# <span id="page-138-0"></span>**Digital Certificate Manager (DCM)**

On IBM i systems, the method of managing digital certificates and using them in secure applications on the IBM i server. Digital Certificate Manager requests and processes digital certificates from certification authorities (CAs) or other third-parties.

# **digital signature**

Information that is encrypted with a private key and is appended to a message or object to assure the recipient of the authenticity and integrity of the message or object. The digital signature proves that the message or object was signed by the entity that owns, or has access to, the private key or shared-secret symmetric key.

## **direct routing**

An option for routing publications in a publish/subscribe cluster. With direct routing, every queue manager in the cluster sends publications from any publishing queue manager direct to any other queue manager in the cluster with a matching subscription.

#### **disconnect**

To break the connection between an application and a queue manager.

#### **distinguished name (DN)**

A set of name-value pairs (such as CN=person name and C=country or region) that uniquely identifies an entity in a digital certificate.

### **distributed application**

In message queuing, a set of application programs that can each be connected to a different queue manager, but that collectively comprise a single application.

# **Distributed Computing Environment (DCE)**

In network computing, a set of services and tools that supports the creation, use, and maintenance of distributed applications across heterogeneous operating systems and networks.

#### **distributed publish/subscribe**

Publish/subscribe messaging performed in a multiple queue manager environment.

#### **distributed queue management**

In message queuing, the setup and control of message channels between distributed queue managers.

# **distributed queuing**

Sending messages from one queue manager to another. The receiving queue manager could be on the same machine or on a remote one.

### **distribution list**

A list of queues to which a message can be put with a single statement.

# **DLQ**

See [dead-letter queue](#page-137-0).

#### **DN**

See distinguished name.

# **dual logging**

A method of recording IBM MQ for z/OS activity, where each change is recorded on two data sets, so that if a restart is necessary and one data set is unreadable, the other can be used. See also [single](#page-163-0) [logging](#page-163-0).

#### **dual mode**

See dual logging.

# **dump analysis and elimination (DAE)**

A z/OS service that enables an installation to suppress SVC dumps and ABEND SYSUDUMP dumps that are not needed because they duplicate previously written dumps.

## **durable subscription**

A subscription that is retained when the connection from a subscribing application to the queue manager is closed. When the subscribing application disconnects, the durable subscription remains in place and publications continue to be delivered. When the application reconnects, it can use the same subscription by specifying the unique subscription name. See also [nondurable subscription](#page-152-0).

# <span id="page-139-0"></span>**dynamic queue**

A local queue created when a program opens a model queue object.

# **E**

## **eavesdropping**

A breach of communication security in which the information remains intact, but its privacy is compromised. See also [impersonation,](#page-143-0) [tampering.](#page-165-0)

#### **Eclipse**

An open-source initiative that provides independent software vendors (ISVs) and other tool developers with a standard platform for developing plug-compatible application development tools.

### **encapsulation**

In object-oriented programming, the technique that is used to hide the inherent details of an object, function, or class from client programs.

#### **encryption**

In computer security, the process of transforming data into an unintelligible form in such a way that the original data either cannot be obtained or can be obtained only by using a decryption process.

#### **enqueue**

To put a message or item in a queue.

#### **entity**

A user, group, or resource that is defined to a security service, such as RACF®.

#### **environment variable**

A variable that specifies how an operating system or another program runs, or the devices that the operating system recognizes.

### **ESM**

See [external security manager.](#page-140-0)

#### **ESTAE**

See [extended specify task abnormal exit](#page-140-0).

#### **event data**

In an event message, the part of the message data that contains information about the event (such as the queue manager name, and the application that gave rise to the event). See also event header.

#### **event header**

In an event message, the part of the message data that identifies the event type of the reason code for the event. See also event data.

#### **event message**

A message that contains information (such as the category of event, the name of the application that caused the event, and queue manager statistics) relating to the origin of an instrumentation event in a network of IBM MQ systems.

#### **event queue**

The queue onto which the queue manager puts an event message after it detects an event. Each category of event (queue manager, performance, configuration, instrumentation, or channel event) has its own event queue.

#### **Event Viewer**

A tool provided by Windows systems to examine and manage log files.

#### **exception listener**

An instance of a class that can be registered by an application and for which the onException() method is called to pass a JMS exception to the application asynchronously.

#### **exclusive method**

In object-oriented programming, a method that is not intended to exhibit polymorphism; one with specific effect.

## <span id="page-140-0"></span>**extended specify task abnormal exit (ESTAE)**

A z/OS macro that provides recovery capability and gives control to the user-specified exit routine for processing, diagnosing an abend, or specifying a retry address.

#### **external security manager (ESM)**

A security product that performs security checking on users and resources. RACF is an example of an ESM.

# **F**

#### **failover**

An automatic operation that switches to a redundant or standby system or node in the event of a software, hardware, or network interruption.

### **FAP**

See Formats and Protocols.

#### **Federal Information Processing Standard**

A standard produced by the National Institute of Standards and Technology when national and international standards are nonexistent or inadequate to satisfy the U.S. government requirements.

# **FFDC**

See first-failure data capture.

#### **FFST**

See First Failure Support Technology.

# **FFST file**

See First Failure Support Technology file.

#### **FIFO**

See first-in first-out.

#### **FIPS**

See Federal Information Processing Standard.

# **first-failure data capture (FFDC)**

- 1. The i5/OS implementation of the FFST architecture providing problem recognition, selective dump of diagnostic data, symptom string generation, and problem log entry.
- 2. A problem diagnosis aid that identifies errors, gathers and logs information about these errors, and returns control to the affected runtime software.

#### **First Failure Support Technology (FFST)**

An IBM architecture that defines a single approach to error detection through defensive programming techniques. These techniques provide proactive (passive until required) problem recognition and a description of diagnostic output required to debug a software problem.

# **First Failure Support Technology file (FFST file)**

A file containing information for use in detecting and diagnosing software problems. In IBM MQ, FFST files have a file type of FDC.

### **first-in first-out (FIFO)**

A queuing technique in which the next item to be retrieved is the item that has been in the queue for the longest time.

#### **forced shutdown**

A type of shutdown of the CICS adapter where the adapter immediately disconnects from IBM MQ for z/OS, regardless of the state of any currently active tasks. See also [quiesced shutdown](#page-157-0).

# **format**

In message queuing, a term used to identify the nature of application data in a message.

# **Formats and Protocols (FAP)**

In message queuing, a definition of how queue managers communicate with each other, and of how clients communicate with server queue managers.

### <span id="page-141-0"></span>**Framework**

In IBM MQ, a collection of programming interfaces that allow customers or vendors to write programs that extend or replace certain functions provided in IBM MQ products. The interfaces are the following: data conversion interface (DCI), message channel interface (MCI), name service interface (NSI), security enabling interface (SEI), trigger monitor interface (TMI).

#### **friend class**

A class in which all member functions are granted access to the private and protected members of another class. It is named in the declaration of another class and uses the keyword friend as a prefix to the class.

#### **FRR**

See functional recovery routine.

### **full repository**

A complete set of information about every queue manager in a cluster. This set of information is called the repository or sometimes the full repository and is usually held by two of the queue managers in the cluster. See also [partial repository](#page-154-0).

#### **function**

A named group of statements that can be called and evaluated and can return a value to the calling statement.

#### **functional recovery routine (FRR)**

A z/OS recovery and termination manager that enables a recovery routine to gain control in the event of a program interrupt.

# **G**

# **gateway queue manager**

A cluster queue manager that is used to route messages from an application to other queue managers in the cluster.

## **generalized trace facility (GTF)**

A z/OS service program that records significant system events such as I/O interrupts, SVC interrupts, program interrupts, and external interrupts.

# **Generic Security Services API**

See Generic Security Services application programming interface.

# **Generic Security Services application programming interface (Generic Security Services API, GSS API)**

A common application programming interface (API) for accessing security services.

# **get**

In message queuing, to use the MQGET call to remove a message from a queue and return its contents to the calling application. See also [browse,](#page-131-0) [put.](#page-156-0)

#### **globally defined object**

On z/OS, an object whose definition is stored in the shared repository. The object is available to all queue managers in the queue sharing group. See also [locally defined object](#page-146-0).

# **global trace**

An IBM MQ for z/OS trace option where the trace data comes from the entire IBM MQ for z/OS subsystem.

# **global transaction**

A recoverable unit of work performed by one or more resource managers in a distributed transaction environment and coordinated by an external transaction manager.

#### **GSS API**

See Generic Security Services application programming interface.

#### **GTF**

See generalized trace facility.

# **handshake**

The exchange of messages at the start of a Secure Sockets Layer session that allows the client to authenticate the server using public key techniques (and, optionally, for the server to authenticate the client) and then allows the client and server to cooperate in creating symmetric keys for encryption, decryption, and detection of tampering.

## **hardened message**

A message that is written to auxiliary (disk) storage so that the message is not lost in the event of a system failure.

## **header**

See [message header.](#page-149-0)

# **heartbeat**

A signal that one entity sends to another to convey that it is still active.

### **heartbeat flow**

A pulse that is passed from a sending message channel agent (MCA) to a receiving MCA when there are no messages to send. The pulse unblocks the receiving MCA, which would otherwise remain in a wait state until a message arrived or the disconnect interval expired.

# **heartbeat interval**

The time, in seconds, that is to elapse between heartbeat flows.

#### **hierarchy**

In publish/subscribe messaging topology, a local queue manager connected to a parent queue manager.

#### **HTTP**

See Hypertext Transfer Protocol.

# **Hypertext Transfer Protocol (HTTP)**

An Internet protocol that is used to transfer and display hypertext and XML documents on the web.

# **I**

# **IBM MQ**

A family of IBM licensed programs that provides message queuing services.

# **IBM MQ Administration Interface (MQAI)**

A programming interface that performs administration tasks on an IBM MQ queue manager through the use of data bags. Data bags allow the user to handle properties (or parameters) of IBM MQ objects.

# **IBM MQ classes for .NET**

A set of classes that allow a program written in the .NET programming framework to connect to IBM MQ as an IBM MQ client or to connect directly to an IBM MQ server.

# **IBM MQ classes for C++**

A set of classes that encapsulate the IBM MQ Message Queue Interface (MQI) in the C++ programming language.

# **IBM MQ classes for Java**

A set of classes that encapsulate the IBM MQ Message Queue Interface (MQI) in the Java programming language.

#### **IBM MQ fully managed .NET client**

Part of an IBM MQ product that can be installed on a system without installing the full queue manager. The IBM MQ .NET client is used by fully-managed .NET applications and communicates with a queue manager on a server system. A .NET application that is not fully managed uses the IBM MQ MQI client. See also [client,](#page-134-0) IBM MQ Java client, [IBM MQ MQI client.](#page-143-0)

#### **IBM MQ Java client**

Part of an IBM MQ product that can be installed on a system without installing the full queue manager. The IBM MQ Java client is used by Java applications (both IBM MQ classes for Java and IBM MQ

<span id="page-142-0"></span>**H**

<span id="page-143-0"></span>classes for JMS) and communicates with a queue manager on a server system. See also [client](#page-134-0), [IBM](#page-142-0) [MQ fully managed .NET client,](#page-142-0) IBM MQ MQI client.

#### **IBM MQ MQI client**

Part of an IBM MQ product that can be installed on a system without installing the full queue manager. The IBM MQ MQI client accepts MQI calls from applications and communicates with a queue manager on a server system. See also [client](#page-134-0), [IBM MQ fully managed .NET client,](#page-142-0) [IBM MQ Java client](#page-142-0).

#### **IBM MQ script commands (MQSC)**

Human readable commands, uniform across all platforms, that are used to manipulate IBM MQ objects. See also [programmable command format.](#page-155-0)

#### **IBM MQ server**

A queue manager that provides queuing services to one or more clients. All the IBM MQ objects, for example queues, exist only on the queue manager system, that is, on the MQI server machine. A server can support normal local MQI applications as well.

### **IBM MQ Telemetry**

Supports small client libraries that can be embedded into smart devices running on a number of different device platforms. Applications built with the clients use the MQ Telemetry Transport (MQTT) protocol and the IBM MQ telemetry service to publish and subscribe messages reliably with IBM MQ.

#### **IBM MQ Telemetry daemon for devices**

See [MQTT daemon for devices.](#page-151-0)

#### **identification**

The security service that enables each user of a computer system to be identified uniquely. A common mechanism for implementing this service is to associate a user ID with each user.

#### **identity context**

Information that identifies the user of the application that first puts the message on a queue

#### **IFCID**

See [instrumentation facility component identifier](#page-144-0).

#### **ILE**

See [Integrated Language Environment](#page-144-0)®.

#### **immediate shutdown**

In IBM MQ, a shutdown of a queue manager that does not wait for applications to disconnect. Current message queue interface (MQI) calls are allowed to complete, but new MQI calls fail after an immediate shutdown has been requested. See also [preemptive shutdown,](#page-155-0) [quiesced shutdown](#page-157-0).

#### **impersonation**

A breach of communication security in which the information is passed to a person posing as the intended receiver or information is sent by a person posing as someone else. See also [eavesdropping,](#page-139-0) [tampering](#page-165-0).

# **inbound channel**

A channel that receives messages from another queue manager.

#### **in-built format**

See [built-in format.](#page-132-0)

#### **index**

In the IBM MQ Administration Interface (MQAI), a means of referencing data items.

#### **indoubt unit of recovery**

The status of a unit of recovery for which a sync point has been requested but not yet confirmed.

#### **inflight**

The state of a resource or unit of recovery that has not yet completed the prepare phase of the commit process.

### **inheritance**

An object-oriented programming technique in which existing classes are used as a basis for creating other classes. Through inheritance, more specific elements incorporate the structure and behavior of more general elements.
# <span id="page-144-0"></span>**initialization input data set**

A data set that is used by IBM MQ for z/OS when it starts.

#### **initiation queue**

A local queue on which the queue manager puts trigger messages.

# **initiator**

In distributed queuing, a program that requests network connections on another system. See also [responder](#page-159-0).

# **input parameter**

A parameter of an MQI call in which information is supplied.

# **insertion order**

In the IBM MQ Administration Interface (MQAI), the order that data items are placed into a data bag.

# **installable service**

In IBM MQ on UNIX and Linux systems and IBM MQ for Windows, additional functionality provided as independent component. The installation of each component is optional: in-house or third-party components can be used instead.

#### **instance**

A specific occurrence of an object that belongs to a class. See also [object](#page-152-0).

# **instance data**

In object-oriented programming, state information associated with an object.

# **intermediate certificate**

A signer certificate that is not the root certificate. It is issued by the trusted root specifically to issue end-entity server certificates. The result is a certificate chain that begins at the trusted root CA, through a number of intermediates, and ends with the SSL certificate issued to the organization.

# **instrumentation event**

A way of monitoring queue manager resource definitions, performance conditions, and channel conditions in a network of IBM MQ systems.

# **instrumentation facility component identifier (IFCID)**

In Db2 for z/OS, a value that names and identifies a trace record of an event. As a parameter on the START TRACE and MODIFY TRACE commands, it specifies that the corresponding event is to be traced.

# **Integrated Language Environment (ILE)**

A set of constructs and interfaces that provides a common runtime environment and runtime bindable application programming interfaces (APIs) for all ILE-conforming high-level languages.

# **Interactive Problem Control System (IPCS)**

A component of MVS™ and z/OS that permits online problem management, interactive problem diagnosis, online debugging for disk-resident abend dumps, problem tracking, and problem reporting.

# **Interactive System Productivity Facility (ISPF)**

An IBM licensed program that serves as a full-screen editor and dialog manager. Used for writing application programs, it provides a means of generating standard screen panels and interactive dialogs between the application programmer and the terminal user.

# **interface**

In object-oriented programming, an abstract model of behavior; a collection of functions or methods.

# **Internet Protocol (IP)**

A protocol that routes data through a network or interconnected networks. This protocol acts as an intermediary between the higher protocol layers and the physical network. See also [Transmission](#page-166-0) [Control Protocol.](#page-166-0)

#### **interprocess communication (IPC)**

The process by which programs send messages to each other. Sockets, semaphores, signals, and internal message queues are common methods of interprocess communication. See also [client](#page-134-0).

# **intersystem communication (ISC)**

A CICS facility that provides inbound and outbound support for communication from other computer systems.

#### <span id="page-145-0"></span>**IP**

See [Internet Protocol](#page-144-0).

# **IPC**

See [interprocess communication](#page-144-0).

# **IPCS**

See [Interactive Problem Control System](#page-144-0).

# **ISC**

See [intersystem communication](#page-144-0).

# **ISPF**

See [Interactive System Productivity Facility.](#page-144-0)

# **J**

# **JAAS**

See Java Authentication and Authorization Service.

# **Java Authentication and Authorization Service (JAAS)**

In Java EE technology, a standard API for performing security-based operations. Through JAAS, services can authenticate and authorize users while enabling the applications to remain independent from underlying technologies.

# **Java Message Service (JMS)**

An application programming interface that provides Java language functions for handling messages. See also [Message Queue Interface.](#page-149-0)

# **Java runtime environment (JRE)**

A subset of a Java developer kit that contains the core executable programs and files that constitute the standard Java platform. The JRE includes the Java virtual machine (JVM), core classes, and supporting files.

# **JMS**

See Java Message Service.

# **JMSAdmin**

An administration tool that enables administrators to define the properties of JMS objects and to store them within a JNDI namespace

# **journal**

A feature of OS/400® that IBM MQ for IBM i uses to control updates to local objects. Each queue manager library contains a journal for that queue manager.

# **JRE**

See Java runtime environment.

# **K**

# **keepalive**

A TCP/IP mechanism where a small packet is sent across the network at predefined intervals to determine whether the socket is still working correctly.

# **Kerberos**

A network authentication protocol that is based on symmetric key cryptography. Kerberos assigns a unique key, called a ticket, to each user who logs on to the network. The ticket is embedded in messages that are sent over the network. The receiver of a message uses the ticket to authenticate the sender.

# **key authentication**

See [authentication](#page-130-0).

# **key repository**

A store for digital certificates and their associated private keys.

# **key ring**

In computer security, a file that contains public keys, private keys, trusted roots, and certificates.

#### <span id="page-146-0"></span>**keystore**

In security, a file or a hardware cryptographic card where identities and private keys are stored, for authentication and encryption purposes. Some keystores also contain trusted or public keys. See also [truststore](#page-167-0).

# **L**

# **last will and testament**

An object that is registered with a monitor by a client, and used by the monitor if the client ends unexpectedly.

# **LDAP**

See Lightweight Directory Access Protocol.

#### **Lightweight Directory Access Protocol (LDAP)**

An open protocol that uses TCP/IP to provide access to directories that support an X.500 model and that does not incur the resource requirements of the more complex X.500 Directory Access Protocol (DAP). For example, LDAP can be used to locate people, organizations, and other resources in an Internet or intranet directory.

# **linear logging**

In IBM MQ on UNIX and Linux systems, and IBM MQ for Windows, the process of keeping restart data in a sequence of files. New files are added to the sequence as necessary. The space in which the data is written is not reused. See also [circular logging.](#page-133-0) For further information, see the topic Types of logging.

# **link level security**

The security services that are started, directly or indirectly, by a message channel agent (MCA), the communications subsystem, or a combination of the two working together.

#### **listener**

A program that detects incoming requests and starts the associated channel.

#### **local definition of a remote queue**

An IBM MQ object belonging to a local queue manager that defines the attributes of a queue that is owned by another queue manager. In addition, it is used for queue manager aliasing and reply-toqueue aliasing.

# **locale**

A setting that identifies language or geography and determines formatting conventions such as collation, case conversion, character classification, the language of messages, date and time representation, and numeric representation.

#### **locally defined object**

On z/OS, an object whose definition is stored on page set zero. The definition can be accessed only by the queue manager that defined it. See also [globally defined object.](#page-141-0)

#### **local queue**

A queue that belongs to the local queue manager. A local queue can contain a list of messages waiting to be processed. See also [remote queue.](#page-158-0)

## **local queue manager**

The queue manager to which the program is connected and that provides message queuing services to the program. See also [remote queue manager](#page-158-0).

**log**

In IBM MQ, a file recording the work done by queue managers while they receive, transmit, and deliver messages, to enable them to recover in the event of failure.

#### **log control file**

In IBM MQ on UNIX and Linux systems, and IBM MQ for Windows, the file containing information needed to monitor the use of log files (for example, their size and location, and the name of the next available file).

# **log file**

In IBM MQ on UNIX and Linux systems, and IBM MQ for Windows, a file in which all significant changes to the data controlled by a queue manager are recorded. If the primary log files become full, IBM MQ allocates secondary log files.

# **logical unit (LU)**

An access point through which a user or application program accesses the SNA network to communicate with another user or application program.

# **logical unit 6.2 (LU 6.2)**

An SNA logical unit that supports general communication between programs in a distributed processing environment.

# **logical unit of work identifier (LUWID)**

A name that uniquely identifies a thread within a network. This name consists of a fully qualified logical unit network name, a logical unit of work instance number, and a logical unit of work sequence number.

# **log record**

A set of data that is treated as a single unit in a log file.

# **log record sequence number (LRSN)**

A unique identifier for a log record that is associated with a data sharing member. Db2 for z/OS uses the LRSN for recovery in the data sharing environment.

# **LRSN**

See log record sequence number.

# **LU**

See logical unit.

# **LU 6.2**

See logical unit 6.2.

# **LU 6.2 conversation**

In SNA, a logical connection between two transaction programs over an LU 6.2 session that enables them to communicate with each other.

#### **LU 6.2 conversation level security**

In SNA, a conversation level security protocol that enables a partner transaction program to authenticate the transaction program that initiated the conversation.

#### **LU 6.2 session**

In SNA, a session between two logical units (LUs) of type 6.2.

# **LU name**

The name by which VTAM® refers to a node in a network.

#### **LUWID**

See logical unit of work identifier.

# **M**

# **managed destination**

A queue that is provided by the queue manager, as the destination to which published messages are to be sent, for an application that elects to use a managed subscription. See also managed subscription.

# **managed handle**

An identifier that is returned by the MQSUB call when a queue manager is specified to manage the storage of messages that are sent to the subscription.

# **managed subscription**

A subscription for which the queue manager creates a subscriber queue to receive publications because the application does not require a specific queue to be used. See also managed destination.

# **marshalling**

See [serialization.](#page-161-0)

# <span id="page-148-0"></span>**MCA**

See message channel agent.

# **MCI**

See message channel interface.

# **media image**

In IBM MQ on UNIX and Linux systems and IBM MQ for Windows, the sequence of log records that contain an image of an object. The object can be re-created from this image.

#### **message**

- 1. In system programming, information intended for the terminal operator or system administrator.
- 2. A string of bytes that is passed from one application to another. Messages typically comprise a message header (used for message routing and identification) and a payload (containing the application data being sent). The data has a format that is compatible with both the sending and receiving application.

# **message affinity**

The relationship between conversational messages that are exchanged between two applications, where the messages must be processed by a particular queue manager or in a particular sequence.

#### **message channel**

In distributed message queuing, a mechanism for moving messages from one queue manager to another. A message channel comprises two message channel agents (a sender at one end and a receiver at the other end) and a communication link. See also [channel](#page-133-0).

# **message channel agent (MCA)**

A program that transmits prepared messages from a transmission queue to a communication link, or from a communication link to a destination queue. See also [Message Queue Interface.](#page-149-0)

# **message channel interface (MCI)**

The IBM MQ interface to which customer-written or vendor-written programs that transmit messages between an IBM MQ queue manager and another messaging system must conform. See also [Message](#page-149-0) [Queue Interface](#page-149-0).

#### **message consumer**

1. In JMS, an object that is created within a session to receive messages from a destination.

2. A program, function, or organization that gets and processes messages. See also [consumer.](#page-136-0)

# **message context**

Information about the originator of a message that is held in fields in the message descriptor. There are two categories of context information: identity context and origin context.

#### **message descriptor**

Control information describing the message format and presentation that is carried as part of a IBM MQ message. The format of the message descriptor is defined by the MQMD structure.

#### **message exit**

A type of channel exit program that is used to modify the contents of a message. Message exits usually work in pairs, one at each end of a channel. At the sending end of a channel, a message exit is called after the message channel agent (MCA) has got a message from the transmission queue. At the receiving end of a channel, a message exit is called before the message channel agent (MCA) puts a message on its destination queue.

#### **message flow control**

A distributed queue management task that involves setting up and maintaining message routes between queue managers.

#### **Message Format Service (MFS)**

An IMS editing facility that allows application programs to deal with simple logical messages instead of device-dependent data, thus simplifying the application development process.

#### <span id="page-149-0"></span>**message group**

A logical group of related messages. The relationship is defined by the application putting the messages, and ensures that the messages are retrieved in the sequence put if both the producer and consumer honor the grouping.

#### **message handle**

A reference to a message. The handle can be used to obtain access to the message properties of the message.

#### **message header**

The part of a message that contains control information such as a unique message ID, the sender and receiver of the message, the message priority, and the type of message.

#### **message input descriptor (MID)**

The Message Format Service (MFS) control block that describes the format of the data presented to the application program. See also message output descriptor.

# **message listener**

An object that acts as an asynchronous message consumer.

#### **message output descriptor (MOD)**

The Message Format Service (MFS) control block that describes the format of the output data produced by the application program. See also message input descriptor.

#### **message priority**

In IBM MQ, an attribute of a message that can affect the order in which messages on a queue are retrieved, and whether a trigger event is generated.

#### **message producer**

In JMS, an object that is created by a session and that is used to send messages to a destination. See also [producer.](#page-155-0)

# **message property**

Data associated with a message, in name-value pair format. Message properties can be used as message selectors to filter publications or to selectively get messages from queues. Message properties can be used to include business data or state information about processing without having to alter the message body.

# **Message Queue Interface (MQI)**

The programming interface provided by IBM MQ queue managers. The programming interface allows application programs to access message queuing services. See also [Java Message Service](#page-145-0), [message](#page-148-0) [channel agent](#page-148-0), [message channel interface](#page-148-0).

# **message queuing**

A programming technique in which each program within an application communicates with the other programs by putting messages on queues.

#### **message-retry**

An option available to an MCA that is unable to put a message. The MCA can wait for a predefined amount of time and then try to put the message again.

#### **message segment**

One of a number of segments of a message that is too large either for the application or for the queue manager to handle.

## **message selector**

In application programming, a variable-length string that is used by an application to register its interest in only those messages whose properties satisfy the Structured Query Language (SQL) query that the selection string represents. The syntax of a message selector is based on a subset of the SQL92 conditional expression syntax.

#### **message sequence numbering**

A programming technique in which messages are given unique numbers during transmission over a communication link. This number enables the receiving process to check whether all messages are received, to place them in a queue in the original order, and to discard duplicate messages.

#### **message token**

A unique identifier of a message within an active queue manager.

# <span id="page-150-0"></span>**method**

In object-oriented design or programming, the software that implements the behavior specified by an operation.

# **MFS**

See [Message Format Service](#page-148-0).

# **MGAS**

See mostly global address space.

# **Microsoft Cluster Server (MSCS)**

A technology that provides high availability by grouping computers running Windows into MSCS clusters. If one of the computers in the cluster hits any one of a range of problems, MSCS shuts down the disrupted application in an orderly manner, transfers its state data to another computer in the cluster, and re-initiates the application there. For further information, see the topic Supporting the Microsoft Cluster Service (MSCS).

# **Microsoft Transaction Server (MTS)**

A facility that helps Windows users run business logic applications in a middle tier server. MTS divides work up into activities, which are short independent chunks of business logic.

# **MID**

See [message input descriptor.](#page-149-0)

# **MOD**

See [message output descriptor](#page-149-0).

# **model queue object**

A set of queue attributes that act as a template when a program creates a dynamic queue.

# **mostly global address space (MGAS)**

A flexible virtual address space model that preserves most of the address space for shared applications. This model can enhance performance for processes that share a lot of data. See also mostly private address space.

# **mostly private address space (MPAS)**

A flexible virtual address space model that can allocate larger address space blocks to processes. This model can enhance performance for processes that require a lot of data space. See also mostly global address space.

# **MPAS**

See mostly private address space.

# **MQAI**

See [IBM MQ Administration Interface.](#page-142-0)

# **MQI**

See [Message Queue Interface](#page-149-0).

#### **MQI channel**

A connection between an IBM MQ client and a queue manager on a server system. An MQI channel transfers only MQI calls and responses in a bidirectional manner. See also [channel](#page-133-0).

# **MQSC**

See [IBM MQ script commands](#page-143-0).

# **MQSeries**

A previous name for IBM MQ and IBM WebSphere MQ.

# **MQ Telemetry Transport (MQTT)**

An open, lightweight publish/subscribe messaging protocol flowing over TCP/IP to connect large numbers of devices such as servos, actuators, smart phones, vehicles, homes, health, remote sensors, and control devices. MQTT is designed for constrained devices and low-bandwidth, highlatency or unreliable networks. The protocol minimises network bandwidth and device resource requirements, while ensuring some degree of reliability and assured delivery. It is used increasingly in the *machine-to-machine* (M2M) or *Internet of Things* world of connected devices, and for mobile applications where bandwidth and battery power are at a premium.

# <span id="page-151-0"></span>**MQTT**

# See [MQ Telemetry Transport.](#page-150-0)

# **MQTT client**

An MQTT client application connects to MQTT capable servers such as IBM MQ Telemetry channels. You can write your own clients to use the published protocol, or download the free Paho clients. A typical client is responsible for collecting information from a telemetry device and publishing the information to the server. It can also subscribe to topics, receive messages, and use this information to control the telemetry device.

# **MQTT daemon for devices**

The MQTT daemon for devices was an advanced MQTT V3 client. It was a very small footprint MQTT server designed for embedded systems. Its primary use was to store and forward messages from telemetry devices and other MQTT clients, including other MQTT daemons for devices.

# **MQTT server**

A messaging server that supports the MQ Telemetry Transport protocol. It enables mobile apps and devices, supported by MQTT clients, to exchange messages. It typically allows many MQTT clients to connect to it at the same time, and provides a hub for messages distribution to the MQTT clients. MQTT servers are available from IBM and others. IBM MQ Telemetry is an MQTT server from IBM.

# **MQXR service**

See [telemetry service](#page-166-0).

# **MSCS**

See [Microsoft Cluster Server](#page-150-0). For further information, see the topic Supporting the Microsoft Cluster Service (MSCS).

# **MTS**

See [Microsoft Transaction Server](#page-150-0).

# **multi-hop**

To pass through one or more intermediate queue managers when there is no direct communication link between a source queue manager and the target queue manager.

#### **multi-instance queue manager**

A queue manager that is configured to share the use of queue manager data with other queue manager instances. One instance of a running multi-instance queue manager is active, other instances are on standby ready to take over from the active instance. See also [queue manager,](#page-157-0) [single instance](#page-163-0) [queue manager.](#page-163-0)

# **N**

# **namelist**

An IBM MQ object that contains a list of object names, for example, queue names.

#### **name service**

In IBM MQ on UNIX and Linux systems and IBM MQ for Windows, the facility that determines which queue manager owns a specified queue.

#### **name service interface (NSI)**

The IBM MQ interface to which customer-written or vendor-written programs that resolve queuename ownership must conform.

#### **name transformation**

In IBM MQ on UNIX and Linux systems and IBM MQ for Windows, an internal process that changes a queue manager name so that it is unique and valid for the system being used. Externally, the queue manager name remains unchanged.

#### **nested bag**

In the IBM MQ Administration Interface (MQAI), a system bag that is inserted into another data bag

#### **nesting**

In the IBM MQ Administration Interface (MQAI), a means of grouping information returned from IBM MQ.

# <span id="page-152-0"></span>**NetBIOS (Network Basic Input/Output System)**

A standard interface to networks and personal computers that is used on local area networks to provide message, print-server, and file-server functions. Application programs that use NetBIOS do not have to handle the details of LAN data link control (DLC) protocols.

# **Network Basic Input/Output System**

See NetBIOS.

# **New Technology File System (NTFS)**

One of the native file systems in Windows operating environments.

# **node**

In Microsoft Cluster Server (MSCS), each computer in the cluster.

#### **nondurable subscription**

A subscription that exists only while the connection from the subscribing application to the queue manager remains open. The subscription is removed when the subscribing application disconnects from the queue manager either deliberately or by loss of connection. See also [durable subscription.](#page-138-0)

# **nonpersistent message**

A message that does not survive a restart of the queue manager. See also [persistent message](#page-154-0).

# **NSI**

See [name service interface](#page-151-0).

# **NTFS**

See New Technology File System.

# **NUL**

See null character.

#### **null character (NUL)**

A control character with the value of X'00' that represents the absence of a displayed or printed character.

# **O**

# **OAM**

See object authority manager.

# **object**

- 1. In IBM MQ, a queue manager, queue, process definition, channel, namelist, authentication information object, administrative topic object, listener, service object, or (on z/OS only) a CF structure object or storage class.
- 2. In object-oriented design or programming, a concrete realization (instance) of a class that consists of data and the operations associated with that data. An object contains the instance data that is defined by the class, but the class owns the operations that are associated with the data.

# **object authority manager (OAM)**

In IBM MQ on UNIX and Linux systems, IBM MQ for IBM i, and IBM MQ for Windows, the default authorization service for command and object management. The OAM can be replaced by, or run in combination with, a customer-supplied security service.

# **object descriptor**

A data structure that identifies a particular IBM MQ object. Included in the descriptor are the name of the object and the object type.

# **object handle**

The identifier or token by which a program accesses the IBM MQ object with which it is working.

# **object-oriented programming**

A programming approach based on the concepts of data abstraction and inheritance. Unlike procedural programming techniques, object-oriented programming concentrates not on how something is accomplished but instead on what data objects compose the problem and how they are manipulated.

# **OCSP**

See Online Certificate Status Protocol.

# **offloading**

In IBM MQ for z/OS, an automatic process whereby a queue manager's active log is transferred to its archive log.

# **Online Certificate Status Protocol**

A method of checking if a certificate is revoked.

#### **one way authentication**

In this method of authentication, the queue manager presents the certificate to the client, but the authentication is not checked from the client to the queue manager.

#### **open**

To establish access to an object, such as a queue, topic, or hyperlink.

# **open systems interconnection (OSI)**

The interconnection of open systems in accordance with standards of the International Organization for Standardization (ISO) for the exchange of information.

# **Open Transaction Manager Access (OTMA)**

A component of IMS that implements a transaction-based, connectionless client/server protocol in an MVS sysplex environment. The domain of the protocol is restricted to the domain of the z/OS Cross-System Coupling Facility (XCF). OTMA connects clients to servers so that the client can support a large network (or a large number of sessions) while maintaining high performance.

# **OPM**

See original program model.

# **original program model (OPM)**

The set of functions for compiling source code and creating high-level language programs before the Integrated Language Environment (ILE) model was introduced.

# **OSGi Alliance**

A consortium of more than 20 companies, including IBM, that creates specifications to outline open standards for the management of voice, data and multimedia wireless and wired networks.

# **OSI**

See open systems interconnection.

# **OSI directory standard**

The standard, known as X.500, that defines a comprehensive directory service, including an information model, a namespace, a functional model, and an authentication framework. X.500 also defines the Directory Access Protocol (DAP) used by clients to access the directory. The Lightweight Directory Access Protocol (LDAP) removes some of the burden of X.500 access from directory clients, making the directory available to a wider variety of machines and applications.

#### **OTMA**

See Open Transaction Manager Access.

#### **outbound channel**

A channel that takes messages from a transmission queue and sends them to another queue manager.

#### **output log-buffer**

In IBM MQ for z/OS, a buffer that holds recovery log records before they are written to the archive log.

#### **output parameter**

A parameter of an MQI call in which the queue manager returns information when the call completes or fails.

#### **overloading**

In object-oriented programming, the capability of an operator or method to have different meanings depending on the context. For example, in C++, a user can redefine functions and most standard operators when the functions and operators are used with class types. The method name or operator remains the same, but the method parameters differ in type, number, or both. This difference is

collectively called the function's or the operator's signature and each signature requires a separate implementation.

# <span id="page-154-0"></span>**P**

#### **page set**

A VSAM data set used when IBM MQ for z/OS moves data (for example, queues and messages) from buffers in main storage to permanent backing storage (DASD).

#### **parent class**

A class from which another class inherits instance methods, attributes, and instance variables. See also [abstract class.](#page-128-0)

# **partial repository**

A partial set of information about queue managers in a cluster. A partial repository is maintained by all cluster queue managers that do not host a full repository. See also [full repository.](#page-141-0)

#### **partner queue manager**

See [remote queue manager.](#page-158-0)

# **PassTicket**

In RACF secured sign-on, a dynamically generated, random, one-time-use, password substitute that a workstation or other client can use to sign on to the host rather than sending a RACF password across the network.

# **PCF**

See [programmable command format.](#page-155-0)

#### **pending event**

An unscheduled event that occurs as a result of a connect request from a CICS adapter.

## **percolation**

In error recovery, the passing along a preestablished path of control from a recovery routine to a higher-level recovery routine.

#### **performance event**

A category of event indicating that a limit condition has occurred.

# **performance trace**

An IBM MQ trace option where the trace data is to be used for performance analysis and tuning.

#### **permanent dynamic queue**

A dynamic queue that is deleted when it is closed only if deletion is explicitly requested. Permanent dynamic queues are recovered if the queue manager fails, so they can contain persistent messages. See also [temporary dynamic queue.](#page-166-0)

#### **persistent message**

A message that survives a restart of the queue manager. See also [nonpersistent message.](#page-152-0)

# **personal certificate**

Certificate for which you own the corresponding private key. Associated with queue managers or applications.

## **PGM**

See [Pragmatic General Multicast.](#page-155-0)

#### **PID**

See [process ID](#page-155-0).

#### **ping**

The command that sends an Internet Control Message Protocol (ICMP) echo-request packet to a gateway, router, or host with the expectation of receiving a reply.

# **PKCS**

Public Key Cryptography Standards. A set of standards for cryptography, of which:

7 is for messages

 11 is for hardware security modules 12 is for the file format used in the key repository

#### <span id="page-155-0"></span>**PKI**

See [public key infrastructure](#page-156-0).

#### **plain text**

See [cleartext.](#page-134-0)

#### **point of recovery**

In IBM MQ for z/OS, a set of backup copies of IBM MQ for z/OS page sets and the corresponding log data sets required to recover these page sets. These backup copies provide a potential restart point in the event of page set loss (for example, page set I/O error).

# **poison message**

In a queue, an incorrectly formatted message that the receiving application cannot process. The message can be repeatedly delivered to the input queue and repeatedly backed out by the application.

# **polymorphism**

An object-oriented programming characteristic that allows a method to perform differently, depending on the class that implements it. Polymorphism allows a subclass to override an inherited method without affecting the method of the parent class. Polymorphism also enables a client to access two or more implementations of an object from a single interface.

# **Pragmatic General Multicast (PGM)**

A reliable multicast transport protocol that provides a reliable sequence of packets to multiple recipients simultaneously.

## **preemptive shutdown**

In IBM MQ, a shutdown of a queue manager that does not wait for connected applications to disconnect, or for current MQI calls to complete. See also [immediate shutdown,](#page-143-0) [quiesced shutdown](#page-157-0).

# **preferred computer**

The primary computer used by an application running under Microsoft Cluster Server control. After a failover to another computer, MSCS monitors the preferred computer until it is repaired, and as soon as it is running correctly again, moves the application back to it.

#### **principal**

An entity that can communicate securely with another entity. A principal is identified by its associated security context, which defines its access rights.

#### **privately defined object**

See [locally defined object.](#page-146-0)

#### **private methods and instance data**

In object-oriented programming, methods and instance data that are only accessible to the implementation of the same class.

# **process definition object**

An IBM MQ object that contains the definition of an IBM MQ application. For example, a queue manager uses the definition when it works with trigger messages.

#### **process ID (PID)**

The unique identifier that represents a process. A process ID is a positive integer and is not reused until the process lifetime ends.

#### **producer**

An application that creates and sends messages. See also [message producer,](#page-149-0) [publisher](#page-156-0).

#### **programmable command format (PCF)**

A type of IBM MQ message used by the following applications: user administration applications, to put PCF commands onto the system command input queue of a specified queue manager, user administration applications, to get the results of a PCF command from a specified queue manager, and a queue manager, as a notification that an event has occurred. See also [IBM MQ script commands](#page-143-0).

# <span id="page-156-0"></span>**program temporary fix (PTF)**

For System i®, System p, and IBM Z products, a package containing individual or multiple fixes that is made available to all licensed customers. A PTF resolves defects and might provide enhancements.

#### **property**

A characteristic of an object that describes the object. A property can be changed or modified. Properties can describe an object name, type, value, or behavior, among other things.

#### **protected methods and instance data**

In object-oriented programming, methods and instance data that are only accessible to the implementations of the same or derived classes, or from friend classes.

#### **proxy subscription**

A proxy subscription is a subscription made by one queue manager for topics published on another queue manager. A proxy subscription flows between queue managers for each individual topic string that is subscribed to by a subscription. You do not create proxy subscriptions explicitly, the queue manager does so on your behalf.

# **PTF**

See program temporary fix.

# **public key cryptography**

A cryptography system that uses two keys: a public key known to everyone and a private or secret key known only to the recipient of the message. The public and private keys are related in such a way that only the public key can be used to encrypt messages and only the corresponding private key can be used to decrypt them.

# **public key infrastructure (PKI)**

A system of digital certificates, certification authorities, and other registration authorities that verify and authenticate the validity of each party involved in a network transaction.

# **public methods and instance data**

In object oriented programming, methods and instance data that are accessible to all classes.

#### **public-private key cryptography**

See public key cryptography.

#### **publish**

To make information about a specified topic available to a queue manager in a publish/subscribe system.

#### **publisher**

An application that makes information about a specified topic available to a broker in a publish/ subscribe system. See also [producer.](#page-155-0)

#### **publish/subscribe**

A type of messaging interaction in which information, provided by publishing applications, is delivered by an infrastructure to all subscribing applications that registered to receive that type of information.

#### **publish/subscribe cluster**

A set of queue managers that are fully interconnected and that form part of a multi queue manager network for publish/subscribe applications.

# **put**

In message queuing, to use the MQPUT or MQPUT1 calls to place messages on a queue. See also [browse,](#page-131-0) [get](#page-141-0).

# **Q**

#### **queue**

An object that holds messages for message-queuing applications. A queue is owned and maintained by a queue manager.

#### **queue index**

In IBM MQ for z/OS, a list of message identifiers or a list of correlation identifiers that can be used to increase the speed of MQGET operations on the queue.

# <span id="page-157-0"></span>**queue-manager**

A component of a message queuing system that provides queuing services to applications. See also [channel,](#page-133-0) [multi-instance queue manager](#page-151-0).

# **queue-manager-event**

An event that indicates that an error condition has occurred in relation to the resources used by a queue manager (for example, a queue is unavailable), or a significant change has occurred in the queue manager (for example, a queue manager has stopped or started).

#### **queue-manager-group**

In a client channel definition table (CCDT), the group of queue managers a client tries to connect to when a connection is established to a server.

#### **queue-manager-level-security**

In IBM MQ for z/OS, the authorization checks that are performed using RACF profiles specific to a queue manager.

# **queue-manager-set**

A grouping of queue managers in IBM MQ Explorer that allows a user to perform actions on all of the queue managers in the group.

# **queue sharing group**

In IBM MQ for z/OS, a group of queue managers in the same sysplex that can access a single set of object definitions stored in the shared repository, and a single set of shared queues stored in the coupling facility. See also [shared queue](#page-162-0).

#### **queue sharing group level security**

In IBM MQ for z/OS, the authorization checks that are performed using RACF profiles that are shared by all queue managers in a queue sharing group.

# **quiesce**

To end a process or shut down a system after allowing normal completion of active operations.

# **quiesced shutdown**

- 1. In IBM MQ, a shutdown of a queue manager that allows all connected applications to disconnect. See also [immediate shutdown](#page-143-0), [preemptive shutdown](#page-155-0).
- 2. A type of shutdown of the CICS adapter where the adapter disconnects from IBM MQ, but only after all the currently active tasks have been completed. See also [forced shutdown.](#page-140-0)

#### **quiescing**

In IBM MQ, the state of a queue manager before it stops. In this state, programs are allowed to finish processing, but no new programs are allowed to start.

# **quorum disk**

The disk accessed exclusively by Microsoft Cluster Server to store the cluster recovery log, and to determine whether a server is up or down. Only one server can own the quorum disk at a time. Servers in the cluster can negotiate for the ownership.

# **R**

# **RACF**

See [Resource Access Control Facility](#page-159-0).

# **RAID**

See [Redundant Array of Independent Disks](#page-158-0).

# **RAS**

Reliability, Availability, and Serviceability.

# **RBA**

See [relative byte address.](#page-158-0)

#### **RC**

See [return code](#page-160-0).

#### **read ahead**

An option that allows messages to be sent to a client before an application requests them.

## <span id="page-158-0"></span>**reason code**

A return code that describes the reason for the failure or partial success of a Message Queue Interface (MQI) call.

# **receive exit**

A type of channel exit program that is called just after the message channel agent (MCA) has regained control following a communications receive and has received a unit of data from a communications connection. See also [send exit.](#page-161-0)

#### **receiver channel**

In message queuing, a channel that responds to a sender channel, takes messages from a communication link, and puts them on a local queue.

#### **recovery log**

In IBM MQ for z/OS, data sets containing information needed to recover messages, queues, and the IBM MQ subsystem. See also [archive log.](#page-130-0)

# **recovery termination manager (RTM)**

A program that handles all normal and abnormal termination of tasks by passing control to a recovery routine associated with the terminating function.

# **Redundant Array of Independent Disks (RAID)**

A collection of two or more physical disk drives that present to the host an image of one or more logical disk drives. In the event of a physical device failure, the data can be read or regenerated from the other disk drives in the array due to data redundancy.

#### **reference message**

A message that refers to a piece of data that is to be transmitted. The reference message is handled by message exit programs, which attach and detach the data from the message so allowing the data to be transmitted without having to be stored on any queues.

#### **registry**

A repository that contains access and configuration information for users, systems, and software.

#### **Registry Editor**

In Windows systems, the program that allows the user to edit the registry.

#### **registry hive**

In Windows systems, the structure of the data stored in the registry.

#### **relative byte address (RBA)**

The offset of a data record or control interval from the beginning of the storage space that is allocated to the data set or file to which it belongs.

#### **reliable multicast messaging (RMM)**

A high-throughput low-latency transport fabric designed for one-to-many data delivery or many-tomany data exchange, in a message-oriented middleware publish/subscribe fashion. RMM uses the IP multicast infrastructure to ensure scalable resource conservation and timely information distribution.

#### **remote queue**

A queue that belongs to a remote queue manager. Programs can put messages on remote queues, but they cannot get messages from remote queues. See also [local queue](#page-146-0).

# **remote queue manager**

A queue manager to which a program is not connected, even if it is running on the same system as the program. See also [local queue manager.](#page-146-0)

#### **remote queue object**

An IBM MQ object belonging to a local queue manager. This object defines the attributes of a queue that is owned by another queue manager. In addition, it is used for queue manager aliasing and reply-to-queue aliasing.

#### **remote queuing**

In message queuing, the provision of services to enable applications to put messages on queues belonging to other queue managers.

# **reply message**

A type of message used for replies to request messages. See also [report message](#page-159-0), [request message](#page-159-0).

# <span id="page-159-0"></span>**reply-to queue**

The name of a queue to which the program that issued an MQPUT call wants a reply message or report message sent.

# **report message**

A type of message that gives information about another message. A report message can indicate that a message has been delivered, has arrived at its destination, has expired, or could not be processed for some reason. See also [reply message](#page-158-0), request message.

#### **repository**

A collection of information about the queue managers that are members of a cluster. This information includes queue manager names, their locations, their channels, and what queues they host.

# **repository queue manager**

A queue manager that hosts the full repository of information about a cluster.

#### **requester channel**

In message queuing, a channel that can be started locally to initiate operation of a server channel. See also [server channel](#page-162-0).

#### **request message**

A type of message used to request a reply from another program. See also [reply message](#page-158-0), report message.

#### **request/reply**

A type of messaging application in which a request message is used to request a reply from another application. See also [datagram.](#page-137-0)

#### **RESLEVEL**

In IBM MQ for z/OS, an option that controls the number of user IDs checked for API-resource security.

#### **resolution path**

The set of queues that are opened when an application specifies an alias or a remote queue on input to an MQOPEN call.

# **resource**

A facility of a computing system or operating system required by a job, task, or running program. Resources include main storage, input/output devices, the processing unit, data sets, files, libraries, folders, application servers, and control or processing programs.

# **Resource Access Control Facility (RACF)**

An IBM licensed program that provides access control by identifying users to the system; verifying users of the system; authorizing access to protected resources; logging unauthorized attempts to enter the system; and logging accesses to protected resources.

# **resource adapter**

An implementation of the Java Enterprise Edition Connector Architecture that allows JMS applications and message driven beans, running in an application server, to access the resources of an IBM MQ queue manager.

#### **resource manager**

An application, program, or transaction that manages and controls access to shared resources such as memory buffers and data sets. IBM MQ, CICS, and IMS are resource managers.

#### **Resource Recovery Services (RRS)**

A component of z/OS that uses a sync point manager to coordinate changes among participating resource managers.

# **responder**

In distributed queuing, a program that replies to network connection requests from another system. See also [initiator.](#page-144-0)

#### **resynch**

In IBM MQ, an option to direct a channel to start and resolve any in-doubt status messages, but without restarting message transfer.

# <span id="page-160-0"></span>**return code (RC)**

A value returned by a program to indicate the result of its processing. Completion codes and reason codes are examples of return codes.

# **return-to-sender**

An option available to an MCA that is unable to deliver a message. The MCA can send the message back to the originator.

# **Rivest-Shamir-Adleman algorithm (RSA)**

A public-key encryption technology developed by RSA Data Security, Inc, and used in the IBM implementation of SSL.

#### **RMM**

See [reliable multicast messaging](#page-158-0).

## **rollback**

See [backout](#page-131-0).

# **root certificate**

The top certificate in the chain. If this is a self-signed certificate, it is used only for signing other certificates. See also [self-signed certificate.](#page-161-0)

# **RRS**

See [Resource Recovery Services.](#page-159-0)

# **RSA**

See Rivest-Shamir-Adleman algorithm.

#### **RTM**

See [recovery termination manager](#page-158-0).

#### **rules table**

A control file containing one or more rules that the dead-letter queue handler applies to messages on the dead letter queue (DLQ).

# **S**

# **SAF**

See [store and forward.](#page-164-0)

# **Scalable Parallel 2 (SP2)**

IBM's parallel UNIX system: effectively parallel AIX systems on a high-speed network.

# **SDK**

See [software development kit](#page-163-0).

# **SDWA**

See [system diagnostic work area](#page-165-0).

# **SECMEC**

See [security mechanism](#page-161-0).

# **Secure Sockets Layer (SSL)**

A security protocol that provides communication privacy. With SSL, client/server applications can communicate in a way that is designed to prevent eavesdropping, tampering, and message forgery. See also [certificate authority](#page-132-0).

# **security enabling interface (SEI)**

The IBM MQ interface to which customer-written or vendor-written programs that check authorization, supply a user identifier, or perform authentication must conform.

# **security exit**

A channel exit program that is called immediately after the initial data negotiation has completed on channel startup. Security exits normally work in pairs and can be called on both message channels and MQI channels. The primary purpose of the security exit is to enable the message channel agent (MCA) at each end of a channel to authenticate its partner.

# <span id="page-161-0"></span>**security identifier (SID)**

On Windows systems, a supplement to the user ID that identifies the full user account details on the Windows security account manager database where the user is defined.

# **security mechanism (SECMEC)**

A technical tool or technique that is used to implement a security service. A mechanism might operate by itself, or in conjunction with others, to provide a particular service. Examples of security mechanisms include access control lists, cryptography, and digital signatures.

# **security message**

One of the messages, sent by security exits that are called at both ends of a channel, to communicate with each other. The format of a security message is not defined and is determined by the user.

#### **security service**

A service within a computer system that protect its resources. Access control is an example of a security service.

# **Security Support Provider Interface (SSI)**

The means for networked applications to call one of several security support providers (SSPs) to establish authenticated connections and to exchange data securely over those connections. It is available for use on Windows systems.

# **segmentation**

The division of a message that is too large for a queue manager, queue, or application, into a number of smaller physical messages, which are then reassembled by the receiving queue manager or application.

# **SEI**

See [security enabling interface](#page-160-0).

# **selector**

An identifier for a data item. In the IBM MQ Administration Interface (MQAI), there are two types of selector: a user selector and a system selector.

# **self-signed certificate**

A certificate that is constructed like a digital certificate, but is signed by its subject. Unlike a digital certificate, a self-signed certificate cannot be used in a trustworthy manner to authenticate a public key to other parties.

#### **semaphore**

In UNIX and Linux systems, a general method of communication between two processes that extends the features of signals.

# **sender channel**

In message queuing, a channel that initiates transfers, removes messages from a transmission queue, and moves them over a communication link to a receiver or requester channel.

# **send exit**

A type of channel exit program that is called just before a message channel agent (MCA) issues a communications send to send a unit of data over a communications connection. See also [receive exit.](#page-158-0)

# **Sequenced Packet Exchange protocol (SPX)**

A session-oriented network protocol that provides connection-oriented services between two nodes on the network, and is used primarily by client/server applications. It relies on the Internet Packet Exchange (IPX) protocol, provides flow control and error recovery, and guarantees reliability of the physical network.

#### **sequence number wrap value**

In IBM MQ, a method of ensuring that both ends of a communication link reset their current message sequence numbers at the same time. Transmitting messages with a sequence number ensures that the receiving channel can reestablish the message sequence when storing the messages.

# **serialization**

In object-oriented programming, the writing of data in sequential fashion to a communications medium from program memory.

#### <span id="page-162-0"></span>**server**

- 1. A software program or a computer that provides services to other software programs or other computers. See also [client](#page-134-0).
- 2. A queue manager that provides queue services to client applications running on a remote workstation.

#### **server channel**

In message queuing, a channel that responds to a requester channel, removes messages from a transmission queue, and moves them over a communication link to the requester channel. See also [requester channel](#page-159-0).

# **server-connection channel type**

The type of MQI channel definition associated with the server that runs a queue manager. See also [client-connection channel type.](#page-134-0)

# **service interval**

A time interval, against which the elapsed time between a put or a get and a subsequent get is compared by the queue manager in deciding whether the conditions for a service interval event have been met. The service interval for a queue is specified by a queue attribute.

#### **service interval event**

An event related to the service interval.

#### **service object**

An object that can start additional processes when the queue manager starts and can stop the processes when the queue manager stops.

#### **session**

A logical or virtual connection between two stations, software programs, or devices on a network that allows the two elements to communicate and exchange data for the duration of the session.

#### **session ID**

See session identifier.

#### **session identifier (session ID)**

In IBM MQ for z/OS, the identifier, unique to CICS, that defines the communication link to be used by a message channel agent when moving messages from a transmission queue to a link.

#### **session-level authentication**

In Systems Network Architecture (SNA), a session level security protocol that enables two logical units (LUs) to authenticate each other while they are activating a session. Session level authentication is also known as LU-LU verification.

#### **session-level cryptography**

In Systems Network Architecture (SNA), a method of encrypting and decrypting data that flows on a session between two logical units (LUs).

#### **shared inbound channel**

In IBM MQ for z/OS, a channel that was started by a listener using the group port. The channel definition of a shared channel can be stored either on page set zero (private) or in the shared repository (global).

# **shared outbound channel**

In IBM MQ for z/OS, a channel that moves messages from a shared transmission queue. The channel definition of a shared channel can be stored either on page set zero (private) or in the shared repository (global).

# **shared queue**

In IBM MQ for z/OS, a type of local queue. The messages on the queue are stored in the coupling facility and can be accessed by one or more queue managers in a queue sharing group. The definition of the queue is stored in the shared repository. See also [queue sharing group](#page-157-0).

#### **shared repository**

In IBM MQ for z/OS, a shared Db2 database that is used to hold object definitions that have been defined globally.

#### <span id="page-163-0"></span>**sharing conversations**

The facility for more than one conversation to share a channel instance, or the conversations that share a channel instance.

# **shell**

A software interface between users and an operating system. Shells generally fall into one of two categories: a command line shell, which provides a command line interface to the operating system; and a graphical shell, which provides a graphical user interface (GUI).

# **SID**

See [security identifier.](#page-161-0)

# **signal**

A mechanism by which a process can be notified of, or affected by, an event occurring in the system. Examples of such events include hardware exceptions and specific actions by processes.

# **signaling**

In IBM MQ for z/OS and IBM MQ, a feature that allows the operating system to notify a program when an expected message arrives on a queue.

#### **signature**

The collection of types associated with a method. The signature includes the type of the return value, if any, as well as the number, order, and type of each of the method's arguments.

#### **signer certificate**

The digital certificate that validates the issuer of a certificate. For a CA, the signer certificate is the root CA certificate. For a user who creates a self-signed certificate for testing purposes, the signer certificate is the user's personal certificate.

# **single instance queue manager**

A queue manager that does not have multiple instances. See also [multi-instance queue manager](#page-151-0).

# **single logging**

A method of recording IBM MQ for z/OS activity where each change is recorded on one data set only. See also [dual logging](#page-138-0).

#### **single-phase backout**

A method in which an action in progress must not be allowed to finish, and all changes that are part of that action must be undone.

#### **single-phase commit**

A method in which a program can commit updates to a commitment resource without coordinating those updates with updates the program has made to resources controlled by another resource manager.

#### **SIT**

See [system initialization table](#page-165-0).

#### **SMF**

See [System Management Facilities](#page-165-0).

# **SNA**

See [Systems Network Architecture.](#page-165-0)

# **software development kit (SDK)**

A set of tools, APIs, and documentation to assist with the development of software in a specific computer language or for a particular operating environment.

#### **source queue manager**

See [local queue manager.](#page-146-0)

# **SP2**

See [Scalable Parallel 2](#page-160-0).

# **SPX**

See [Sequenced Packet Exchange protocol](#page-161-0).

#### **SSI**

See [Security Support Provider Interface.](#page-161-0)

# <span id="page-164-0"></span>**SSL**

See [Secure Sockets Layer.](#page-160-0)

# **SSLPeer**

The value in the issuer represents the distinguished name of the remote personal certificate.

# **SSL or TLS client**

The initiating end of the connection. One outbound channel from a queue manager is also an SSL or TLS client.

#### **standby queue manager instance**

An instance of a running multi-instance queue manager ready to take over from the active instance. There are one or more standby instances of a multi-instance queue manager.

#### **stanza**

A group of lines in a file that together have a common function or define a part of the system. Stanzas are usually separated by blank lines or colons, and each stanza has a name.

# **star-connected communications network**

A network in which all nodes are connected to a central node.

# **storage class**

In IBM MQ for z/OS, the page set that is to hold the messages for a particular queue. The storage class is specified when the queue is defined.

# **store and forward (SAF)**

The temporary storing of packets, messages, or frames in a data network before they are retransmitted toward their destination.

# **streaming**

In object-oriented programming, the serialization of class information and object instance data.

# **subscribe**

To request information about a topic.

# **subsystem**

In z/OS, a service provider that performs one or many functions but does nothing until a request is made. For example, each IBM MQ for z/OS queue manager or instance of a Db2 for z/OS database management system is a z/OS subsystem.

# **supervisor call (SVC)**

An instruction that interrupts the program being run and passes control to the supervisor so that it can perform the specific service indicated by the instruction.

# **SVC**

See supervisor call.

# **switchover**

The change from the active multi-instance queue manager instance to a standby instance. A switchover results from an operator intentionally stopping the active multi-instance queue manager instance.

# **switch profile**

In IBM MQ for z/OS, a RACF profile used when IBM MQ starts up or when a refresh security command is issued. Each switch profile that IBM MQ detects turns off checking for the specified resource.

# **symmetric key cryptography**

A system of cryptography in which the sender and receiver of a message share a single, common, secret key that is used to encrypt and decrypt the message. See also [asymmetric key cryptography.](#page-130-0)

# **symptom string**

Diagnostic information displayed in a structured format designed for searching the IBM software support database.

#### **synchronous messaging**

A method of communication between programs in which a program places a message on a message queue and then waits for a reply to its message before resuming its own processing. See also [asynchronous messaging.](#page-130-0)

# <span id="page-165-0"></span>**sync point**

A point during the processing of a transaction at which protected resources are consistent.

#### **sysplex**

A set of z/OS systems that communicate with each other through certain multisystem hardware components and software services.

# **system bag**

A type of data bag that is created by the MQAI.

#### **system control commands**

Commands used to manipulate platform-specific entities such as buffer pools, storage classes, and page sets.

#### **system diagnostic work area (SDWA)**

In a z/OS environment, the data that is recorded in a SYS1.LOGREC entry that describes a program or hardware error.

# **system initialization table (SIT)**

A table containing parameters used by CICS at startup.

# **system item**

A type of data item that is created by the MQAI.

# **System Management Facilities (SMF)**

A component of z/OS that collects and records a variety of system and job-related information.

#### **system selector**

In the IBM MQ Administration Interface (MQAI), a system item identifier that is included in the data bag when it is created.

# **Systems Network Architecture (SNA)**

The description of the logical structure, formats, protocols, and operational sequences for transmitting information through and controlling the configuration and operation of networks.

# **T**

# **tampering**

A breach of communication security in which information in transit is changed or replaced and then sent on to the recipient. See also [eavesdropping,](#page-139-0) [impersonation.](#page-143-0)

# **target library high-level qualifier (thlqual)**

A high-level qualifier for z/OS target data set names.

#### **target queue manager**

See [remote queue manager.](#page-158-0)

#### **task control block (TCB)**

A z/OS control block that is used to communicate information about tasks within an address space that is connected to a subsystem.

# **task switching**

The overlapping of I/O operations and processing between several tasks.

# **TCB**

See task control block.

# **TCP**

See [Transmission Control Protocol.](#page-166-0)

# **TCP/IP**

See [Transmission Control Protocol/Internet Protocol.](#page-167-0)

# **technote**

A short document about a single topic.

#### **telemetry channel**

A communication link between a queue manager on IBM MQ, and MQTT clients. Each channel might have one or more telemetry devices connected to it.

# <span id="page-166-0"></span>**telemetry service**

The telemetry service is an IBM MQ service that handles the server side of the MQTT protocol (see *MQTT Server*). The telemetry service hosts telemetry channels. It is sometimes referred to as the MQXR (MQ extended reach) service.

# **temporary dynamic queue**

A dynamic queue that is deleted when it is closed. Temporary dynamic queues are not recovered if the queue manager fails, so they can contain nonpersistent messages only. See also [permanent dynamic](#page-154-0) [queue](#page-154-0).

#### **teraspace**

A one terabyte temporary storage area that provides storage that is private to a process.

#### **termination notification**

A pending event that is activated when a CICS subsystem successfully connects to IBM MQ for z/OS.

#### **thlqual**

See [target library high-level qualifier.](#page-165-0)

#### **thread**

A stream of computer instructions that is in control of a process. In some operating systems, a thread is the smallest unit of operation in a process. Several threads can run concurrently, performing different jobs.

# **TID**

See transaction identifier.

# **time-independent messaging**

See [asynchronous messaging.](#page-130-0)

# **TLS**

See [Transport Layer Security](#page-167-0).

# **TMI**

See [trigger monitor interface](#page-167-0).

# **topic host routing**

An option for routing publications in a publish/subscribe cluster. With topic host routing, only selected cluster queue managers host the topic definitions. Publications from non-hosting queue managers are routed through the hosting queue managers to any queue manager in the cluster with a matching subscription.

# **TP**

See transaction program.

#### **trace**

A record of the processing of a computer program or transaction. The information collected from a trace can be used to assess problems and performance.

# **transaction ID**

See transaction identifier.

# **transaction identifier (TID, transaction ID, XID)**

A unique name that is assigned to a transaction and is used to identify the actions associated with that transaction.

# **transaction manager**

A software unit that coordinates the activities of resource managers by managing global transactions and coordinating the decision to commit them or roll them back.

#### **transaction program (TP)**

A program that processes transactions in an SNA network.

# **Transmission Control Protocol (TCP)**

A communication protocol used in the Internet and in any network that follows the Internet Engineering Task Force (IETF) standards for internetwork protocol. TCP provides a reliable host-tohost protocol in packet-switched communication networks and in interconnected systems of such networks. See also [Internet Protocol.](#page-144-0)

# <span id="page-167-0"></span>**Transmission Control Protocol/Internet Protocol (TCP/IP)**

An industry-standard, nonproprietary set of communication protocols that provides reliable end-toend connections between applications over interconnected networks of different types.

# **transmission program**

See [message channel agent.](#page-148-0)

#### **transmission queue**

A local queue on which prepared messages destined for a remote queue manager are temporarily stored.

# **transmission segment**

The data sent in each single flow between a pair of message channel agents or a pair of client-server connection MQI agents.

# **Transport Layer Security**

A set of encryption rules that uses verified certificates and encryption keys to secure communications over the Internet. TLS is an update to the SSL protocol.

# **triggered queue**

A local queue, usually an application queue, that has triggering enabled so that a message is written when a trigger event occurs. The trigger message is often written to an initiation queue.

# **trigger event**

An event, such as a message arriving on a queue, that causes a queue manager to create a trigger message on an initiation queue.

# **triggering**

In IBM MQ, a facility that allows a queue manager to start an application automatically when predetermined conditions on a queue are satisfied.

#### **trigger message**

A message that contains information about the program that a trigger monitor is to start.

# **trigger monitor**

A continuously running application that serves one or more initiation queues. When a trigger message arrives on an initiation queue, the trigger monitor retrieves the message. It uses the information in the trigger message to start a process that serves the queue on which a trigger event occurred.

#### **trigger monitor interface (TMI)**

The IBM MQ interface to which customer-written or vendor-written trigger monitor programs must conform.

# **truststore**

In security, a storage object, either a file or a hardware cryptographic card, where public keys are stored in the form of trusted certificates, for authentication purposes. In some applications, these trusted certificates are moved into the application keystore to be stored with the private keys.

# **two-phase commit**

A two-step process by which recoverable resources and an external subsystem are committed. During the first step, the database manager subsystems are polled to ensure that they are ready to commit. If all subsystems respond positively, the database manager instructs them to commit.

#### **two way authentication**

In this method of authentication, the queue manager and the client, present the certificate to each other. Also known as mutual authentication.

# **type**

A characteristic that specifies the internal format of data and determines how the data can be used.

# **U**

# **UDP**

See [User Datagram Protocol](#page-168-0).

#### **unauthorized access**

Gaining access to resources within a computer system without permission.

#### <span id="page-168-0"></span>**undelivered message queue**

See [dead-letter queue](#page-137-0).

# **undo/redo record**

A log record used in recovery. The redo part of the record describes a change to be made to an IBM MQ object. The undo part describes how to back out the change if the work is not committed.

# **unit of recovery**

A recoverable sequence of operations within a single resource manager, such as an instance of Db2 for z/OS. See also unit of work.

# **unit of work (UOW)**

A recoverable sequence of operations performed by an application between two points of consistency. A unit of work begins when a transaction starts or at a user-requested sync point. It ends either at a user-requested sync point or at the end of a transaction.

# **UOW**

See unit of work.

# **user bag**

In the MQAI, a type of data bag that is created by the user.

# **User Datagram Protocol (UDP)**

An Internet protocol that provides unreliable, connectionless datagram service. It enables an application program on one machine or process to send a datagram to an application program on another machine or process.

#### **user item**

In the MQAI, a type of data item that is created by the user.

# **user selector**

In the IBM MQ Administration Interface (MQAI), the identifier that is placed with a data item into a data bag to identify the data item. IBM MQ provides predefined user selectors for IBM MQ objects.

# **user token (UTOKEN)**

The RACF security token that encapsulates or represents the security characteristics of a user. RACF assigns a UTOKEN to each user in the system.

#### **utility**

In IBM MQ, a supplied set of programs that provide the system operator or system administrator with facilities in addition to those provided by the IBM MQ commands.

#### **UTOKEN**

See user token.

# **V**

# **value**

The content of a data item. The value can be an integer, a string, or the handle of another data bag.

# **virtual method**

In object-oriented programming, a method that exhibits polymorphism.

# **W**

# **WCF custom channel**

Microsoft Windows Communication Foundation (WCF) custom channel for IBM MQ .

# **IBM WebSphere MQ**

A previous name for IBM MQ.

#### **wiretapping**

The act of gaining access to information that is flowing along a wire or any other type of conductor used in communications. The objective of wiretapping is to gain unauthorized access to information without being detected.

# **X509**

International Telecommunications Union standard for PKI. Specifies the format of the public key certificate and the public key cryptography.

# **XCF**

See [cross-system coupling facility.](#page-136-0)

# **XID**

See [transaction identifier.](#page-166-0)

# **X/Open XA**

The X/Open Distributed Transaction Processing XA interface. A proposed standard for distributed transaction communication. The standard specifies a bidirectional interface between resource managers that provide access to shared resources within transactions, and between a transaction service that monitors and resolves transactions.

# **Notices**

This information was developed for products and services offered in the U.S.A.

IBM may not offer the products, services, or features discussed in this document in other countries. Consult your local IBM representative for information on the products and services currently available in your area. Any reference to an IBM product, program, or service is not intended to state or imply that only that IBM product, program, or service may be used. Any functionally equivalent product, program, or service that does not infringe any IBM intellectual property right may be used instead. However, it is the user's responsibility to evaluate and verify the operation of any non-IBM product, program, or service.

IBM may have patents or pending patent applications covering subject matter described in this document. The furnishing of this document does not grant you any license to these patents. You can send license inquiries, in writing, to:

IBM Director of Licensing IBM Corporation North Castle Drive Armonk, NY 10504-1785 U.S.A.

For license inquiries regarding double-byte (DBCS) information, contact the IBM Intellectual Property Department in your country or send inquiries, in writing, to:

Intellectual Property Licensing Legal and Intellectual Property Law IBM Japan, Ltd. 19-21, Nihonbashi-Hakozakicho, Chuo-ku Tokyo 103-8510, Japan

**The following paragraph does not apply to the United Kingdom or any other country where such provisions are inconsistent with local law:** INTERNATIONAL BUSINESS MACHINES CORPORATION PROVIDES THIS PUBLICATION "AS IS" WITHOUT WARRANTY OF ANY KIND, EITHER EXPRESS OR IMPLIED, INCLUDING, BUT NOT LIMITED TO, THE IMPLIED WARRANTIES OF NON-INFRINGEMENT, MERCHANTABILITY OR FITNESS FOR A PARTICULAR PURPOSE. Some states do not allow disclaimer of express or implied warranties in certain transactions, therefore, this statement may not apply to you.

This information could include technical inaccuracies or typographical errors. Changes are periodically made to the information herein; these changes will be incorporated in new editions of the publication. IBM may make improvements and/or changes in the product(s) and/or the program(s) described in this publication at any time without notice.

Any references in this information to non-IBM websites are provided for convenience only and do not in any manner serve as an endorsement of those websites. The materials at those websites are not part of the materials for this IBM product and use of those websites is at your own risk.

IBM may use or distribute any of the information you supply in any way it believes appropriate without incurring any obligation to you.

Licensees of this program who wish to have information about it for the purpose of enabling: (i) the exchange of information between independently created programs and other programs (including this one) and (ii) the mutual use of the information which has been exchanged, should contact:

IBM Corporation Software Interoperability Coordinator, Department 49XA 3605 Highway 52 N Rochester, MN 55901 U.S.A.

Such information may be available, subject to appropriate terms and conditions, including in some cases, payment of a fee.

The licensed program described in this information and all licensed material available for it are provided by IBM under terms of the IBM Customer Agreement, IBM International Program License Agreement, or any equivalent agreement between us.

Any performance data contained herein was determined in a controlled environment. Therefore, the results obtained in other operating environments may vary significantly. Some measurements may have been made on development-level systems and there is no guarantee that these measurements will be the same on generally available systems. Furthermore, some measurements may have been estimated through extrapolation. Actual results may vary. Users of this document should verify the applicable data for their specific environment.

Information concerning non-IBM products was obtained from the suppliers of those products, their published announcements or other publicly available sources. IBM has not tested those products and cannot confirm the accuracy of performance, compatibility or any other claims related to non-IBM products. Questions on the capabilities of non-IBM products should be addressed to the suppliers of those products.

All statements regarding IBM's future direction or intent are subject to change or withdrawal without notice, and represent goals and objectives only.

This information contains examples of data and reports used in daily business operations. To illustrate them as completely as possible, the examples include the names of individuals, companies, brands, and products. All of these names are fictitious and any similarity to the names and addresses used by an actual business enterprise is entirely coincidental.

# COPYRIGHT LICENSE:

This information contains sample application programs in source language, which illustrate programming techniques on various operating platforms. You may copy, modify, and distribute these sample programs in any form without payment to IBM, for the purposes of developing, using, marketing or distributing application programs conforming to the application programming interface for the operating platform for which the sample programs are written. These examples have not been thoroughly tested under all conditions. IBM, therefore, cannot guarantee or imply reliability, serviceability, or function of these programs.

If you are viewing this information softcopy, the photographs and color illustrations may not appear.

# **Programming interface information**

Programming interface information, if provided, is intended to help you create application software for use with this program.

This book contains information on intended programming interfaces that allow the customer to write programs to obtain the services of IBM MQ.

However, this information may also contain diagnosis, modification, and tuning information. Diagnosis, modification and tuning information is provided to help you debug your application software.

**Important:** Do not use this diagnosis, modification, and tuning information as a programming interface because it is subject to change.

# **Trademarks**

IBM, the IBM logo, ibm.com, are trademarks of IBM Corporation, registered in many jurisdictions worldwide. A current list of IBM trademarks is available on the Web at "Copyright and trademark information"www.ibm.com/legal/copytrade.shtml. Other product and service names might be trademarks of IBM or other companies.

Microsoft and Windows are trademarks of Microsoft Corporation in the United States, other countries, or both.

UNIX is a registered trademark of The Open Group in the United States and other countries.

Linux is a registered trademark of Linus Torvalds in the United States, other countries, or both.

This product includes software developed by the Eclipse Project (https://www.eclipse.org/).

Java and all Java-based trademarks and logos are trademarks or registered trademarks of Oracle and/or its affiliates.

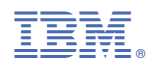

Part Number: